# **UNIVERSIDADE FEDERAL DO RIO GRANDE DO SUL INSTITUTO DE PESQUISAS HIDRÁULICAS PROGRAMA DE PÓS-GRADUAÇÃO EM RECURSOS HÍDRICOS E SANEAMENTO AMBIENTAL**

## *GERAÇÃO DE MÚLTIPLOS CRITÉRIOS PARA APOIO À DECISÃO EM DADOS GEOPROCESSADOS. UM ESTUDO DE CASO: A MICROBACIA HIDROGRÁFICA DE INHANDAVA, EM MAXIMILIANO DE ALMEIDA,RS*

Paulo Roberto Fitz

### **Professor Orientador: Dr. Carlos André Bulhões Mendes Professor Co-orientador: Dr. Francisco Carlos Bragança de Souza**

Tese submetida ao programa de Pós-Graduação em Recursos Hídricos e Saneamento Ambiental da Universidade Federal do Rio Grande do Sul para a obtenção do título de **Doutor** 

**Porto Alegre, abril de 2005.**

# **Livros Grátis**

http://www.livrosgratis.com.br

Milhares de livros grátis para download.

#### **APRESENTAÇÃO**

Este trabalho foi desenvolvido no Programa de Pós-Graduação em Recursos Hídricos e Saneamento Ambiental do Instituto de Pesquisas Hidráulicas da Universidade Federal do Rio Grande do Sul sob a orientação dos Professores Dr. Carlos André Bulhões Mendes e Dr. Francisco Carlos Bragança de Souza da mesma Universidade.

*Aos amores da minha vida: Zuleica, minha esposa querida e Felipe, meu filhote maravilhoso.*

#### **AGRADECIMENTOS**

Ao professor Dr. Francisco Carlos Bragança de Souza, pelo incentivo e apoio recebido no decorrer de minha jornada.

Ao professor Dr. Carlos André Bulhões Mendes, pela compreensão demonstrada pelas situações ocorridas ao longo do tempo.

Aos ex-colegas da EMATER/RS, principalmente ao Antônio, ao Streck e ao Copati, técnicos que auxiliaram sobremaneira no direcionamento do trabalho.

Aos meus colegas e amigos do Unilasalle pelo apoio e sugestões sempre bem-vindas.

Aos meus amigos e familiares pelo incentivo tão necessário.

À Nadir, exemplo de funcionária, sempre disposta a auxiliar nas questões burocráticas.

E, mais uma vez à minha esposa e ao meu filhinho pelo carinho dispendido e principalmente pela compreensão nos dias de substituição do lazer pelo trabalho realizado.

#### **RESUMO**

Uma das questões mais debatidas na atualidade diz respeito à problemática ambiental. A impossibilidade da verificação de muitos dos possíveis efeitos da atividade agrícola no ambiente rural tem levado pesquisadores das mais diversas áreas a buscar alternativas viáveis para uma utilização sustentável do ambiente. O presente trabalho apresenta o desenvolvimento de uma metodologia diferenciada para lidar com a questão. Utilizou-se, para isto, um estudo de caso em uma unidade de planejamento, a saber, uma bacia hidrográfica, ou microbacia hidrográfica (MBH) como será explanado no decorrer do texto, localizada no município de Maximiliano de Almeida, no Estado do Rio Grande do Sul, com uma área de cerca de 11,96 km<sup>2</sup> . Para esta bacia foram aplicadas as técnicas vinculadas às Metodologias Multicritério em Apoio à Decisão *(MCDA – Multicriteria Decision Aided)* visando à formulação de critérios quando do uso do geoprocessamento. Assim, a partir de uma revisão bibliográfica geral sobre os aspectos relacionados ao assunto em pauta, foram realizados os procedimentos metodológicos pertinentes, vinculados ao uso de MCDA e geoprocessamento, os quais resultaram em mapas específicos. A análise dos mapas resultantes corroborou as hipóteses apresentadas. Os resultados obtidos servem, portanto, como indicativos para a utilização desta metodologia nas demais bacias hidrográficas trabalhadas pela Associação Riograndense de Empreendimentos de Assistência Técnica e Extensão Rural – EMATER/RS – tida como parceira neste trabalho.

**Palavras-chave:** Geoprocessamento, SIG, MCDA, Microbacia hidrográfica

#### **ABSTRACT**

*Nowadays, the environment discussion is one of the most important matters in debate. The difficulties on the control of the impact of the agriculture activity on the rural environment led researchers to look for alternatives for a sustainable use of the environment. This proposition shows how to develop a methodology to be used in this case. For this, a case study research was used on a planning unit – a water basin known as a water microbasin (MBH) as it is explained in the text – localized in Maximiliano de Almeida City, in Rio Grande do Sul State, with area around 11.96 km<sup>2</sup> . In this basin was applied the Multicriteria Decision Aided (MCDA) techniques that generated criteria to be used in geoprocessing. Then, with a bibliographic revision about these topics, the methodological procedures linking MCDA and geoprocessing took effect. Specific maps were the result of these procedures. The analysis of the maps corroborated the hypothesis. The results are signs to the use of this methodology on other basins managed by the Rural Extension and Technical Assistance Enterprise Association of Rio Grande do Sul – EMATER/RS – our partner in this project.*

*Key-words: geoprocessing, GIS, MCDA, water microbasin*

### **SUMÁRIO**

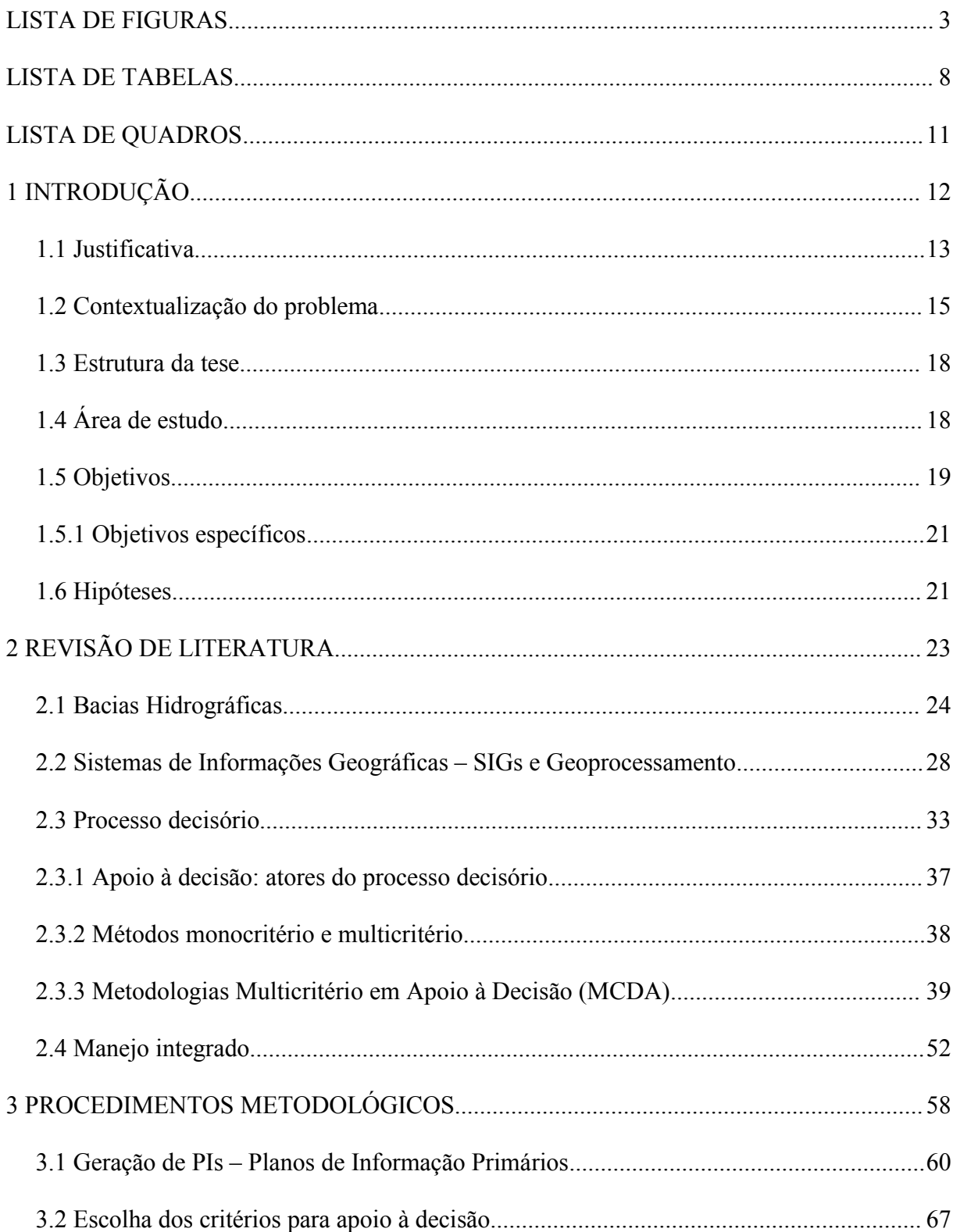

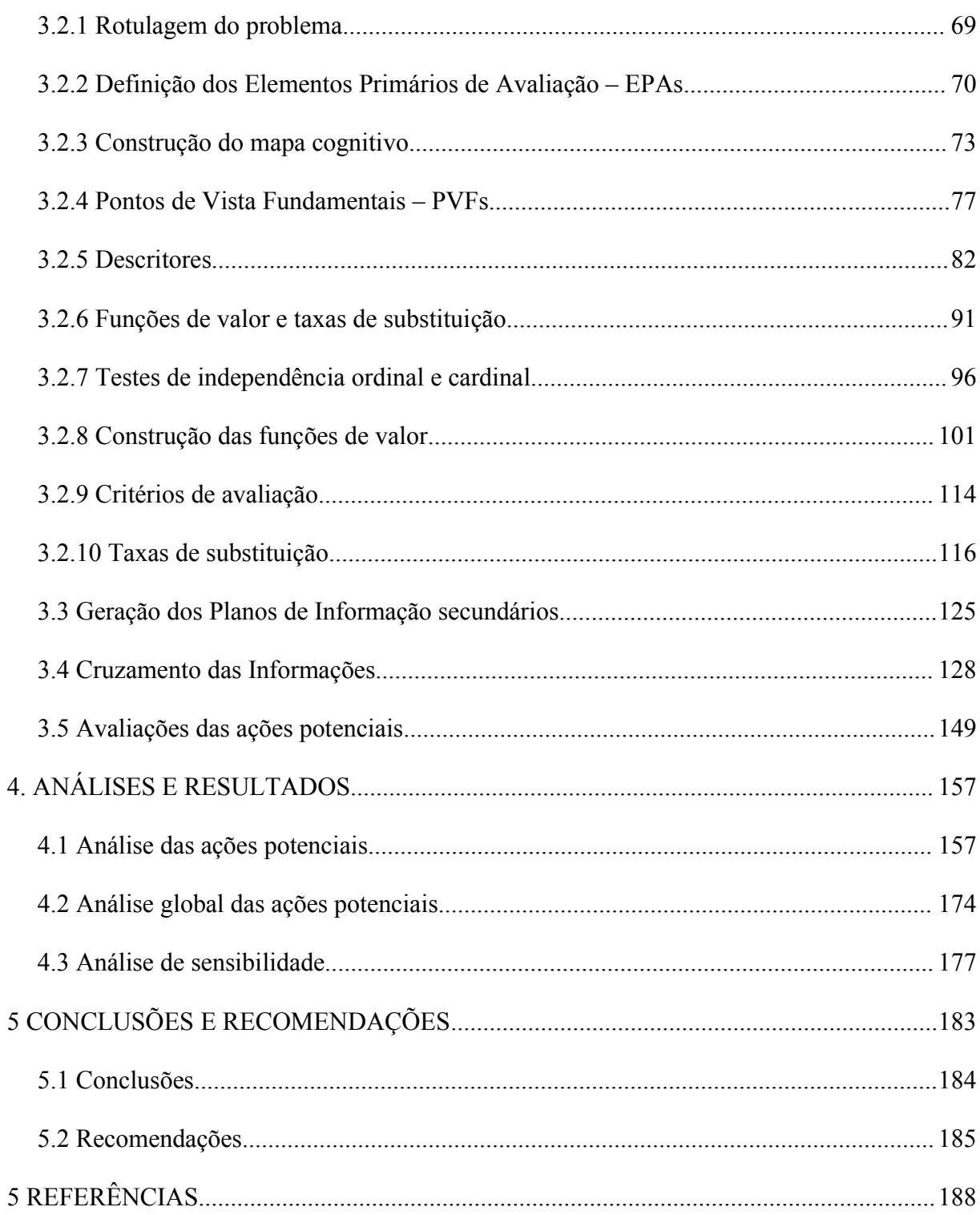

#### **LISTA DE FIGURAS**

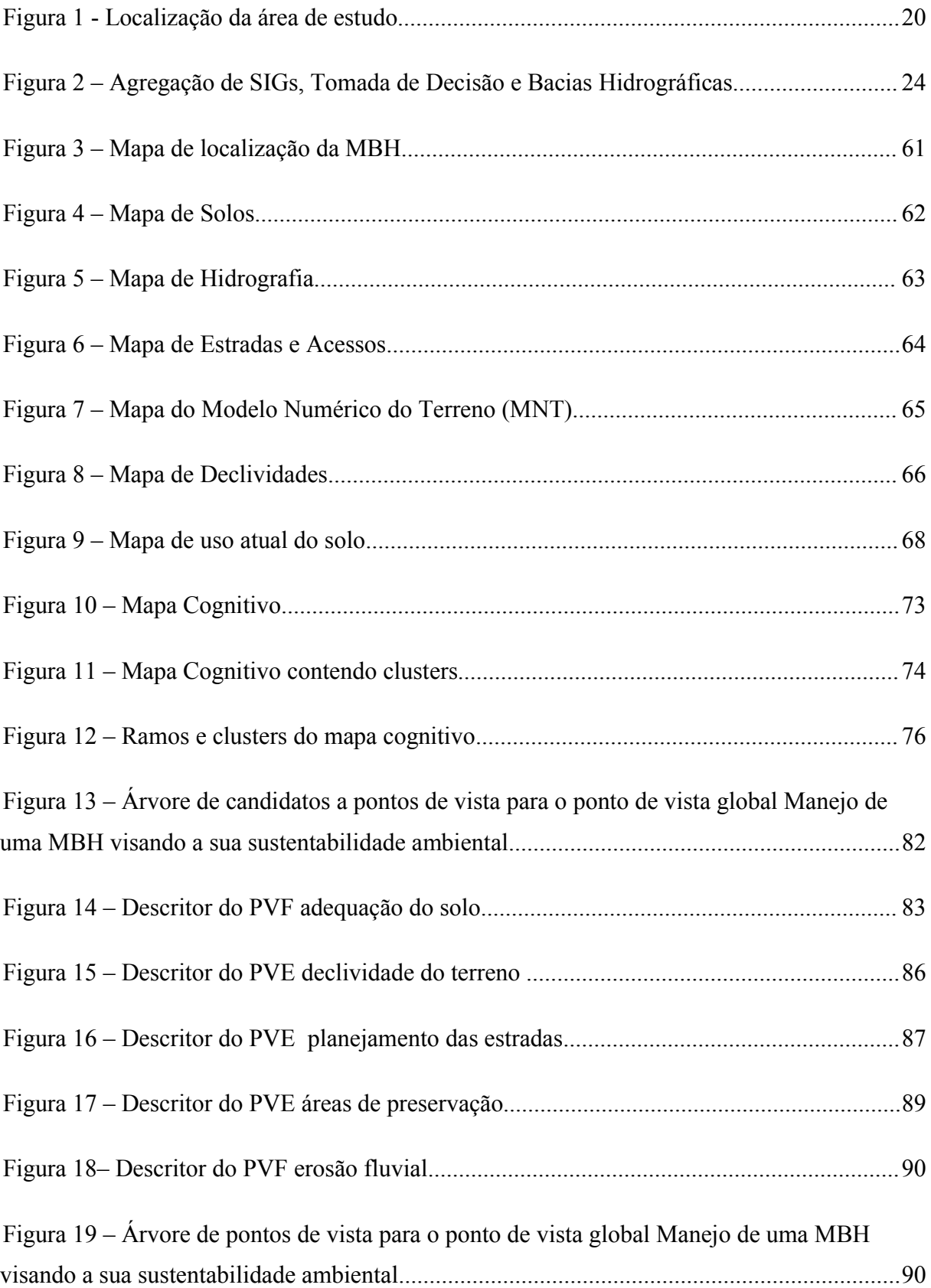

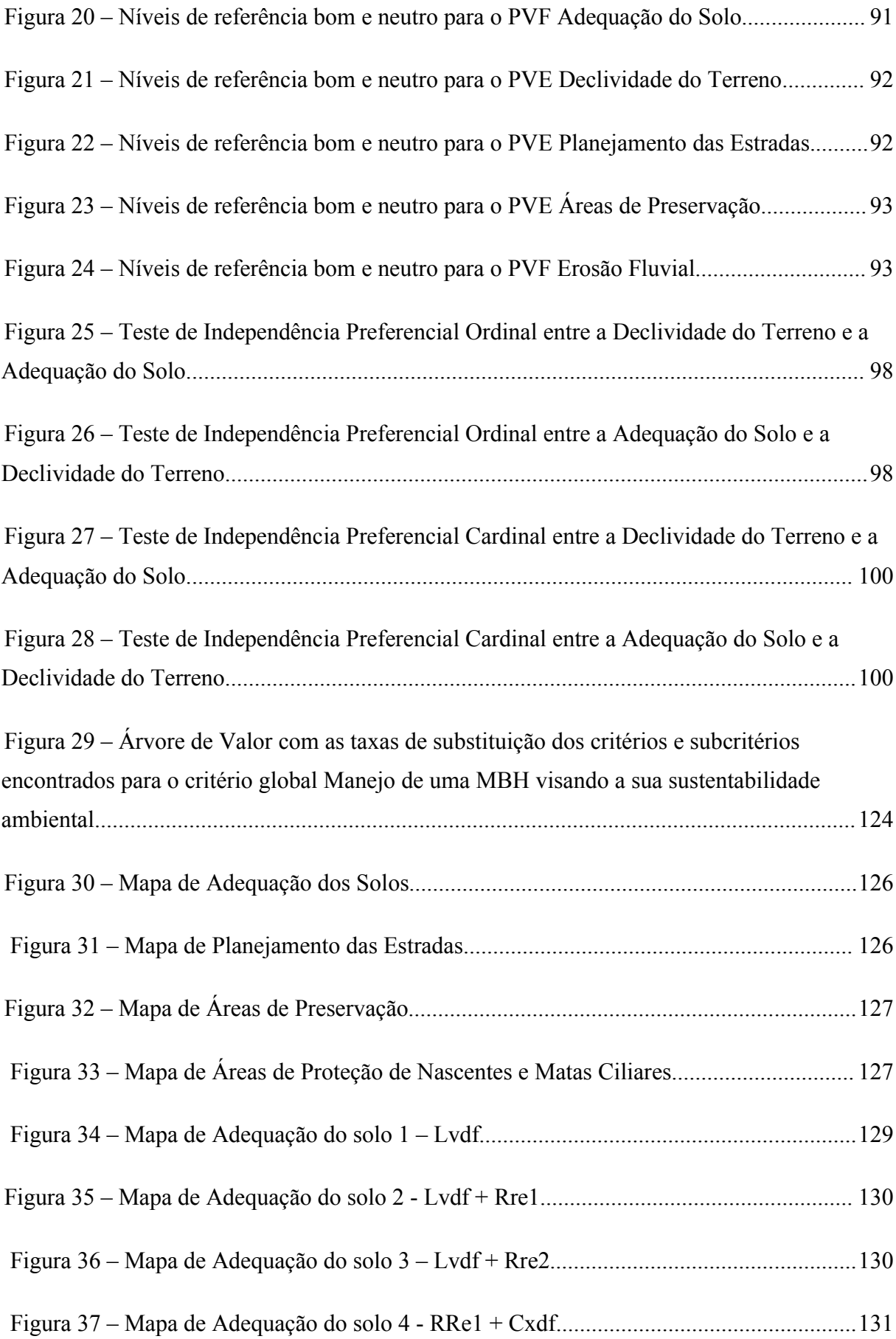

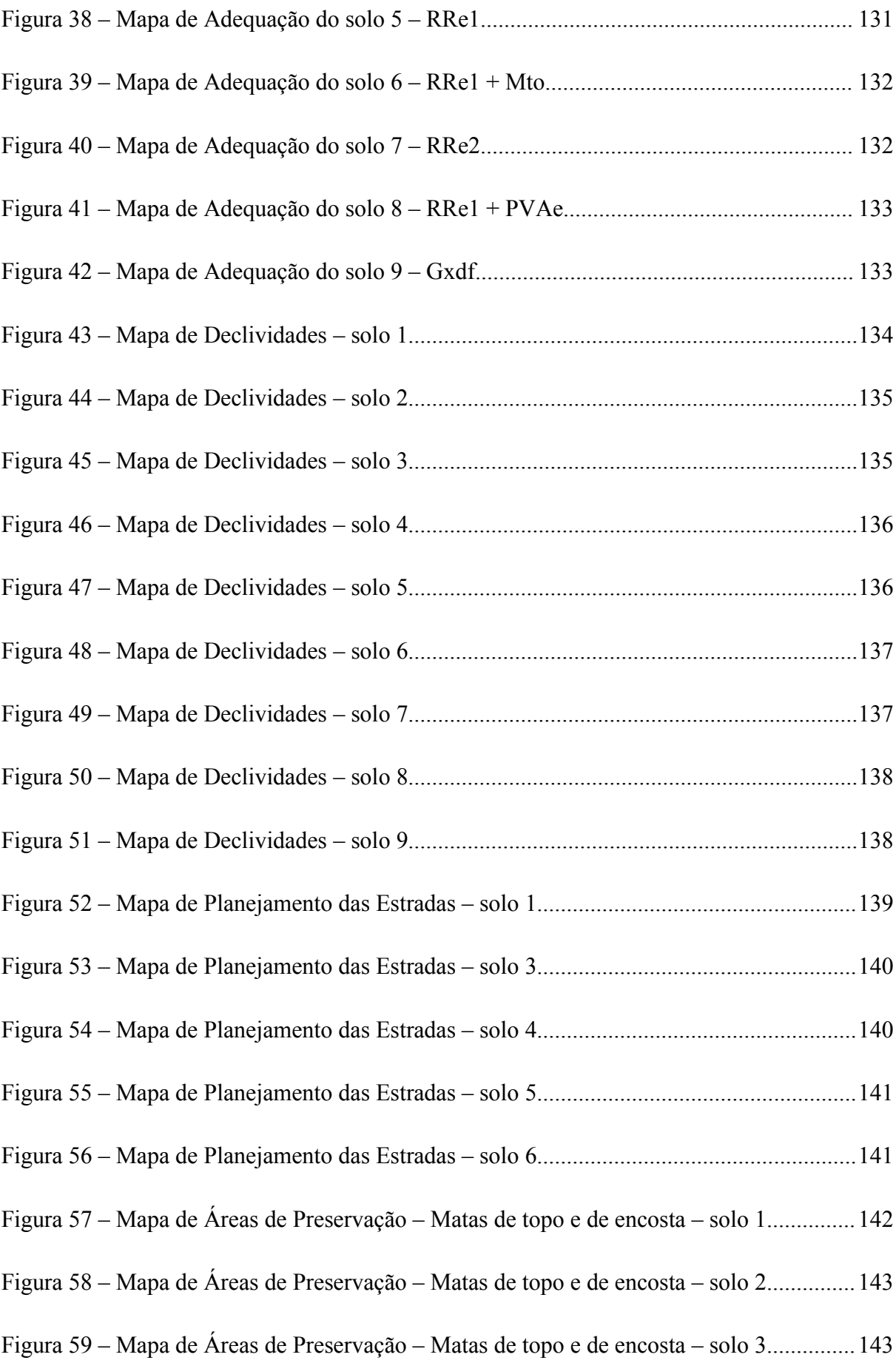

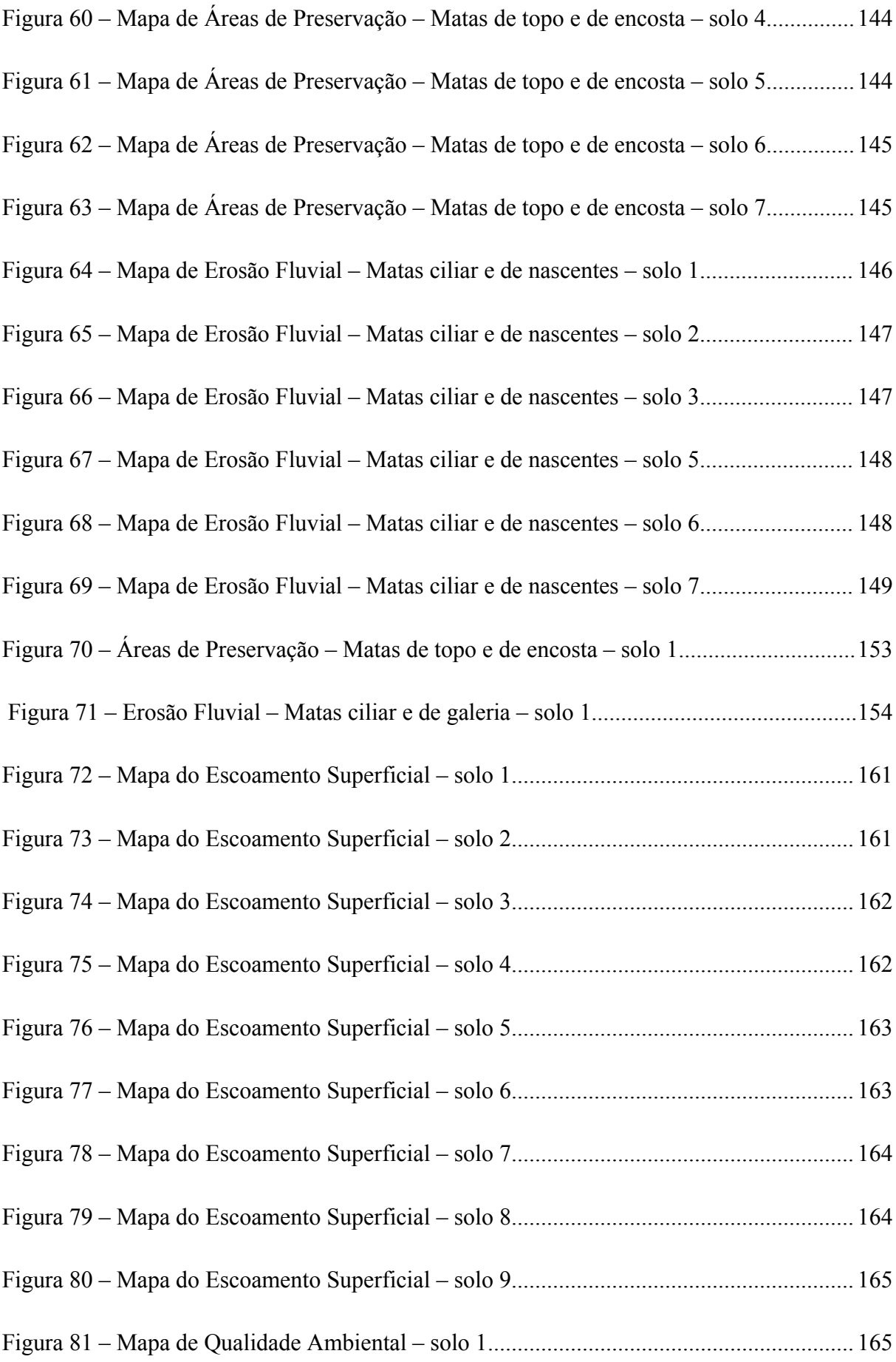

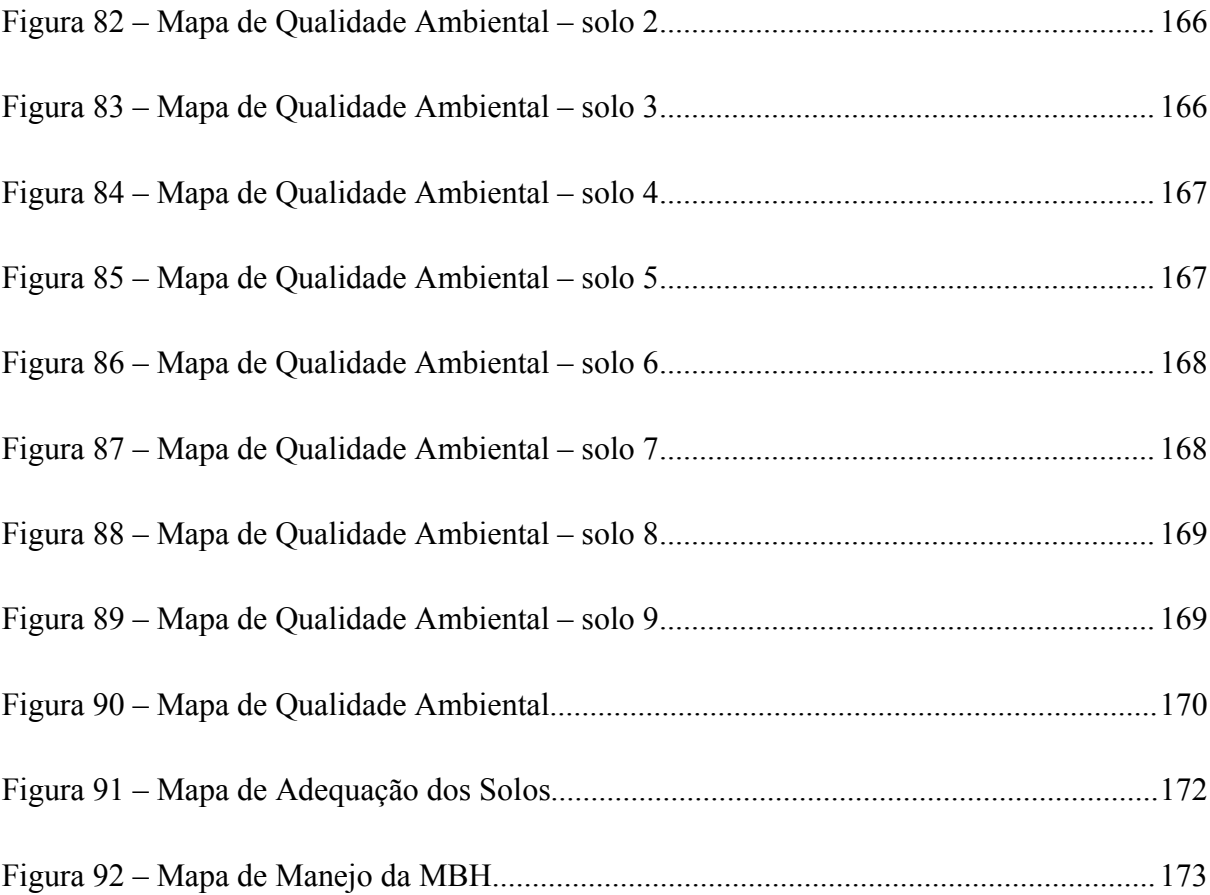

#### **LISTA DE TABELAS**

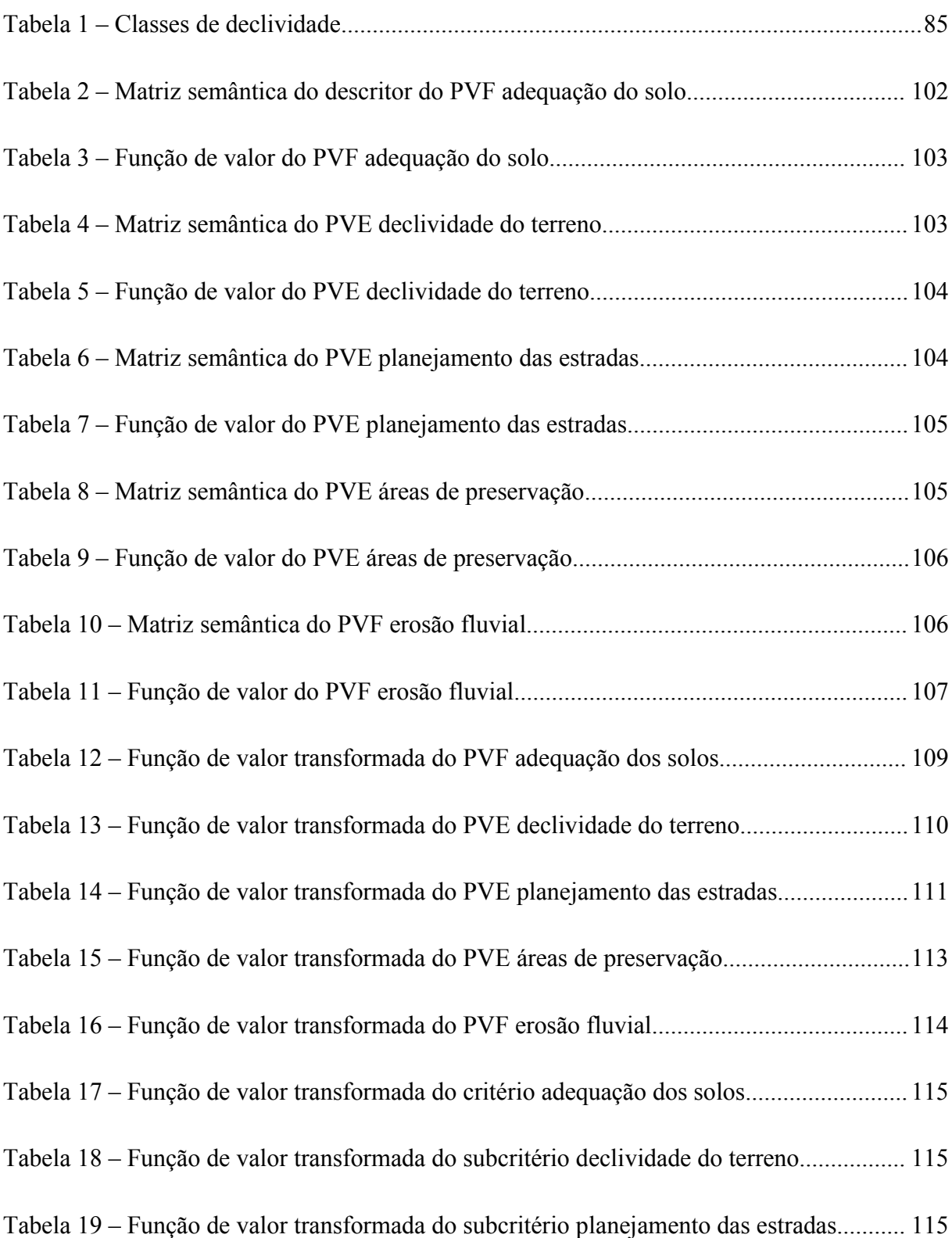

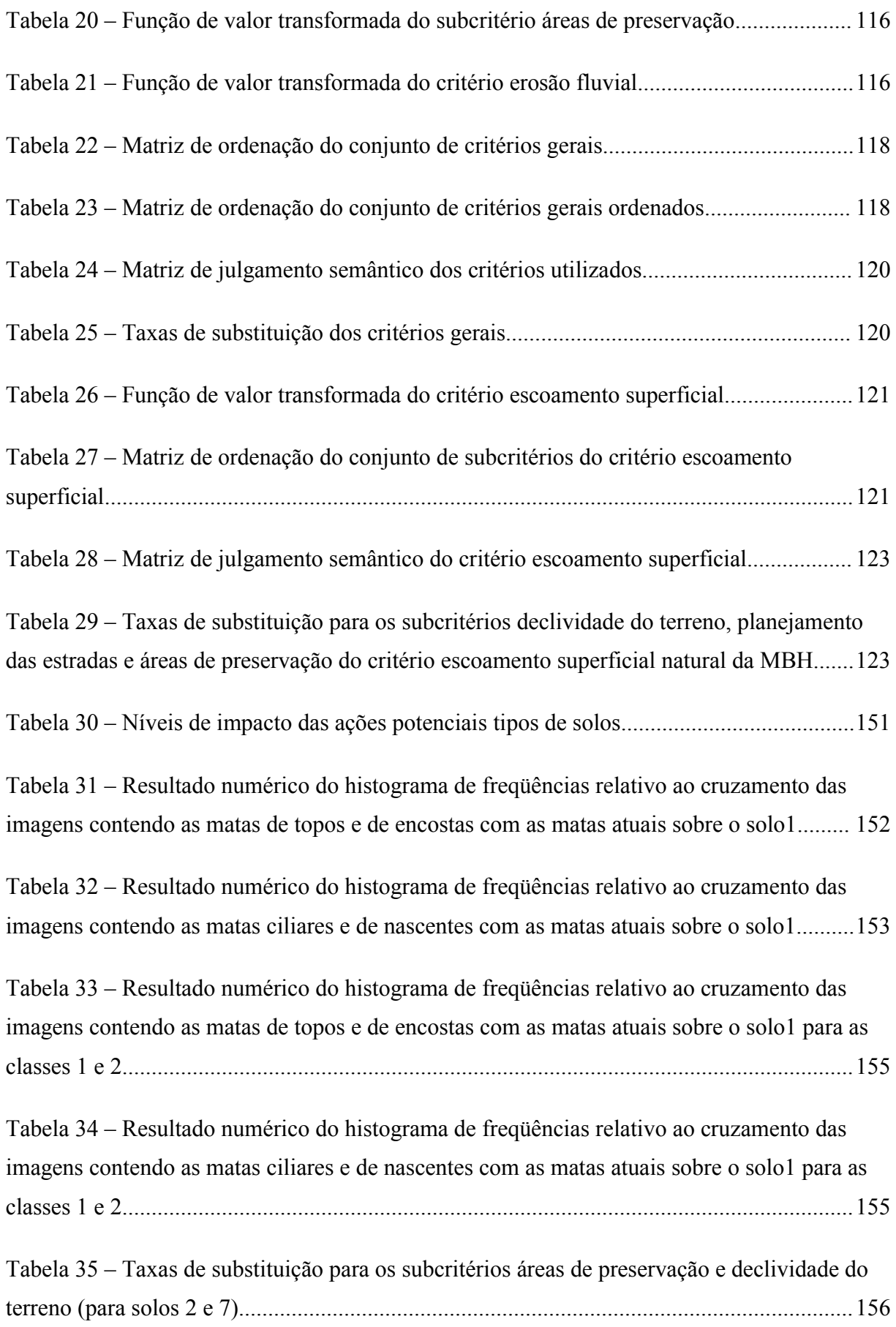

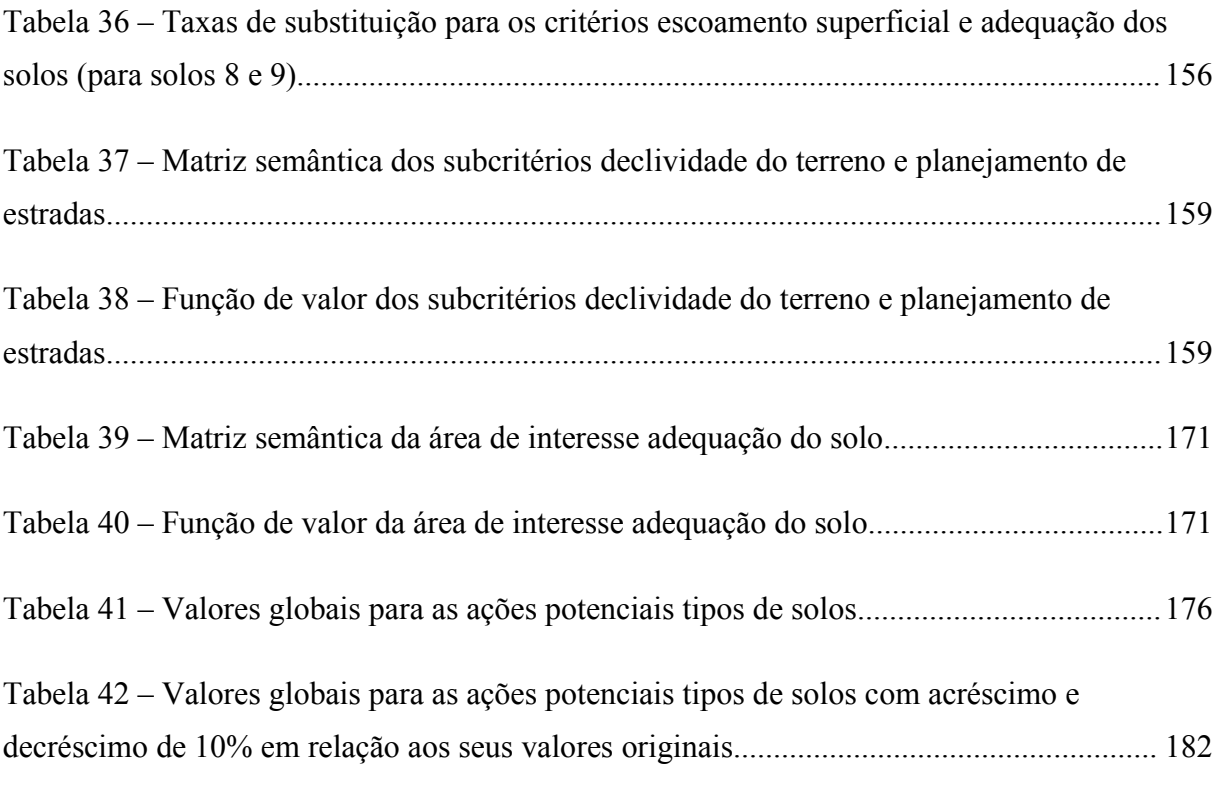

### **LISTA DE QUADROS**

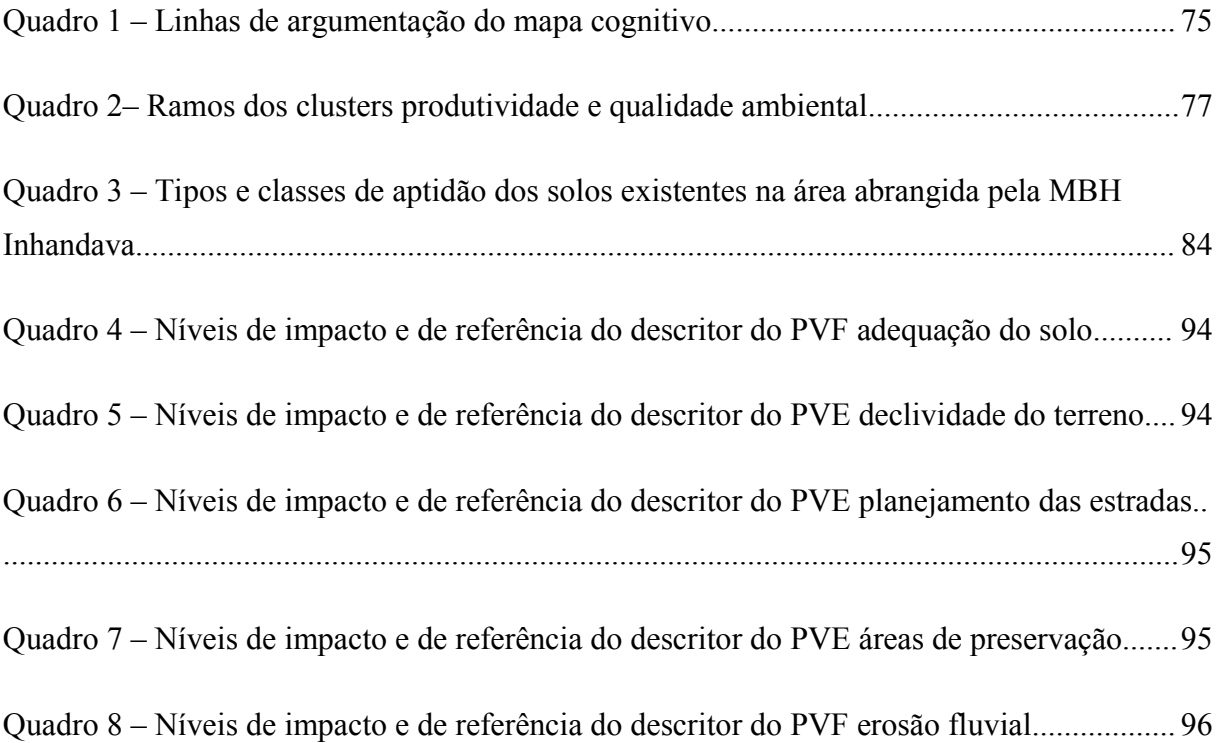

#### **1 INTRODUÇÃO**

A temática ambiental tem merecido notável destaque na sociedade atual. Um dos marcos dessa questão aponta para a Conferência de Estocolmo<sup>1</sup> realizada em 1972 onde iniciou-se um debate que gerou um processo de conscientização ambiental jamais visto no planeta até então. As conseqüências danosas hoje experimentadas em função da negligência para com os problemas advindos da exploração descontrolada dos recursos terrestres, em especial no que se refere aos recursos hídricos, afetam diretamente as populações a eles vinculados.

A necessidade de reversão do quadro que se vislumbra para um futuro próximo tem levado pesquisadores das mais diversas áreas a buscar alternativas para solucionar, ou ao menos minimizar o impacto causado pela atividade antrópica.

<sup>1</sup> Conferência sobre Meio Ambiente Humano, realizada em Estocolmo, no ano de 1972 convocada pela Assembléia Geral das Nações Unidas.

O desenvolvimento de metodologias alternativas para um manejo ambiental de caráter sustentável<sup>2</sup> se faz, sob este prisma, cada vez mais presente.

#### **1.1 Justificativa**

Seguindo os preceitos expostos, no sentido de se buscar soluções alternativas para a questão ambiental, optou-se pela presente proposta. Esta baseia-se na realização de um estudo de caso em uma unidade de planejamento, a saber, uma bacia hidrográfica, ou microbacia hidrográfica (MBH) como será explanado no decorrer do texto, que aplique Metodologias Multicritério em Apoio à Decisão *(MCDA – Multicriteria Decision Aid)* para a formulação de critérios quando do uso das técnicas de geoprocessamento. Salienta-se, outrossim que toda a sistemática de trabalho apresentada vincula-se ao uso sustentável dos recursos naturais disponíveis no espaço agrário.

A utilização da bacia hidrográfica como unidade de planejamento reforça o estabelecido pela Política Nacional dos Recursos Hídricos instituída pela Lei 9.433/97 de 08 de janeiro de 1997.

As ações direcionam-se para a estrutura verificada na Associação Riograndense de Empreendimentos de Assistência Técnica e Extensão Rural, doravante denominada de EMATER/RS, instituição parceira neste trabalho, a qual presta serviços de assistência técnica e extensão rural principalmente aos pequenos agricultores. Tal prestação de serviços se dá a partir de planos elaborados pela organização.

<sup>2</sup>A idéia de sustentabilidade apresentada ao longo do texto diz respeito à capacidade de suporte de uma área a partir de sua ocupação e de seu uso pelo homem.

Pôde ser observado, entretanto, no decorrer dos anos em que o autor lá atuou, uma fraca interação entre a área de geoprocessamento com os demais setores que a constituem e nos planos de ação a serem executados. O desconhecimento do potencial desta técnica, percebida nos moldes do presente trabalho como fundamental nas questões vinculadas ao planejamento e à tomada de decisão, é, possivelmente, o maior inibidor de ações mais abrangentes.

No decorrer dos anos, principalmente em função de sua participação no Programa Pró-Guaíba<sup>3</sup>, a empresa foi sendo progressivamente equipada, em termos tecnológicos, para atender demandas cada vez maiores. Entretanto, aparentemente, tal processo não produziu os efeitos esperados, ao menos na área de geoprocessamento, pois, apesar de alguns bons trabalhos realizados, ainda hoje não se percebe a presença desse setor de forma expressiva no contexto decisório mais geral da instituição.

Assim sendo, faz-se necessária uma maior participação de tal área neste contexto, bem como dos diversos técnicos envolvidos nas questões ligadas ao planejamento de bacias hidrográficas e, decorrentemente, de suas implicações ambientais tendo em vista perceber-se estas como um reflexo da ocupação humana. Acredita-se, nesse sentido, que as características das MCDA, vinculadas ao uso das técnicas de geoprocessamento, possam apontar para uma estrutura de trabalho que busque uma melhor utilização do conhecimento técnico do pessoal envolvido nas diferentes áreas que atuam com o planejamento de bacias hidrográficas, ou de microbacias hidrográficas (MBHs) como são conhecidas na citada empresa.

<sup>3</sup>Programa governamental, com recursos do Banco Interamericano de Desenvolvimento – BID – criado em 1989 para o desenvolvimento racional, recuperação e gerenciamento ambiental da Bacia do Guaíba – hoje tida como Região Hidrográfica do Guaíba – abrangendo uma área de 84.763,54 km<sup>2</sup>, cerca de 30% da superfície do Estado do Rio Grande do Sul, envolvendo mais de 250 municípios e uma população de mais de 6 milhões de habitantes. (RIO GRANDE DO SUL, 1998; http://www.proguaiba.rs.gov.br - acessado em 19/04/2005)

Apresenta-se, assim, a oportunidade de pesquisas como a presente, embasadas não somente numa proposta metodológica alternativa que utiliza um estudo de caso para a sua explanação, mas também na busca da sustentabilidade do espaço rural.

Espera-se contribuir, desta maneira, para que as atividades agrícolas possam ser dimensionadas a fim de proporcionar, além da melhoria das condições ambientais onde os mananciais de água podem ser, aos poucos, recuperados, uma melhor qualidade de vida das famílias rurais e, conseqüentemente, da população urbana.

#### **1.2 Contextualização do problema**

Localizado na área mais meridional do Brasil, fazendo parte da Região Sul, que compreende também os Estados de Santa Catarina e do Paraná, o Rio Grande do Sul ocupa uma superfície de cerca de 282.062 km<sup>2</sup> (RIO GRANDE DO SUL, 1998a). Tal área corresponde a cerca de 3,32% do total do Brasil, o que equivale, aproximadamente, ao triplo da de Portugal, oito vezes a da Holanda e treze vezes a de Israel (MOREIRA; COSTA, 1986).

Pode-se afirmar que o território gaúcho, em virtude de suas características físicas gerais, apresenta condições satisfatórias para o seu aproveitamento pressupondo a possibilidade da realização de um projeto de desenvolvimento com base sustentável.

Outra característica do Estado diz respeito à sua riquíssima rede hidrográfica, responsável pelo abastecimento de água tanto ao meio rural como aos centros urbanos, pela geração de energia elétrica, pela irrigação de culturas variadas além de permitir, ainda, o transporte fluvial nos mananciais de maior porte. Este potencial têm sofrido bastante com práticas de utilização desvinculadas das de conservação ambiental.

Nas áreas rurais, o mau uso do solo, agregado a um contínuo processo de desmatamento, têm proporcionado um rápido assoreamento de grande parte dos leitos fluviais colocando em risco toda esta malha hidrográfica. A introdução, nas últimas décadas, de práticas agrícolas consonantes com a denominada "Revolução Verde" foi, possivelmente, a maior responsável pela degradação deste recurso natural.

De acordo com Arend,

O desmatamento da cobertura original acelerou-se acentuadamente no último período do capitalismo industrial. Reduziu o Estado do Rio Grande do Sul a menos de 1% de sua cobertura original. (AREND, In*:* BELLOMO (org.), 1997, p. 47),

Como é perceptível, tal expediente está vinculado diretamente à ocupação agrícola. Igualmente, é sabido que uma utilização desordenada do solo pode trazer sérias conseqüências de cunho ambiental. Nesse contexto, Merten e Minella sugerem que

> Existe um consenso geral que a atividade agropecuária rege uma importante função na contaminação dos mananciais sendo uma atividade com alto potencial degradador, e que a qualidade da água é um reflexo do uso e manejo do solo da bacia hidrográfica em questão. (MERTEN; MINELLA, 2002, p. 34)

É importante salientar que a medida da qualidade da água segue um padrão estabelecido pelo Conselho Nacional do Meio Ambiente – CONAMA – com parâmetros específicos considerando certas características de acordo com os diferentes usos da água.

Complementando a questão, ainda com relação à contaminação dos recursos hídricos no meio rural, Merten e Minella afirmam que

> A degradação dos mananciais, proveniente do deflúvio superficial agrícola, ocorre, principalmente, devido ao aumento da atividade primária das plantas e algas em decorrência do aporte de nitrogênio e fósforo proveniente das lavouras e da produção animal em regime confinado. (MERTEN; MINELLA, 2002, p. 35)

Assim sendo, pode-se colocar que, além das conseqüências ambientais relativas especificamente à questão hídrica, os efeitos da ocupação agrícola têm sido motivos de preocupação do governo estadual. A reversão deste quadro se faz cada vez mais presente no Rio Grande do Sul. Exemplo disso é a aplicação de grandes incentivos por parte de programas governamentais, como o Pró-Guaíba, para o desenvolvimento de projetos e execução de práticas agrícolas que busquem agregar produtividade com preservação ambiental. (RIO GRANDE DO SUL, 1998b)

Vinculados ou não a este e outros programas, surgem pesquisas e trabalhos diversos para a solução ou minimização dos impactos causados pela ação antrópica no ambiente. Nesse sentido, cabe colocar o Inventário Florestal Contínuo do Rio Grande do Sul, fruto de convênio firmado entre a Universidade Federal de Santa Maria e a Secretaria Estadual do Meio Ambiente, o qual concluiu que ocorreu um acréscimo na cobertura florestal do Estado.

De acordo com o relatório citado, tal aumento seria conseqüência do abandono de áreas impróprias para o cultivo em função do rigorismo da legislação, bem como de uma maior conscientização ambiental dos proprietários rurais (RIO GRANDE DO SUL, 2002). Esta afirmação pode ser questionada, visto a possibilidade – confirmada tanto pelos técnicos da EMATER/RS quanto pelos agricultores com que contatamos – de ter havido um simples desinteresse por parte dos pequenos agricultores – especialmente os mais jovens – pela prática agrícola em detrimento de outras oportunidades de trabalho. Entretanto, este assunto, por si só, já mereceria uma outra tese.

O trabalho desenvolvido a seguir apresenta uma metodologia de ação para o planejamento e gestão de bacias hidrográficas, ou microbacias, como são conhecidas no âmbito da EMATER/RS. Buscando uma harmonização homem-meio, utilizar-se-á de um estudo de caso para a aplicação da metodologia proposta, vinculando-se o processo decisório às características de um SIG.

No decorrer dos anos de atuação do autor na empresa, bem como através dos contatos realizados quando do andamento dos trabalhos, verificou-se na estrutura da empresa em geral e, especificamente, nas questões relacionadas ao processo decisório, uma tendência pela utilização de metodologias tradicionais, vinculadas à abordagem racionalista. Propõe-se, dessa forma, para as questões levantadas neste trabalho, a utilização de uma nova forma de abordagem, de caráter construtivista, a qual será explicitada adiante.

#### **1.3 Estrutura da tese**

A tese a seguir possui a seguinte estruturação:

- Introdução, onde o assunto geral foi apresentado através das suas justificativa e relevância, da definição do problema e de seus objetivos;
- Revisão de literatura, na qual foram descritos todos os aspectos relacionados ao assunto em pauta, especificamente com relação a abordagens relacionadas às bacias hidrográficas, aos SIGs e técnicas de geoprocessamento, à tomada de decisão e, finalmente, a um manejo que buscou integrar tais questões;
- Procedimentos metodológicos, que procuraram demonstrar todo o andamento e funcionamento das ações realizadas no decorrer dos trabalhos;
- Análises e resultados, onde foram descritos os produtos obtidos e são apresentadas algumas discussões sobre os mesmos; e
- Conclusões e recomendações, as quais trataram das análises dos resultados obtidos bem como das possibilidades de uso e ampliação dos mesmos.

#### **1.4 Área de estudo**

A partir de reuniões realizadas com técnicos da EMATER/RS foi escolhida, como área de estudo, uma MBH representativa inserida no Programa RS-Rural<sup>4</sup>, do qual a empresa é integrante.

<sup>4</sup>Programa governamental de manejo dos recursos naturais e de combate à pobreza rural, criado em 1997 com o nome de Pró-Rural 2000, utiliza recursos do Banco Mundial e abrange todo o Estado do Rio Grande do Sul. Tem como unidade de planejamento a microbacia hidrográfica. (www.saa.rs.gov.br - acessado em 19/04/2005))

A MBH foi selecionada em função de fazer parte de área de interesse específica da EMATER/RS e por contar com algumas características consideradas como indispensáveis para a realização desta pesquisa.

Os trabalhos levaram ao estudo da Microbacia Hidrográfica de Inhandava. Esta bacia localiza-se no nordeste do Estado do Rio Grande do Sul, no município de Maximiliano de Almeida, aproximadamente entre as latitudes  $27^{\circ}34^{\circ}$ S e  $27^{\circ}38^{\circ}$ S e as longitudes  $51^{\circ}45^{\circ}$ W e 51<sup>º</sup> 49'W.

A área da microbacia hidrográfica estudada é de cerca de 11,9598 km<sup>2</sup>, ou seja, 1.195,98ha, o que corrobora a sugestão apresentada por Rocha (1991, p.7) em termos de dimensionamento para estas unidades de planejamento, isto é, dimensões superficiais menores do que 20.000 ha.

A figura 1 procura ilustrar a situação da área no Estado e a MBH escolhida. 5

#### **1.5 Objetivos**

O trabalho a ser desenvolvido tem como *objetivo geral* empregar Metodologias Multicritério em Apoio à Decisão (MCDA) para a construção de critérios a serem utilizados quando da aplicação das técnicas de geoprocessamento no manejo de Microbacias Hidrográficas (MBH) contribuindo, assim, para o estado da arte no que diz repeito ao assunto em pauta.

<sup>5</sup>A figura 1 apresenta simplesmente uma caracterização genérica da área de estudo para fins ilustrativos. Assim, aspectos como diferentes escalas e distorções causadas não devem ser levados em consideração.

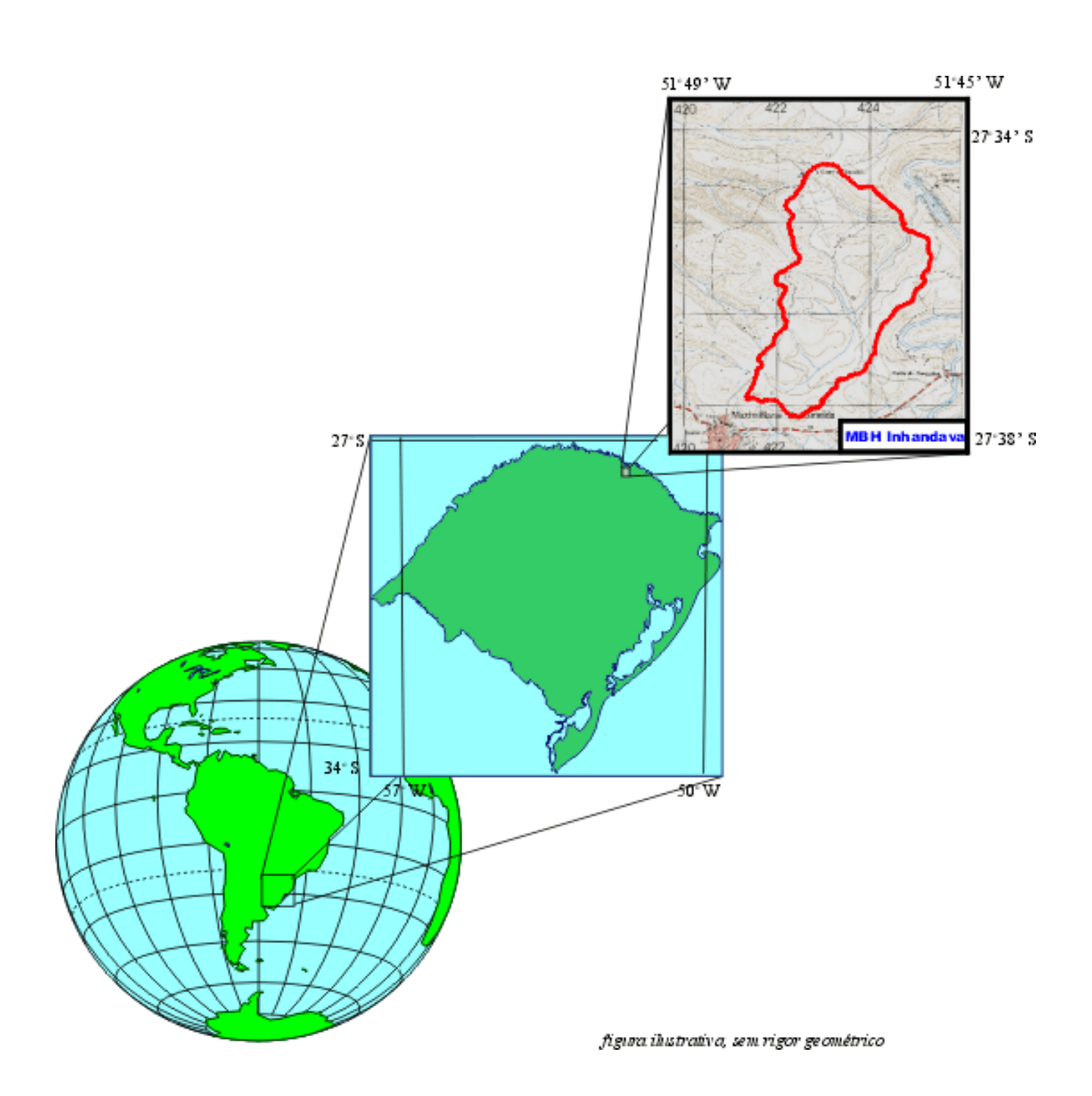

Figura 1 – Localização da área de estudo

Fonte: autoria própria, 2004

- 1. Coletar os dados referentes à área de estudo (cartas topográficas, imagens de satélite etc.);
- 2. Utilizar as técnicas de geoprocessamento para trabalhar os dados obtidos;
- 3. Gerar os mapas temáticos relativos às informações coletadas (mapa topográfico da área, croqui de solos, antigas aerofotos e imagens atuais do satélite CBERS-2);
- 4. Apresentar as MCDA como alternativas viáveis para a sua utilização, pela EMATER/RS, no processo decisório;
- 5. Analisar as informações obtidas fornecendo indicativos para a tomada de decisão;
- 6. Utilizar técnicas vinculadas às MCDA para a definição das taxas de substituição a serem atribuídas aos critérios aplicados quando do uso das técnicas de geoprocessamento; e
- 7. Apresentar o geoprocessamento como ferramenta para fins de planejamento.

#### **1.6 Hipóteses**

- i. É viável o uso de MCDA para a definição das taxas de substituição a serem atribuídas aos critérios aplicados quando do uso das técnicas de geoprocessamento;
- ii. As MBHs constituem-se como unidades de planejamento bastante satisfatórias no que diz respeito ao espaço agroambiental;
- iii. É possível avaliar o impacto causado pelo agricultor na área de estudo através das informações coletadas e do uso das técnicas do geoprocessamento;

<sup>6</sup> Taxas de substituição conhecidas vulgarmente e na literatura inglesa por "pesos" e entendidas aqui como "os parâmetros que os decisores julgaram adequados para agregar, de forma compensatória, desempenhos locais (nos critérios) em uma performance global." (ENSSLIN et al., 2001, p.219)

- iv. Os resultados obtidos a partir do cruzamento das informações geradas fornecem indicativos suficientemente claros para a tomada de decisão;
- v. As MCDA apresentam-se como alternativas passíveis de serem utilizadas em empresas como a EMATER/RS; e
- vi. O geoprocessamento constitui-se como uma excelente ferramenta para uso nas questões vinculadas ao planejamento e tomada de decisão.

#### **2 REVISÃO DE LITERATURA**

A condição básica para que se possa realizar o presente estudo de caso diz respeito a determinados aspectos essenciais para o seu desencadeamento.

Assim sendo, a idéia de fazer uso de Metodologias Multicritério em Apoio à Decisão (MCDA) direciona-se para o estabelecimento de critérios a serem utilizados quando da aplicação das técnicas de geoprocessamento no manejo de Microbacias Hidrográficas (MBHs) e passa por uma minuciosa revisão de literatura a fim de que se possa ter um embasamento sobre o atual estado da arte no que diz respeito ao assunto em pauta.

Para que se trabalhe com segurança, foram estudados aspectos referentes ao quadro geral abordado pela proposta, vinculando os aspectos e conceitos relacionados às *bacias hidrográficas, ao geoprocessamento, à tomada de decisão* e, finalmente, à reunião dos mesmos, o que denominaremos de *manejo integrado*.

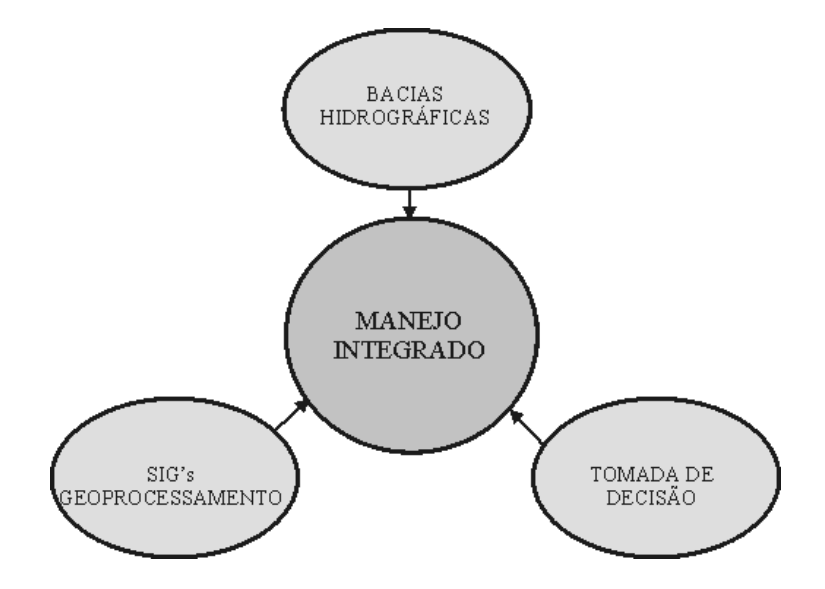

Uma estruturação geral do trabalho pode ser observada pela figura 2 a seguir.

Figura 2 – Agregação de SIGs, Tomada de Decisão e Bacias Hidrográficas. Fonte: autoria própria, 2004

A seguir, serão feitas considerações relativas a cada um dos citados aspectos com o intuito de se estabelecer relações entre os mesmos.

#### **2.1 Bacias Hidrográficas**

Uma das condições básicas para a formulação deste trabalho diz respeito à escolha de alguns aspectos. Dentre eles, destaca-se a tipificação da área de estudo.

As intervenções humanas na natureza trazem conseqüências muitas vezes danosas ao meio em que vivemos. Mendes e Cirilo (2001, p. 400) colocam que, atualmente, uma das grandes questões ambientais vincula-se à "capacidade de compreender as inter-relações entre o recurso natural e a pressão evolutiva empreendida pelo ser humano." As práticas agrícolas assumem papel fundamental no que diz respeito a tais aspectos.

Conforme fora colocado, optou-se pela realização de um estudo de caso tendo uma bacia hidrográfica como unidade de trabalho pois esta encerra uma série de características que traduzem muitos dos aspectos da relação homem-meio.

Oliveira (1993, p. 47) define bacia hidrográfica em termos de uma "área ocupada por um rio principal e todos os seus tributários, cujos limites constituem as vertentes, que, por sua vez, limitam outras bacias".

De maneira um pouco mais ampla, Linsley e Franzini denominam bacia hidrográfica como correspondendo

> à área de drenagem a montante de uma determinada secção no curso de água da qual aquela área é tributária; essa área é limitada por um *divisor de águas* que a separa das bacias adjacentes (também chamada de *cumiada*) que pode ser determinado nas cartas topográficas. (LINSLEY; FRANZINI, 1978, p. 12, grifos dos autores)

Por outro lado, Silveira (1997, p. 40 ) dispõe que "a bacia hidrográfica é uma área de captação natural da água da precipitação que faz convergir os escoamentos para um único ponto de saída, seu exutório."

Já para Rocha, bacia hidrográfica

É a área que drena as águas de chuvas por ravinas, canais e tributários, para um curso principal, com vazão efluente convergindo para uma única saída e desaguando diretamente no mar ou em um grande lago. (ROCHA, 1991, p. 6)

Por sua vez, Llamas apresenta uma bacia hidrográfica como sendo

um espaço geográfico cujos aportes hídricos naturais são alimentados exclusivamente pelas precipitações e cujos excedentes de água ou de materiais sólidos transportados pela água formam, em um ponto espacial único, uma desembocadura ou um exutório. (LLAMAS, 1993, p. 59, tradução nossa)

Como pode ser observado, em termos conceituais, não há uma especificidade no que diz

respeito às dimensões de uma bacia, seja em relação à área de abrangência ou, ainda, à escala

de trabalho.

Rocha (1991, p. 6) enfatiza que "as bacias hidrográficas não têm dimensões superficiais definidas". A principal caracterização da bacia conduz, portanto, à existência de uma área de escoamento que pode traduzir-se em um curso d'água principal ou característico.

Para pequenas bacias, no que diz respeito aos aspectos hidrológicos, Goldenfum (2001, p. 3) apresenta que "a definição das dimensões máximas de uma pequena bacia sempre apresenta algum grau de subjetividade". Nesse sentido, conforme o autor, haveria uma estreita relação entre os seus aspectos físicos (solos, vegetação e topografia) e os processos vinculados à precipitação, escoamento e armazenamento na área.

Já Hidalgo apresenta, dentro dos conceitos básicos necessários para o entendimento de sua proposta metodológica para o planejamento ambiental, seu conceito de bacia hidrográfica. Esta corresponde, desde o ponto de vista hidrológico, a "um território que dispõe de uma rede de drenagem em comum e que está delimitada por seus respectivos divisores de água de seus respectivos rios". (HIDALGO, 1993, p. 169, tradução nossa). Mais adiante, o autor destaca que

> Para facilitar o processo de planejamento ambiental, as bacias hidrográficas se setorizam em sub-bacias e microbacias, obedecendo a critérios de superfície, declividade dos rios, altitude média, limites comunitários, históricos e características sociais da ocupação do espaço. (HIDALGO, 1993, p. 169, tradução nossa)

A partir desta contextualização, sem levar em consideração as especificidades descritas, pode-se extrair que uma sub-bacia, dentro de um ponto de vista espacial e natural, seja entendida como uma porção de uma bacia que a engloba. Para Rocha,

> O conceito é o mesmo de Bacia Hidrográfica, acrescido do enfoque de que o deságue se dá diretamente em outro rio. As Sub-bacias Hidrográficas têm dimensões superficiais que variam entre 20.000 ha e 300.000 ha. Essas áreas podem variar de acordo com a região do país. (ROCHA, 1991, p. 6-7)

Entrementes, cabe ser destacada a existência de uma terminologia bastante usual, notadamente em termos de planejamento e manejo agronômico, a qual diz respeito ao termo

microbacia hidrográfica (MBH), acima citado por Hidalgo (1993, p. 169, tradução nossa) e que será utilizada no presente estudo.

Assad et al. apresentam que uma MBH

pode ser definida como sendo a área fisiográfica drenada por um curso d'água ou por um sistema de cursos d'água conectados e que convergem direta ou indiretamente, para um leito ou para um espelho d'água. (ASSAD et al., 1998, p. 120)

Silva coloca que uma MBH

é uma área geográfica compreendida entre um fundo de vale (rio, riacho, sanga, várzea) e os espigões que delimitam os pontos dos quais toda a água das chuvas concorre para esse fundo de vale. (SILVA, 1997, p. 121)

Com relação às dimensões relativas, Fitz; Gausmann (1999, p. 27) conceituam uma MBH "como sendo a menor área física do sistema hidrológico, limitada pelos divisores de água, constituída por um curso d'água principal e seus afluentes".

Detalhando mais, deve-se acrescentar o descrito por Rocha, o qual apresenta que

O conceito é o mesmo de Bacia Hidrográfica, acrescido do enfoque de que o desague se dá também em outro rio, porém a dimensão superficial da Microbacia é menor do que 20.000 ha. Pode haver Microbacia até de 10, 20, 50 100, 500 ha, etc. (ROCHA, 1991, p. 7)

Cumpre ressaltar a afirmação de Assad et al. (1998, p. 119) sobre a importância de um planejamento agrícola que leve em consideração uma visão de conjunto, "ou seja, o aproveitamento integrado dos recursos naturais", quando apresentam que "a microbacia hidrográfica é a unidade geográfica ideal para esse planejamento integrado do manejo dos recursos naturais no ecossistema por ele envolvido."

Por fim, cabe mais uma vez chamar a atenção para o emprego corriqueiro do termo MBH junto aos técnicos da EMATER/RS, entidade envolvida diretamente com o presente trabalho e a quem se dirige boa parte dos seus resultados. Esta colocação justifica o uso do termo como unidade de trabalho no desenvolvimento desta proposta.

Sintetizando o apresentado, pode-se entender MBH como sendo a área do sistema hidrológico, menor do que 200km<sup>2</sup>, constituída por um curso d'água principal e seus afluentes, limitada pelos seus divisores de água e destinada ao planejamento e manejo dos recursos naturais nela presentes observando as características culturais, econômicas e sociais das comunidades envolvidas.

#### **2.2 Sistemas de Informações Geográficas – SIGs e Geoprocessamento**

Definida a tipificação da unidade de trabalho (MBH), se faz necessária a escolha da sistemática de atuação na mesma. Nesse sentido, optou-se pelo uso de Sistemas de Informações Geográficas.

O termo SIG vem sendo discutido já há algum tempo na academia. Como colocam Comas; Ruiz (1993, p. 79, tradução nossa), "não existe uma definição consensual de um Sistema de Informação Geográfica".

Neto apresenta a dificuldade em se encontrar uma congruência em termos conceituais de SIG, pois este

> não só é um conceito utilizado por um vasto e heterogêneo campo de áreas disciplinares (planejamento regional e urbano, ambiente, agricultura, botânica, computação, geografia, etc.), como também pela razão de existirem várias e diferentes formas para definir e classificar objetos e conceitos. (NETO, 1998, p. 7)

No mesmo caminho, Maguire (1991, p. 9) comenta que existem diferentes maneiras de definir e classificar sujeitos e objetos, o que dificultaria uma definição para SIG. O mesmo autor ressalta a existência de grupos de indivíduos com interesses diversificados quando do uso de tais sistemas, os quais podem ser descritos "como uma coleção integrada de *hardware*,

*software*, dados e *liveware<sup>7</sup>* a qual opera em um contexto institucional." (MAGUIRE, 1991, p. 17, tradução e grifos nossos)

Já Buzai dispõe que

Talvez pelo seu caráter verdadeiramente interdisciplinar e pela possibilidade de aplicá-lo em contextos muito diversos, os SIGs não contam com uma definição única. (BUZAI, 2000, p. 27, tradução nossa)

Em função das citadas dificuldades em se chegar a um consenso com relação a sua definição, apresentar-se-á a definição de Burrough e McDonnell, dois autores bastante respeitados no meio científico, a qual apresenta que

> SIG é um poderoso conjunto de ferramentas para coleta, armazenamento, recuperação, transformação e visualização de dados espaciais do mundo real para um conjunto de propósitos específicos. (BURROUGH; MCDONNELL, 1998, p. 11, tradução nossa)

Outro autor que merece ser citado, em função de sua inestimável contribuição na área, principalmente com relação ao *software* Idrisi, é Eastman. De forma bastante mais condensada, o autor apresenta SIG como um sendo um "sistema assistido por computador para a aquisição, armazenamento, análise e visualização de dados geográficos". (EASTMAN, 1995, cap. 2, tradução nossa)

Com maior ou menor requinte, as modernas definições de SIG apresentam características comuns vinculadas à necessidade de uso do meio computacional, tanto em termos de *hardware* como *software* específico, a uma base de dados georreferenciada e à sua funcionalidade.

Diversos autores utilizam a tradução do inglês *GIS – Geographical Information Systems* (Burrough, 1989; Burrough; McDonnell,1998; Maguire, 1991) *ou Geographic Information Systems* (Maguire, 1991) *–* de forma diferenciada para o português, ora no singular – Sistemas de Informação Geográfica (Matos, 2001; Neto, 1998; Rocha, 2000), ora no plural – Sistemas de Informações Geográficas (Assad et al., 1998; Mendes; Cirilo, 2001; Silva, 1999).

<sup>7</sup>Termo aqui compreendido como o envolvimento de técnicos e usuários do sistema.
Pode-se destacar Silva (2001) que critica e questiona o uso do termo em função da estrutura de seus componentes chegando a apresentar a terminologia de "Sistemas Geográficos de Informação".

Neste trabalho serão utilizados os termos SIG com o significado de Sistema de Informações Geográficas e SIGs, como Sistemas de Informações Geográficas. Tal escolha deve-se ao fato de um SIG ser constituído por um sistema computacional que trabalha um número infinito de informações de cunho geográfico. Portanto, nessa linha de raciocínio, o sistema insere um conjunto de informações com características geográficas diversas, o que condiz com sua compreensão no plural. Assim sendo, SIG será aqui definido como um sistema constituído por um conjunto de programas computacionais o qual integra dados, equipamentos e pessoas com o objetivo de coletar, armazenar, recuperar, manipular, visualizar e analisar dados espacialmente referenciados.

Outra questão a ser levantada diz respeito ao uso generalizado, ao menos no Brasil, do termo *geoprocessamento*

Rocha define geoprocessamento como sendo

*uma tecnologia transdisciplinar, que, através da axiomática da localização e do processamento de dados geográficos, integra várias disciplinas, equipamentos, programas, processos, entidades, dados, metodologias e pessoas para coleta, tratamento, análise e apresentação de informações associadas a mapas digitais georreferenciados.* (ROCHA, 2000 p. 210, grifo do autor)

Já Mendes e Cirilo apresentam o geoprocessamento como sendo *"parte de um conjunto de tecnologias, que, trabalhando integradamente, ajudam a representar, simular, planejar, gerenciar o 'Mundo Real'".* (MENDES; CIRILO, 2001, p. 52, grifo dos autores)

Dentro de uma perspectiva de uso na pesquisa ambiental, Silva considera que

se o *geoprocessamento,* é um conjunto de técnicas computacionais que opera sobre bases de *dados* (que são registros de ocorrências) georreferenciadas, para os transformar em *informação* (que é um acréscimo de conhecimento) relevante, deve necessariamente apoiar-se em estruturas de percepção ambiental que proporcionem o máximo de eficiência nesta transformação. (SILVA, 2001, p. 12, grifo do autor)

Nesta mesma óptica, o autor coloca mais adiante que o geoprocessamento

focaliza, primordialmente, o levantamento e a análise de situações ambientais representadas por conjuntos de variáveis georreferenciadas e intregradas em uma base de dados digitais SILVA (2001, p. 47)

Derivando dessas definições e caracterizações, pode-se considerar, então, numa forma mais sintética, o geoprocessamento como sendo uma tecnologia ou um conjunto de tecnologias de manipulação, análise e simulação de dados georreferenciados, ou seja, possuidores de um "endereço", dado pelas suas coordenadas.

As considerações apresentadas servem para se ter uma idéia da potencialidade de tal tecnologia. Em geral, os produtos gerados por um SIG vinculam-se a um espaço físico específico, podendo, entretanto, trabalhar fenômenos climáticos, humanos, sociais e econômicos, entre outros. A partir destes espaços devidamente "mapeados" e trabalhados pelo SIG, pode-se conhecer melhor uma área, servindo estes resultados como apoio para a futura tomada de decisões.

Souza (1999, p. 41) sustenta que "a análise de impactos espaciais se constitui em um dos principais objetivos de um Sistema de Informações Geográficas (SIG)."

As aplicações desses sistemas são, conforme o apresentado até aqui, incontáveis. A título de ilustração, pode-se citar algumas delas, como exemplo, baseado em Rocha (2000, p. 72):

• monitoramento de florestas;

- monitoramento e controle de pragas e doenças nas áreas rurais;
- simulação de plantios e colheitas;
- gestão de redes de distribuição de energia elétrica e de água e coleta de esgoto;
- administração, caracterização e localização de recursos naturais;
- monitoramento de bacias hidrográficas;
- avaliação de aptidão agrícola;
- planejamento do transporte; e
- mapeamento dos solos.

Como é possível de ser observado, os SIGs constituem-se como uma verdadeira revolução para todos os ramos da ciência interessados no conhecimento dos elementos e na pesquisa dos fenômenos que ocorrem na superfície da Terra bem como suas relações com o ser humano.

Pode ser explicado, a partir do exposto, o surgimento, nos últimos anos, de múltiplas iniciativas com o uso dos SIGs, cujo principal objetivo é a realização de estudos rigorosos sobre os mais variados processos causadores de desequilíbrios experimentados pela sociedade atual.

Percebe-se, a partir disso, que os produtos trabalhados e disponibilizados por um SIG podem vincular-se diretamente ao processo decisório em questões como as desta proposta, relacionadas com o planejamento e/ou manejo ambiental.

Assim sendo, faz-se necessária uma profunda análise a respeito do processo decisório e a possibilidade de sua estruturação junto a um SIG.

## **2.3 Processo decisório**

Em termos gerais, pode-se colocar que a questão da tomada de decisão sempre está presente quando se busca atingir uma perspectiva de trabalho de cunho gerencial. Os responsáveis pelo andamento das ações virtualmente acabam assumindo os riscos das decisões tomadas ao longo do processo. Tal viés aponta para uma direção nem sempre bem definida, o que tende a dificultar o trabalho dos gestores. Estes, em função da pressão sofrida, acabam agindo, muitas vezes, de maneira pouco eficaz.

Em um contexto administrativo, Binder apresenta que

a tomada de decisão consiste, basicamente, na escolha de uma opção entre diversas alternativas existentes, seguindo determinados passos previamente estabelecidos e culminando na resolução de um problema de modo correto ou não. (BINDER, 1994, p. 1)

A idéia expressada pelo autor aponta, portanto, para a possibilidade de fracasso no final do processo. A necessidade de uma sistemática para tratar tais questões levou à construção de Sistemas de Apoio à Decisão (DSS – Decision Support System).

Sobre o apoio à decisão, Ensslin et al. (2001, p. 36) coloca que este pode ser definido como sendo uma atividade dentro do processo decisório em que o facilitador – aquele que auxilia os decisores na tomada de decisão – de forma científica, trabalha no sentido de levantar elementos que respondam às questões por eles apresentadas.

Silver (1991, p. 13, tradução nossa) aponta que, historicamente, um DSS ficou conhecido como sendo "um sistema de informação computacional que atende ao pessoal envolvido com atividades vinculadas à tomada de decisão." Nesse sentido, segundo o autor, tal sistema deve auxiliar no julgamento do decisor – aquele que realmente vai tomar a decisão – e não tomar a decisão, ou seja, ele não substitui o papel exercido pelo ser humano na tomada de decisão. De forma semelhante, Hogue (1991, p. 57) coloca que "os sistemas de apoio à

decisão têm um propósito específico – ajudar os responsáveis pela tomada de decisões de médio e alto nível em decisões importantes"

Sprague (1991, p. 10) apresenta que os primeiros DSS surgidos entre o final da década de 60 e o início da de 70, foram frutos dos progressos tecnológicos experimentados na época, tanto em termos de *hardware* como de *software*, além de uma conscientização no sentido de "dar suporte ao processo decisório". Questões vinculadas ao contexto econômico e de competitividade, vinculadas a um "desejo de obter melhores informações" igualmente ilustravam o período.

Conforme Silver, especialmente em função dos avanços tecnológicos, a definição de DSS foi sendo adaptada. O autor apresenta, como sugestão, a compreensão de que um "DSS é um sistema de informação computacional que interfere ou tenta interferir no sentido de como as pessoas vão tomar suas decisões." (SILVER, 1991, p. 19, tradução nossa).

Voltando aos aspectos gerenciais, Sprague alerta, dentro de uma visão evolucionista, para algumas deficiências encontradas quando o direcionamento das decisões centra-se nos níveis mais altos de uma organização. De acordo com o autor, "o *apoio à decisão* é necessário em todos os níveis de gerenciamento da empresa." (SPRAGUE, 1991, p. 13, grifo do autor).

Uma série de fatores direciona os procedimentos para a tomada de decisão e esse indicativo está voltado para a escala de valores dos tomadores de decisão. Como exemplo, pode-se citar Binder, que explicita uma relação de poder e hierarquia dentro dos níveis de uma instituição, logo no primeiro parágrafo de seu livro, ao mencionar que:

> A atividade máxima de qualquer líder, seja qual for a situação onde estiver, é a tomada de decisão. Este é o momento no qual *o executivo demonstra toda a sua capacidade de direcionar os seus subordinados* e sua razão de ser dentro da empresa. (BINDER, 1994, p.1, grifo nosso).

A escala de valores vinculada ao pensamento do autor citado é corriqueira na sociedade brasileira. Assim sendo, é comum verificar-se apenas a atuação isolada de uma determinada pessoa quando do processo de tomada de decisão. A agregação efetiva de outros personagens, mesmo especialistas, no decorrer dos trabalhos normalmente acaba se restringindo a simples sugestões ou opiniões sobre o assunto. Uma das explicações para tais condições advém da fundamentação teórica arraigada no gestor.

Marzoa (1973) analisando a noção de lógica dentro do racionalismo apresenta que, nesta abordagem,

> tudo **deve poder** ser reduzido ao procedimento absoluto da razão, tudo deve poder ser construído. O concreto mesmo deve poder (ainda que seja em um processo infinito) ser construído racionalmente . (MARZOA, 1973, p. 114, grifo do autor, tradução nossa)

A tradicional Pesquisa Operacional direciona-se no sentido do uso de metodologias vinculadas à tomada de decisão, baseado-se na lógica ditada pela escola racionalista, onde existe apenas um único decisor. (Montibeller Neto, 1996; Souza, 1999; Ensslin et al., 2001)

Dentro da perspectiva apresentada, o decisor ou seja o responsável pela decisão final, é visto, como uma pessoa racional com objetivos claros e bem definidos (Montibeller Neto, 1996; Souza, 1999; Ensslin et al., 2001). De acordo com Ensslin et al.,

> No paradigma racionalista os resultados obtidos de um modelo são considerados como tão mais próximos da "verdade" quanto mais aproximado do problema "real" for o modelo. Ali é possível encontrar a **solução ótima**, incontestável a todos os decisores envolvidos. (ENSSLIN et al., 2001, p. 28, grifo dos autores)

A grande questão a ser levantada quanto à abordagem racionalista diz respeito justamente aos aspectos vinculados à subjetividade humana. Dessa forma, a opção por um modelo diferenciado de trabalho se faz interessante na medida que uma dada situação, vivenciada por um determinado indivíduo, é percebida diferentemente por outro indivíduo e assim por diante.

Pressupõe-se, assim, que exista uma subjetividade individual que deveria ser levada em consideração quando da tomada de decisão, o que, dentro do paradigma racionalista não é possível.

Surge, assim uma abordagem diferenciada, através da aplicação dos preceitos da escola construtivista. A abordagem construtivista trabalha com a subjetividade do decisor, ou seja, ele não exclui aspectos como seus valores, preconceitos, objetivos, sua cultura e mesmo sua intuição. (ENSSLIN et al., 2001, p. 20)

Conforme Moreno (1999), a idéia do construtivismo remete a uma teoria psicológica originalmente concebida por Jean Piaget,

> segundo a qual o verdadeiro conhecimento – aquele que é utilizável – é fruto de uma elaboração (construção) pessoal, resultado de um processo interno de pensamento durante o qual o sujeito coordena diferentes noções entre si, atribuindo-lhes um significado, organizando-as com outras anteriores. Este processo é inalienável e intransferível: ninguém pode realizá-lo por outra pessoa. (MORENO, 1999, p. 39)

Assim sendo, de acordo com a autora,

Além de proporcionar novos conhecimentos, uma aprendizagem deste tipo mobiliza o funcionamento intelectual do indivíduo, facilitando-lhe o acesso a novas aprendizagens. (MORENO, 1999, p. 39)

Conclui-se, então, que, enquanto para os racionalistas, o "objetivo básico da modelagem é o de **encontrar** a **solução ótima**", ou seja, aquela que descreva, da melhor forma possível, a realidade trabalhada, para os construtivistas, "o objetivo da modelagem é a **geração de conhecimento** aos decisores". (ENSSLIN et al., 2001, p. 29-30, grifo dos autores)

Dessa forma, enquanto que as metodologias voltadas à tomada de decisão utilizam-se dos preceitos racionalistas, as metodologias de apoio à decisão trabalham com os preceitos construtivistas.

Como fora colocado, ambas as concepções trabalham os sujeitos envolvidos no processo decisório de maneira diferenciada.

### *2.3.1 Apoio à decisão: atores do processo decisório*

Entendendo o apoio à decisão como

*a atividade de uma pessoa que, através do uso de modelos explícitos porém não necessariamente completamente formalizados, auxilia na obtenção de elementos que respondem às questões propostas por um decisor em um processo decisório*. (ROY, 1996, p. 10, grifo do autor, tradução nossa)

Têm-se, então, que a percepção das decisões que devem ser tomadas no intuito de se realizar algo ou não e como fazê-lo aponta para a existência de um decisor (indivíduo ou grupo de indivíduos) responsável pelo processo decisório bem como de outro indivíduo (ou grupo) responsável pela modelagem a ser utilizada ao longo do processo. Assim, dentro do mesmo, ocorre uma integração entre as diversas pessoas que nele atuam, os chamados *atores do processo decisório*.

Na medida em que se trabalha com diferentes indivíduos, em distintas funções e munidos de interesses diversificados, tem-se que estes atores vão participar do processo – e influenciá-lo – ao seu modo, ou seja, procurando transmitir os seus próprios valores e concepções pessoais de vida (Ensslin et al., 2001; Roy, 1996).

Assim conforme Ensslin,

Cada ator tem o seu **sistema de valores** que defende e que o representa. Este pode ser definido como o sistema que sustenta os julgamentos de valor de um indivíduo ou de um grupo. (ENSSLIN et al., 2001, p. 18, grifo do autor.)

De um modo geral, pode-se classificar os atores de duas formas (Montibeller Neto, 1996; Souza, 1999; Ensslin et al., 2001):

- **atores agidos**, ou seja, aqueles que sofrem passivamente as conseqüências da decisão tomada, não participando de forma direta do processo;
- **atores intervenientes**, isto é, aqueles que participam diretamente do processo decisório.

Como pode ser percebido, os *atores intervenientes* serão aqueles que realmente vão decidir. Estes, dentro do processo de apoio à decisão, podem ser divididos em:

- **decisores**, os atores que possuem a incubência de tomar a decisão, sendo ela correta ou não, assumindo todas as responsabilidades inerentes à mesma;
- **facilitador**, aquele indivíduo que auxilia o andar do processo utilizando modelos e ferramentas específicas para tal; e
- **representantes**, os atores que são escolhidos pelo decisor para substituí-lo no processo.

Todos os envolvidos no processo decisório apresentam suas próprias características. Assim sendo, cada ator procurará transmitir suas próprias idéias, concepções, cultura, interesses etc. no decorrer do mesmo. Tem-se, portanto, que nenhum dos atores pode ser considerado como neutro no processo. Nem mesmo o facilitador. (Ensslin et al., 2001, p. 19; Roy, 1996, p. 14).

## *2.3.2 Métodos monocritério e multicritério*

Voltando-se às abordagens construtivista e racionalista, vislumbram-se direcionamentos para a utilização de métodos monocritério ou multicritério. Ensslin et al. (2001, p. 48), apresentam que "os métodos monocritério preocupam-se em otimizar (maximizar benefícios ou minimizar custos) um dado critério." Nesse sentido, tem-se que uma determinada ação é escolhida em detrimento de outra em função de apenas um critério, ou seja, é escolhida, dentro de uma lista de possíveis ações, aquela que melhor satisfazer um dado critério.

Entretanto,

O problema com as metodologias monocritério é que elas não conseguem levar em conta os diversos aspectos considerados relevantes pelos envolvidos em processos decisórios, quando eles estão lidando com situações complexas. (ENSSLIN et al., 2001, p. 45.)

Necessitar-se-ia, portanto, de metodologias que suprissem as condições apontadas pelos autores. Dessa maneira, a inserção de métodos multicritério, que avaliam as ações de acordo com um conjunto de critérios, ou seja, utilizam mais de um aspecto de cada vez em sua abordagem, torna-se bastante interessante.

Barredo sustenta que o paradigma decisional multicritério, surgido na década de setenta como resposta ao paradigma decisional tradicional, apresentou-se como uma revolução no campo da teoria da decisão. (BARREDO, 1996, p. 49)

Nos métodos multicritérios, cada critério utilizado é representado por uma "função matemática que mede a performance das ações potenciais com relação a um determinado aspecto." (ENSSLIN et al., 2001, p. 50).

Assim sendo, apesar da geração de uma maior complexidade nos trabalhos para a escolha da melhor ação, pode-se extrair que é preferível utilizar métodos multicritérios.

## *2.3.3 Metodologias Multicritério em Apoio à Decisão (MCDA)*

Os estudos apontam para dois enfoques em termos de metodologias multicritério: as Metodologias Multicritério em Apoio à Decisão (MCDA *– Multicriteria Decision Aid*) vinculadas aos preceitos construtivistas e as Metodologias Multicritério de Tomada de Decisão (MCDM *– Multicriteria Decision Making*) vinculadas ao racionalismo (Montibeller Neto, 1996; Ensslin et al., 2001).

Cabe colocar que evidencia-se o tratamento dado por cada corrente na defesa de seus preceitos próprios, buscando fornecer subsídios para uma melhor decisão por parte dos decisores.

Dentro deste pressusposto, Montibeller Neto (1996) aponta que

O sentido de "melhor" é que torna-se diferente nas Metodologias Multicritério em Apoio à Decisão ("Multicriteria Decision Aid" - MCDA) com relação às abordagens de PO clássica e da Tomada de Decisão Multicritério ("Multicriteria Decision Making" - MCDM). (MONTIBELLER NETO, 1996, s/n)<sup>8</sup>

O emprego de *Metodologias Multicritério em Apoio à Decisão (MCDA – Multicriteria Decision Aid),* dentro de um paradigma construtivista, o qual, portanto, leva em consideração os aspectos subjetivos do decisor parece conduzir, no nosso ver, para resultados bastante mais expressivos.

Ensslin et al. (2001) introduzem a idéia de ações dentro das MCDA, estas vinculando-se a todos os objetos, às decisões, às alternativas e a tantos outros quesitos que serão trabalhados ao longo do processo de tomada de decisão. Souza (1999, p. 49, grifo do autor) coloca que "as **características** das ações são suas diversas propriedades, predicados, atributos e qualidades".

Dessa maneira, uma ação potencial é considerada como sendo uma ação fictícia ou real que possa ser implementada segundo o julgamento do decisor. (ENSSLIN et al., 2001, p.65). As ações potenciais devem ser posteriormente avaliadas para que possam realmente contribuir no processo decisório. A avaliação das ações é realizada através da análise das *Problemáticas de Referência* (Ensslin et al., 2001; Roy, 1996). Estas, de acordo com Ensslin et al (2001) dividem-se em:

• problemática da descrição, onde são examinados os aspectos julgados como essenciais na descrição das ações;

<sup>8</sup> Disponível em http://www.eps.ufsc.br/disserta96/neto/Cap1/cap1.htm#1.2.3

- problemática da alocação em categorias, onde é feita uma classificação por categoria de ações;
- problemática da escolha, que trabalha com a escolha da(s) melhor(es) ação(ões) potencial(ais);
- problemática da ordenação, que ordena as ações em uma classificação de preferência; e
- problemática da rejeição absoluta, onde as ações são eliminadas caso não atinjam determinado desempenho.

O tipo de problema a ser trabalhado definirá a problemática a ser escolhida. A partir da definição das ações a serem avaliadas e sua problemática de referência, o problema pode vir a ser estruturado com o uso de mapas cognitivos.

Sánchez (s/d, p. 48, tradução nossa) abordando mais diretamente questões pedagógicas, apresenta que "o mapa cognitivo é um modo de pensar e resolver problemas através da análise reiterada da informação". A autora coloca ainda que

> O **mapa cognitivo** é um instrumento que torna possível a representação de uma série de conceitos com um significado e algumas relações, tudo isso contido em um esquema. (SÁNCHEZ, s/d, p. 48, grifo da autora, tradução nossa.)

Já Ensslin et al. utilizando tal conceito na abordagem do processo decisório, sugerem que "um mapa cognitivo é uma forma de representar o problema do decisor, bem como lidar com grupos de decisores, cada qual com seu próprio problema." (ENSSLIN et at., 2001, p. 75)

#### 2.3.3.1 Construção do mapa cognitivo

A abordagem construtivista dispõe que as representações mentais do decisor estão relacionadas ao seu pensamento no momento em que se faz a consulta, vinculando-se, portanto, a questões subjetivas (ENSSLIN et al., 2001). A situação atual em termos de

espaço, época e condições de trabalho vai direcionar as representações mentais do mesmo. Dessa maneira, as considerações realizadas em um dado momento poderão – e certamente serão – alteradas em outro.

O primeiro passo para que se possa trabalhar um problema com o uso de MCDA, diz respeito à rotulagem do mesmo. Este deve apresentar, portanto, um título adequado para que possa ser descrito satisfatoriamente.

Após essa definição, são construídos todos os EPAs – Elementos Primários de Avaliação – que possam ser usados no decorrer dos trabalhos. Os EPAs devem ser constituídos por "objetivos, metas, valores dos decisores, bem como de ações, opções e alternativas" (ENSSLIN et al., 2001, p. 79).

A partir dos EPAs, são elaborados os conceitos relacionados aos mesmos. Dessa forma, cada conceito, baseado na ação por ele sugerida, deve estar relacionado com o seu pólo oposto psicológico, ou seja, a sua visão antagônica. Pode-se perceber, assim, se os conceitos desfrutam ou não de sentido em função da idéia de contraste existente entre os seus pólos.

Depois da construção dos conceitos, deve ser questionada a importância relativa desses quesitos, bem como questionamentos sobre a sua causalidade. A estruturação da hierarquia de conceitos trabalha, portanto, as questões relativas aos meios para atingir um determinado conceito e aos fins a que ele se destina.

Construídos e hierarquizados os conceitos, são estabelecidas as suas ligações de influência. No mapa cognitivo, tais ligações são apresentadas por setas que ligam, portanto, conceitos *meios* aos conceitos *fins*. As relações de influência estabelecidas entre os conceitos podem ser negativas ou positivas quando influenciam, respectivamente, de maneira negativa ou positiva um dado conceito. (ENSSLIN et al., 2001, p. 82-86)

A fim de se estruturar o modelo multicritério, se faz necessária a análise do mapa cognitivo gerado.

#### 2.3.3.2 Análise do mapa cognitivo

Uma das maneiras de se analisar o mapa cognitivo diz respeito à análise de *cluster*. Um *cluster* pode ser considerado como uma espécie de ilha dentro do mapa cognitivo, ou mesmo, outro mapa dentro do original. De acordo com Ensslin et al. (2001, p. 115), dentro de um *cluster*, as ligações são do tipo intra-componentes, isto é, mais fortes do que aquelas entre *clusters*, as inter-componentes. Um mapa cognitivo é considerado como sendo um conjunto de *clusters* relacionados por ligações inter-componentes.

A partir de sua identificação, pode-se analisar os *clusters* isoladamente, isto é, cada agrupamento pode ser considerado como um mapa independente. Essa forma de análise trabalha com uma cadeia de conceitos, conhecida como uma *linha de argumentação*, a qual inicia com um conceito *rabo* (de onde se originam as setas no mapa cognitivo) e finda em um conceito *cabeça* (onde chegam as setas no mapa cognitivo). Tal tipo de análise caracteriza-se por trabalhar mais a forma do mapa.

Uma ou mais linhas de argumentação que mostrem contextualizações semelhantes dentro do mapa cognitivo, constituem-se nos *ramos* de um mapa cognitivo. A análise do mapa através de seus ramos leva em consideração o conteúdo, ou seja, as idéias apresentadas nos conceitos construídos ao longo do processo decisório. A partir da identificação dos ramos, são definidos os *pontos de vista* necessários para a estruturação do modelo multicritério.

Montibeller Neto (1996) 9 entende como *ponto de vista (PV),* a "explicitação de um valor a levar em consideração na avaliação das ações".

<sup>9</sup> Disponível em http://www.eps.ufsc.br/disserta96/neto/Cap1/cap1.htm#1.2.3

Já Souza considera como *ponto de vista*, os aspectos que reúnem características e/ou objetivos, percebidos como importantes pelo decisor, para a construção de um modelo de avaliação de ações existentes ou construídas. (SOUZA, 1999, p. 50, grifo do autor).

## 2.3.3.3 PVFs – Pontos de Vista Fundamentais

Determinadas questões, vistas como essenciais para a avaliação das futuras ações, de acordo com Ensslin et al. (2001, p. 127) são denominadas de Pontos de Vista Fundamentais (PVFs) e constituem-se como eixos de avaliação do problema.

Os candidatos a PVFs, assim denominados porque ainda são passíveis de sofrer uma série de testes, são escolhidos a partir do enquadramento do mapa cognitivo, no qual, em cada ramo, conforme os autores, deve ser verificada a localização dos conceitos que traduzem-se em:

- porções do objetivo estratégico do trabalho;
- questões vinculadas às ações potenciais situadas no contexto decisório; e
- um ponto de vista que seja simultaneamente essencial e controlável dentro do contexto decisório.

Feita a escolha dos candidatos a Pontos de Vista, segue-se na direção de sua representação em uma *árvore de pontos de vista.* 

Como, segundo Ensslin et al. (2001, p. 139, grifo dos autores), em muitas ocasiões "os candidatos a PVFs podem estar agrupados em uma mesma **área de interesse**", ou seja, aquela que constitui-se em um ponto de vista superior na hierarquia do seu conjunto, é possível identificar, na arborescência<sup>10</sup>, "determinados aspectos relacionados com a área social, ambiental, política, econômica, etc."

Um conjunto de candidatos a PVFs deve se constituir em uma família de PVFs e, nesse sentido, determinadas propriedades devem ser obedecidas. De acordo com Ensslin et al. (2001, p. 140-143), Souza (1999, p. 52-53) e Montibeller Neto (1996) cada ponto de vista deve ser:

- *essencial*, ou seja, deve ser provido de aspectos de extrema importância;
- *controlável*, quando as ações potenciais devem influenciar apenas um dado aspecto representado pelo PVF;
- *completo*, isto é, todos os PVFs devem agregar o conjunto de aspectos vistos como sendo fundamentais;
- *mensurável*, quando o PVF considerado permite apresentar, com a máxima precisão possível, a performance das ações potenciais;
- *operacional*, ou seja, no sentido de que o PVF possa associar as informações mensuradas dentro do tempo previsto;
- *isolável,* quando um determinado aspecto do PVF pode ser analisado independentemente de outro;
- *não-redundante,* isto é, os aspectos dos PVFs não devem ser avaliados mais de uma vez;

<sup>&</sup>lt;sup>10</sup> A estrutura de uma árvore de arborescência difere da de um mapa cognitivo na medida que, enquanto o mapa apresenta ligações de possível influência entre conceitos meios e conceitos fins, podendo haver ligações de apenas um conceito meio para um ou mais conceitos fins, a árvore apresenta apenas uma ligação entre um critério inferior e um superior. (ENSSLIN et al., 2001. p.125-127).

- c*onciso*, ou seja, deve ser analisado o mínimo necessário de aspectos dos PVFs; e
- *compreensível*, isto é, o PVF deve ser facilmente compreendido pelos decisores.

De posse dos PVFs, é construído um modelo multicritério para avaliar as suas ações potenciais, associando para isso, a cada PVF, um determinado critério de avaliação. Para a construção de um critério, conforme Ensslin et al. (2001, p. 145), se faz necessária a elaboração de *descritores.*

# 2.3.3.4 Descritores

Souza (1999, p. 55) apresenta os descritores como sendo "um conjunto de níveis de impacto que sirvam como base para descrever impactos plausíveis das ações potenciais em termos de cada PVF".

Um descritor, segundo Ensslin et al. (2001, p. 146), pode ser *direto, construído e indireto,* além de *qualitativo ou quantitativo, discreto ou contínuo.*

O descritor que expressa uma medida numérica própria, clara e objetiva é conhecido como descritor direto. Quando o descritor relaciona-se ao PV através de uma propriedade ou de um evento dependente, ele é chamado de indireto. Já, um descritor é dito construído quando um determinado ponto de vista não pode ser representado por um descritor direto único. Por outro lado, os descritores quantitativos descrevem numericamente, direta ou indiretamente, os níveis de impacto de uma ação, enquanto que os qualitativos não apresentam uma forma numérica para essa descrição. Finalmente, deve ser destacado que os descritores diretos quantitativos podem, ainda, ser contínuos ou discretos, quando apresentam ou não, respectivamente, níveis de valores intermediários aos apresentados diretamente pelo descritor.

Como fora colocado anteriormente, os PVFs devem ser isoláveis, isto é, "as ações potenciais devem poder ser nele avaliadas independentemente da performance dessas ações nos demais PVFs que compõem a família". (ENSSLIN et al., 2001, p. 165). Assim sendo, deve-se submetê-los a determinados testes.

O *teste de independência preferencial ordinal mútua* é realizado para que se verifique se a ordenação preferencial entre duas ações em um PV permanece constante. Já o *teste de independência cardinal mútua* é realizado para que se verifique se há uma alteração na diferença de atratividade, isto é, de intensidade entre duas ações em função do impacto gerado por essas ações. Para a realização dos testes de independência preferencial, normalmente são realizadas comparações entre os níveis melhor e pior, ou ainda, bom e neutro em cada descritor.

Assim, um determinado PV é tido com independente preferencialmente de outro PV' quando este PV' for igualmente independente do PV. Neste caso, diz-se que eles são mutuamente preferencialmente independentes.

#### 2.3.3.5 Pontos de Vista Elementares – PVEs

Conforme Ensslin et al. (2001) muitas vezes, se faz necessária uma decomposição de um PVF a fim de que se possa realizar uma melhor avaliação do desempenho de suas ações potenciais, ou seja, por exemplo, quando se necessita de um maior detalhamento do mesmo.

A decomposição do PVF se dá através da criação de PVEs – Pontos de Vista Elementares.

Os PVEs podem ser isoláveis ou não. Quando os PVEs não forem isoláveis, deve-se construir um descritor que os considere simultaneamente. No caso de serem isoláveis, eles devem possuir um descritor para cada PVE.

#### 2.3.3.6 Funções de valor

A utilização dos descritores, os quais definem os níveis de impacto das ações potenciais, remete à escolha da maneira de avaliação das ações potenciais nos pontos de vista. A partir daí, devem ser construídas as funções de valor, ou seja, determinadas relações que servem para auxiliar a mensuração da intensidade das preferências entre os níveis de impacto das ações potenciais.

De acordo com Ensslin et al (2001, pg. 190), existem vários métodos para obter as funções de valor sendo opcional a escolha de um ou outro método.

Uma maneira para construir tais funções dá-se com o auxílio do método de julgamento semântico MACBETH (**M**easuring **A**ttractiveness by a **C**ategorical **B**ased **E**valuation **T**ec**h**nique) e uso do *software MACBETH*.

O MACBETH utiliza o método de comparação par-a-par <sup>11</sup> dos atributos, tidos aqui como a diferença de atratividade entre os pares de níveis de impacto ou entre as ações potenciais.

<sup>11</sup>Análise lógica que faz uso da comparação dois a dois dos elementos buscando uma estimativa da importância relativa de cada um deles.

Para comparar um par de elementos, são feitos questionamentos a respeito da *diferença de atratividade* entre duas situações, de acordo com as seguintes categorias "C" ordenadas de 0 (sem atratividade) até 6 (atratividade extrema) (Ensslin et al.,2001, p. 195; Souza, 1999, p. 61; Montibeller Neto, 1996):

C0 – sem atratividade;

C1 – atratividade muito fraca;

C2 - atratividade fraca;

C3 - atratividade moderada;

C4 - atratividade forte;

C5 - atratividade muito forte;

C6 - atratividade extrema;

A partir daí, é montada uma matriz contendo as diferenças de atratividades entre os níveis de impacto dos decritores dos pontos de vista de acordo com cada uma das categorias "C" apresentadas. Os valores "C" das categorias são pontuados de acordo com sua própria ordenação em termos de diferença de atratividade, ou seja,  $C0 = 0$ ,  $C1 = 1$ ,  $C2 = 2$ , ...,  $C6 = 6$ . Estes valores é que são introduzidos na matriz semântica.

Montada a matriz, esta é inserida no software, o qual calcula, usando modelos de Programação Linear 12 , as *funções de valor* utilizadas para ordenar a preferência em termos de diferença de atratividade entre os pares de níveis de impacto ou entre as ações potenciais (pontos extremos).

<sup>&</sup>lt;sup>12"</sup>emprega-se a PL quando deseja-se selecionar uma particular combinação de atividades que competem por recursos escassos, os quais são necessários para a execução daquelas atividades. O termo *linear* refere-se à necessidade de haver relações lineares entre as variáveis, traduzidas pelas equações que descrevem o problema. O termo *programação* não se assoica ao sentido estrito da codificação computacional, mas sim ao *planejamento* de atividades." (BARBOSA, 1997, p. 97, grifo do autor)

Com as funções de valor estimadas, deve-se estabelecer as *escalas de intervalo* referentes às mesmas, as quais devem classificar, ordenar e distinguir a diferença de magnitude entre as categorias. No uso do procedimento de comparação par-a-par do software MACBETH, ajusta-se os valores de referência 100 (cem) para um nível que se considera como sendo bom e 0 (zero) para o nível considerado como sendo neutro.

Realizados os procedimentos, uma função *f(i)* é concebida como sendo uma escala de intervalos se e somente se ela é única quando a ela é aplicada uma transformação linear.

A obtenção da função de valor vinculada a um descritor, resulta na constituição de um *critério de avaliação* para um dado PV. Tal critério de avaliação pode ser caracterizado como uma ferramenta que possibilita a medição "menos ambígua possível" do desempenho das ações de um PV. (Ensslin et al., 2001, p. 205).

## 2.3.3.7 Taxas de substituição

A partir da obtenção dos critérios de avaliação pode-se avaliar o desempenho ou a *performance* das ações potenciais. Conforme Ensslin et al. (2001, p. 217), em geral, num modelo multicritério, uma ação que produz um grande benefício está vinculada a um alto custo. Para compensar a perda ou ganho de desempenho de uma ação em relação a outra, utilizam-se as denominadas *taxas de substituição*, comumente conhecidas como "pesos" (Ensslin et al., 2001, p. 217; Souza, 1999, p. 63).

As taxas de substituição representam, portanto, a perda de desempenho sofrida por um critério de uma ação potencial em função do ganho obtido em outro. Tais compensações podem ser compreendidas neste contexto visto que as taxas de substituição vinculam valores constantes de uma escala, a qual transforma valores locais, vinculados a um dado critério, em valores globais.

Sob a óptica apresentada, pode-se entendê-las como ferramentas que auxiliam o processo decisório de um problema específico num determinado momento, não podendo ser aplicadas em outro problema, mesmo que semelhante, ou em outra dinâmica temporal.

Com a finalidade de reunir as possíveis facetas dessa forma de avaliação, (Ensslin et al., 2001, p. 217-218) sugerem a adoção de uma soma ponderada como função de agregação aditiva, onde a ponderação de cada critério é dada pela sua taxa de substituição.

A literatura apresenta uma série de métodos para obtenção das taxas de substituição. Em função de sua operacionalidade, optou-se pela utilização do método de comparação par-apar que faz uso do *software* MACBETH.

O método MACBETH, como já fora caracterizado anteriormente, com relação às funções de valor, realiza a comparação entre os pares de ações que possuem desempenhos diferenciados em dois critérios distintos e iguais nos restantes. Tais comparações devem ser realizadas entre cada par de critérios, onde uma dada ação possui impacto tido como *bom* no primeiro critério e *neutro* no segundo, enquanto que a outra possui impacto *neutro* no primeiro e *bom* no segundo. Este procedimento é realizado sucessivamente até o esgotamento dos pares de ações.

### 2.3.3.8 Análise de sensibilidade

Após a avaliação das taxas de substituição, pode-se mensurar a incerteza dos desempenhos (*performances*) de cada ação potencial para se verificar a consistência do modelo utilizado, tendo em vista a imprecisão dos mesmos, das taxas de substituições ou mesmo das *performances* de ações usadas. Souza (1999) sustenta que

> uma das dificuldades da abordagem do critério único de síntese, reside na determinação das taxas de substituição do modelo, porque qualquer alteração em seus valores pode modificar significativamente a pontuação de cada uma das ações validadas. Assim, uma *análise de sensibilidade* deve ser realizada, visando determinar o grau de robustez do modelo a variações nos valores das taxas de substituição. (SOUZA, 1999, p. 72, grifo do autor)

A análise da sensibilidade é realizada através da introdução de pequenas variações nos parâmetros utilizados no decorrer dos trabalhos e na verificação de suas decorrentes conseqüências. Conforme é apresentado por Ensslin et al. (2001, p. 271) "um dos parâmetros do modelo que mais pode influenciar o resultado final da avaliação é a taxa de substituição dos critérios", já que o modelo deve ser "estável a pequenas variações nas taxas de substituição".

Mais adiante, os autores destacam que deve ser modificado o valor da a taxa de um dos critérios para a realização de tal análise. Essa alteração não deve provocar impactos significativos na proporcionalidade existente entre esta e as demais taxas de substituição. (Ensslin et al., 2001, p. 272)

## **2.4 Manejo integrado**

De modo análogo aos encarregados da tomada de decisões em uma empresa, os usuários de um Sistema de Informações Geográficas – SIG – acabam se defrontando, ao longo de seu trabalho, com essa questão, visto que o processo decisório é de fundamental importância para quem faz uso de tais sistemas. Sob este aspecto, poderia ser discutido o emprego do geoprocessamento no dia-a-dia de empresas públicas ou privadas.

O emprego dessas tecnologias em instituições públicas vem crescendo paulatinamente. Um exemplo bastante presente diz respeito à importância dada pelo Programa Pró-Guaíba para a implementação de seu SIG, o qual funciona como "um integrador que fornece dados precisos para a elaboração de diagnósticos, planejamento de ações e tomada de decisões". (RIO GRANDE DO SUL, 1998b, p. 67).

Igualmente, entre diversos outros exemplos, pode-se citar Barros et al. que, comentando o uso de SIGs em prefeituras para análises em áreas urbanas, afirmam que:

> Muitas são as prefeituras municipais brasileiras que tem optado pela utilização dos SIGs como uma ferramenta para auxílio no gerenciamento. A cidade de Santo André no Estado de São Paulo é um exemplo bem sucedido. (BARROS et al., 2001, p. 20)

Entretanto, muitas dificuldades podem advir quando da utilização de novas tecnologias em determinadas áreas de uma empresa pública ou privada com uma situação já consolidada. Analisando questões internas, inerentes a uma estrutura organizacional, Neto apresenta que deve-se compreender

> que a introdução de um Sistema de Informação Geográfica numa organização tem implicações muito mais vastas do que a introdução de uma qualquer nova máquina. Isto é, um SIG vai necessariamente alterar os próprios processos da organização e as metodologias de trabalho até aí utilizadas. (NETO, 1998, p. 122)

Pode subentender-se que, em função da dinamicidade dos SIGs, a sua introdução em uma empresa certamente provocará alterações nas características de trabalho da mesma. Projeta-se, em decorrência, uma readaptação do processo decisório. A estrutura organizacional tende, assim, a sofrer uma readequação na medida que a informação gerada pelos dados trabalhados no sistema podem possuir caráter altamente estratégico, ou até político para a instituição.

Buzai apresenta uma descrição da evolução das relações entre usuários e SIGs na Argentina, onde é inserida a questão do poder do detentor da informação, colocando que

> Desde o início, se considerou que a tecnologia SIG era um elemento de poder. Pelo menos o poder de contar com informação e a ela associada sua possibilidade de representação georreferenciada, questão que para aqueles que demandam respostas sem uma clara visão espacial se converteu em provedor de resultados quase mágicos... (BUZAI, 2000, p. 54, tradução nossa)

Direcionando ainda mais o assunto, Ribeiro (2001, p. 4) introduz que, em uma "visão sócio-técnica, os SIG estão, em geral, diretamente associados a projetos institucionais". Neste sentido, pode-se lembrar Comas e Ruiz, os quais, abordando a natureza política de um SIG, colocam que

> Uma das razões da complexidade de se colocar um SIG em execução é que este é um processo necessariamente político, no sentido que atinge a interrelação entre pessoas, entre estados e entre instituições." (COMAS; RUIZ, 1993, p. 188, tradução nossa)

A idéia apresentada pelos autores traduz a essência de um pressuposto básico, o qual diz respeito ao engajamento político do projeto. Sob óptica assemelhada, pode-se destacar que o processo decisório sempre estará vinculado às mesmas condicionantes.

Neste momento, torna-se interessante apresentar o apontado por Hasenack, o qual afirma que, a partir da reunião das características de um SIG com o processo decisório,

> As decisões são tomadas em diferentes níveis. Pode existir, por exemplo, uma política governamental de incentivo a pequenos agricultores para a produção de determinado cultivo agrícola. A decisão de favorecer este tipo de cultivo é de caráter político. (HASENACK, 1995, p. 186-187)

Assim sendo, no caso de se trabalhar com um projeto que envolva análise espacial, como no caso do uso do geoprocessamento, certamente em diversos momentos deverão ser tomadas decisões mais ou menos significativas antes de seguir-se adiante. Portanto, semelhantemente à abordagem de cunho gerencial, dever-se-á proceder métodos para superar os obstáculos que vão surgindo ao longo do caminho. Mais uma vez pode-se chamar a atenção para o que Hasenack apresenta, quando ressalta que "a tomada de decisão é uma escolha de alternativas" e, para isto, deve-se "representar diferentes caminhos, a partir de critérios previamente definidos". (HASENACK, 1995, p. 186)

Apesar da importância da questão, destaca-se o apontado por Barredo o qual apresenta que "a teoria da decisão e os métodos de avaliação multicritério que ela implica não estão muito desenvolvidos no campo dos SIG" (BARREDO, 1996, p. 56, tradução nossa). A preocupação do autor é demonstrada ao longo do texto pois, sempre que possível, é reforçada a potencialidade de integração entre tais métodos e os SIGs.

Quando da utilização de SIGs, as metodologias mais utilizadas apoiam-se preferencialmente nos ditames da abordagem racionalista. Barredo (1996) por exemplo, trabalha com esta abordagem. Igualmente, cabe citar o guia do usuário do *software* Idrisi que apresenta tal direcionamento dentro do capítulo de suporte à decisão. (Eastman, 1995, cap. 8). Aliás, Barredo (1996) por diversas vezes apoia-se em Eastman quando aborda a questão da tomada de decisão e uso de SIGs.

Pode-se estabelecer, assim, uma relação entre esta condição e o fato de que, conforme Ensslin et al., "a maioria dos pesquisadores de metodologias multicritério de língua inglesa adotam o paradigma racionalista." (ENSSLIN et al., 2001, p. 57). Dada a influência do material gerado nestes países, torna-se explicável a larga utilização de técnicas baseadas na escola racionalista por parte de pesquisadores dispersos em todo o mundo.

Trabalhando uma forma de abordagem onde reúnem SIG, Análise Multicritério (AMC) e o Cadastro Técnico de Imóveis da cidade de Porto Vitória, no Estado do Paraná, Ferrari e Hochheim (1997) direcionaram suas pesquisas no sentido de utilizar os sistemas cadastrais rurais no país, como suporte aos processos decisórios. Os autores fizerem uso do citado cadastro para a geração dos Planos de Informação (PIs) utilizados em um SIG. O cruzamento das informações em ambiente SIG resultou em arquivos que devem ser usados como informação de entrada para a análise multicritério. Conforme os autores,

> A conjunção entre cadastro técnico, sistema de informações geográficas e análise multicritério em ambientes computadorizados, oferece possibilidades eficientes para apoiar processos de tomada de decisão. (FERRARI; HOCHHEIM, 1997, p. 1)

Com relação às análises de cunho ambiental, as considerações realizadas levam a crer que, para projetos dessa natureza, o uso simultâneo de MCDA e geoprocessamento possibilite, além de uma ampla participação de técnicos das diversas áreas da empresa envolvida, a decorrente detecção de possíveis problemas ambientais, suas causas e conseqüências. Nesse particular, pode-se destacar a questão dos recursos hídricos, pois, conforme Mendes e Cirilo, as condições experimentadas por um rio podem ser vistas como um reflexo de toda uma ação que possa alterar o equilíbrio natural de uma área. (MENDES; CIRILO, 2001, p. 41).

Assim, percebendo o geoprocessamento como uma ferramenta fundamental para gestores que trabalham estratégias de ação e planejamento, em particular àquelas voltadas às questões ambientais, o eficaz engajamento de seus técnicos, nestas atividades, torna-se indispensável.

Para o caso da gestão de recursos hídricos, Mendes e Cirilo comentam que

a interação dos processos de análise habituais com os SIG representa um avanço inequívoco, na geração de informações mais precisas e com uma enorme redução do trabalho de aquisição, organização e processamento de dados. (MENDES; CIRILO, 2001, p. 104)

Entretanto, muitas vezes tal interação ainda não ocorre.

Nesse sentido, pode-se citar Gausmann o qual, analisando as possibilidades de utilização do geoprocessamento como ferramenta para o planejamento de microbacias hidrográficas na EMATER/RS, observa que,

O planejamento da EMATER/RS nas MBH é baseado em conhecimentos locais e oriundos de levantamentos das áreas normalmente executados pelo método do caminhamento e alicerçado em informações dos produtores. Estes procedimentos, além de onerosos não permitem aferir com exatidão as reais necessidades do meio. Tal situação, centrava-se na escassez de recursos - hardware e software - assim como na carência de recursos financeiros para o melhor aparelhamento da instituição. (GAUSMANN, 1997, p. 2).

O que se observa, no entanto, é que mesmo com o crescente processo de informatização experimentado pela empresa, em especial na área de geoprocessamento, principalmente em função do Programa Pró-Guaíba (GAUSMANN, 1997, p. 2) ainda hoje persiste um distanciamento entre esta tecnologia e o planejamento das MBHs.

Acredita-se, no entanto, que o uso concomitante de SIGs com metodologias multicritério em apoio à decisão na gestão das MBHs possa trazer a interação almejada.

O exposto até aqui demonstrou, portanto, a necessidade da revisão de literatura realizada para que se possa prosseguir com segurança nos trabalhos.

Assim, como fora disposto no início, foram vistos aspectos referentes ao quadro geral abordado pela proposta vinculando os aspectos e conceitos relacionados às *bacias hidrográficas, ao geoprocessamento, à tomada de decisão* e, finalmente, à reunião dos mesmos, o que denominamos de *manejo integrado*.

Finalmente, destaca-se que a necessidade do levantamento dos diferentes aspectos abordados visavam a utilização de MCDA para a construção de critérios utilizados pelas técnicas de geoprocessamento no manejo de microbacias hidrográficas.

## **3 PROCEDIMENTOS METODOLÓGICOS**

Neste trabalho será empregada uma metodologia qualitativa agregada a um estudo de caso. O estudo de caso pode ser entendido como um método de pesquisa – ou, conforme apresenta Yin (1994), uma estratégia de pesquisa, – "caracterizado pelo estudo profundo e exaustivo de um ou de poucos objetos, de maneira a permitir o seu conhecimento amplo e detalhado"(GIL, 1988, p. 58).

Dentre as diversas aplicações, Gil apresenta que o estudo de caso "também se aplica com pertinência nas situações em que o objeto de estudo já é suficientemente conhecido a ponto de ser enquadrado em determinado tipo ideal" (GIL, 1988, p. 59).

Tais características remetem para o local de estudo neste trabalho, uma microbacia hidrográfica (MBH) previamente escolhida que contenha características próprias vinculadas à sistemática de trabalho da EMATER/RS, empresa que presta assistência técnica no meio rural para praticamente todos os municípios do Estado do Rio Grande do Sul.

Pela experiência na empresa, verificou-se que não há um método de trabalho explícito para o direcionamento do processo para a tomada de decisão, ao menos nos termos a que se refere a presente proposta, vinculada ao uso do geoprocessamento como ferramenta para o planejamento e manejo de MBHs. No decorrer de nossa estada na empresa, observou-se que a equipe de geoprocessamento raramente era consultada para participar dos processos decisórios, o que tradicionalmente era realizado por chefias situadas hierarquicamente acima do setor específico.

Os procedimentos relatados no decorrer do trabalho poderão servir de suporte caso esta metodologia venha a ser aplicada na instituição no conjunto de ações realizadas nas MBHs trabalhadas pela empresa. Tal situação diz respeito especialmente quanto ao uso de MCDA – Metodologias Multicritério em apoio à Decisão – aplicadas às técnicas de geoprocessamento na estruturação e quantificação de critérios para a avaliação de seu potencial.

Através do levantamento de dados e informações na EMATER/RS foi constatada a existência de:

- um mapa topográfico detalhado na escala de 1:50.000, o qual serviu como base cartográfica para a geração dos Planos de Informação e de mapas temáticos (declividades, hidrografia, rede de estradas e acessos, modelo numérico do terreno, limites da MBH e áreas de preservação);
- antigas aerofotos (data desconhecida) na escala 1:20.000, utilizadas para a elaboração do croqui de solos;
- um croqui contendo os tipos de solos da área, em escala aproximada de 1:20.000, usado para a geração do mapa de uso potencial do solo;
- imagens de satélite CBERS-2, de março, abril e agosto de 2004, utilizadas para a elaboração do mapa de uso atual do solo;

## **3.1 Geração de PIs – Planos de Informação Primários**

A área compreendida pela MBH escolhida foi digitalizada (formato *raster* ou matricial) com o uso de um *scanner* utilizando-se, para isto, a carta topográfica "Maximiliano de Almeida", folha SG.22-Y-D-V-I, na escala 1:50.000.

Da mesma forma procedeu-se à digitalização do croqui contendo a classificação dos solos da MBH, elaborado pelo setor de Solos da EMATER, referido a antigas aerofotos da região.

Após rasterizados, os mapas no formato *.gif* foram convertidos para o formato *.bmp,* compatível com os *softwares Idrisi* e *Carta Linx*. Os arquivos obtidos foram então georreferenciados no *software Carta Linx* com o uso de 6 (seis) pontos de controle nos casos da carta topográfica e 4 (quatro) no caso do croqui de solos. A partir do georreferenciamento dos arquivos, procedeu-se à vetorização dos mesmos.

Os procedimentos descritos acima levaram à obtenção dos seguintes mapas que constituíram os Planos de Informação (PIs) primários:

• *mapa de localização da MBH* contendo o seu limite (figura 3) criado a partir da digitalização dos divisores de água observados na carta topográfica da área de estudo. A fim de facilitar a visualização da área de estudo e o contexto geral da mesma, foi sobreposta uma composição colorida 234 da imagem CBERS-2 de 07 de março de 2004;

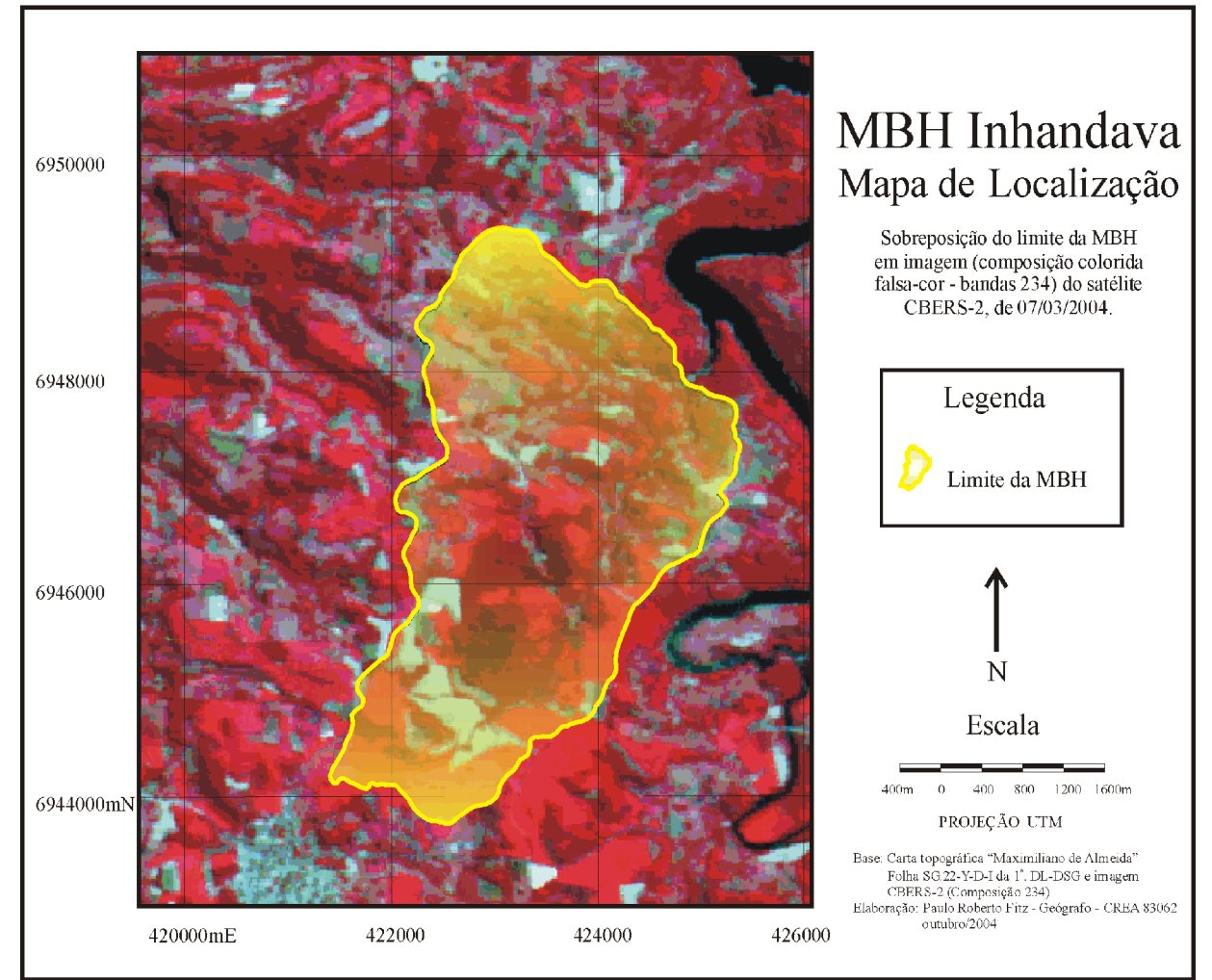

Figura 3 – Mapa de localização da MBH

Fonte: autoria própria, 2004

• *mapa de solos* (figura 4) elaborado a partir do croqui de solos disponibilizado pela EMATER/RS. A decodificação dos tipos de solos apresentados na legenda do mapa seguiu o preconizado pelo Sistema Brasileiro de Classificação de Solos – SBCS – da Embrapa – Empresa Brasileira de Pesquisa Agropecuária e poderá ser observada no quadro 3 apresentado no item 3.3.1 apresentado a seguir;

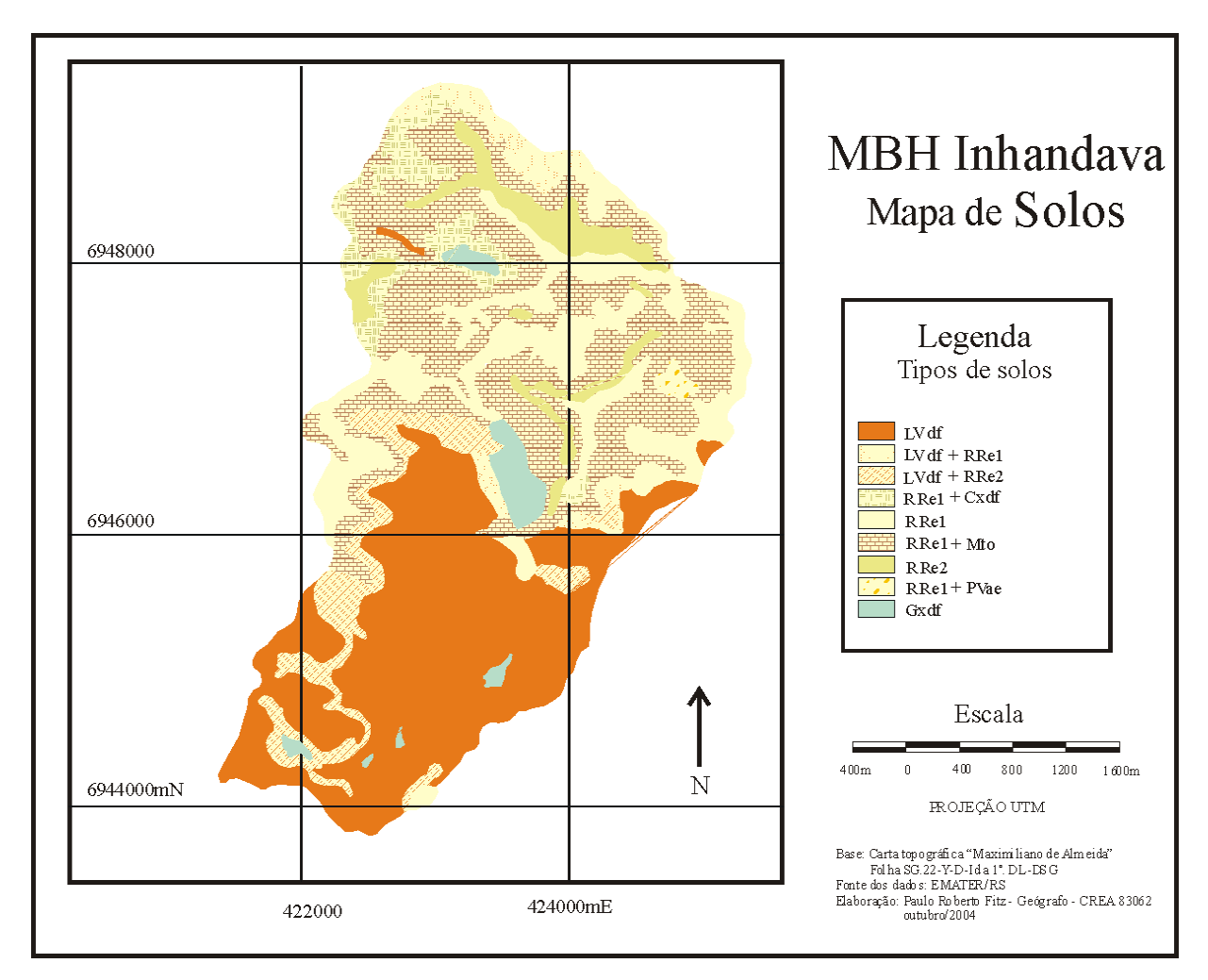

Figura 4 – Mapa de Solos Fonte: autoria própria, 2004

• *mapa de hidrografia* (figura 5) criado a partir da vetorização dos cursos d'água constantes na carta topográfica e retificados pelas imagens CBERS-2. Para facilitar a visualização foi sobreposto à rede hidrográfica o modelo numérico do terreno (MNT). Tal modelo traduz-se, na realidade, em um mapa hipsométrico cujas altitudes variam de acordo com uma escala de cores, onde a cor verde representa as áreas mais baixas e as cores amarelo-avermelhadas, as médias e as vermelhocastanho, as mais elevadas;

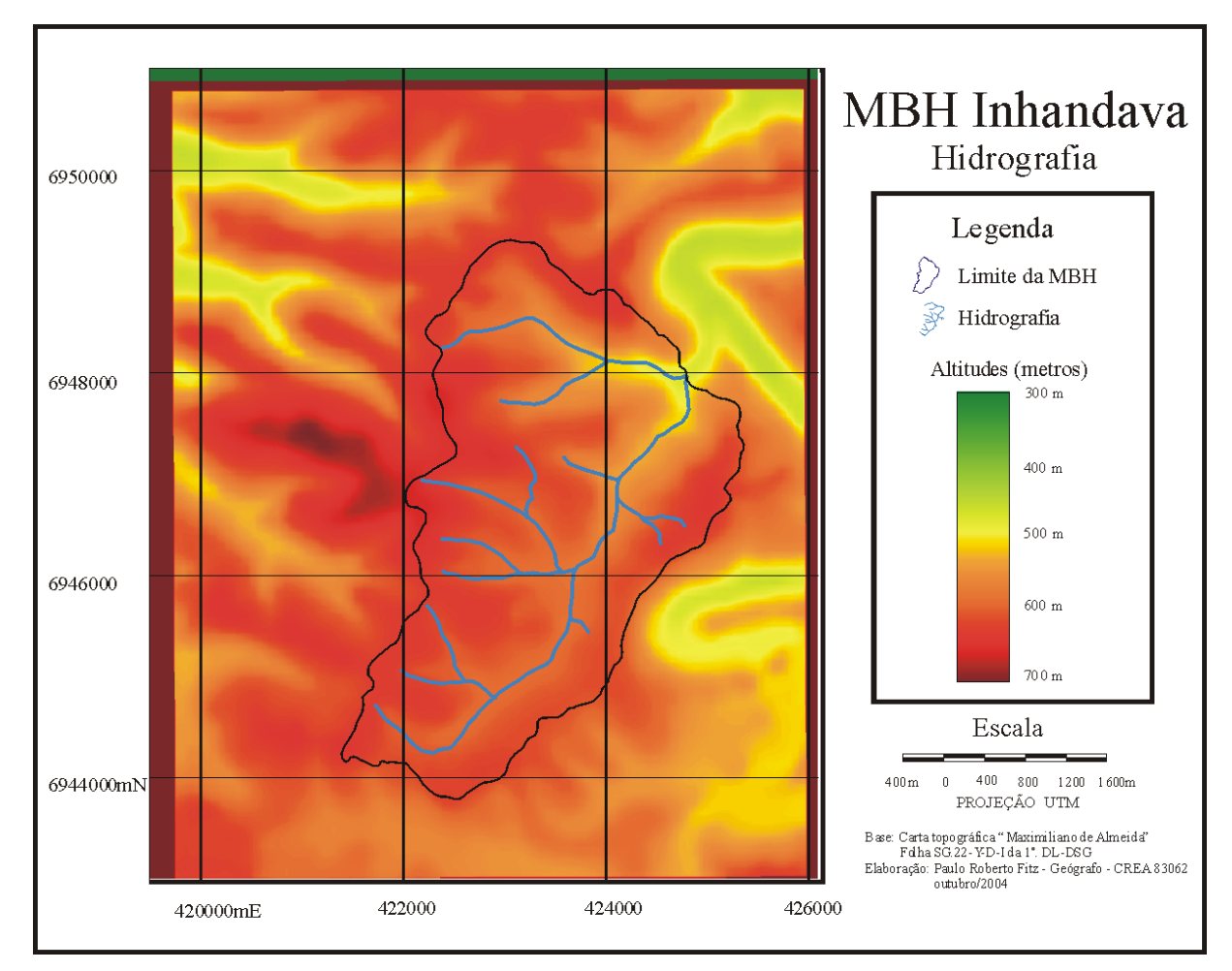

Figura 5 – Mapa de Hidrografia Fonte: autoria própria, 2004

• *mapa de estradas e acessos* (figura 6) gerado a partir da vetorização das estradas e acessos constantes na carta topográfica e retificados pelas imagens do satélite CBERS-2 de diversas épocas do ano. Mais uma vez, a fim de facilitar a visualização do traçado das estradas bem como oferecer uma melhor visão e um contexto geral da área de estudo, foi sobreposta uma imagem (banda 4) do satélite sino-brasileiro CBERS-2, de 07 de março de 2004;

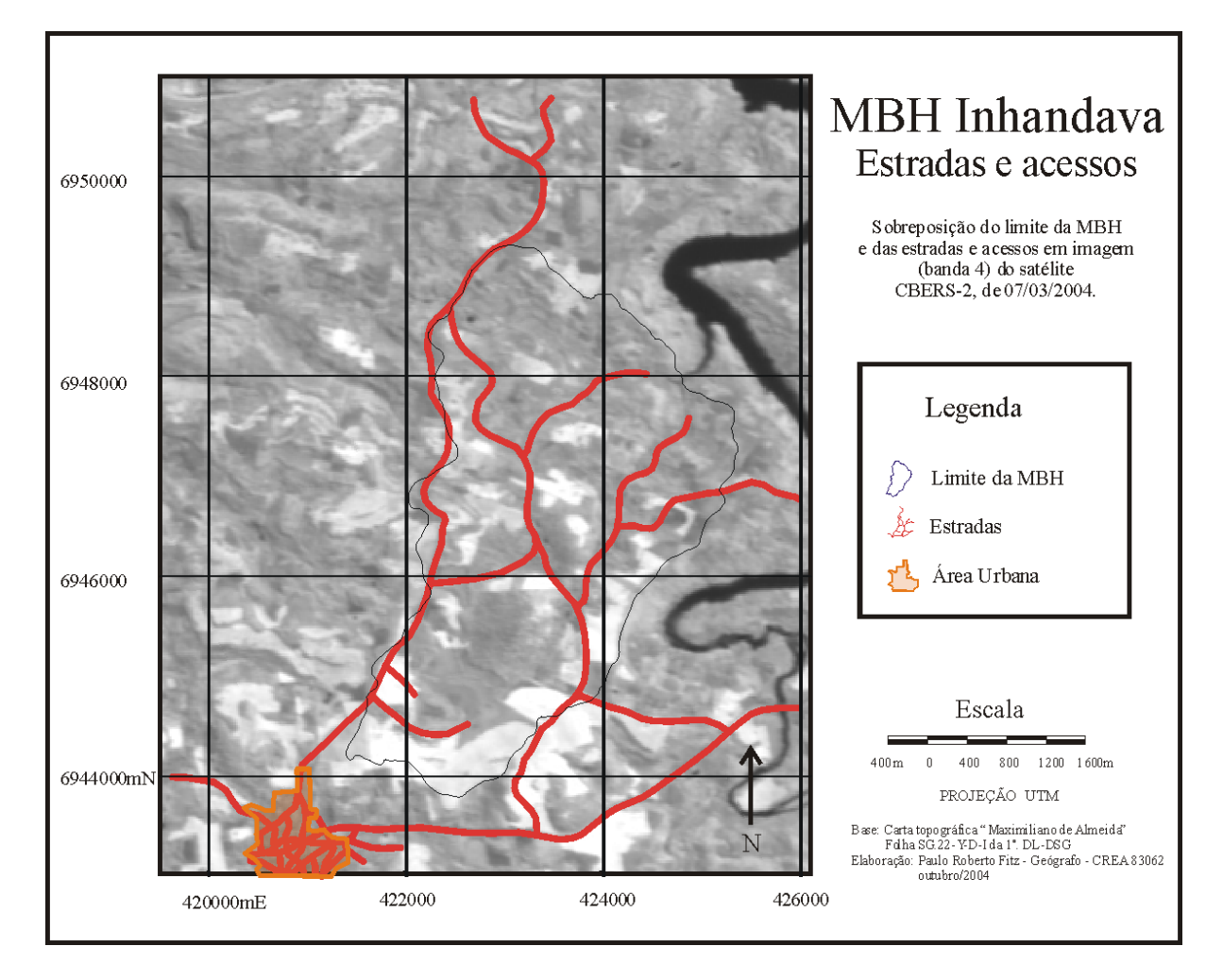

Figura 6 – Mapa de Estradas e Acessos

Fonte: autoria própria, 2004

• *mapa do MNT – Modelo Numérico do Terreno* ( figura 7) elaborado a partir da vetorização das curvas de nível da carta topográfica, com eqüidistância de 20 metros, no *software Carta Linx*. Em seguida, o arquivo foi exportado, respectivamente para os *softwares Surfer (versão 7) e Idrisi* sendo gerado um arquivo – o próprio MNT – a partir do método de interpolação por krigagem que forneceu o melhor resultado dentre os diversos métodos testados (linear, quadrático e cúbico);

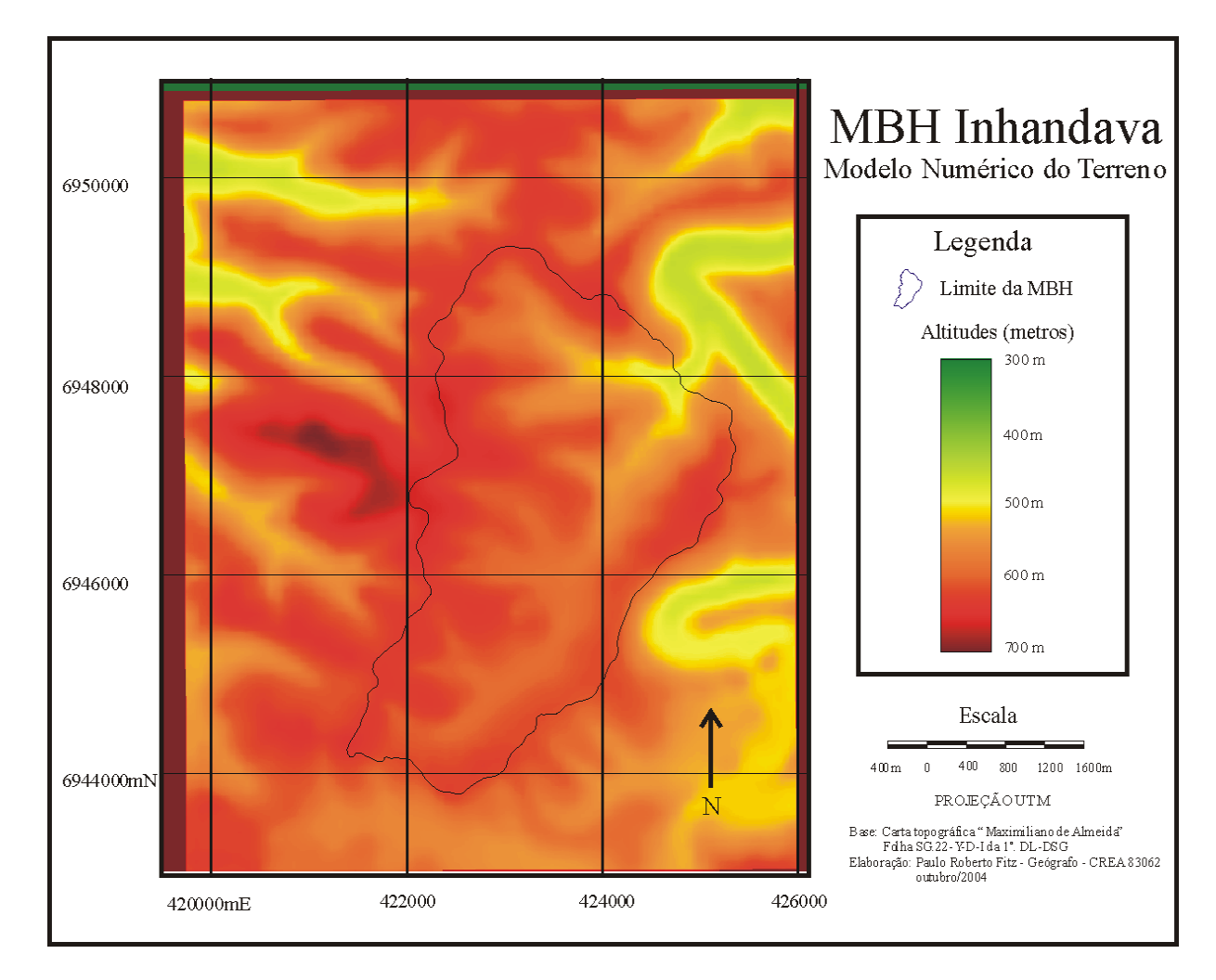

Figura 7 – Mapa do Modelo Numérico do Terreno (MNT)

Fonte: autoria própria, 2004

• *mapa de declividades (*figura 8) obtido através do uso do módulo de análise de superfície do *software Idrisi* a partir do MNT obtido anteriormente. Utilizaram-se valores percentuais visto que grande parte dos autores trabalha com esta forma de representação. A variação apresentada na escala igualmente foi conseqüência da bibliografia utilizada no presente, conforme o descrito no item 3.3 a seguir.
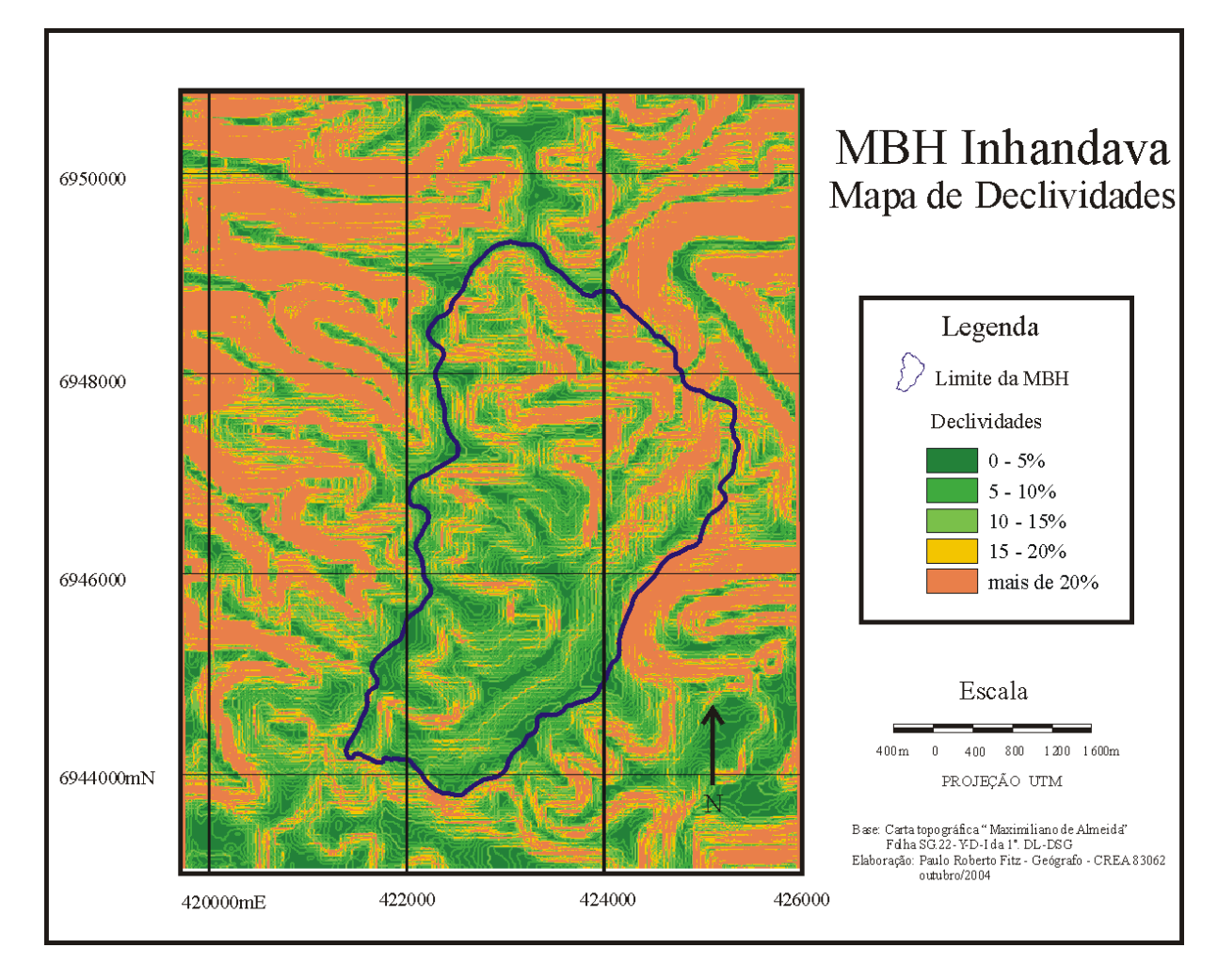

Figura 8 – Mapa de Declividades

Fonte: autoria própria, 2004

• *mapa de uso atual do solo* (figura 9), criado a partir do uso de imagens do satélite CBERS-2, de 07/03/2004, 28/04/2004 e 10/08/2004, tendo em vista a idade das fotos geradoras do mapa de solos. Tais imagens foram importadas do sítio do INPE – Instituto Nacional de Pesquisas Espaciais<sup>13</sup> sendo retrabalhadas no Idrisi a partir de um processo de classificação supervisionada.

Primeiramente, foi realizada uma composição com as diferentes faixas espectrais (bandas) que compõem a imagem. Utilizou-se, para isso, as seguintes composições coloridas:

<sup>13</sup>O INPE está disponibilizando gratuitamente tais imagens através de cadastro no endereço: www.cbers.inpe.br (acesso em 27/09/2004).

- composição das bandas 234;
- composição das bandas 342; e
- composição das bandas 432.

A partir de tais composições, as imagens foram classificadas, quando utilizou-se o módulo de processamento de imagens e classificação por máxima verossemelhança. Como fora constatado *in loco*, a área de estudo segue o padrão geral vinculado ao cultivo de soja no Estado do Rio Grande do Sul, a cultura predominante na região<sup>14</sup>. Assim, observou-se que no início do mês de março, pouco antes do período de colheita, as plantações estavam bastante visíveis nas imagens coletadas. Já as imagens do mês de abril apresentavam a área com a colheita praticamente toda realizada. Finalmente as imagens de agosto mostravam as áreas em repouso, à espera de um novo plantio (previsto para outubro).

A combinação de tais imagens gerou o mapa de uso atual do solo apresentado na figura 9.

# **3.2 Escolha dos critérios para apoio à decisão**

No caso da aplicação das MCDA para os critérios utilizados posteriormente, foram realizadas entrevistas com os técnicos da empresa que trabalham com microbacias hidrográficas na EMATER/RS.

<sup>&</sup>lt;sup>14</sup>De acordo com os técnicos da EMATER/RS, as demais culturas anuais, com destaque para a de milho, representam cerca de 10% do total cultivado na região.

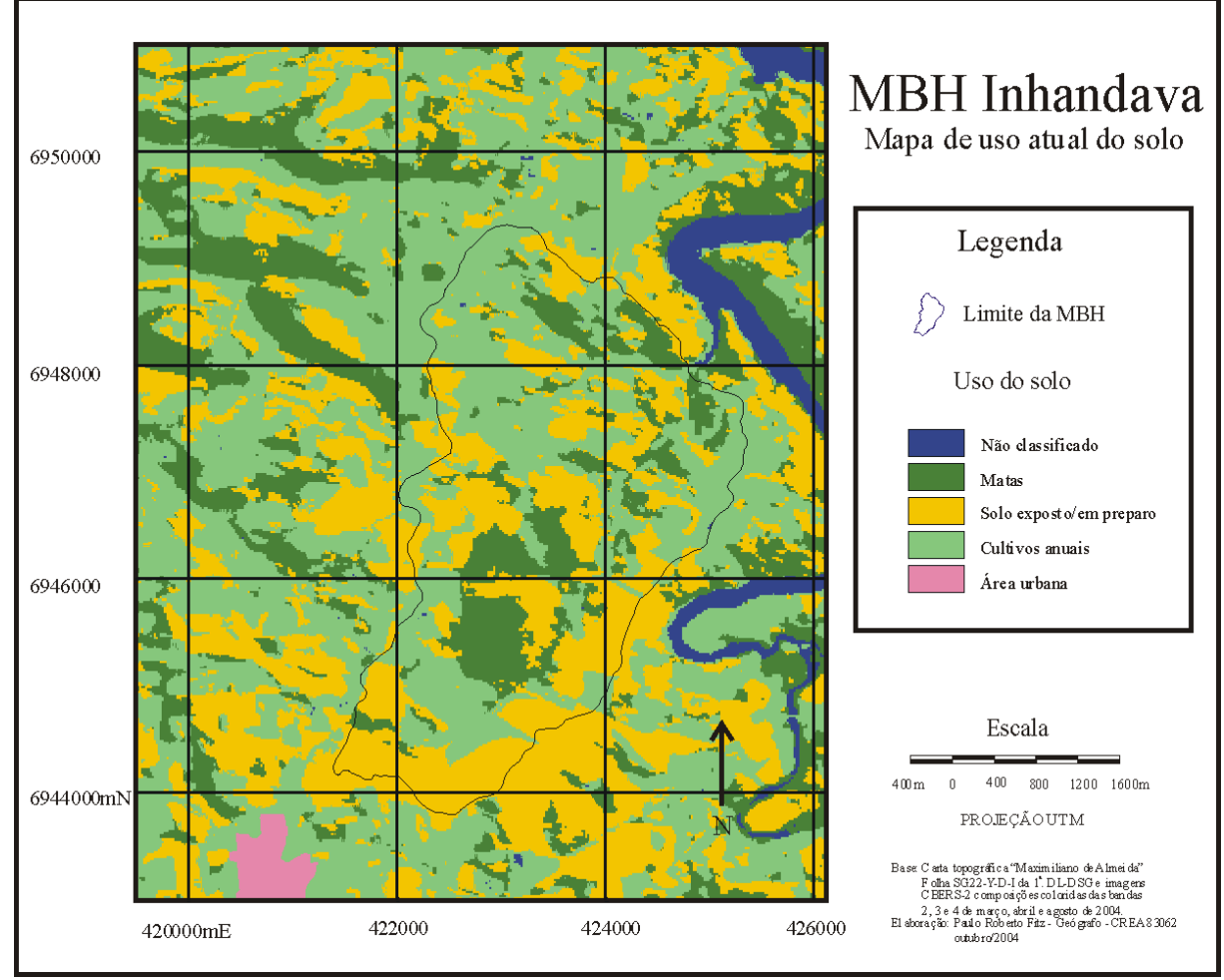

Figura 9 – Mapa de uso atual do solo

Fonte: autoria própria, 2004

Quando do uso de MCDA, seguiu-se a estruturação adotada por Ensslin et al. (2001), Souza (1999) e Montibeller Neto (1996) para a construção dos critérios de apoio à decisão. Cabe ressaltar que, de acordo com os autores, dentro dessa metodologia, as representações mentais do decisor estão relacionadas ao seu pensamento no momento em que se faz a consulta, vinculando-se, portanto, a questões subjetivas. A situação atual em termos de local, época e condições de trabalho vão direcionar as representações mentais do mesmo. Dessa maneira, as considerações realizadas em um dado momento poderão – e certamente serão – alteradas em outro.

Neste trabalho, o autor atuou como decisor e facilitador, possibilidade apontada por Roy (1996, p. 12). Esta opção se deu uma vez que seriam necessárias sucessivas reuniões com os possíveis atores envolvidos (ao menos três funcionários da EMATER/RS, a saber: o responsável pelo laboratório de geoprocessamento, um Engenheiro Florestal com Mestrado em Sensoriamento Remoto, o responsável pelos trabalhos na MBH em estudo, um Engenheiro Agrônomo, com Doutorado em Solos e o técnico agícola que atua na área de estudo).

A realização de tais reuniões tornou-se impraticável em função dos compromissos dos funcionários da empresa (viagens, reuniões etc.) além da distância que separa o escritório central da empresa, em Porto Alegre, onde atuam dois dos técnicos, da área de estudo, no munícípio de Maximiliano de Almeida, local de trabalho do outro envolvido. Reunir os três técnicos tornou-se uma tarefa praticamente impossível visto que este trabalho não é prioridade da instituição.

Como *facilitador*, o autor realizou reuniões individuais com cada um dos técnicos extraindo as informações necessárias para o andamento dos trabalhos. Como *decisor*, o autor construiu o modelo a partir das informações coletadas.

O desenrolar dos trabalhos, adaptado ao estudo de caso em questão, segue o apresentado na revisão bibliográfica, no item 2.3.3 "Metodologias Multicritério em Apoio à Decisão".

## *3.2.1 Rotulagem do problema*

Para o uso de MCDA, há a necessidade de que o problema seja rotulado de forma que este seja descrito satisfatoriamente. Assim sendo, foi escolhido o seguinte rótulo: *"Manejo de uma MBH visando a sua sustentabilidade ambiental<sup>15</sup>"*.

<sup>15</sup>A idéia de *sustentabilidade ambiental* pode ser entendida como a capacidade de suporte do processo dinâmico de trocas de energia e matéria experimentada por um espaço territorial específico, no caso, a própria MBH.

#### *3.2.2 Definição dos Elementos Primários de Avaliação – EPAs*

Conforme o disposto na literatura, deve-se expressar todos os EPAs que possam ser usados no decorrer dos trabalhos. Assim, para o caso em estudo, dentre os aspectos desejáveis, o decisor, em consonância com os técnicos da empresa, listou os seguintes EPAs:

- Uso do solo adequado à sua capacidade;
- Áreas de preservação protegidas;
- Cultivo em áreas próprias para o mesmo;
- Solo permanentemente coberto;
- Cursos d'água "limpos";
- Estradas planejadas e bem estruturadas; e
- Paisagem com relevo bem estruturado.

3.2.2.1 Construção de conceitos a partir dos EPAs

A partir dos EPAs listados, foram construídos os conceitos relacionados aos mesmos, onde cada EPA deve estar relacionado com o seu pólo oposto.

Para o primeiro caso, por exemplo, foi feita a seguinte indagação: qual é o oposto ao uso do solo adequado à sua capacidade?

Como resposta, foi descrito que seria o mau uso do solo, ou seja, o uso inadequado à sua capacidade.

De modo semelhante, um a um, foram listados os seguintes EPAs com seus respectivos pólos opostos:

• Uso adequado à sua capacidade ... mau uso do solo, uso inadequado à sua capacidade;

- Áreas de preservação protegidas ... retirada da vegetação original, existente;
- Cultivo em áreas próprias para o mesmo ... cultivo em áreas impróprias;
- Solo permanentemente coberto ... solo exposto por longos períodos;
- Cursos d'água "limpos" ... cursos d'água com sedimentos, água turva;
- Estradas planejadas e bem estruturadas ... estradas mal planejadas e mal estruturadas; e
- Paisagem com relevo bem estruturado ... problemas de erosão, ravinamento e voçorocamento.

## 3.2.2.2 Hierarquização dos conceitos

A seguir, foi questionada a importância relativa de cada um desses quesitos. Neste sentido, obteve-se as seguintes respostas:

- Uso do solo ser adequado à sua capacidade é importante para manter bons os níveis de produtividade do solo e qualidade ambiental;
- A existência de áreas de preservação protegidas é importante para manter a qualidade da água e dos solos, minimizando a ação de possíveis atividades poluidoras;
- Cultivar em áreas próprias é importante para dispor de bons níveis de produtividade do solo;
- Manter o solo permanentemente coberto é importante para evitar o impacto direto das gotas de chuva, a erosão eólica e o pisoteio de animais;
- Manter os cursos d'água "limpos" é importante para evitar assoreamento dos rios, problemas de eutrofização, desenvolvimento de organismos nocivos ao meio e para suprir as necessidades das populações envolvidas (dessedentação, higiene) evitando custos exagerados para o tratamento da água;
- A existência de estradas planejadas e bem estruturadas é importante para evitar erosão, problemas de má drenagem e para que se tenha acessos satisfatórios; e
- Paisagem contar com relevo bem estruturado é importante para evitar que os materiais (solo, sedimentos, restos de vegetação etc.) se direcionem aos cursos d'água e para evitar a perda da camada superficial do solo.

Ainda dentro da hierarquização dos conceitos foram feitos questionamentos com relação à causalidade dos mesmos e de como eles poderiam ser obtidos. Assim, obteve-se as seguintes respostas:

- Um uso do solo adequado à sua capacidade pode ser conseguido através de uma correta avaliação de sua capacidade de uso, ou seja, quanto ao tipo de solo, drenagem, declividade e cobertura atual;
- As áreas de preservação podem ser protegidas a partir da aplicação da legislação e, também, de uma conscientização das comunidades envolvidas, via educação ambiental;
- A realização de cultivo em áreas próprias para o mesmo pode ser obtida através de um planejamento da propriedade em conjunto com o agricultor; utilizando-se do geoprocessamento, por exemplo;
- A manutenção da cobertura do solo pode se dar com o uso de técnicas como a do plantio direto e da manutenção dos restos da cultura (lascas de madeira, cascas, palha etc.) sobre o solo;
- A limpeza dos cursos d'água se dá através da manutenção da cobertura dos solos, das áreas de preservação (matas ciliares e de encostas), minimização e/ou restrição ao uso de herbicidas, pesticidas e adubação, além de práticas de saneamento ambiental nas propriedades;
- O planejamento das estradas deve seguir determinados padrões a fim de minimizar ao máximo efeitos erosivos; e
- Uma paisagem com relevo bem estruturado, sem ravinamentos e erosões pode ser obtida mantendo o solo com cobertura adequada, possuindo áreas de preservação permanente bem conservadas, plantio realizado com técnicas de terraceamento, e/ou em curvas de nível.

## *3.2.3 Construção do mapa cognitivo*

Seguindo o caminho apontado na revisão bibliográfica, procedeu-se, a partir das ações acima descritas, à elaboração do *mapa cognitivo* que está disposto na figura 10.

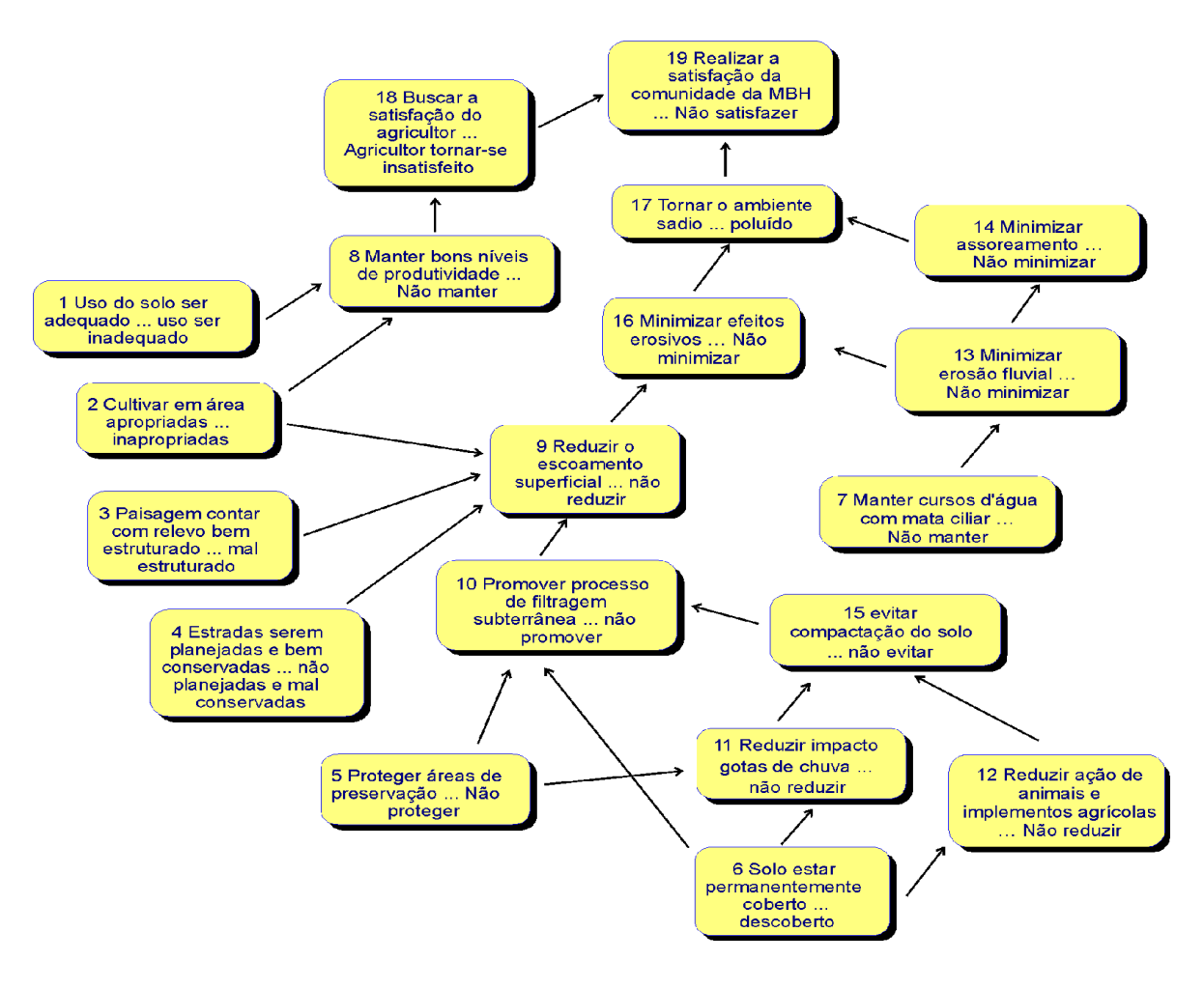

Figura 10 – Mapa Cognitivo Fonte: autoria própria, 2004

A fim de se estruturar o modelo multicritério, deve-se analisar o mapa cognitivo gerado conforme o apresentado na revisão de literatura.

## 3.2.3.1 Análise do mapa cognitivo

Para a análise do mapa cognitivo, utilizou-se a *lógica de análise de clusters,* quando foram identificados dois *clusters*: a *produtividade (cluster 1)* e a *qualidade ambiental (cluster 2).* A figura 11 apresenta os *clusters* relativos ao Mapa Cognitivo elaborado.

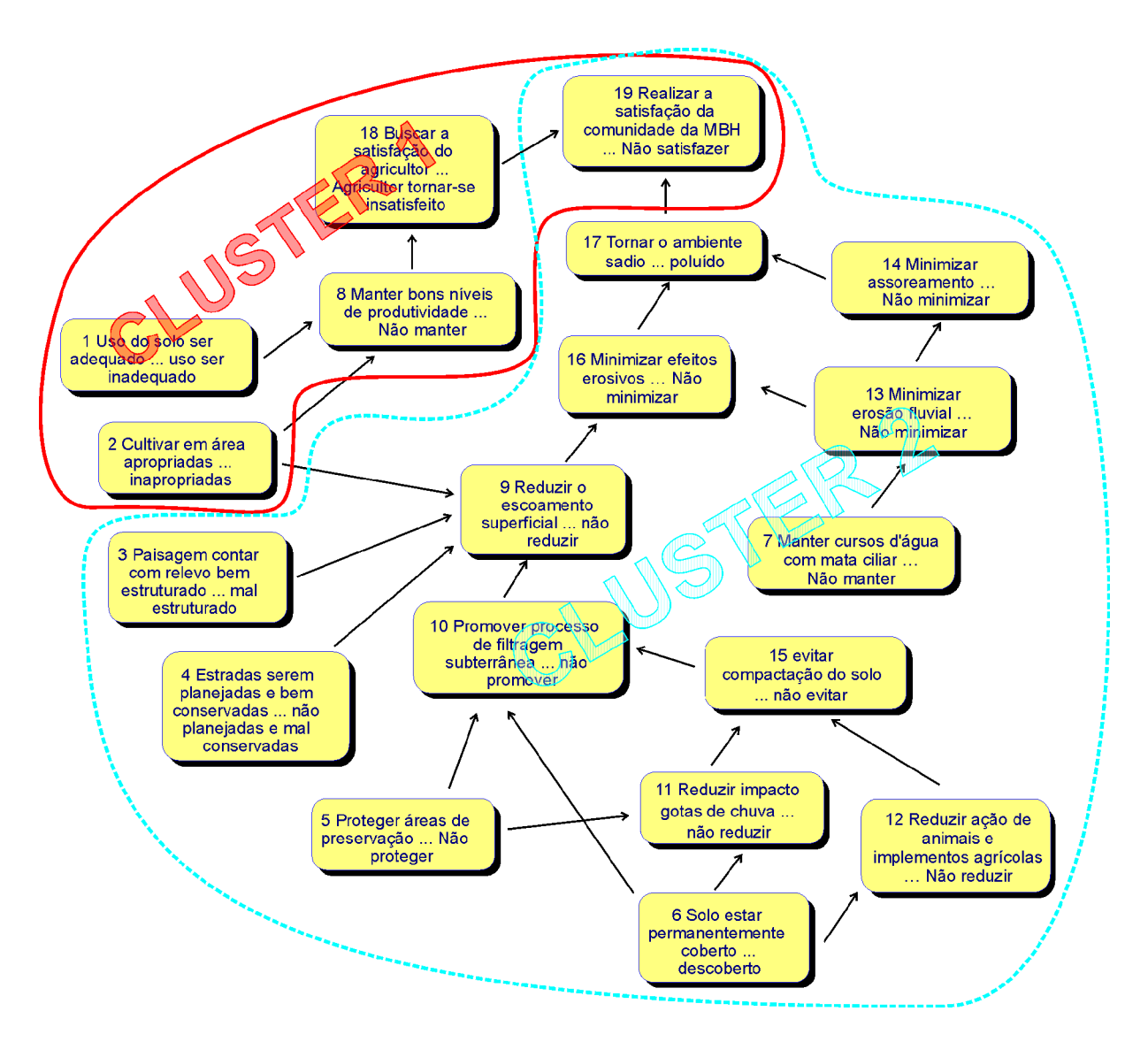

Figura 11 – Mapa Cognitivo contendo *clusters Fonte: autoria própria, 2004*

Conforme o apresentado pela figura 11 pode-se observar que o conceito  $C_2$  (cultivar em áreas apropriadas ... inapropriadas) é um conceito meio do conceito  $C_8$  (manter bons níveis de produtividade ... não manter) e o conceito C<sup>18</sup> (buscar a satisfação do agricultor ... agricultor insatisfeito) é fim do conceito C8. Construções como esta, verificadas em ambos os *clusters*, constituem as denominadas *ligações intra-componentes* do *cluster produtividade*. De igual sorte, verifica-se que o *cluster qualidade ambiental* possui uma *ligação inter-componente* com o *cluster produtividade*, onde o conceito C<sup>2</sup> é meio do conceito C<sup>9</sup> (*reduzir o escoamento superficial ... não reduzir*).

Com os *clusters* isolados, pode-se analisá-los separadamente, trabalhando com uma *linha de argumentação*, iniciada com um conceito *rabo* e terminada em um conceito *cabeça*. O quadro 1 apresenta as linhas de argumentação do mapa cognitivo apresentado na figura 11.

| <b>Cluster</b>      | Linhas de<br>Argumentação | Seqüência de conceitos                                                                                                    |
|---------------------|---------------------------|----------------------------------------------------------------------------------------------------|
| Produtividade       | A <sub>1</sub>            | $(C_1) \rightarrow (C_8) \rightarrow (C_{18}) \rightarrow (C_{19})$                                                                                     |
| Produtividade       | A <sub>2</sub>            | $[(C_2) \rightarrow (C_8) \rightarrow (C_{18}) \rightarrow (C_{19})$                                                                                    |
| Qualidade ambiental | $A_3$                     | $[(C_2) \rightarrow (C_9) \rightarrow (C_{16}) \rightarrow (C_{17}) \rightarrow (C_{19})$                                                               |
| Qualidade ambiental | A <sub>4</sub>            | $(C_3) \rightarrow (C_9) \rightarrow (C_{16}) \rightarrow (C_{17}) \rightarrow (C_{19})$                                                                |
| Qualidade ambiental | $A_5$                     | $(C_4) \rightarrow (C_9) \rightarrow (C_{16}) \rightarrow (C_{17}) \rightarrow (C_{19})$                                                                |
| Qualidade ambiental | A <sub>6</sub>            | $(C_5) \rightarrow (C_{10}) \rightarrow (C_9) \rightarrow (C_{16}) \rightarrow (C_{17}) \rightarrow (C_{19})$                                           |
| Qualidade ambiental | $A_7$                     | $(C_5) \rightarrow (C_{11}) \rightarrow (C_{15}) \rightarrow (C_{10}) \rightarrow (C_9) \rightarrow (C_{16}) \rightarrow (C_{17}) \rightarrow (C_{19})$ |
| Qualidade ambiental | $A_8$                     | $(C_6) \rightarrow (C_{10}) \rightarrow (C_9) \rightarrow (C_{16}) \rightarrow (C_{17}) \rightarrow (C_{19})$                                           |
| Qualidade ambiental | A <sub>9</sub>            | $(C_6) \rightarrow (C_{11}) \rightarrow (C_{15}) \rightarrow (C_{10}) \rightarrow (C_9) \rightarrow (C_{16}) \rightarrow (C_{17}) \rightarrow (C_{19})$ |
| Qualidade ambiental | $A_{10}$                  | $(C_6) \rightarrow (C_{12}) \rightarrow (C_{15}) \rightarrow (C_{10}) \rightarrow (C_9) \rightarrow (C_{16}) \rightarrow (C_{17}) \rightarrow (C_{19})$ |
| Qualidade ambiental | $A_{11}$                  | $(C_7) \rightarrow (C_{13}) \rightarrow (C_{16}) \rightarrow (C_{17}) \rightarrow (C_{19})$                                                             |
| Qualidade ambiental | $A_{12}$                  | $(C_7) \rightarrow (C_{13}) \rightarrow (C_{14}) \rightarrow (C_{17}) \rightarrow (C_{19})$                                                             |

Quadro 1 – Linhas de argumentação do mapa cognitivo

Como fora apresentado na revisão bibliográfica, uma ou mais linhas de argumentação que, dentro do mapa cognitivo, mostrarem contextualizações semelhantes, constituem-se nos seus ramos. A figura 12 e o quadro 2 mostram os ramos dos *clusters* produtividade *(cluster 1)* e qualidade ambiental *(cluster 2)*.

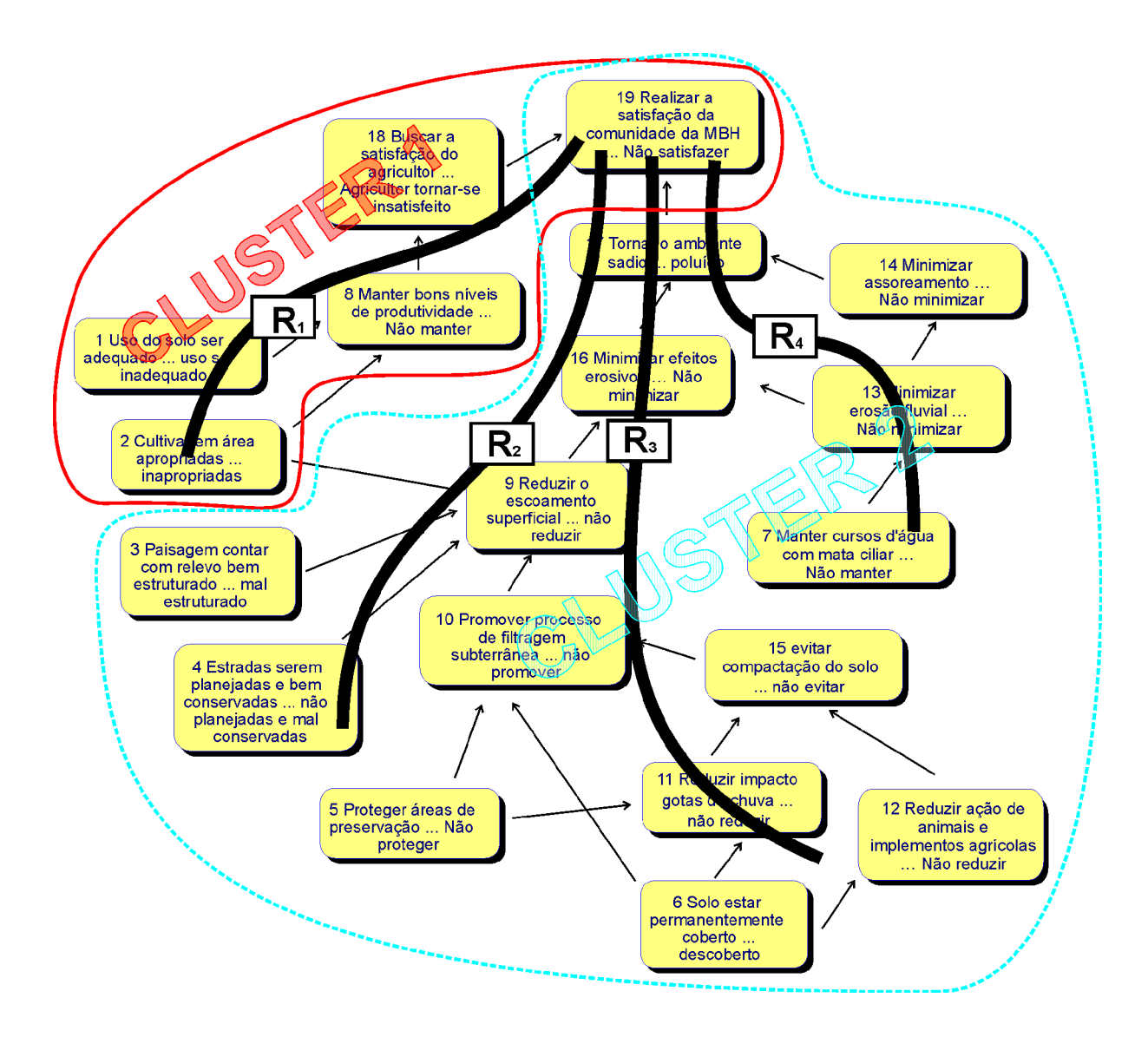

Figura 12 – Ramos e *clusters* do mapa cognitivo

Fonte: autoria própria, 2004

| <b>Cluster</b>      | Ramo           | Linhas de Argumentação que compõem o<br>ramo |
|---------------------|----------------|----------------------------------------------|
| Produtividade       | $R_1$          | $A_1 e A_2$                                  |
| Qualidade ambiental | R2             | $A_3, A_4, A_5, A_6$ e $A_8$                 |
| Qualidade ambiental | R3             | $A_7$ , $A_9$ e $A_{10}$                     |
| Qualidade ambiental | R <sub>4</sub> | $A_{11}$ e $A_{12}$                          |

Quadro 2 – Ramos dos *clusters* produtividade e qualidade ambiental

Fonte: autoria própria, 2004.

# *3.2.4 Pontos de Vista Fundamentais – PVFs*

A análise dos conceitos contidos nos ramos nos *clusters* do mapa cognitivo gerado levou à determinação de possíveis candidatos a PVFs. Para isto, partiu-se dos conceitos *fim* para os conceitos *meio* conforme é detalhado a seguir.

*i. Análise do ramo R1*

Primeiramente, levou-se em consideração que o conceito C<sup>19</sup> (realizar a satisfação da comunidade da MBH ... não realizar) expressa o objetivo estratégico inserido no contexto apresentado. Este conceito representará, portanto, o ponto de partida das análises.

A partir do conceito C<sup>19</sup> dirigiu-se no sentido no conceito anterior a esse, ou seja, o conceito C<sup>18</sup> *(buscar a satisfação do agricultor ... agricultor tornar-se insatisfeito)*. Questionou-se, então, a essenciabilidade deste conceito e chegou-se à conclusão de que o mesmo era essencial, ou seja, é fundamental para a satisfação da comunidade da MBH que o agricultor esteja satisfeito.

Igualmente, foi levantada a questão de sua controlabilidade e verificou-se que o conceito C<sup>18</sup> não é controlável pois vários aspectos levam à satisfação do agricultor além dos ligados ao manejo da MBH na qual ele está inserido.

Assim, seguiu-se na direção do próximo conceito, ou seja, o conceito C<sub>8</sub> (manter *bons níveis de produtividade ... não manter)*, sendo realizados questionamentos semelhantes relativos ao mesmo. Chegou-se à conclusão de que este também era essencial, pois a satisfação de todos depende de uma boa produtividade. Entretanto, tal conceito não é controlável, pois vários fatores influenciam neste aspecto.

Dessa forma, dirigiu-se para mais um nível inferior, chegando-se aos conceitos  $C_2$ *(cultivar em áreas apropriadas ... inapropriadas)* e C<sup>1</sup> *(uso do solo ser adequado ... ser inadequado)*. As idéias contidas em tais conceitos foram julgadas como controláveis pois somente o manejo de uma MBH vai influenciar tais questões, ou seja, por exemplo, o manejo de uma área urbana não afetará o cultivo nem o uso do solo agrícola. Por fim, concluiu-se que tais conceitos  $C_2$  e  $C_1$  não são essenciais pois outros fatores poderiam levar a uma melhor produtividade (uso de agrotóxicos, por exemplo), devendo tais conceitos serem considerados como meios para atingir a produtividade desejada pelo agricultor.

Assim, mais uma vez, a análise voltou-se para o conceito C8. Para que este conceito possa ser considerado como candidato a PVF, ele precisou ser redefinido para *adequação do solo ao cultivo na MBH*.

*ii. Análise do ramo R2*

Novamente partiu-se do conceito C<sup>19</sup> (realizar a satisfação da comunidade da MBH ... não realizar) e dirigiu-se para o conceito C<sup>17</sup> (tornar o ambiente sadio ... poluído).

A partir daí foi discutida a essenciabilidade deste conceito, chegando-se à conclusão de que o mesmo era essencial, isto é, verificou-se ser essencial para a satisfação da comunidade da MBH que o ambiente que o cerca seja sadio.

Com relação à sua controlabilidade, foi verificado que o conceito  $C_{17}$  não é controlável pois vários aspectos podem auxiliar a tornar o ambiente sadio, além dos ligados ao manejo da MBH.

Prosseguindo, seguiu-se na direção dos conceito C<sup>16</sup> *(minimizar efeitos erosivos ... não minimizar)*, quando foram realizados questionamentos semelhantes aos anteriores (quanto à essenciabilidade e à controlabilidade). Concluiu-se que o conceito C<sup>16</sup> era essencial, porém não controlável, tendo em vista a gama de aspectos que podem poluir o ambiente.

Partiu-se então para o próximo conceito do ramo, C<sub>9</sub> (reduzir o escoamento *superficial ... não reduzir)* e verificou-se que este conceito era essencial, porém não controlável, pois obras de engenharia poderiam, por exemplo, evitar a erosão.

Quando seguiu-se na direção dos conceitos C<sup>2</sup> *(cultivar em áreas apropriadas ... inapropriadas)* e C<sup>3</sup> *(paisagem com relevo bem estruturado ... mal estruturado),* percebeu-se que ambos eram controláveis, porém não essenciais sendo considerados meios para que se possa evitar o escoamento superficial.

Já o conceito C<sup>10</sup> *(promover processo de filtragem subterrânea ... não promover)* não pode ser considerado como controlável visto que a redução do escoamento superficial não depende apenas do processo de filtragem subterrânea.

Finalmente a análise voltou-se para o conceito C9, sendo este considerado como candidato a PVF com a seguinte construção: *escoamento superficial natural da MBH*.

#### *iii. Análise do ramo R3*

De maneira semelhante ao ramo R2, partiu-se do conceito C19. Deste conceito segue-se na direção dos conceitos C16, C<sup>17</sup> e C9, os quais já foram analisados no ramo 2.

Em seguida, analisou-se o seguinte conceito relacionado a este, neste ramo, ou seja, o conceitos C<sup>10</sup> *(promover processo de filtragem subterrânea ... não promover),* o qual também já fora analisado e tido como não controlável.

Dirigiu-se, então, para os conceitos C<sup>15</sup> *(evitar compactação do solo ... não evitar)*, C<sup>5</sup> *(proteger áreas de preservação ... não proteger)* e C<sup>6</sup> *(solo estar permanentemente coberto ... descoberto)* sendo verificado que tais conceitos eram essenciais, porém não controláveis, já que outros fatores podem promover o processo de filtragem subterrânea.

Em seguida, analisou-se os demais conceitos relacionados ao conceito C15, um conceito fim para os mesmos, a saber, C<sup>11</sup> *(reduzir impacto das gotas de chuva ... não reduzir),* C<sup>12</sup> *(evitar ação de animais e implementos agrícolas ... não evitar)* chegando-se à conclusão de que os mesmos não são controláveis, visto que vários outros aspectos podem evitar a compactação do solo.

Assim sendo, as análises voltaram-se novamente para o conceito C9, sendo este mais uma vez reconsiderado como candidato a PVF deste ramo com a descrição apontada no ramo anterior R2, isto é, *escoamento superficial natural da MBH*.

#### *iv. Análise do ramo R4*

Mais uma vez partiu-se do conceito C<sup>19</sup> para a análise dos conceitos precedentes e verificou-se que os conceito C17 e C16 já haviam sido analisados.

Desde o conceito C<sup>17</sup> prosseguiu-se na direção do conceito C<sup>14</sup> *(minimizar assoreamento ... não minimizar),* sendo este considerado como essencial e não controlável já que vários fatores, além do indicado, podem tornar o ambiente poluído.

Dos conceitos C<sup>14</sup> e C16, dirigiu-se para o conceito C<sup>13</sup> *(minimizar a erosão fluvial ... não minimizar)* o qual foi considerado como essencial, mas não controlável pois apesar do assoreamento de um rio ser provocado pela deposição de sedimentos erodidos, a erosão, no seu aspecto geral não deve-se apenas a este aspecto.

A partir daí, seguiu-se na direção do conceito C<sup>7</sup> *(manter cursos d'água com mata ciliar ... não manter)* o qual foi considerado como essencial e não controlável para o caso em questão, pois outros fatores influem no processo de erosão fluvial.

Assim, voltou-se para o conceito anterior, C13, considerado como controlável e traduzido como candidato a ponto de vista com a designação de *erosão fluvial provocada pela desproteção das margens*.

A partir da definição dos candidatos a pontos de vista, verificou-se que os mesmos estavam agrupados em duas áreas de interesse: *produtividade* (aspecto econômico-social) e *qualidade ambiental* (aspecto ambiental).

A área de interesse *produtividade* é definida pelo candidato a PVF *adequação do solo ao cultivo na MBH*, ou simplificadamente, *adequação do solo*. Para a área de interesse *qualidade ambiental*, foram definidos os candidatos a PVFs *escoamento superficial natural da MBH e erosão fluvial provocada pela desproteção das margens,* ou de forma sintetizada, respectivamente, *escoamento superficial e erosão fluvial.* As formas sintéticas serão utilizadas a seguir para facilitar a leitura, especialmente em quadros e figuras.

A figura 13 apresenta a árvore de candidatos a pontos de vista para o *Manejo de uma MBH visando a sua sustentabilidade ambiental.*

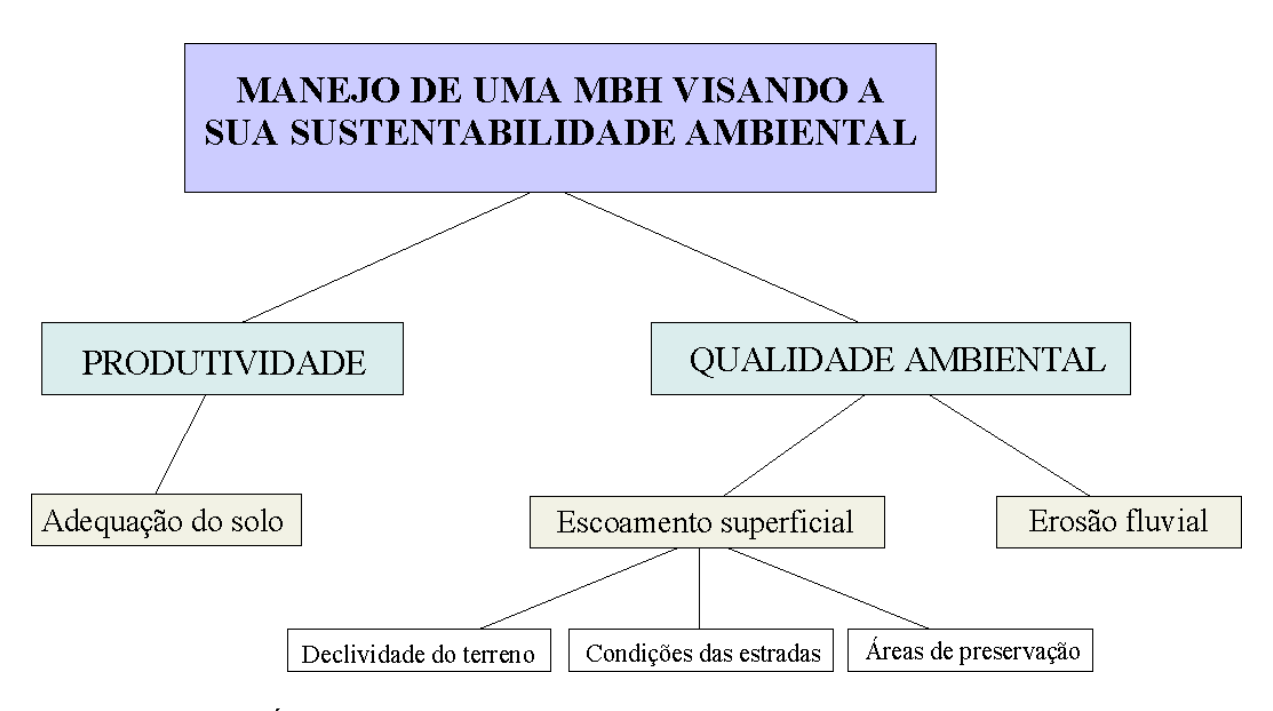

Figura 13 – Árvore de candidatos a pontos de vista para o ponto de vista global *Manejo de uma MBH visando a sua sustentabilidade ambiental Fonte: autoria própria, 2004*

Assim, respeitando as condições descritas na revisão bilbiográfica, quando observou-se o atendimento a todas as suas propriedades, constituiu-se uma família de PVFs. Com os PVFs construídos, pode-se partir para a elaboração de um modelo multicritério para avaliar as suas ações potenciais, apresentadas aqui como sendo os *tipos de solo da área de estudo*.

# *3.2.5 Descritores*

Seguindo o exposto na revisão de literatura, a fim de avaliar-se os PVFs, foram definidos os descritores ou atributos correspondentes e seus respectivos níveis de impacto.

Para o PVF *adequação do solo ao cultivo na MBH*, foi utilizado um descritor do tipo qualitativo.

Os níveis de impacto (figura 14), vinculados às classes de potencialidade agrícola dos solos, foram sintetizados a partir do descrito por SOUZA (1997) da seguinte forma:

• boa;

- regular a boa;
- regular
- restrita;
- desaconselhável.

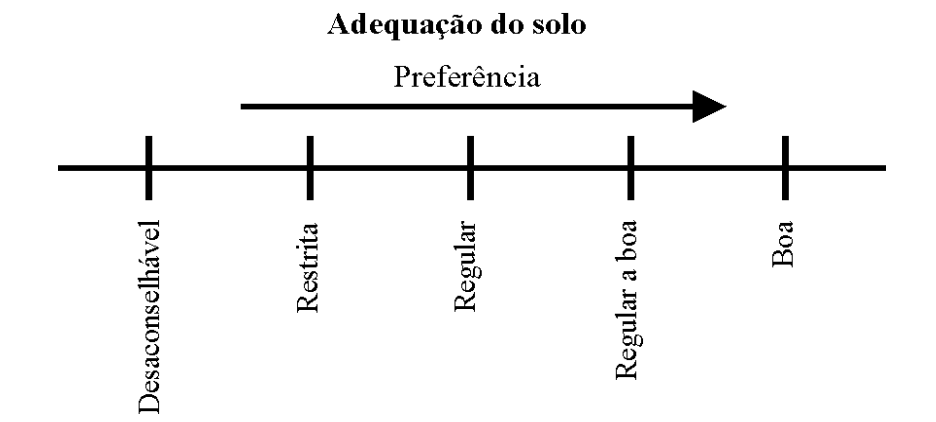

Figura 14 – Descritor do PVF *adequação do solo* Fonte: autoria própria, 2004

Ainda levando em conta os tipos de solos como ações potenciais e baseando-se em Streck et al. (2002) bem como nos dados disponibilizados pela EMATER/RS, foi montado o quadro 3 que apresenta os diferentes tipos de solos existentes na MBH em estudo relacionados à sua aptidão. Convém destacar que o dito quadro apresenta, além destes detalhes, a descrição dos códigos apresentados conforme a identificação do Sistema Brasileiro de Classificação de Solos – SBCS – elaborado pela Embrapa.

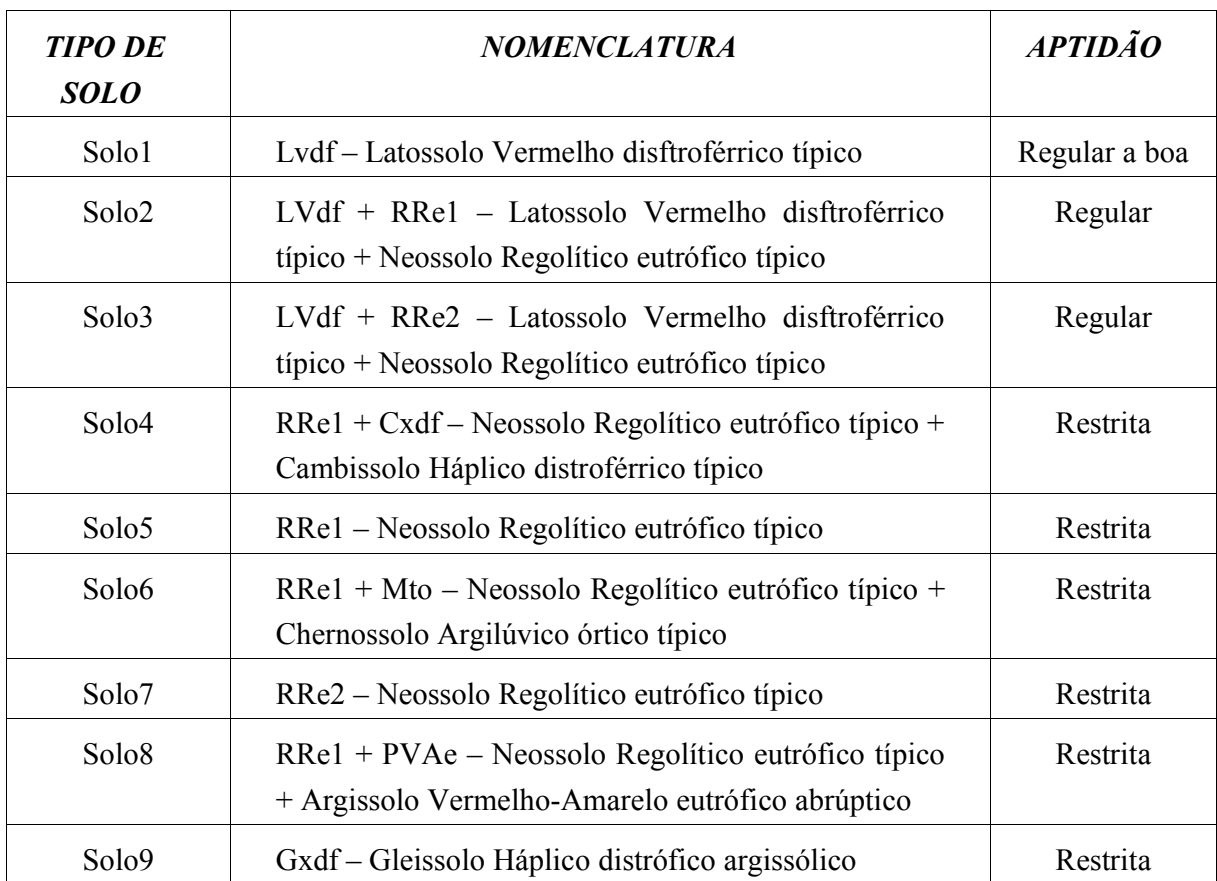

# QUADRO 3 – Tipos e classes de aptidão dos solos existentes na área abrangida pela MBH Inhandava

Fonte: adaptado de Streck et at. (2002).

No caso do PVF *escoamento superficial natural da MBH*, seus níveis de impacto foram descritos como:

- rápido;
- médio;
- lento;
- muito lento.

Após sua análise, verificou-se a necessidade de desdobrar este PVF em três PVEs – Pontos de Vista Elementares – a saber: *declividade do terreno, planejamento das estradas e áreas de preservação*. Tais PVEs foram analisados e tidos como isoláveis.

Para o PVE *declividade do terreno* utilizou-se um descritor quantitativo direto, controlado pela própria declividade do terreno, em termos percentuais. Assim sendo, direcionou-se o descritor para níveis de impacto passíveis de mensuração de acordo com os valores descritos por Lepsch (1983, p. 87-88), conforme consta na tabela 1.

| <b>CLASSE DA ÁREA</b>       | <b>LIMITE DE DECLIVIDADE</b> |
|-----------------------------|------------------------------|
| A                           | Menor do que $2\%$           |
| B                           | $2\% - 5\%$                  |
| $\mathcal{C}_{\mathcal{C}}$ | $5\% - 10\%$                 |
| D                           | $10\% - 15\%$                |
| E                           | $15% - 45%$                  |
| F                           | $45\% - 70\%$                |
|                             | Maior do que 70%             |

Tabela 1 – Classes de declividade (adaptado de Lepsch, 1983, p. 88)

Fonte: adaptado de Lepsch, 1983, p.88

As classes de declividade apresentadas pelo referido autor refletem desde a classe "A", que contempla áreas planas ou quase planas, cujo escoamento superficial é lento ou muito lento, em terreno com declividade que não oferece dificuldades ao uso de maquinário e onde praticamente não existe erosão hídrica, até a classe "G", com relevos escarpados, encostas muito íngremes, com presença somente de solos rasos, litosolos, muitas vezes associados à formações rochosas ou mesmo, sem presença de solo. A partir da classe "E", de acordo com o autor, as áreas são fortemente inclinadas, necessitando a utilização de máquinas especiais.

Finalmente, levando-se em conta as discussões realizadas com os técnicos da EMATER/RS, chegou-se à conclusão de que, para a área, o plantio é desaconselhável para solos com declividades a partir de 20%, sendo este, portanto, o limite utilizado.

Assim, conforme é apresentado na figura 15, chegou-se aos seguintes níveis de impactos vinculados ao plantio em áreas topograficamente apropriadas, para o descritor *escoamento superficial natural da MBH*, com relação às declividades do terreno existentes:

- $\cdot$  menor do que 5% de declividade preferencial;
- entre  $5% e 10%$ ;
- entre  $10\%$  e  $15\%$ :
- entre 15% e 20%; e
- maior do que 20% desaconselhável.

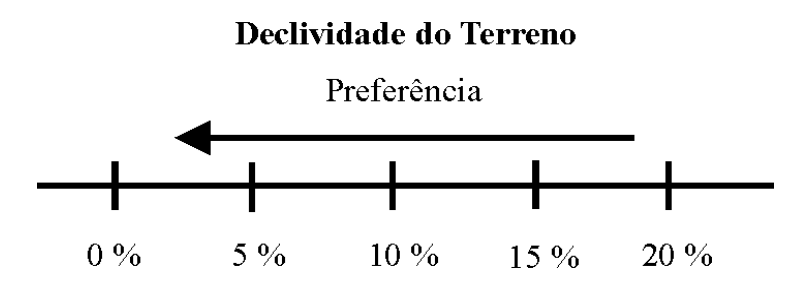

Figura 15 – Descritor do PVE *declividade do terreno* Fonte: autoria própria, 2004

Para o PVE *planejamento das estradas*, utilizou-se um descritor quantitativo, relacionado à sua concepção técnica. Estas características foram examinadas *in loco* juntamente com o técnico da EMATER/RS que atua na área de estudo, com relação à adequação das mesmas quanto à declividade do terreno no seu trajeto. A partir daí, foram escolhidos os seguintes níveis de impacto, com relação, portanto, às características relacionadas à sua construção com relação à declividade do terreno, conforme é apresentado pela figura 16:

- áreas planas;
- declividades entre 5% e 10%;
- declividades entre 10% e 15%;
- declividades entre 15% e 20%; e
- declividades acima de 20%.

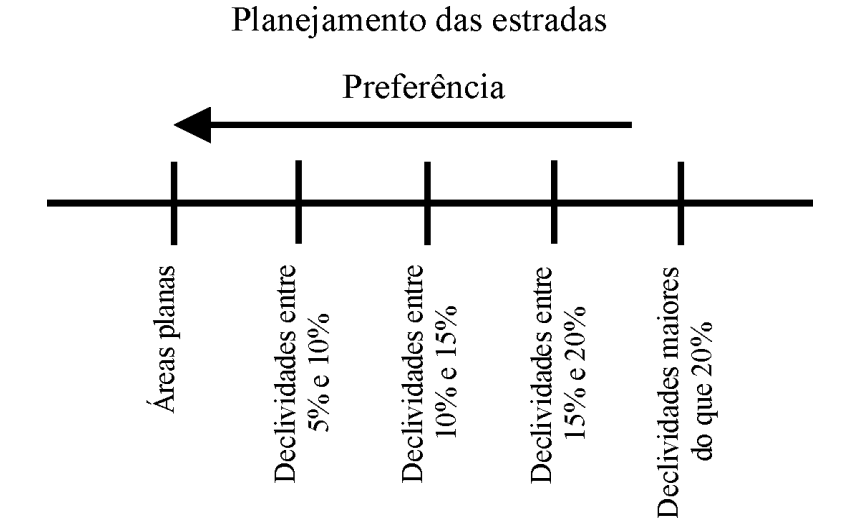

Figura 16 – Descritor do PVE *planejamento das estradas Fonte: autoria própria, 2004*

Finalmente, para o PVE áreas de preservação, constituiu-se um descritor quantitativo direto dado pelo percentual de área de preservação dentro do legalmente exigido. Para isto, utilizou-se a Resolução CONAMA nº. 303 de 20 de março de 2002<sup>16</sup> (BRASIL, 2002, p. 68).

Assim sendo, trabalhou-se em relação ao percentual de áreas com vegetação nas encostas e topos de morros da seguinte maneira:

<sup>&</sup>lt;sup>16</sup> A resolução CONAMA n°303, de 20/03/2002 apresenta, em seu Art. 3°, a constituição de Áreas de Preservação Permanente.

- topos de morros considerados em áreas delimitadas a partir da curva de nível correspondente a dois terços da altura mínima da elevação em relação à base; e
- em encosta ou parte desta, com declividade superior a cem por cento ou quarenta e cinco graus na linha de maior declive.

Ainda conforme o parágrafo único do mesmo artigo, quando houver, entre dois cumes de morros, distâncias inferiores a quinhentos metros, deve-se considerar como *Área de Preservação Permanente*, o conjunto de morros delimitado desde a curva de nível que corresponda a dois terços da altura em relação à sua base. Como a MBH enquadrava-se neste parágrafo único, fez-se a seguinte apreciação:

- maior altitude do entorno: 700m;
- menor altitude considerada: 435m;
- diferença de altitudes: 265m;
- 2/3 de 265m = 176,7m; então
- $\cdot$  176,7m + 435m = 611,7m (cota considerada como limite para as áreas de preservação).

Além disto, foram consideradas as áreas ocupadas pela bacia cujas declividades fossem iguais ou superiores a 100% ou 45°. A partir do apresentado, introduziu-se os seguintes limites para os níveis de impacto, de acordo com o apresentado na figura 17, considerando o percentual existente de matas de topos e encostas da área:

- $\cdot$  0% a 25%;
- 25% a 50%;
- $\cdot$  50% a 75%; e
- mais de 75%.

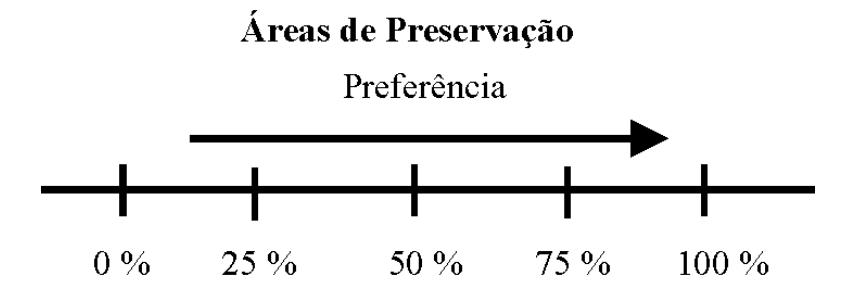

Figura 17 – Descritor do PVE *áreas de preservação* Fonte: autoria própria, 2004

Para o PVF *erosão fluvial provocada pela desproteção das margens* seguiu-se o mesmo padrão utilizado para o PVE *áreas de preservação,* fruto do desdobramento do PVF *escoamento superficial natural da MBH* apresentado anteriormente. Para o estabelecimento dos limites, novamente recorreu-se à legislação. De acordo com o item I, alínea "a" do artigo terceiro da resolução n º 303, de 20/03/2002 do CONAMA, para o caso de curso curso d'água com menos de dez metros de largura, a área de preservação permanente corresponde à área situada na faixa marginal, medida horizontalmente a partir do nível mais alto, com largura mínima de trinta metros. Além disso, conforme o item II, é necessária a proteção das nascentes, num raio de cinqüenta metros.

Dessa maneira, os níveis de impacto para este PVF descritos como o percentual existente de matas ciliares e de proteção de nascentes na área, ficaram definidos, des acordo com o mostrado pela figura 18, em:

- $\cdot$  0% a 25%;
- $\cdot$  25% a 50%:
- $\cdot$  50% a 75%; e
- $\cdot$  mais de 75%.

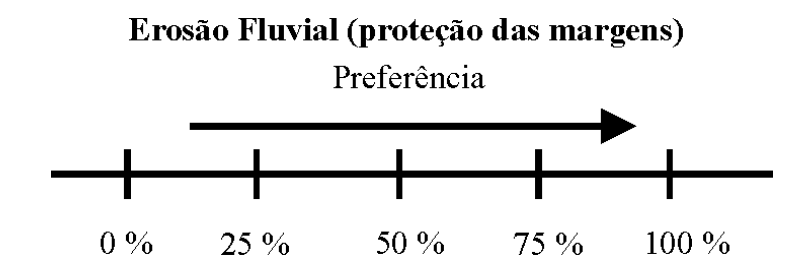

Figura 18– Descritor do PVF *erosão fluvial* Fonte: autoria própria, 2004

Criados os descritores, pode-se partir para a elaboração das funções de valor e das taxas de substituição.

A figura 19 repete a estrutura da figura 13 e apresenta a *árvore de pontos de vista* para o ponto de vista global *Manejo de uma MBH visando a sua sustentabilidade ambiental construída* para facilitar a visualização dos PVs e sua estruturação, incluindo tanto os PVFs quanto os PVEs acima detalhados.

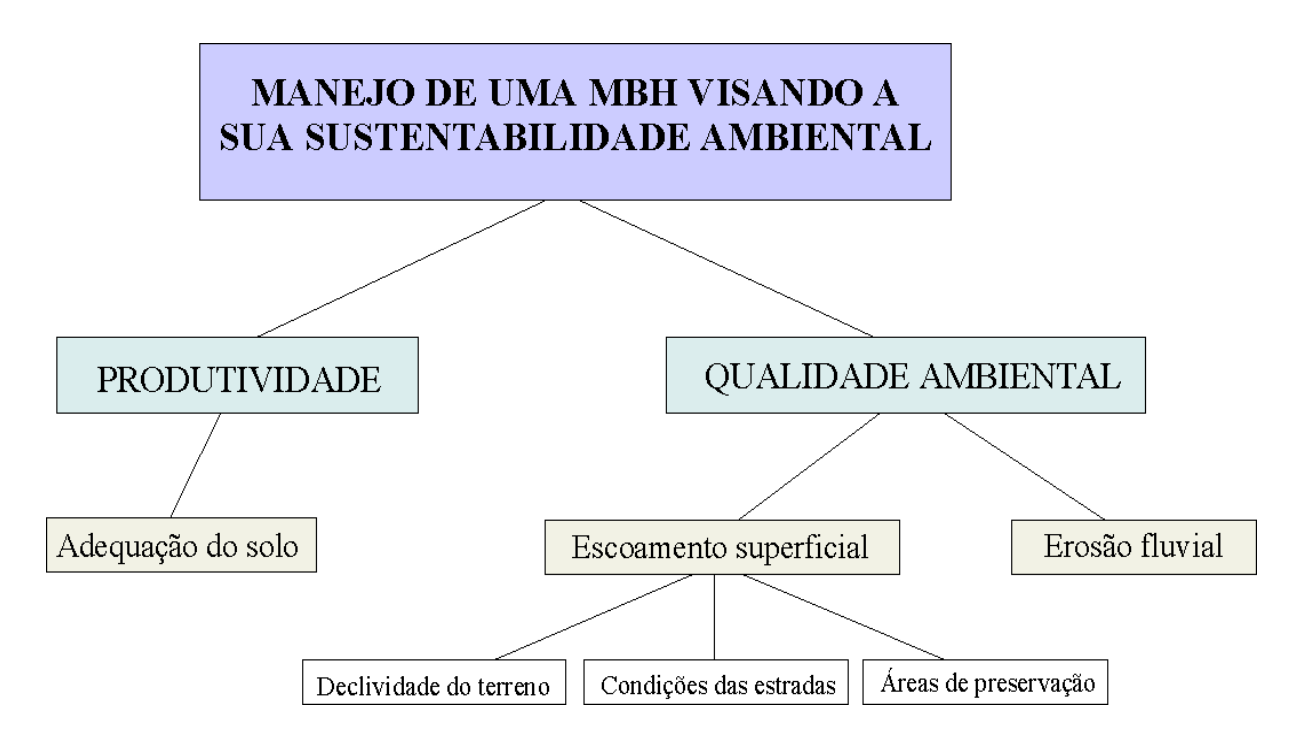

Figura 19 – Árvore de pontos de vista para o ponto de vista global *Manejo de uma MBH visando a sua sustentabilidade ambiental* Fonte: autoria própria, 2004

#### *3.2.6 Funções de valor e taxas de substituição*

Construídos os descritores, partiu-se para a determinação das taxas de substituição, ou seja, conforme destacam Ensslin et al. (2001, p. 219), os "parâmetros que os decisores julgaram adequados para agregar, de forma compensatória, desempenhos locais (nos critérios) em uma performance global".

Para a isso, definiu-se os níveis de impacto de referência *bom* e *neutro* relativos às ações, respectivamente, acima ou abaixo das expectativas do decisor, tendo em vista que, em termos gerais, a maior parte das ações situa-se entre os níveis *bom* e *neutro*.

As figuras 20 a 24 apresentam os níveis de referência *bom* e *neutro* para todos os descritores dos PVFs e PVEs apresentados anteriormente.

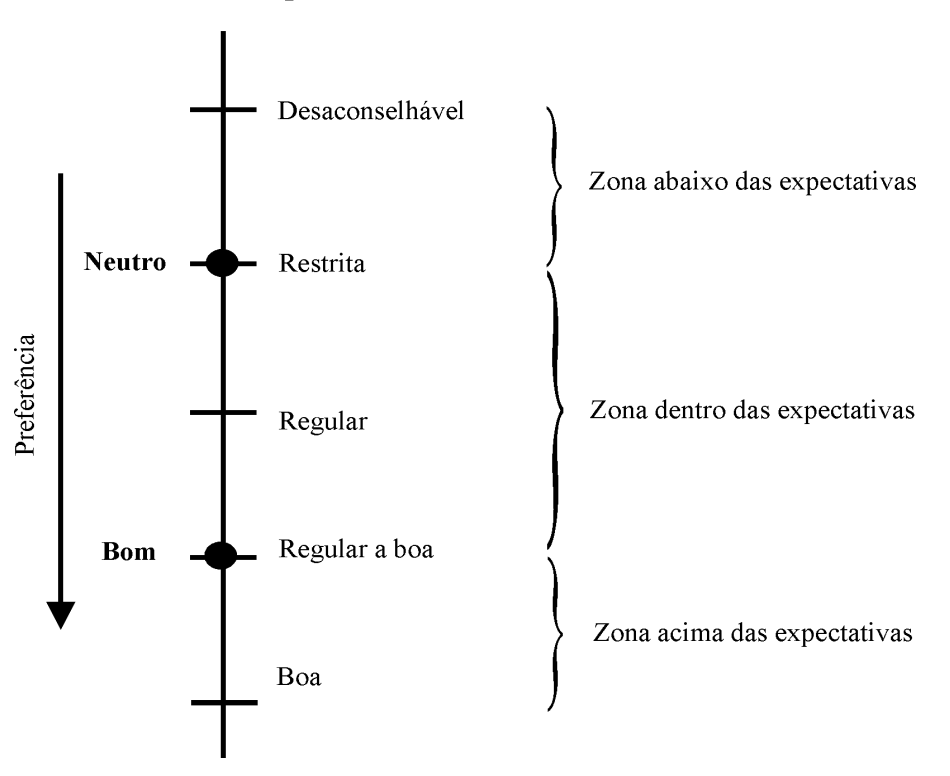

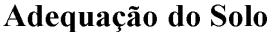

Figura 20 – Níveis de referência *bom* e *neutro* para o PVF Adequação do Solo Fonte: autoria própria, 2004

## **Declividade do Terreno**

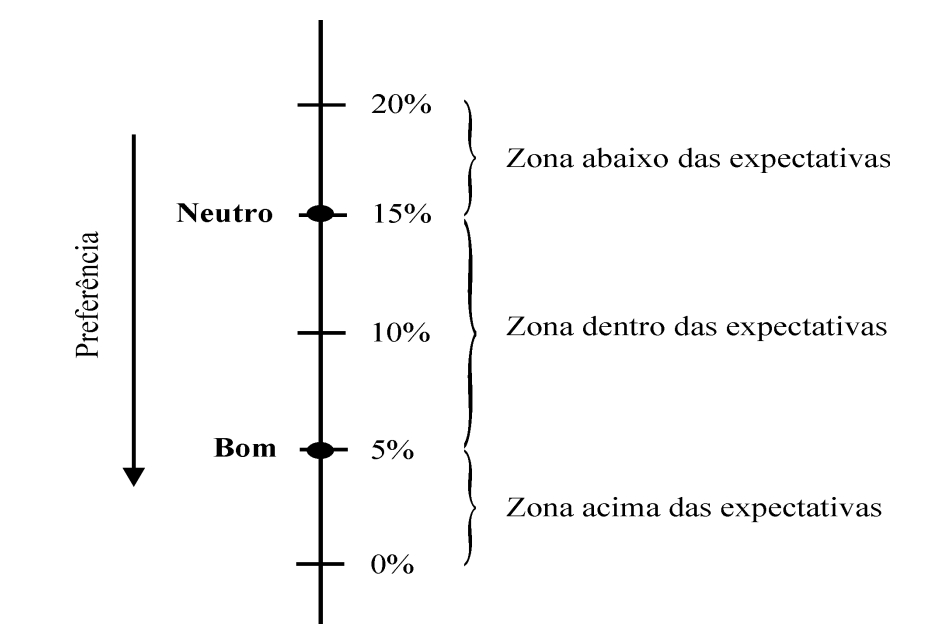

Figura 21 – Níveis de referência *bom* e *neutro* para o PVE Declividade do Terreno Fonte: autoria própria, 2004

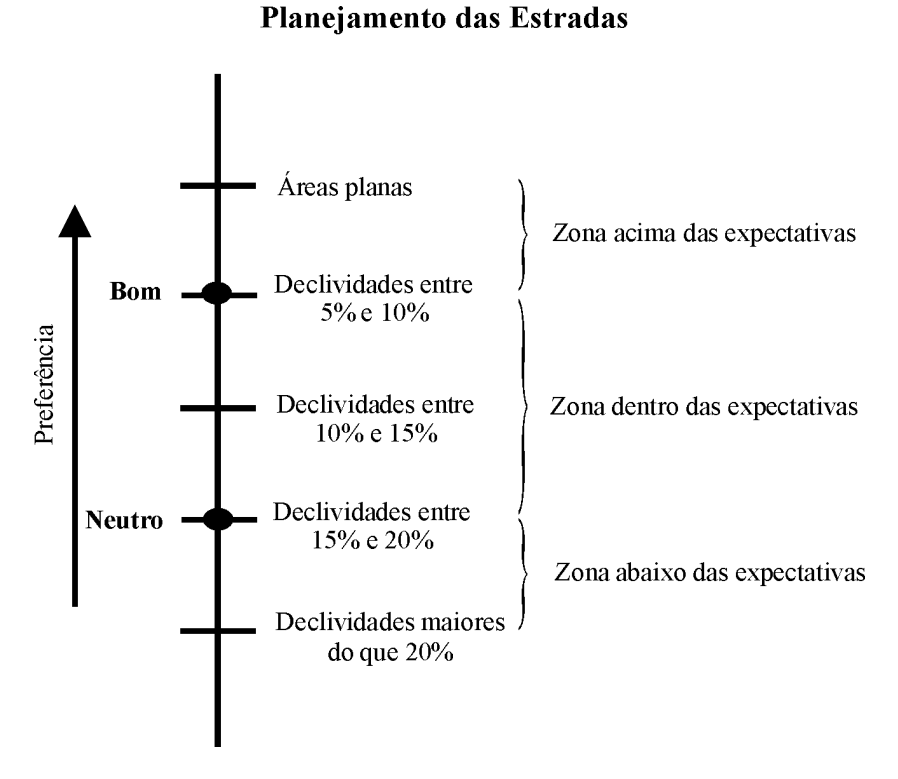

Figura 22 – Níveis de referência *bom* e *neutro* para o PVE Planejamento das Estradas. Fonte: autoria própria, 2004

### Áreas de Preservação

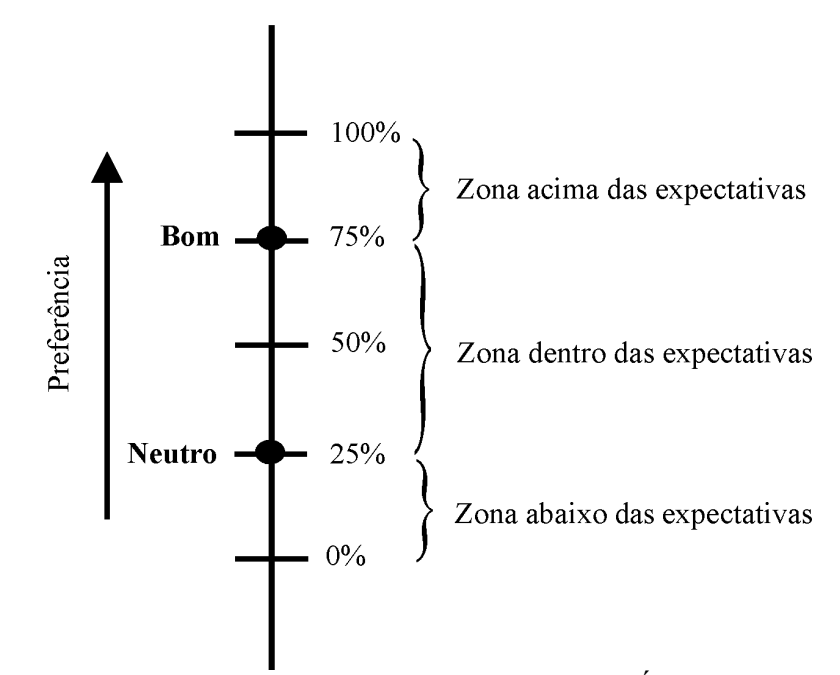

Figura 23 – Níveis de referência *bom* e *neutro* para o PVE Áreas de Preservação. Fonte: autoria própria, 2004

Erosão Fluvial (proteção das margens e nascentes)

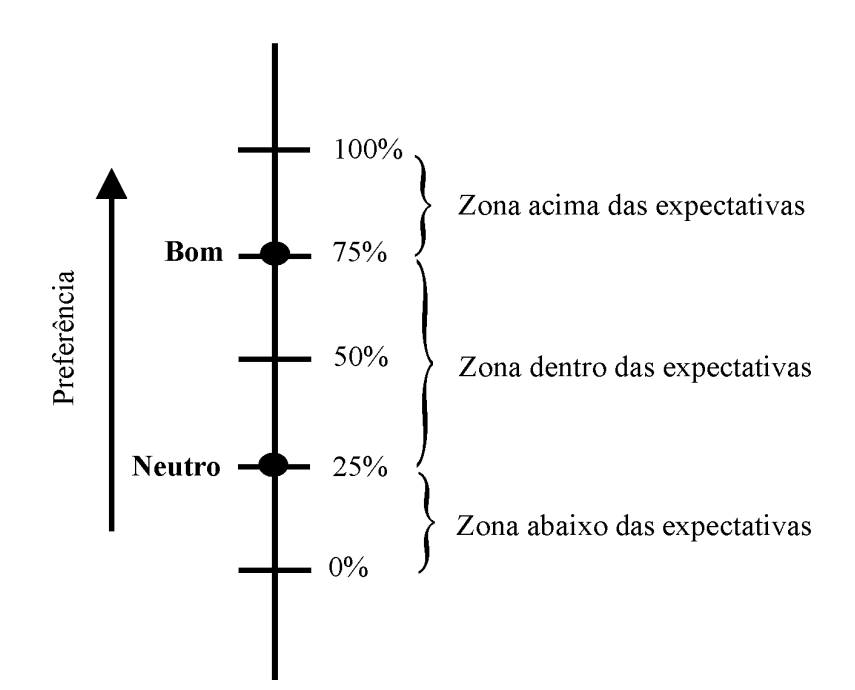

Figura 24 – Níveis de referência *bom* e *neutro* para o PVF Erosão Fluvial Fonte: autoria própria, 2004

Os quadros 4 a 8 apresentam os níveis de impacto e de referência para todos os descritores dos PVFs e PVEs anteriormente apresentados.

| Níveis de impacto | Níveis de referência | Descrição                                         |
|-------------------|----------------------|---------------------------------------------------|
| N <sub>5</sub>    |                      | Solo com boa adequação ao cultivo                 |
| N <sub>4</sub>    | <b>B</b> om          | Solo com adequação ao cultivo de<br>regular a boa |
| N <sub>3</sub>    |                      | Solo com regular adequação ao<br>cultivo          |
| N <sub>2</sub>    | Neutro               | Solo com uso restrito ao cultivo                  |
| N1                |                      | Solo desaconselhável ao cultivo                   |

Quadro 4 – Níveis de impacto e de referência do descritor do PVF *adequação do solo*

Fonte: autoria própria, 2004

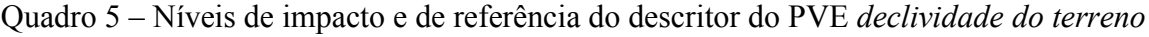

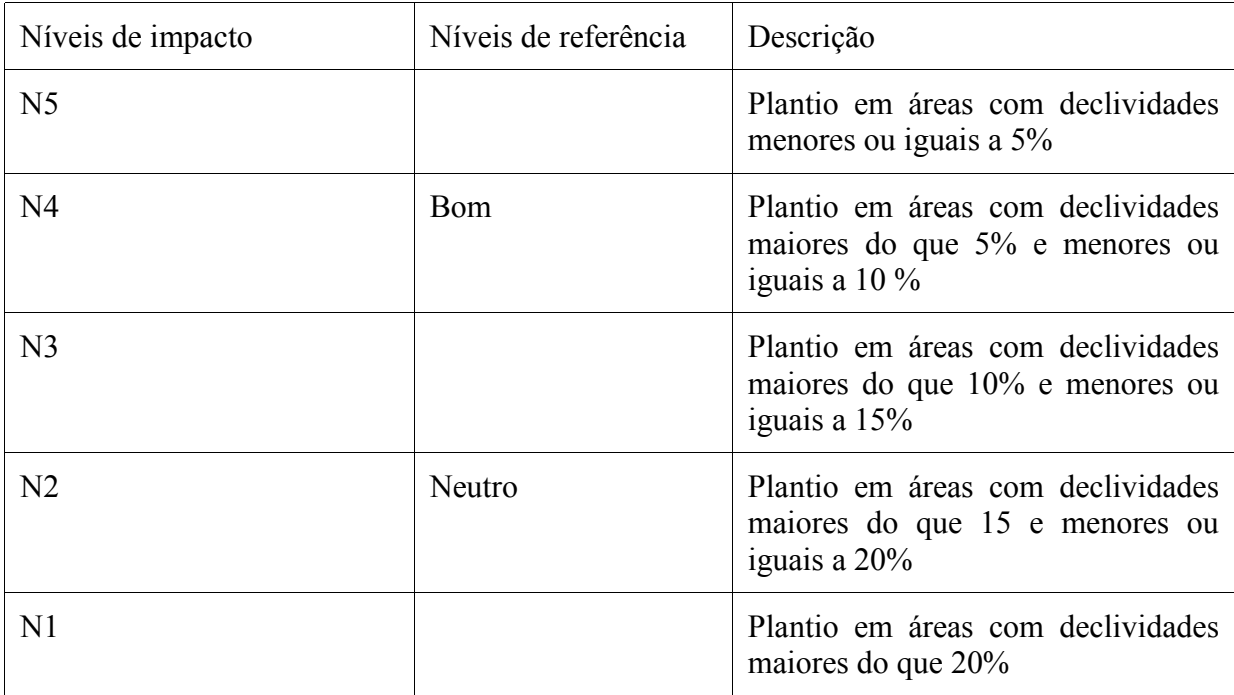

Fonte: autoria própria, 2004

| Níveis de impacto | Níveis de referência | Descrição                                                                                            |
|-------------------|----------------------|----------------------------------------------------------------------------------------------------|
| N <sub>5</sub>    |                      | Estradas e acessos construídos em<br>áreas planas                                                    |
| N <sub>4</sub>    | <b>B</b> om          | Estradas e acessos construídos em<br>terrenos com declividades entre 5%,<br>inclusive, e 10%         |
| N <sub>3</sub>    |                      | Estradas e acessos construídos em<br>terrenos com declividades entre<br>$10\%$ , inclusive, e $15\%$ |
| N <sub>2</sub>    | Neutro               | Estradas e acessos construídos em<br>terrenos com declividades entre<br>15\%, inclusive, e $20\%$    |
| N <sub>1</sub>    |                      | Estradas e acessos construídos em<br>terrenos com declividades majores<br>ou iguais a 20%            |

Quadro 6 – Níveis de impacto e de referência do descritor do PVE *planejamento das estradas*

Fonte: autoria própria, 2004

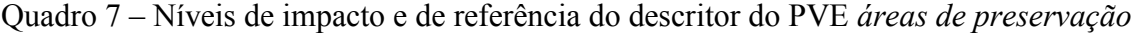

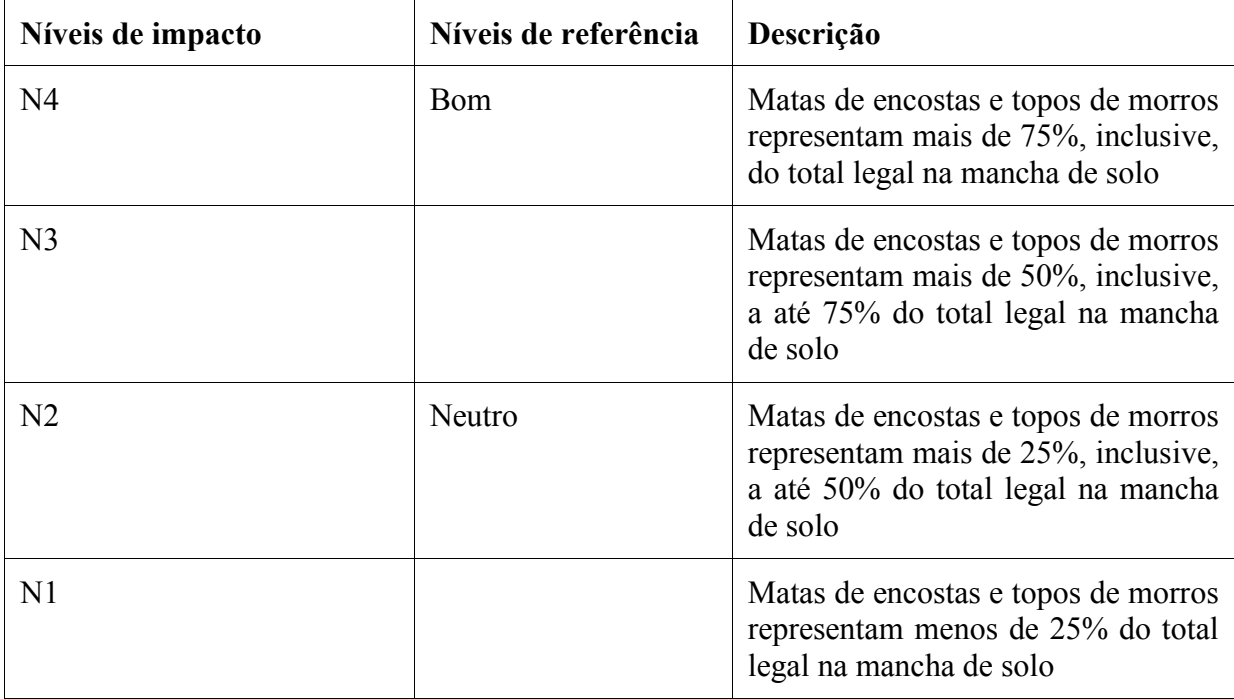

Fonte: autoria própria, 2004

| Níveis de impacto | Níveis de referência | Descrição                                                                                                    |
|-------------------|----------------------|----------------------------------------------------------------------------------------------------|
| N <sub>4</sub>    | <b>B</b> om          | Matas ciliares e de nascentes<br>representam mais de 75%, inclusive,<br>do total legal na mancha de solo                    |
| N <sub>3</sub>    |                      | ciliares e de<br>Matas<br>nascentes<br>representam mais de 50%, inclusive,<br>a até 75% do total legal na mancha<br>de solo |
| N <sub>2</sub>    | Neutro               | Matas ciliares e de<br>nascentes<br>representam mais de 25%, inclusive,<br>a até 50% do total legal na mancha<br>de solo    |
| N <sub>1</sub>    |                      | Mancha de solo com menos de 25%<br>de áreas com matas ciliares e de<br>nascentes                                            |

Quadro 8 – Níveis de impacto e de referência do descritor do PVF *erosão fluvial*

Fonte: autoria própria, 2004

Após a definição dos descritores bem como de seus níveis de impacto e de referência, procedeu-se à realização dos testes de independência preferencial ordinal e cardinal entre as ações em cada PVF, conforme é descrito na revisão bibliográfica.

# *3.2.7 Testes de independência ordinal e cardinal*

Conforme os apontamentos realizados, uma das propriedades a serem cumpridas pelos pontos de vista diz respeito a sua isolabilidade.

Determinados testes devem então ser realizados a fim de que se verifique a independência de um ponto de vista em relação a outro. Primeiramente, foi testada a independência entre o PVF *adequação do solo ao cultivo na MBH* e o PVE *declividade do terreno.<sup>17</sup>*

Desta maneira, foram realizadas comparações entre as ações preferenciais onde a declividade do terreno foi considerada como constante e os diferentes tipos de solos como variáveis. Num segundo momento, partiu-se para a comparação de distintas declividades com os mesmos tipos de solos. Assim sendo, quando da realização do teste de independência preferencial ordinal entre o PVF *adequação do solo* e o PVE *declividade do terreno,* as comparações realizadas seguiram as seguintes indagações:

P1) Considerando-se um terreno com um solo com boas características, é preferível dispor-se, na área, de declividades menores do que 5% ou maiores do que 20%?

P2) Considerando-se um terreno com um solo cujas características sejam desfavoráveis, é preferível dispor-se, na área, de declividades menores do que 5% ou maiores do que 20%?

P3) Considerando-se um terreno com declividades menores do que 5%, é preferível dispor-se, na área, de um solo com características boas ou desfavoráveis?

P4) Considerando-se um terreno com declividades maiores do que 20%, é preferível dispor-se, na área, de um solo com características boas ou desfavoráveis?

As respostas às argüições P1 e P2 direcionaram-se no sentido de que, para ambos os casos, é melhor dispor de declividades menores do que 5% do que das condições relativas aos solos. Assim, para o caso P1, conforme pode-se observar na figura 25, a ação *B* é preferencial à ação *A*. Já com relação à pergunta P2, a ação *B'* é preferencial à ação *A'.*

<sup>17</sup> Segundo Ensslin et al. (2001, p. 165), os testes de independência podem ser aplicados tanto entre PVFs quanto entre PVEs ou entre ambos.

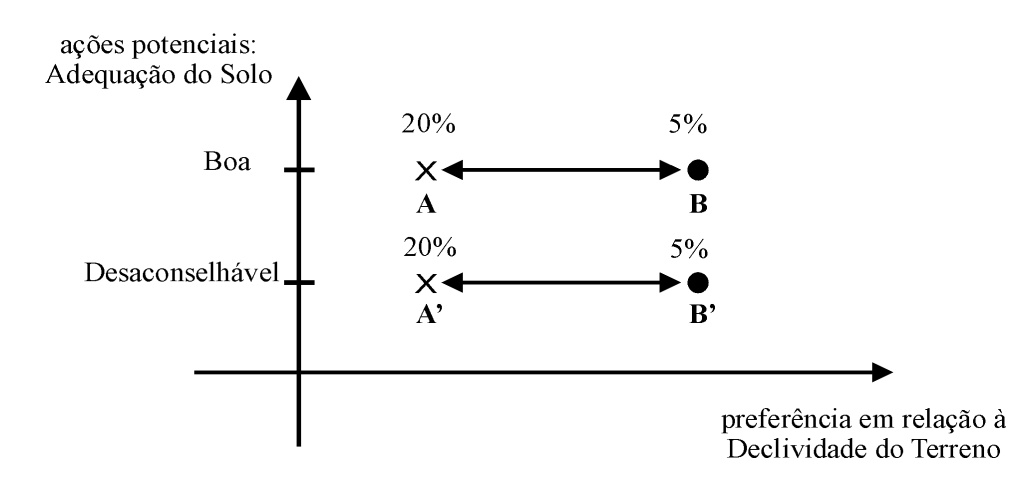

98

Figura 25 – Teste de Independência Preferencial Ordinal entre a Declividade do Terreno e a Adequação do Solo. Fonte: autoria própria, 2004

De igual sorte, as respostas às perguntas P3 e P4 demonstraram a preferência de um terreno com solo de boas características em relação às condições de declividade apresentadas pelo terreno. Desta forma, para o caso da pergunta P3, a ação *Y* é preferencial à ação *X* e, com relação à indagação P4, a ação *Y'* é preferencial à ação *X'* conforme pode ser obsevado na figura 26.

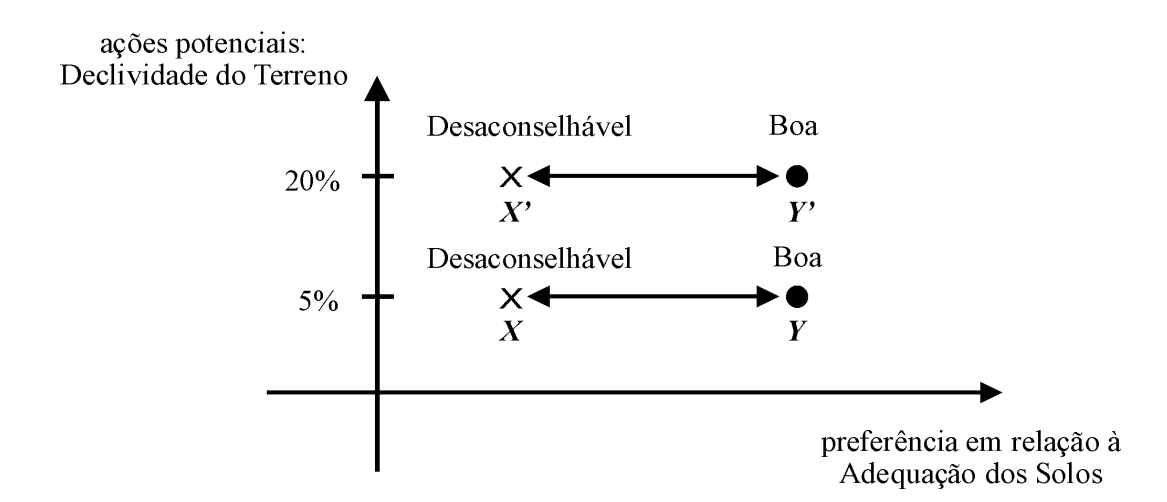

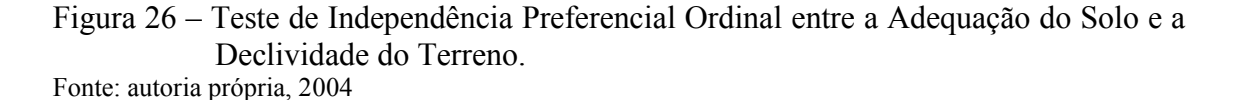

O desenrolar dos procedimentos adotados permite concluir que o PVE *declividade do terreno* e o PVF *adequação do solo,* são *mutuamente ordinalmente preferencialmente independentes*.

Em seguida, foi realizado o teste da independência preferencial cardinal. Neste caso, foram feitas as seguintes indagações:

P1') Considerando-se um terreno com um solo com boas características, qual é a diferença de atratividade entre áreas com declividades menores do que 5% e aquelas com declividades maiores do que 20%?

P2') Considerando-se um terreno com um solo com características desfavoráveis, qual é a diferença de atratividade entre áreas com declividades menores do que 5% e áreas com declividades maiores do que 20%?

P3') Considerando-se um terreno com declividades menores do que 5%, qual é a diferença de atratividade entre áreas com solo com boas características e áreas com solo com características desfavoráveis?

P4') Considerando-se um terreno com declividades maiores do que 20%, qual é a diferença de atratividade entre áreas com solo com boas características e áreas com solo com características desfavoráveis?

As respostas às argüições P1' e P2' direcionaram-se no sentido de que, para ambos os casos, as diferenças de atratividade permanecem inalteradas, ou seja, tem o mesmo valor  $\Delta$ apresentado na figura 27.

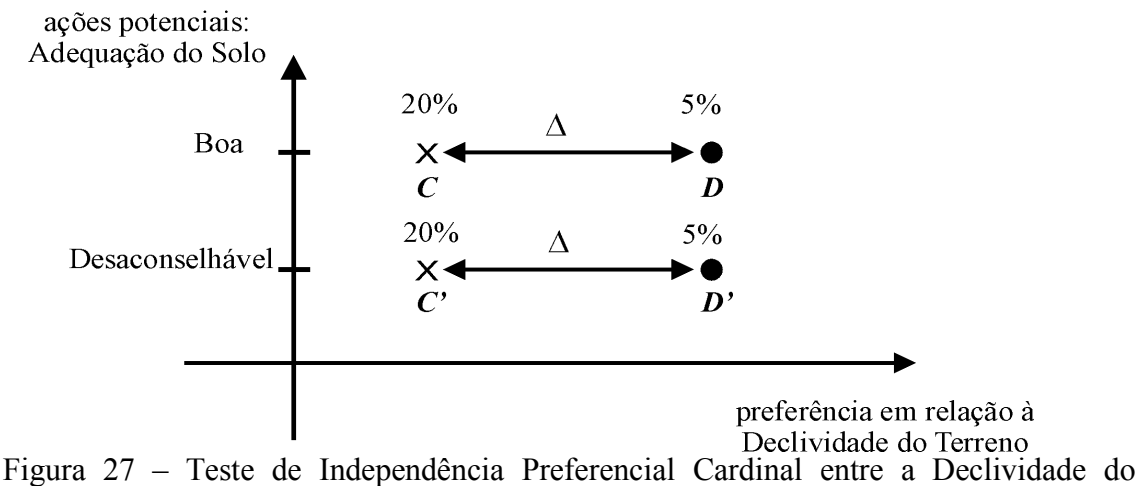

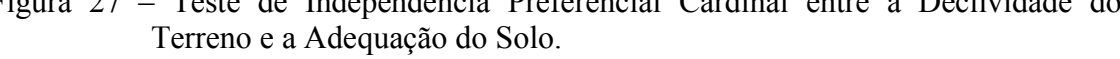

Fonte: autoria própria, 2004

De igual sorte, as respostas às perguntas P3' e P4' demonstraram que, para os dois casos,

as diferenças de atratividade permanecem inalteradas, com o valor  $\Delta_1$ , conforme apresentado na figura 28.

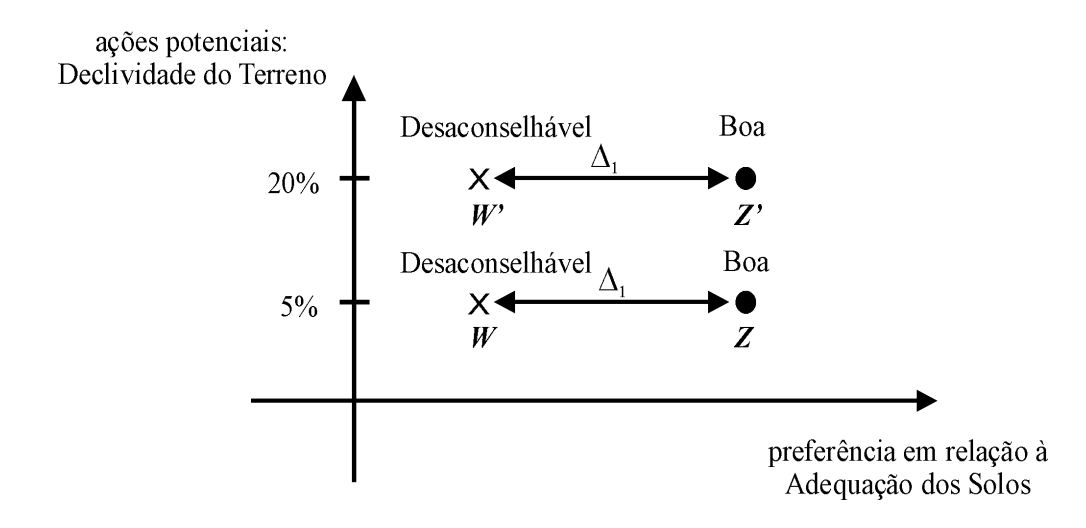

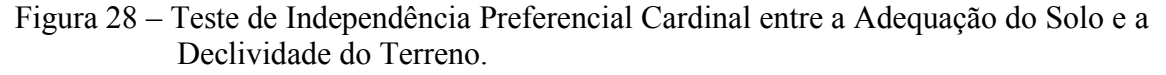

Fonte: autoria própria, 2004

A partir do apresentado, pode-se concluir que o PVE *declividade do terreno* e o PVF *adequação do solo,* são *mutuamente cardinalmente preferencialmente independentes*.

Os mesmos testes foram realizados para o conjunto dos demais Pontos de Vista, quando foi verificado que todos são mutuamente cardinal e ordinalmente independentes.

# *3.2.8 Construção das funções de valor*

A partir dos PVFs, foram construídas funções de valor com o auxílio do método de julgamento semântico denominado *MACBETH (Measuring Attractiveness by a Categorical Based Evaluation Technique).*

O método MACBETH consiste em mensurar a *diferença de atratividade* entre duas situações, de acordo com as seguintes categorias (Ensslin et al.,2001, p. 195):

C0 – sem atratividade;

C1 – atratividade muito fraca;

C2 - atratividade fraca;

C3 - atratividade moderada;

C4 - atratividade forte;

C5 - atratividade muito forte;

C6 - atratividade extrema;

Assim sendo, através do uso do *software MACBETH*, concebido para a aplicação do método de mesmo nome, foram montadas matrizes que determinam as funções de valor que melhor respondem ao julgamento semântico do decisor.
Para as situações descritas para os descritores dos PVEs e PVFs apresentados nos quadros 4 a 8, anteriormente confeccionados, foram questionadas, junto ao decisor, as diferenças de atratividade entre cada nível de impacto conforme as especificações do método MACBETH.

A matriz formada pelas diferenças de atratividade par a par entre os níveis de impacto do descritor do PVF *adequação do solo* (quadro 4) é apresentada na tabela 2 a seguir.

|                | N <sub>5</sub>   | N <sub>4</sub>   | N <sub>3</sub> | N2 | N1 |
|----------------|------------------|------------------|----------------|----|----|
| N <sub>5</sub> | $\boldsymbol{0}$ | $\overline{2}$   | 3              | 4  | 6  |
| N <sub>4</sub> |                  | $\boldsymbol{0}$ | $\overline{2}$ | 3  |    |
| N <sub>3</sub> |                  |                  | $\overline{0}$ | 3  |    |
| N2             |                  |                  |                | 0  |    |
| N1             |                  |                  |                |    |    |

Tabela 2 – Matriz semântica do descritor do PVF *adequação do solo.*

Fonte: autoria própria, 2004

As comparações foram realizadas através do questionamento da perda de atratividade em se passar de um nível de impacto para outro. Assim, por exemplo, para se passar do nível de impacto N5 para o nível N4, foi considereado que a perda de atratividade é C2 (fraca) sendo introduzido, no quadro referente ao cruzamento da linha N5 com a coluna N4 da matriz, o valor 2. Já, para se passar do nível N5 para o nível N3, considerou-se que a perda de atratividade é moderada, o que corresponde à categoria C3, sendo atribuído o valor 3 na matriz. O mesmo procedimento foi realizado para todos os demais níveis de impacto deste e dos demais PVs.

Após a construção da matriz semântica referente ao descritor do PVF *adequação do solo*, os valores atribuídos na matriz foram inseridos no *software MACBETH* para a geração de uma escala que representa a função de valor correspondente. A tabela 3 apresenta os resultados dessa operação com a função de valor gerada.

| Níveis de impacto | Níveis de referência | Função de Valor original |
|-------------------|----------------------|--------------------------|
| N <sub>5</sub>    |                      | 100                      |
| N <sub>4</sub>    | <b>B</b> om          | 84,62                    |
| N <sub>3</sub>    |                      | 69,23                    |
| N <sub>2</sub>    | Neutro               | 46,15                    |
| N1                |                      | 0                        |

Tabela 3 – Função de valor do PVF *adequação do solo.*

Fonte: autoria própria, 2004

Utilizando o procedimento descrito anteriormente, produziu-se a tabela 4 a qual apresenta a matriz formada pelas diferenças de atratividade par a par entre os níveis de impacto do descritor do PVE *declividade do terreno* apresentado no quadro 5.

Tabela 4 – Matriz semântica do PVE *declividade do terreno.*

|                | N <sub>5</sub>   | N <sub>4</sub> | N <sub>3</sub> | N2 | N1 |
|----------------|------------------|----------------|----------------|----|----|
| N <sub>5</sub> | $\boldsymbol{0}$ | $\overline{2}$ | 3              | 4  | 6  |
| N <sub>4</sub> |                  | $\overline{0}$ |                | 2  | 6  |
| N <sub>3</sub> |                  |                | $\overline{0}$ |    |    |
| N2             |                  |                |                | 0  |    |
| N1             |                  |                |                |    |    |

A partir da matriz semântica referente ao descritor do PVE *declividade do terreno*, os valores atribuídos na matriz e introduzidos no *software MACBETH* para a geração de uma escala que representa a função de valor correspondente proporcionaram os resultados apresentados na tabela 5.

| Níveis de impacto | Níveis de referência | Função de Valor original |
|-------------------|----------------------|--------------------------|
| N <sub>5</sub>    |                      | 100                      |
| N <sub>4</sub>    | <b>B</b> om          | 72,73                    |
| N <sub>3</sub>    |                      | 54,55                    |
| N <sub>2</sub>    | Neutro               | 45,45                    |
| N1                |                      | 0                        |

Tabela 5 – Função de valor do PVE *declividade do terreno.*

Fonte: autoria própria, 2004

A matriz formada pelas diferenças de atratividade par a par entre os níveis de impacto do descritor do PVE *planejamento das estradas* descrito no quadro 6 anterior é mostrada na tabela 6 a seguir.

|                | N <sub>5</sub>   | N <sub>4</sub> | N <sub>3</sub> | N2 | N1          |
|----------------|------------------|----------------|----------------|----|-------------|
| N <sub>5</sub> | $\boldsymbol{0}$ |                | $\mathcal{D}$  | 4  | $\mathbf b$ |
| N <sub>4</sub> |                  | 0              |                |    | O           |
| N <sub>3</sub> |                  |                | $\overline{0}$ | ◠  |             |
| N2             |                  |                |                |    | ◠           |
| N1             |                  |                |                |    |             |

Tabela 6 – Matriz semântica do PVE *planejamento das estradas.*

Os valores da matriz semântica do PVE *planejamento das estradas* introduzidos no *software Macbeth* geraram os valores dispostos na tabela 7.

| Níveis de impacto | Níveis de referência | Função de Valor original |
|-------------------|----------------------|--------------------------|
| N <sub>5</sub>    |                      | 100                      |
| N <sub>4</sub>    | <b>Bom</b>           | 90                       |
| N <sub>3</sub>    |                      | 70                       |
| N <sub>2</sub>    | Neutro               | 40                       |
| N1                |                      |                          |

Tabela 7 – Função de valor do PVE *planejamento das estradas.*

Fonte: autoria própria, 2004

As diferenças de atratividade entre os níveis de impacto do descritor do PVE *áreas de preservação* descrito no quadro 7, são apresentadas na tabela 8.

Tabela 8 – Matriz semântica do PVE *áreas de preservação.*

|                | N <sub>4</sub> | N <sub>3</sub> | N2 | N1 |
|----------------|----------------|----------------|----|----|
| N <sub>4</sub> |                |                |    | n  |
| N <sub>3</sub> |                |                |    |    |
| N2             |                |                |    |    |
| N1             |                |                |    |    |

A tabela 9 mostra os valores da função de valor gerados pelo *software Macbeth* a partir da matriz semântica do PVE *áreas de preservação.*

| Níveis de impacto | Níveis de referência | Função de Valor original |
|-------------------|----------------------|--------------------------|
| N <sub>4</sub>    | Bom                  | 100                      |
| N <sub>3</sub>    |                      | 75                       |
| N <sub>2</sub>    | Neutro               | 41,67                    |
| N1                |                      |                          |

Tabela 9 - Função de valor do PVE *áreas de preservação.*

Fonte: autoria própria, 2004

Finalmente, foi construída a tabela 10, a qual apresenta as diferenças de atratividade entre os níveis de impacto do descritor do PVF *erosão fluvial* descrito pelo quadro 8 (níveis de impacto e de referência do descritor do PVF *erosão fluvial*).

|                | N <sub>4</sub> | N <sub>3</sub> | N2 | N1 |
|----------------|----------------|----------------|----|----|
| N <sub>4</sub> |                |                |    |    |
| N <sub>3</sub> |                |                |    |    |
| N2             |                |                | U  |    |
| N1             |                |                |    |    |

Tabela 10 – Matriz semântica do PVF *erosão fluvial.*

Os valores da função de valor gerados pelo *software Macbeth* a partir da matriz semântica do PVF *erosão fluvial* estão representados na tabela 11.

| Níveis de impacto | Níveis de referência | Função de Valor original |
|-------------------|----------------------|--------------------------|
| N <sub>4</sub>    | Bom                  | 100                      |
| N <sub>3</sub>    |                      | 71,43                    |
| N <sub>2</sub>    | Neutro               | 35,71                    |
| N1                |                      |                          |

Tabela 11 - Função de valor do PVF *erosão fluvial.*

Fonte: autoria própria, 2004

Seguindo a metodologia proposta, foram fixadas as escalas correspondentes aos níveis bom e neutro nos valores de referência 100 (cem) e 0 (zero), respectivamente, já que estes valores são os utilizados para o procedimento de comparação par-a-par do *software MACBETH*.

Para isto, conforme já fora colocado na revisão de literatura, de acordo com Ensslin et al. (2001, p. 202) utiliza-se uma transformação linear positiva do tipo

$$
f(i) = a \cdot e(i) + b \tag{1}
$$

onde: e*(i)* é a função de valor (ou escala de intervalos) original,

*f(i)* é a função transformada, e

*a* e *b* são constantes, com *a > 0.*

Para o PVF *adequação do solo*, utilizando-se os dados da tabela 3, foi realizada a seguinte transformação<sup>18</sup>:

Nível Bom:  $100 = a \cdot 84,62 + b$  (2)

Nível Neutro:  $0 = a \cdot 46.15 + b$  (3)

Resolvendo o sistema pelo método da substituição, tem-se que:

 $b = (-46.15) a$  (4) Substituindo (4) em (2), temos:  $100 = a$ .  $84,62 + (-46,15)$  a  $\rightarrow 100 = 38,47$ . a  $\rightarrow a \approx 2,6$ Como  $a = 2.6$ , substituindo-se em  $(4)$  tem-se que:  $b = (-46.15)$ .  $2.6 \rightarrow b \approx -120.00$ 

Substituindo os coeficientes a e b na equação (1) para os demais valores da função de valor original apresentada na tabela 3, obtém-se:

Nível de impacto N5: *f(N5)* = 2,6 . 100 – 120 = 140 Nível de impacto N4: *f*(*N4*) = 2,6 . 84,62 – 120 = 100 (nível bom) Nível de impacto N3: *f(N3)* = 2,6 . 69,23 – 120 = 60 Nível de impacto N2: *f(N2)* = 2,6 . 46,15 – 120 = 0 (nível neutro) Nível de impacto N1: *f(N1)* = 2,6 . 0 – 120 = -120

A tabela 12 apresenta os valores da função transformada e seus respectivos níveis de impacto para o PVF *adequação dos solos*.

<sup>&</sup>lt;sup>18</sup> Num primeiro momento, os valores foram arredondados para duas casas decimais. Já, a função de valor transformada possui apenas valores inteiros.

| Níveis de<br>impacto | Níveis de<br>referência | Função de Valor<br>original | Função de Valor<br><b>Transformada</b> |
|----------------------|-------------------------|-----------------------------|----------------------------------------|
| N <sub>5</sub>       |                         | 100                         | 140                                    |
| N <sub>4</sub>       | <b>Bom</b>              | 84,62                       | 100                                    |
| N <sub>3</sub>       |                         | 69,23                       | 60                                     |
| N <sub>2</sub>       | Neutro                  | 46,15                       | 0                                      |
| N <sub>1</sub>       |                         | 0                           | $-120$                                 |

Tabela 12 – Função de valor transformada do PVF *adequação dos solos*

O mesmo procedimento foi realizado para os demais casos. Para o PVE *declividade do terreno*, utilizou-se os dados da tabela 5, sendo realizada a seguinte transformação:

$$
Nivel Born: 100 = a \cdot 72,73 + b \tag{5}
$$

Nível Neutro:  $0 = a \cdot 45.45 + b$  (6)

Resolvendo o sistema pelo método da substituição, tem-se que:

$$
b = (-45, 45) a \tag{7}
$$

Substituindo (7) em (5), temos:  $100 = a$ . 72,73 +(-45,45) a  $\rightarrow 100 = 27,28$ . a  $\rightarrow a \approx 3,67$ Como  $a = 3.67$ , substituindo-se em (7) tem-se que:  $b = (-45, 45)$ . 3,67  $\rightarrow b \approx -167,00$ 

Substituindo os coeficientes a e b na equação (1) para os demais valores da função de valor original apresentada na tabela 5, obtém-se:

Nível de impacto N5: *f(N5)* = 3,67 . 100 – 167 = 200 Nível de impacto N4: *f(N4)* = 3,67 . 72,73 – 167 = 100 (nível bom) Nível de impacto N3: *f(N3)* = 3,67 . 54,55 – 167 = 33 Nível de impacto N2: *f(N2)* = 3,67 . 45,45 – 167 = 0 (nível neutro) Nível de impacto N1: *f(N1)* = 3,67 . 0 – 167 = -167

A tabela 13 apresenta os valores da função transformada e seus respectivos níveis de impacto para o PVE *declividade do terreno*.

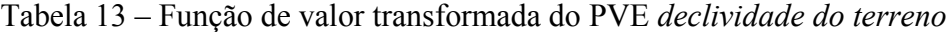

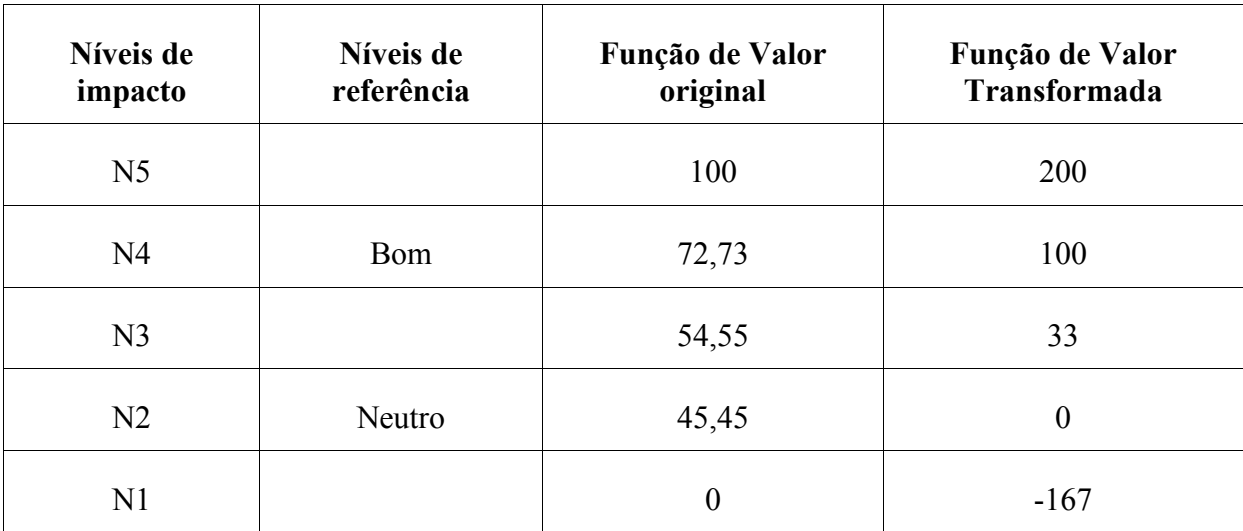

Resolvendo o sistema pelo método da substituição, tem-se que:

$$
b = (-40) a
$$
 (10)  
Substituindo (10) em (8), temos:  
100 = a . 90 + (-40) a  $\rightarrow$  100 = 50 . a  $\rightarrow$  a = 2  
Como a = 2, substituindo-se em (10) tem-se que:  

$$
b = (-40) . 2 \rightarrow b \approx -80
$$

Substituindo os coeficientes a e b na equação (1) para os demais valores da função de valor original apresentada na tabela 6, obtém-se:

Nível de impacto N5: *f(N5)* = 2 . 100 – 80 = 120 Nível de impacto N4: *f(N4)* = 2 . 90 – 80 = 100 (nível bom) Nível de impacto N3: *f(N3)* = 2 . 70 – 80 = 60 Nível de impacto N2: *f*(*N2*) = 2 . 40 – 80 = 0 (nível neutro) Nível de impacto N1: *f(N1)* = 2 . 0 – 80 = - 80

A tabela 14 apresenta os valores da função transformada e seus respectivos níveis de impacto para o PVE *planejamento das estradas*.

Tabela 14 – Função de valor transformada do PVE *planejamento das estradas.*

| Níveis de<br>impacto | Níveis de<br>referência | Função de Valor<br>original | Função de Valor<br><b>Transformada</b> |
|----------------------|-------------------------|-----------------------------|----------------------------------------|
| N <sub>5</sub>       |                         | 100                         | 120                                    |
| N <sub>4</sub>       | <b>B</b> om             | 90                          | 100                                    |
| N <sub>3</sub>       |                         | 70                          | 60                                     |
| N2                   | Neutro                  | 40                          | 0                                      |
| N <sub>1</sub>       |                         |                             | $-80$                                  |

No caso do PVE *áreas de preservação*, utilizou-se os dados da tabela 9, sendo realizada a seguinte transformação:

$$
Nivel Born: 100 = a \cdot 100 + b \tag{11}
$$

Nível Neutro:  $0 = a \cdot 41.67 + b$  (12)

Resolvendo o sistema pelo método da substituição, tem-se que:

$$
b = (-41,67) a \tag{13}
$$

Substituindo (13) em (11), temos:

 $100 = a$ .  $100 + (-41.67) a \rightarrow 100 = 58.33$ .  $a \rightarrow a \approx 1.71$ 

Como  $a = 1.71$ , substituindo-se em (13) tem-se que:

$$
b = (-41,67) \cdot 1,71 \blacktriangleright b \cong -71
$$

Substituindo os coeficientes a e b na equação (1) para os demais valores da função de valor original apresentada na tabela 9, obtém-se:

Nível de impacto N4: *f(N4)* = 1,71 . 100 – 71 = 100 (nível bom) Nível de impacto N3: *f(N3)* = 1,71 . 75 – 71 = 57 Nível de impacto N2: *f(N2)* = 1,71 . 41,67 – 71 = 0 (nível neutro) Nível de impacto N1:  $f(NI) = 1,71 \cdot 0 - 71 = -71$ 

A tabela 15 apresenta os valores da função transformada e seus respectivos níveis de impacto para o PVE *áreas de preservação*.

| Níveis de<br>impacto | Níveis de<br>referência | Função de Valor<br>original | Função de Valor<br><b>Transformada</b> |
|----------------------|-------------------------|-----------------------------|----------------------------------------|
| N4                   | <b>Bom</b>              | 100                         | 100                                    |
| N <sub>3</sub>       |                         | 75                          | 57                                     |
| N <sub>2</sub>       | Neutro                  | 41.67                       | O                                      |
|                      |                         |                             | $-71$                                  |

Tabela 15 – Função de valor transformada do PVE *áreas de preservação*

Finalmente para o PVF *erosão fluvial*, utilizou-se os dados da tabela 11, com a seguinte transformação:

$$
Nivel Born: 100 = a \cdot 100 + b \tag{14}
$$

Nível Neutro:  $0 = a \cdot 35,71 + b$  (15)

Resolvendo o sistema pelo método da substituição, tem-se que:

$$
b = (-35, 71) a \tag{16}
$$

Substituindo (16) em (14), temos:

$$
100 = a
$$
.  $100 + (-35,71)$  a  $\rightarrow 100 = 64,29$ .  $a \rightarrow a \approx 1,56$ 

Como  $a = 1,56$ , substituindo-se em  $(16)$  tem-se que:

$$
b = (-35, 71) \cdot 1,56 \blacktriangleright b \cong -56,00
$$

Substituindo os coeficientes a e b na equação (1) para os demais valores da função de valor original apresentada na tabela 11, obtém-se:

Nível de impacto N4: 
$$
f(N4) = 1,56 \cdot 100 - 56 = 100
$$
 (nível bom)  
Nível de impacto N3:  $f(N3) = 1,56 \cdot 71,43 - 56 = 55$   
Nível de impacto N2:  $f(N2) = 1,56 \cdot 35,71 - 56 = 0$  (nível neutro)  
Nível de impacto N1:  $f(N1) = 1,56 \cdot 0 - 56 = -56$ 

A tabela 16 apresenta os valores da função transformada e seus respectivos níveis de impacto para o PVF *erosão fluvial*.

| Níveis de<br>impacto | Níveis de<br>referência | Função de Valor<br>original | Função de Valor<br>Transformada |
|----------------------|-------------------------|-----------------------------|---------------------------------|
| N <sub>4</sub>       | <b>Bom</b>              | 100                         | 100                             |
| N <sub>3</sub>       |                         | 71,43                       | 55                              |
| N <sub>2</sub>       | Neutro                  | 35,71                       | O                               |
| N1                   |                         |                             | $-56$                           |

Tabela 16 – Função de valor transformada do PVF *erosão fluvial*

Fonte: autoria própria, 2004

# *3.2.9 Critérios de avaliação*

Conforme fora colocado na revisão de literatura, um critério ou subcritério de avaliação permite mensurar o desempenho ou a performance de cada ação realizada.

Igualmente, fora apresentado que as funções de valores, associadas a seus descritores, definem os critérios ou subcritérios de avaliação do modelo ligados, respectivamente, aos seus PVFs ou PVEs.

Definidos, portanto, os critérios e subcritérios de avaliação, os mesmos foram representados nas tabelas 17 a 21 as quais contêm suas respectivas funções de valor transformadas.

| Níveis de impacto | Níveis de referência | Função de Valor<br>Transformada |
|-------------------|----------------------|---------------------------------|
| N <sub>5</sub>    |                      | 140                             |
| N <sub>4</sub>    | <b>Bom</b>           | 100                             |
| N <sub>3</sub>    |                      | 60                              |
| N <sub>2</sub>    | Neutro               |                                 |
| N1                |                      | $-120$                          |

Tabela 17 – Função de valor transformada do critério *adequação dos solos*

Tabela 18 – Função de valor transformada do subcritério *declividade do terreno*

| Níveis de impacto | Níveis de<br>referência | Função de Valor<br><b>Transformada</b> |
|-------------------|-------------------------|----------------------------------------|
| N <sub>5</sub>    |                         | 200                                    |
| N <sub>4</sub>    | Bom                     | 100                                    |
| N <sub>3</sub>    |                         | 33                                     |
| N <sub>2</sub>    | Neutro                  | $\theta$                               |
| $\rm N1$          |                         | $-167$                                 |

Fonte: autoria própria, 2004

Tabela 19 – Função de valor transformada do subcritério *planejamento das estradas.*

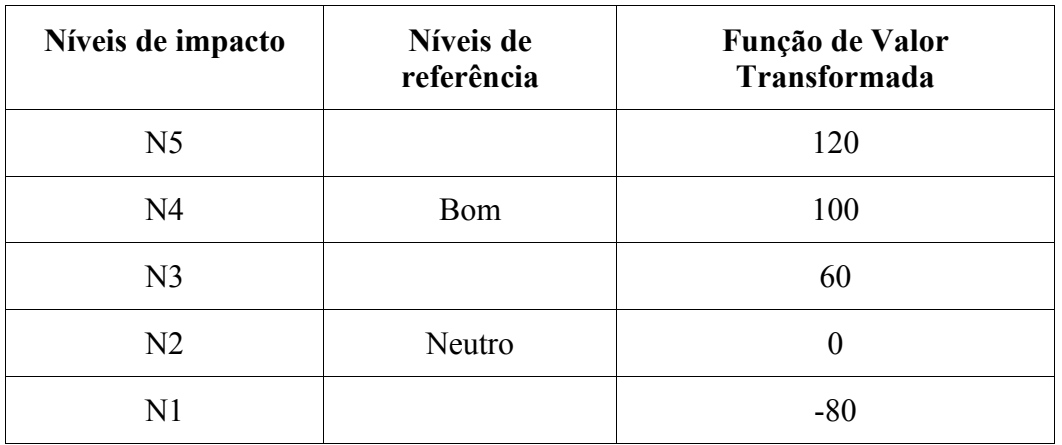

| Níveis de impacto | Níveis de<br>referência | Função de Valor<br><b>Transformada</b> |
|-------------------|-------------------------|----------------------------------------|
| N <sub>4</sub>    | Bom                     | 100                                    |
| N <sub>3</sub>    |                         | 57                                     |
| N <sub>2</sub>    | Neutro                  |                                        |
|                   |                         | $-71$                                  |

Tabela 20 – Função de valor transformada do subcritério *áreas de preservação*

| Níveis de impacto | Níveis de<br>referência | Função de Valor<br>Transformada |
|-------------------|-------------------------|---------------------------------|
| N <sub>4</sub>    | Bom                     | 100                             |
| N <sub>3</sub>    |                         | 55                              |
| N <sub>2</sub>    | Neutro                  |                                 |
|                   |                         | -56                             |

Tabela 21 – Função de valor transformada do critério *erosão fluvial*

Fonte: autoria própria, 2004

## *3.2.10 Taxas de substituição*

A partir da obtenção dos critérios e subcritérios de avaliação do modelo buscou-se uma forma de melhor verificar o desempenho das ações potenciais. Assim, para compensar a perda ou ganho de desempenho de uma ação em relação a outra, tendo em vista que, em geral, uma ação que produz um grande benefício está vinculada a um alto custo, utilizou-se o que Ensslin et al. denominam de taxas de substituição.

Seguindo sugestão dos autores mencionados no parágrafo anterior, adotou-se uma soma ponderada como função de agregação aditiva onde a ponderação de cada critério é dada pela sua taxa de substituição (ENSSLIN et al., 2001, p. 217), de acordo com o apresentado pela função:

$$
V(a) = p_1.v_1(a) + p_2.v_2(a) + p_3.v_3(a) + ... + p_n.v_n(a)
$$
\n(17)

onde:

*V(a) =* Valor Global da ação *"a"*;

*v1(a), v2(a), v3(a) ... vn(a)* são os valores parciais da ação *"a"* nos critérios *1, 2, ..., n; p1, p2,, p3, ... p<sup>n</sup>* representam as taxas de substituição dos critérios *1, 2, ..., n;* e *n* é o número de critérios do modelo adotado.

Conforme fora descrito na revisão de literatura, optou-se pela utilização do método de comparação par-a-par que faz uso do *software* MACBETH.

Primeiramente, foram comparados par-a-par os critérios gerais, ou seja, *adequação dos solos, escoamento superficial natural da MBH e erosão fluvial.* O resultado das comparações é mostrado na tabela 22, onde o número *1 (um)* colocado no cruzamento das ações descritas na matriz indica a preferência da ação apresentada no sentido horizontal (linha da matriz) em relação à ação descrita na vertical (coluna da matriz). O número *0 (zero)* indica a situação oposta, ou seja, a ação descrita na linha da matriz não é preferível àquela apresentada na coluna.

|                           | Adequação dos solos | Escoamento<br>superficial | Erosão fluvial |
|---------------------------|---------------------|---------------------------|----------------|
| Adequação dos solos       |                     | $\boldsymbol{0}$          | O              |
| Escoamento<br>superficial |                     |                           |                |
| Erosão fluvial            |                     |                           |                |

Tabela 22 – Matriz de ordenação do conjunto de critérios gerais

A matriz apresentada na tabela 22 foi ordenada de acordo com a soma dos valores apresentados em cada linha da mesma. A tabela 23 apresenta o resultado de tal ordenação.

Tabela 23 – Matriz de ordenação do conjunto de critérios gerais ordenados

|                           | Escoamento<br>superficial | Erosão fluvial | Adequação dos<br>solos | Soma | Ordem |
|---------------------------|---------------------------|----------------|------------------------|------|-------|
| Escoamento<br>superficial |                           |                |                        | ∍    |       |
| Erosão fluvial            | 0                         |                |                        |      | ↑     |
| Adequação dos<br>solos    |                           |                |                        | 0    | 3     |

Após a construção da matriz de ordenação dos critérios gerais apresentados para o caso em estudo*,* utilizou-se o *software* MACBETH para a constituição de uma nova matriz a fim de realizar-se o julgamento semântico sobre a as ações apresentadas. Foram feitas, então, comparações entre as ações potenciais medidas a partir da perda de atratividade existente no caso de se passar de uma situação para outra. Para tal, realizou-se indagações através da elaboração de ações fictícias, onde comparou-se um *ação A* com nível de impacto *bom* em um dos critérios e *neutro* nos demais a uma *ação B* com nível de impacto *neutro* no critério primeiramente considerado como *bom*, *bom* em um dos demais critérios considerados antes como *neutro* e, finalmente, *neutro* no restante.

O primeiro questionamento, por exemplo, foi a respeito da perda de atratividade existente entre uma ação fictícia tida como *uma área onde o escoamento superficial é lento,* (impacto bom), com *matas ciliares que representem mais do que 25%, inclusive, e até 50% do total legal da mancha de solo* e *solo com uso restrito ao cultivo* (impacto neutro), com relação a uma ação descrita como sendo *uma área onde o escoamento superficial é rápido* (impacto neutro), com *matas ciliares que representem mais do que 75%, inclusive, do total legal da mancha de solo* (impacto bom), e *com solo com uso restrito ao cultivo* (impacto neutro). Para esta questão, chegou-se à conclusão de que tal perda é moderada, o que, de acordo com o método MACBETH, traduz-se em um nível C3.

De igual sorte, indagações semelhantes foram realizadas para os demais critérios. A matriz expressa na tabela 24 demonstra os resultados obtidos. É importante salientar que na matriz apresentada, em função da necessidade da agregação de uma ação de referência com impacto neutro a fim de que se possa identificar a taxa do critério menos preferível, já que na ausência desta, este critério teria taxa de substituição com valor nulo, foi acrescentada uma ação identificada por A0.

|                           | Escoamento<br>superficial | Erosão fluvial | Adequação dos<br>solos | A <sub>0</sub> |
|---------------------------|---------------------------|----------------|------------------------|----------------|
| Escoamento<br>superficial |                           | C <sub>3</sub> | C <sub>5</sub>         | C6             |
| Erosão fluvial            |                           |                | C <sub>3</sub>         | C6             |
| Adequação dos<br>solos    |                           |                |                        | C <sub>5</sub> |
| A <sub>0</sub>            |                           |                |                        |                |

Tabela 24 – Matriz de julgamento semântico dos critérios utilizados

Utilizando-se o *software MACBETH*, encontrou-se as taxas de substituição para os critérios *escoamento superficial, erosão fluvial e adequação dos solos.* Tais valores estão expressos na tabela 25.

| critério               | Taxa de substituição |
|------------------------|----------------------|
| Escoamento superficial | 45,83%               |
| Erosão fluvial         | 33,33%               |
| Adequação dos solos    | 20.84%               |

Tabela 25 – Taxas de substituição dos critérios gerais

Fonte: autoria própria, 2004

Semelhantemente, num segundo momento, realizou-se a comparação par-a-par entre os subcritérios *declividade do terreno, planejamento das estradas e áreas de preservação* do critério *escoamento superficial natural da MBH.* O resultado do procedimento é apresentado pela tabela 26.

|                              | Declividade do<br>terreno | Planejamento das<br>estradas | Áreas de preservação |
|------------------------------|---------------------------|------------------------------|----------------------|
| Declividade do<br>terreno    |                           |                              |                      |
| Planejamento das<br>estradas |                           |                              |                      |
| Areas de preservação         |                           |                              |                      |

Tabela 26 – Função de valor transformada do critério *escoamento superficial*

A matriz apresentada na tabela 26 foi ordenada de acordo com a soma dos valores apresentados em cada linha da mesma. A tabela 27 apresenta o resultado da referida ordenação.

Tabela 27 – Matriz de ordenação do conjunto de subcritérios do critério *escoamento*

## *superficial*

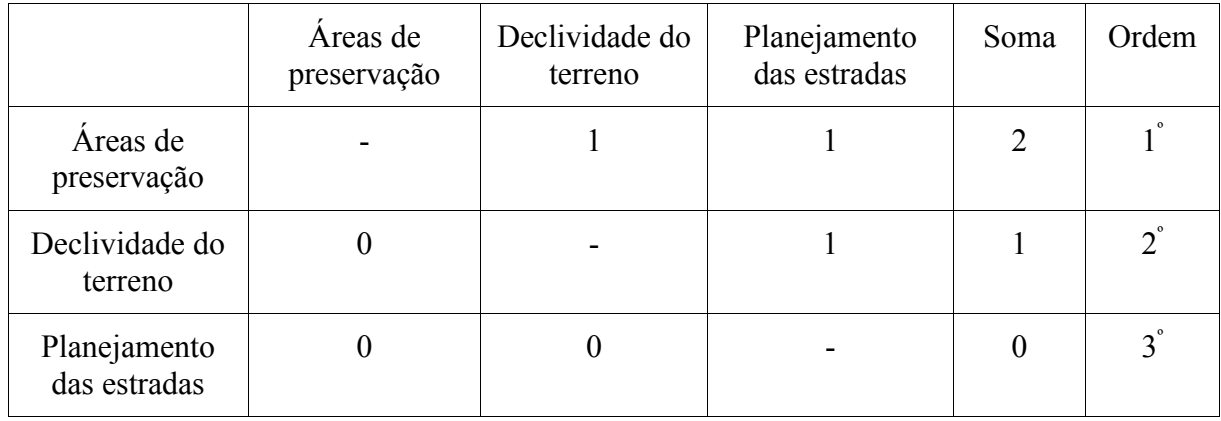

Fonte: autoria própria, 2004

Construída a matriz de ordenação para os subcritérios *declividade do terreno, planejamento das estradas e áreas de preservação* do critério *escoamento superficial natural da MBH,* partiu-se para a construção de uma nova matriz.

Outra vez utilizou-se o *software* MACBETH para a realização do julgamento semântico sobre a as ações apresentadas a fim de comparar as ações potenciais medidas a partir da perda de atratividade entre uma ação e outra, ou seja, para passar de uma situação para outra, conforme já descrito anteriormente.

Assim, foram realizados questionamentos sobre a *perda de atratividade* entre as diversas situações contempladas nos subcritérios apresentados. Novamente foram elaboradas ações fictícias para as comparações semelhantemente ao descrito acima.

A primeira indagação, por exemplo, foi a respeito da perda de atratividade existente entre *uma área onde as matas de encostas e de topos de morro representam mais do que 75%, inclusive, do total legal da mancha de solo* (impacto bom), *com declividades maiores do que 15% e menores ou iguais a 20% e com estradas e acessos construídos em terrenos com declividades entre 15%, inclusive, e 20%* (impacto neutro), com relação a *uma área onde as matas de encostas e de topos de morro representam mais do que 25%, inclusive, a até 50% do total legal da mancha de solo* (impacto neutro), *com declividades maiores do que 5% e menores ou iguais a 10%* (impacto bom), *e com estradas e acessos construídos em terrenos com declividades entre 15%, inclusive, e 20%* (impacto neutro)*.*

Chegou-se à conclusão de que tal perda é muito forte, o que, de acordo com o método MACBETH, traduz-se em um nível C5.

Questionamentos semelhantes foram realizados para os demais subcritérios, obtendo-se a matriz expressa na tabela 28. Conforme já fora apontado anteriormente, mais uma vez foi agregada uma ação de referência (A0) com impacto neutro a fim de que se possa identificar a taxa do subcritério menos preferível.

|                              | Áreas de<br>preservação | Declividade do<br>terreno | Planejamento<br>das estradas | A <sub>0</sub> |
|------------------------------|-------------------------|---------------------------|------------------------------|----------------|
| Áreas de<br>preservação      |                         | C <sub>5</sub>            | C6                           | C6             |
| Declividade do<br>terreno    |                         |                           | C <sub>5</sub>               | C6             |
| Planejamento das<br>estradas |                         |                           |                              | C <sub>5</sub> |
| A <sub>0</sub>               |                         |                           |                              |                |

Tabela 28 – Matriz de julgamento semântico do critério *escoamento superficial*

Utilizando-se o *software MACBETH*, encontrou-se as taxas de substituição para os subcritérios *declividade do terreno, planejamento das estradas e áreas de preservação* do critério *escoamento superficial natural da MBH*. Tais valores estão representados na tabela 29.

Tabela 29 – Taxas de substituição para os subcritérios *declividade do terreno, planejamento das estradas e áreas de preservação* do critério *escoamento superficial natural da MBH*

| Subcritério               | Taxa de substituição |
|---------------------------|----------------------|
| Áreas de preservação      | 50.00%               |
| Declividade do terreno    | 33.33%               |
| Planejamento das estradas | 16.67%               |

Fonte: autoria própria, 2004

Uma visão geral dos resultados obtidos até aqui pode ser observada na figura 29 que apresenta a Árvore de Valor com as taxas de substituição dos critérios e subcritérios encontrados para o critério global *Manejo de uma MBH visando a sua sustentabilidade ambiental.*

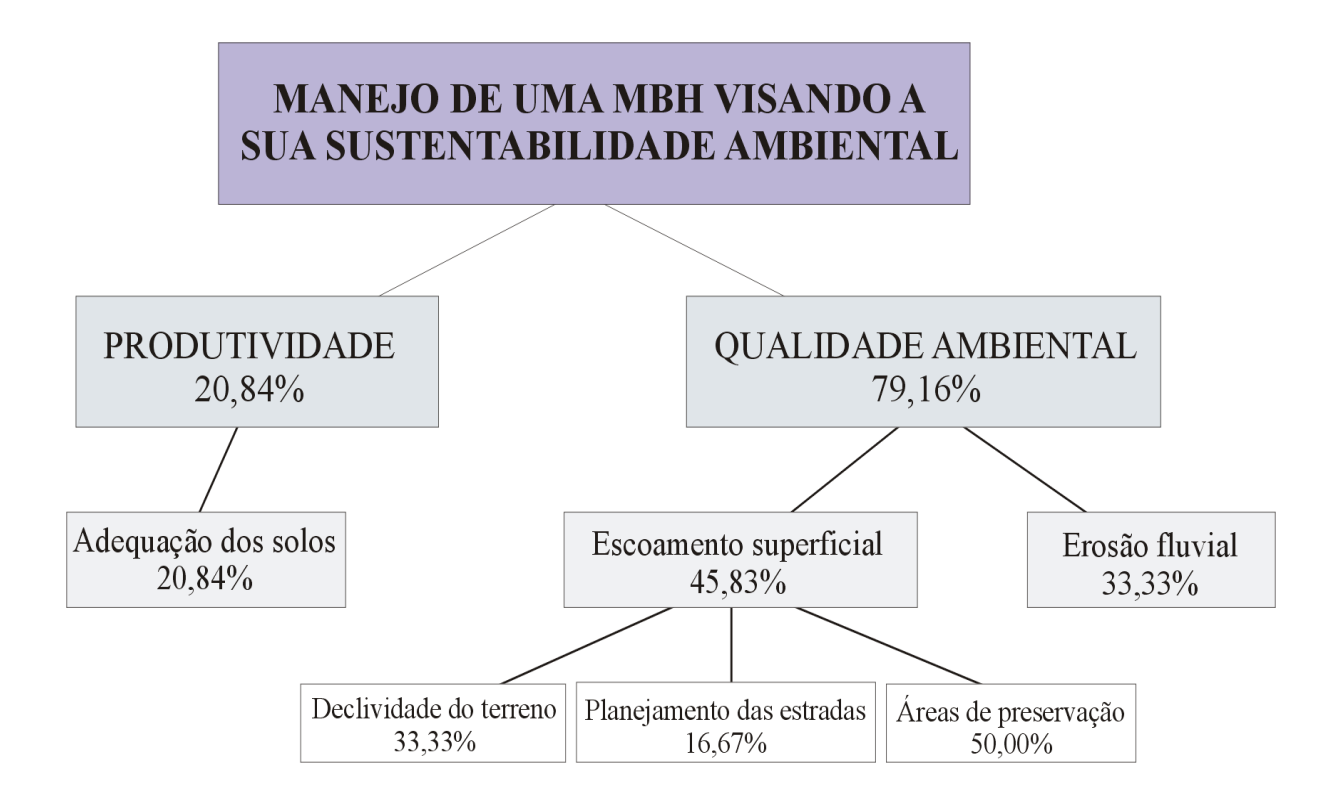

Figura 29 – Árvore de Valor com as taxas de substituição dos critérios e subcritérios encontrados para o critério global *Manejo de uma MBH visando a sua sustentabilidade ambiental*

Cabe esclarecer que as taxas de substituição dos subcritérios do critério *escoamento superficial natural da MBH* representam, na realidade, uma fração do mesmo, isto é, cada subcritério deve ter a sua taxa de substituição multiplicada pelo valor da taxa de substituição do critério que os originou. Então, dentro da totalidade do critério *escoamento superficial natural da MBH,* o subcritério *declividade do terreno* representa 33,33%, enquanto que o de *planejamento das estradas* representa 16,67% e o de *áreas de preservação*, 50,00% 19 *.*

<sup>19</sup>Devido ao fato de que determinados módulos do *software* Idrisi fazem uso apenas de números inteiros, optou-se por arredondar todos os resultados obtidos. Assim, por exemplo, os valores para os critério *escoamento superficial* e subcritérios *planejamento das estradas* e *áreas de preservação* foram alterados de 33,33%, 16,67% e 50,00% para, respectivamente, 33%, 17% e 50%.

#### **3.3 Geração dos Planos de Informação secundários**

Estabelecidos os critérios e subcritérios e suas respectivas taxas de substituição, partiuse para a representação destes em mapas específicos. Nesta fase do trabalho, voltou-se à utilização do *software* Idrisi.

Cumpre colocar aqui, que a idéia básica para o estabelecimento de tais critérios foi no sentido de se buscar as situações de maior risco para o uso do solo com cultivos anuais diversos. Assim, os mapas gerados direcionaram-se para a localização de áreas as quais não deveriam, em princípio, serem ocupadas para tais atividades.

A nomenclatura "PIs secundários" servirá apenas para distingüí-los dos chamados "PIs primários" mencionados anteriormente no item 3.2.

A partir dos PI's primários – os mapas *do limite da MBH, de solos, de declividades, do modelo numérico do terreno (MNT), de hidrografia, de áreas de preservação, de estradas e acessos e de uso atual do solo –* apresentados nas figuras 3 a 10, foram gerados novos mapas<sup>20.</sup>

Os mapas criados – ou planos de informação secundários – têm como base a escala de 1:50.000. São eles:

- *Mapa de adequação dos solos* (figura 30);
- *Mapa de planejamento das estradas* (figura 31);
- *Mapa de áreas de preservação encostas e topos de morros* (figura 32); e
- *Mapa de áreas de proteção de nascentes e de matas ciliares* (figura 33).

<sup>20</sup> Cada um dos mapas gerados traduz-se, na realidade, em um PI – Plano de Informação.

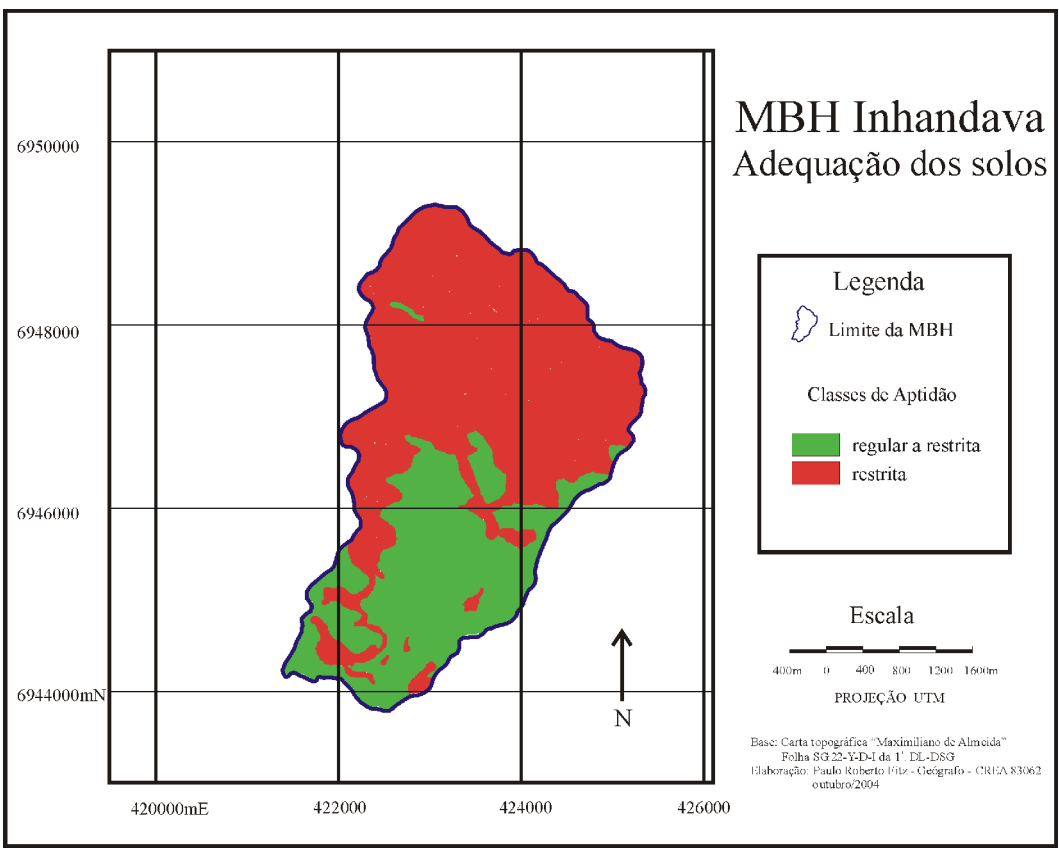

Figura 30 – Mapa de Adequação dos Solos Fonte: autoria própria, 2004

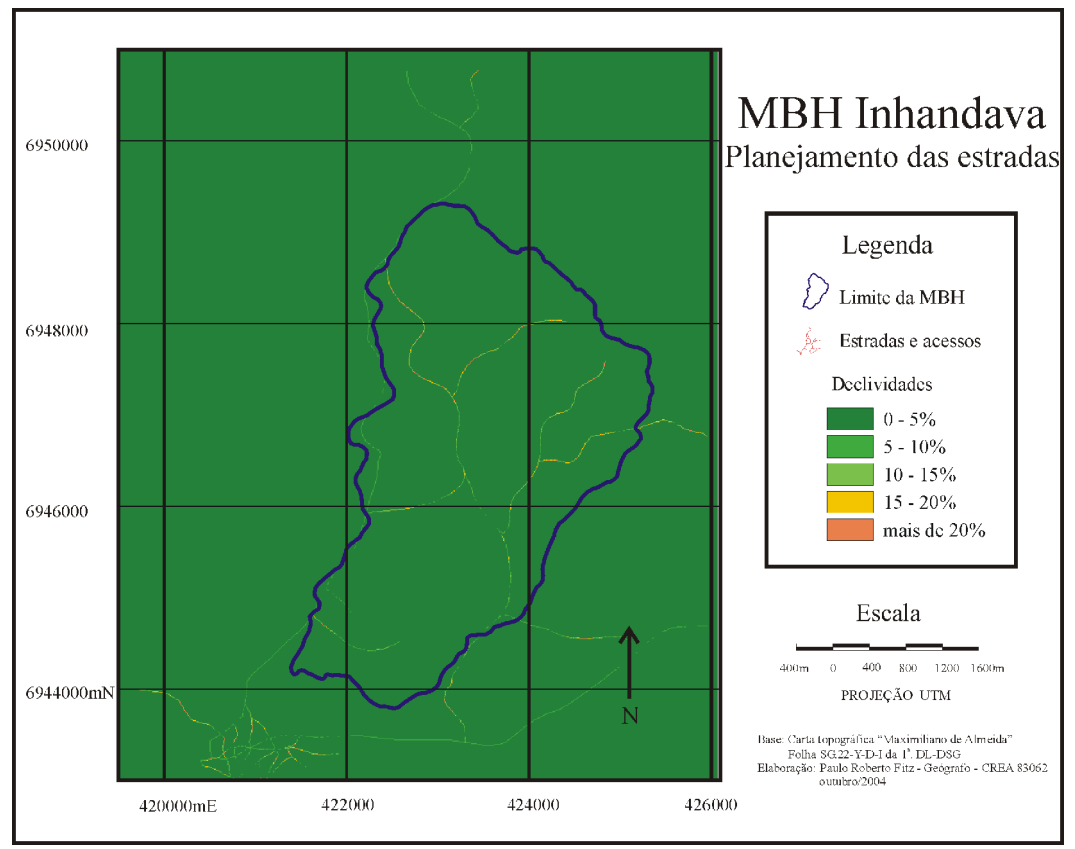

Figura 31 – Mapa de Planejamento das Estradas Fonte: autoria própria

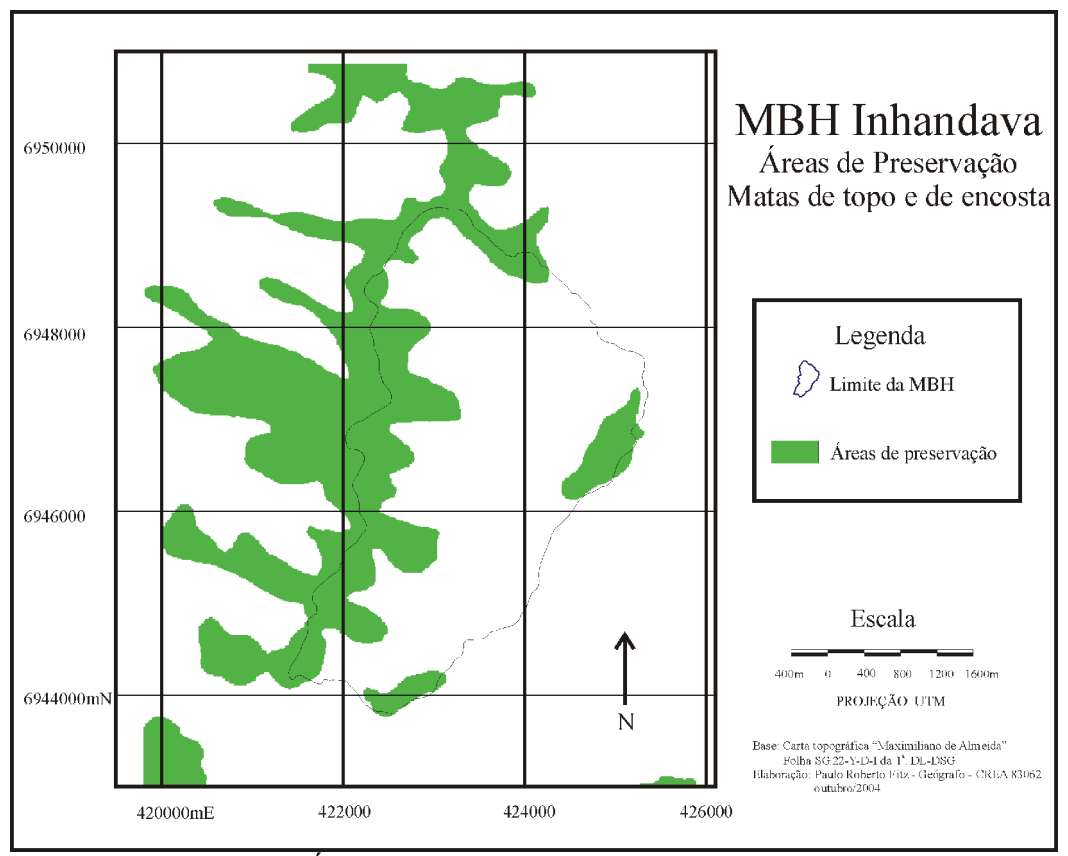

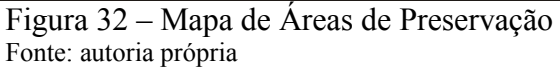

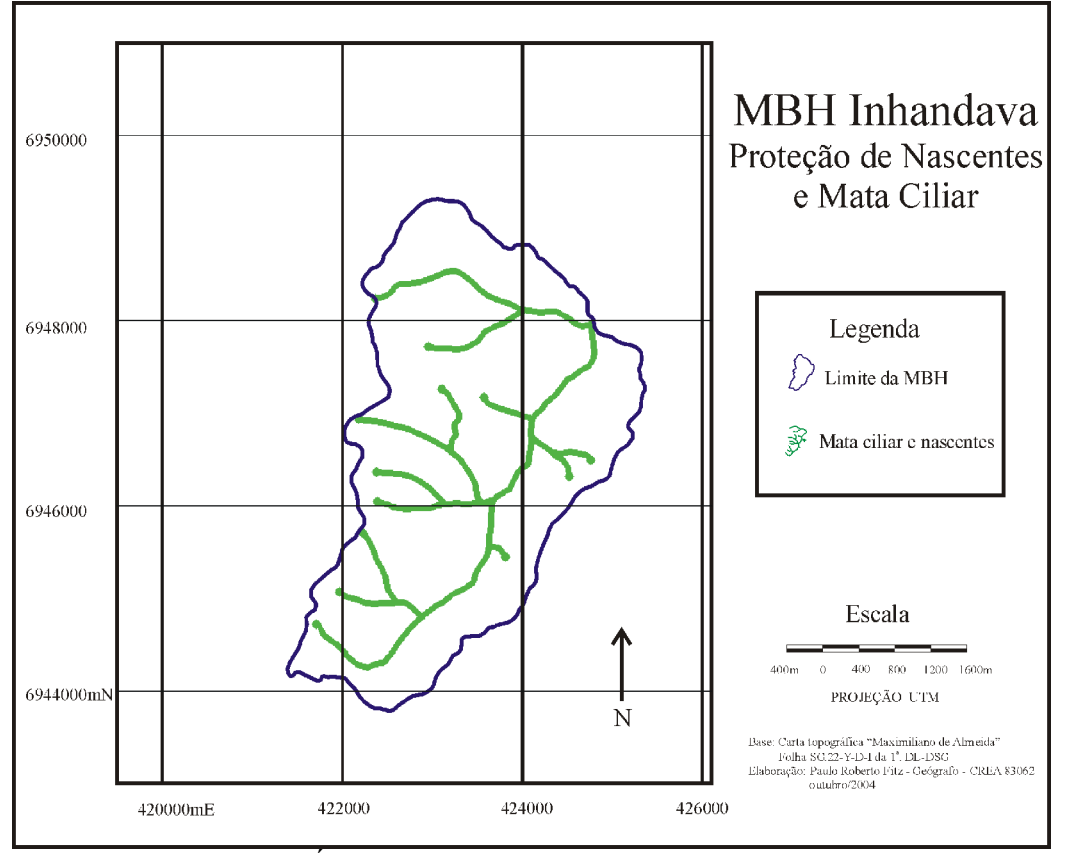

Figura 33 – Mapa de Áreas de Proteção de Nascentes e Matas Ciliares Fonte: autoria própria

#### **3.4 Cruzamento das Informações**

Os mapas ou PIs secundários foram retrabalhados e adequados à sistemática dos trabalhos.

Para o desenvolvimento das ações a seguir descritas foram utilizados diversos módulos ou menus e submenus do Idrisi, dentre os quais podem ser destacados os de:

- Importação e exportação de arquivos em diversos formatos;
- Entrada e visualização de dados;
- Reclassificação, que produz uma nova imagem a partir da reclassificação dos valores contidos na imagem original;
- Processamento de imagens, usado para classificar, reamostrar, corrigir e realizar as composições coloridas (falsa-cor) das imagens;
- Conversão de imagens, empregado para converter imagens raster em vetoriais e viceversa;
- Operadores de distância, que atuam na análise de interferências de custos e distâncias entre pontos determinados;
- Operadores matemáticos, utilizados para compor novas imagens a partir de cálculos matemáticos realizados sobre imagens base; e
- Sobreposição (*overlay*), usado para realizar o cruzamento das informações.

Num primeiro momento, os diferentes tipos de solo tidos como as ações potenciais descritas ao longo deste trabalho, foram individualizados a partir do mapa de solos mostrado na figura 4, produzindo 9 (nove) novos mapas, cada qual com um tipo de solo específico.

A seguir, cada um dos nove mapas de solos foi cruzado com os demais mapas existentes gerando, individualmente, nove mapas para cada um dos critérios e subcritérios anteriormente mencionados.

Assim, os mapas de adequação dos solos (figuras 34 a 42) foram construídos a partir dos nove mapas de solos gerados em conformidade com as classes de aptidão dos solos apresentadas no quadro 3.

Deve-se acrescentar, entretanto, que as figuras – em sua maior parte constituídas por mapas – constantes neste trabalho foram especialmente retrabalhadas no software CorelDraw (versão 9) para permitir uma melhor visualização das mesmas. Igualmente, como complementação, será fornecido como anexo, um CD-Rom contendo todos os mapas citados no decorrer do texto.

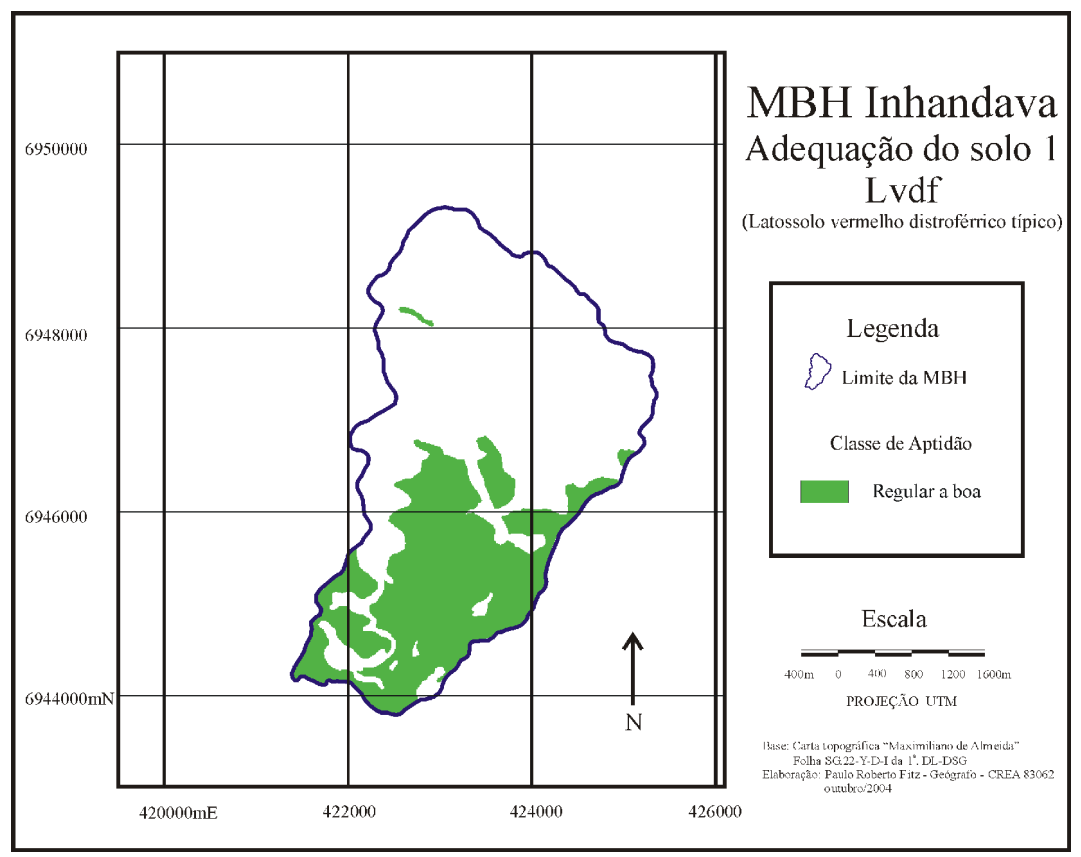

Figura 34 – Mapa de Adequação do solo 1 – Lvdf Fonte: autoria própria

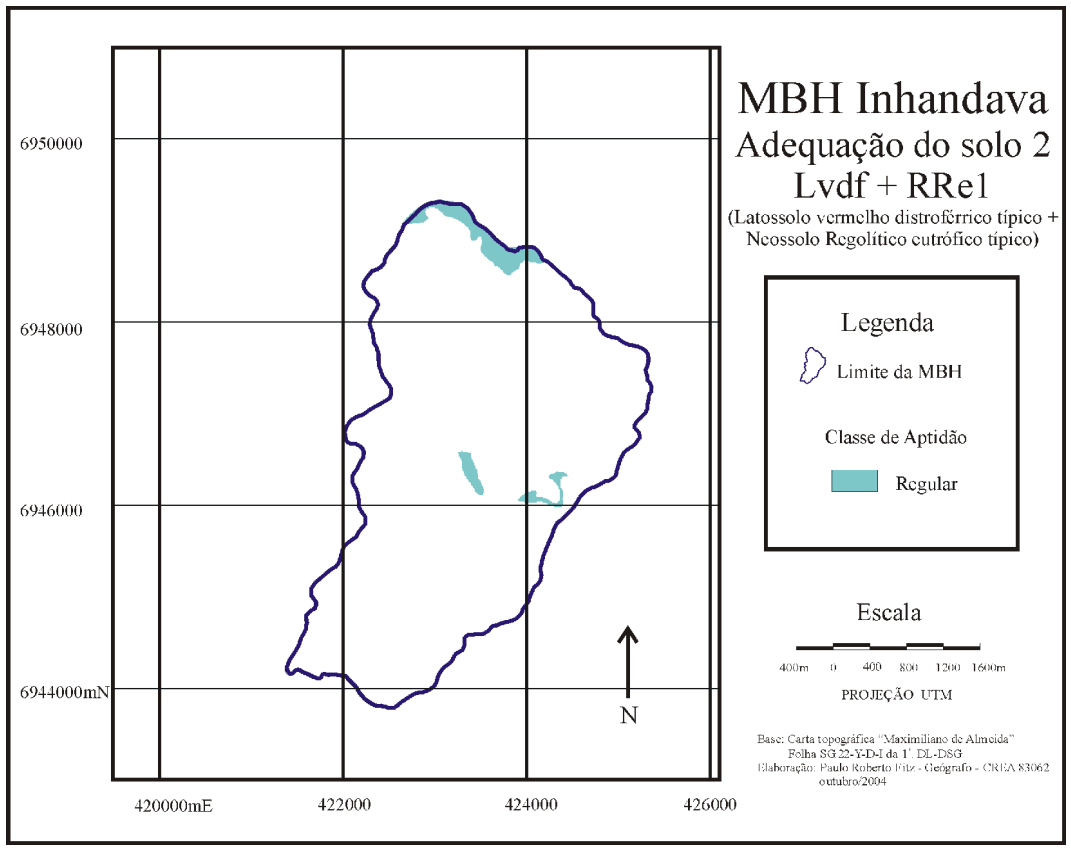

Figura 35 – Mapa de Adequação do solo 2 - Lvdf + Rre1 Fonte: autoria própria

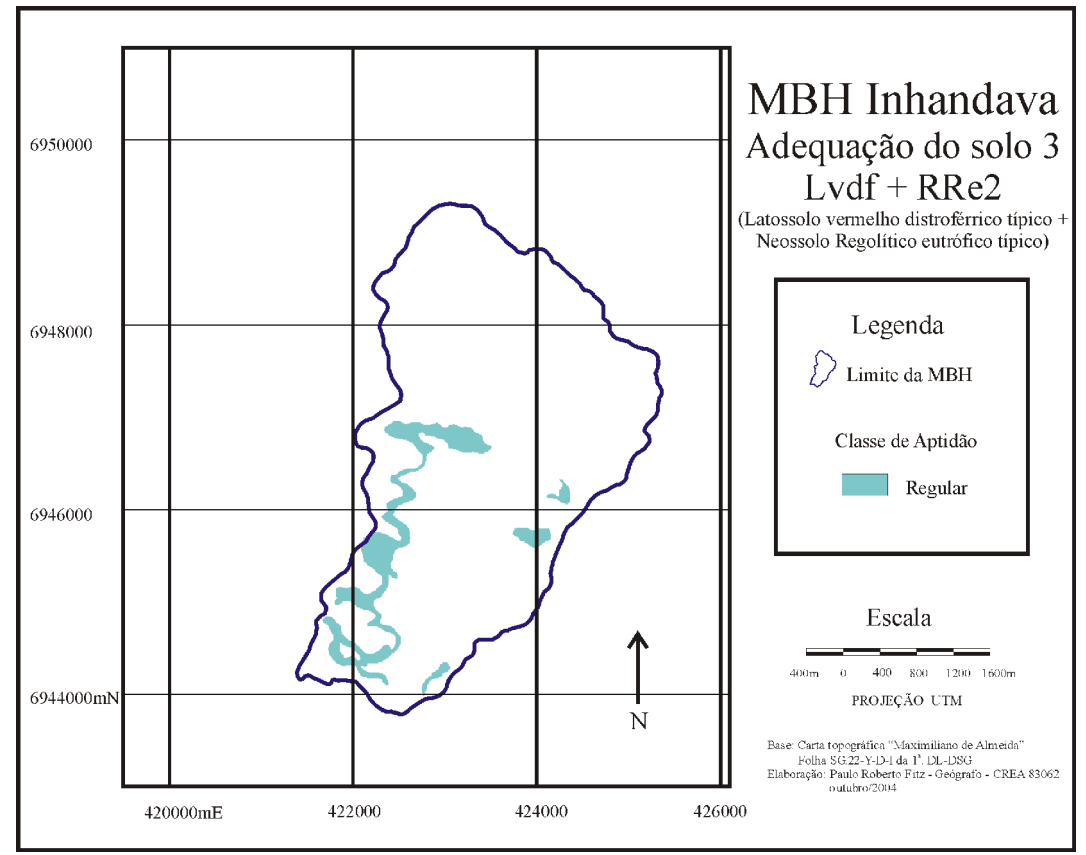

Figura 36 – Mapa de Adequação do solo 3 – Lvdf + Rre2 Fonte: autoria própria

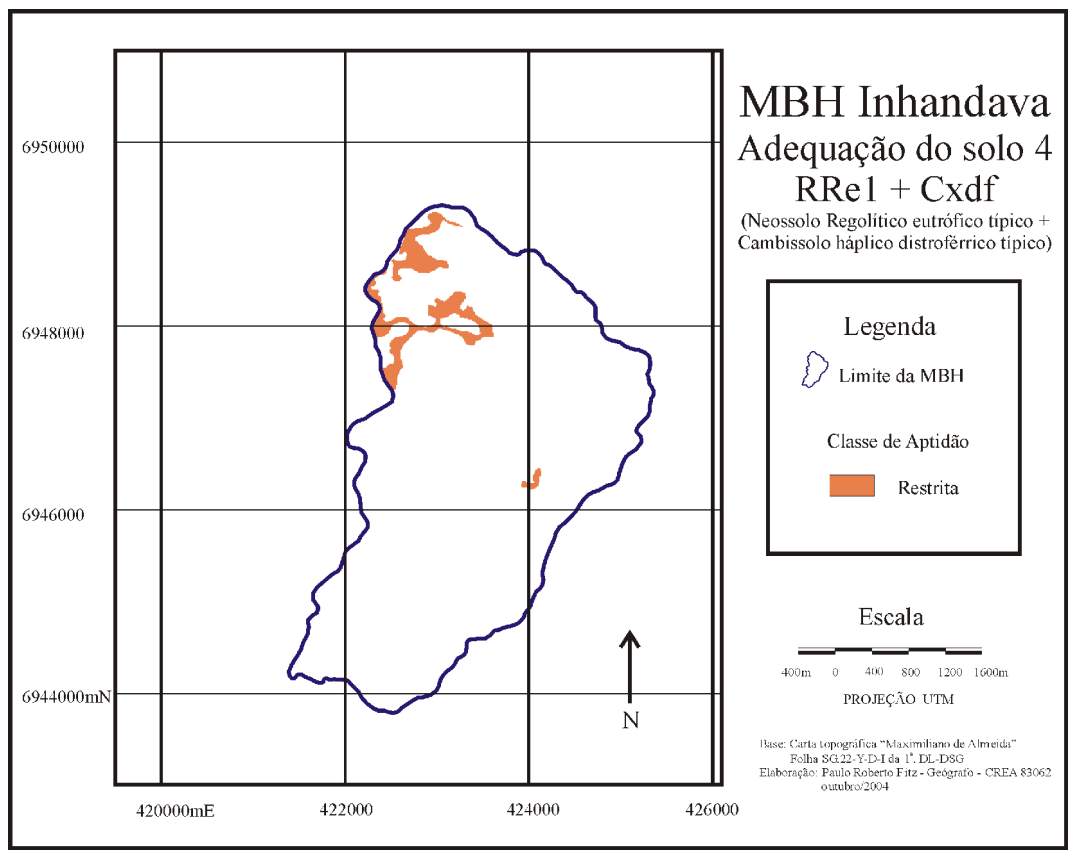

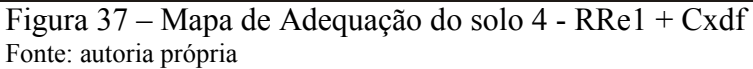

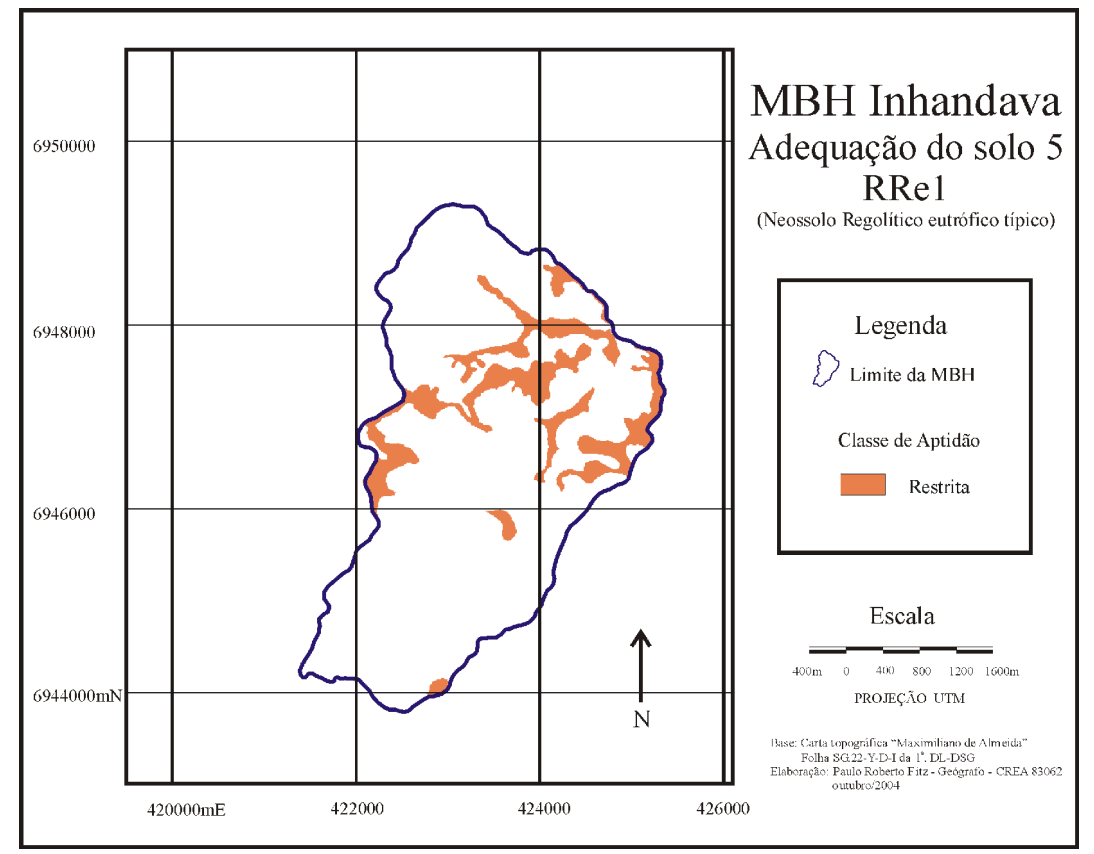

Figura 38 – Mapa de Adequação do solo 5 – RRe1 Fonte: autoria própria

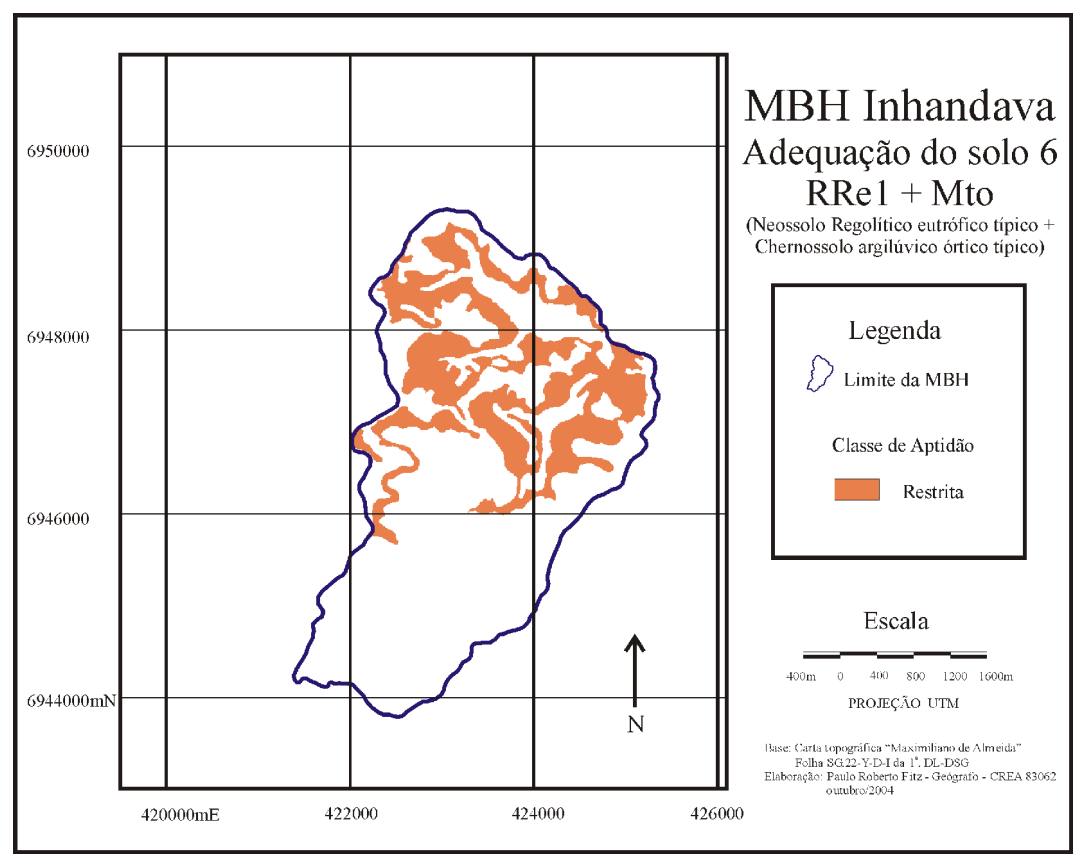

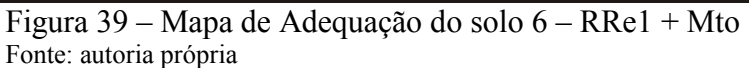

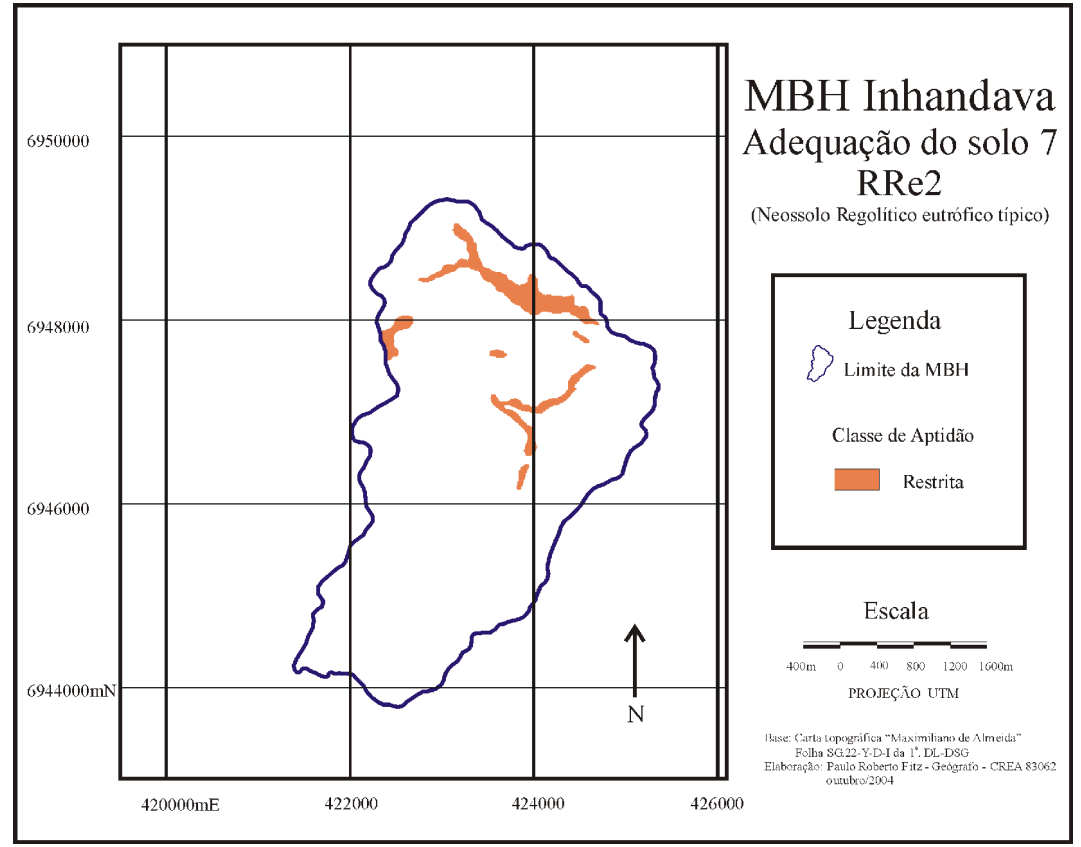

Figura 40 – Mapa de Adequação do solo 7 – RRe2 Fonte: autoria própria

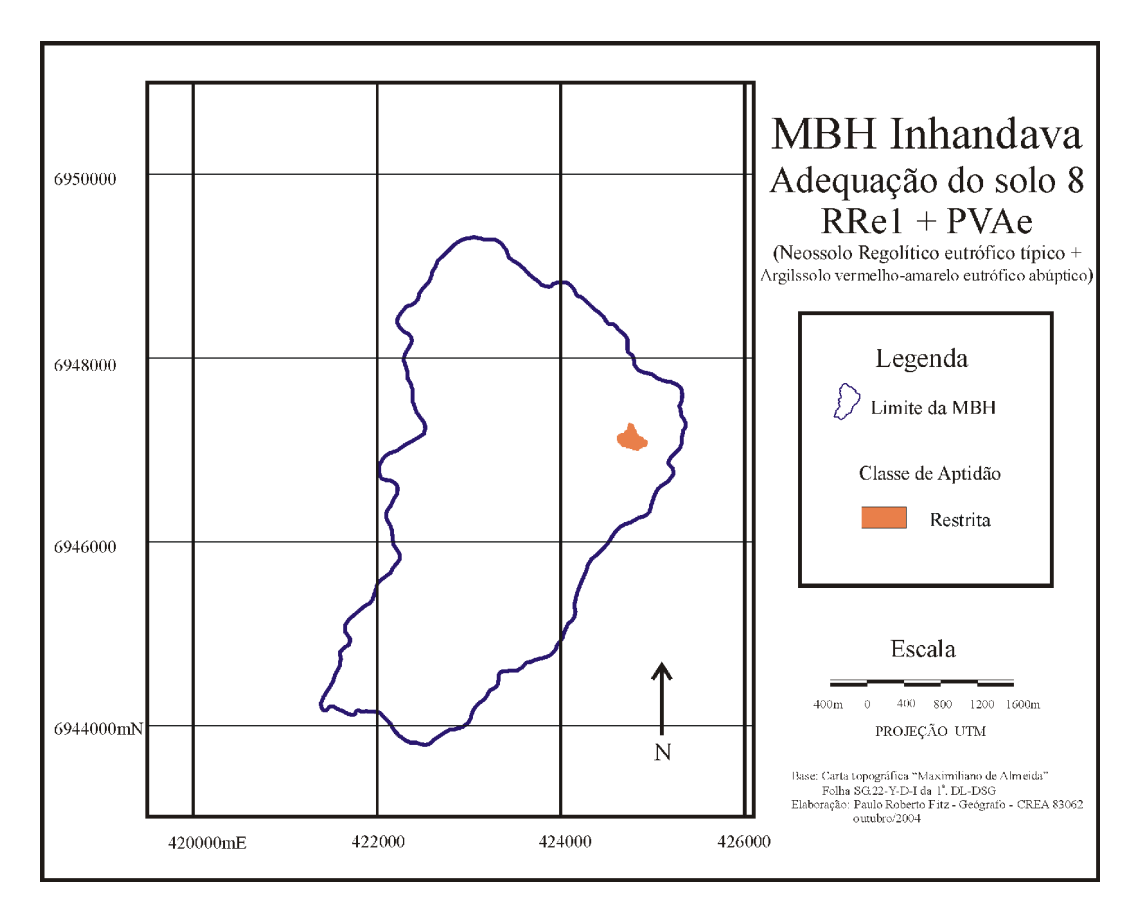

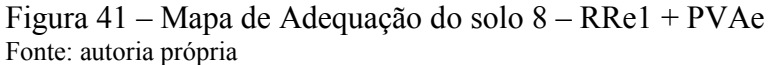

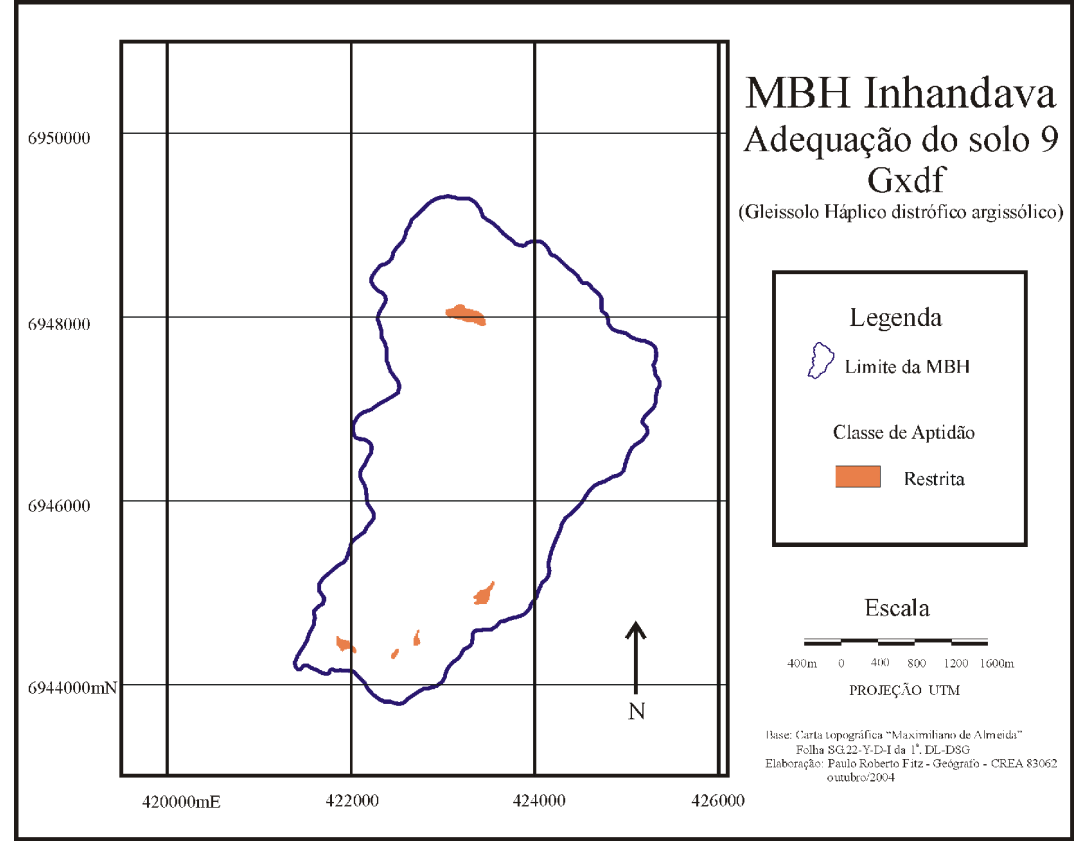

Figura 42 – Mapa de Adequação do solo 9 – Gxdf Fonte: autoria própria

Seguindo a ordenação proposta, partiu-se para a construção dos mapas de declividades. Os mapas de declividades (figuras 43 a 51) foram confeccionados com o uso do *software Idris*i a partir do cruzamento dos nove mapas de solos e do mapa de declividades da MBH. O mapa de declividades da MBH (figura 8) fora gerado desde o MNT – Modelo Numérico do Terreno da área (figura 7). Por sua vez, o MNT foi elaborado no *software Surfer* desde o mapa de isoipsas (curvas de nível) vetorizado no *software Carta Linx* a partir da carta topográfica "Maximiliano de Almeida", na escala 1:50.000, elaborada pela DSG – Diretoria do Serviço Geográfico da 1a. DL – Divisão de Levantamentos do Exército Brasileiro. As isolinhas possuiam eqüidistância de 20 metros.

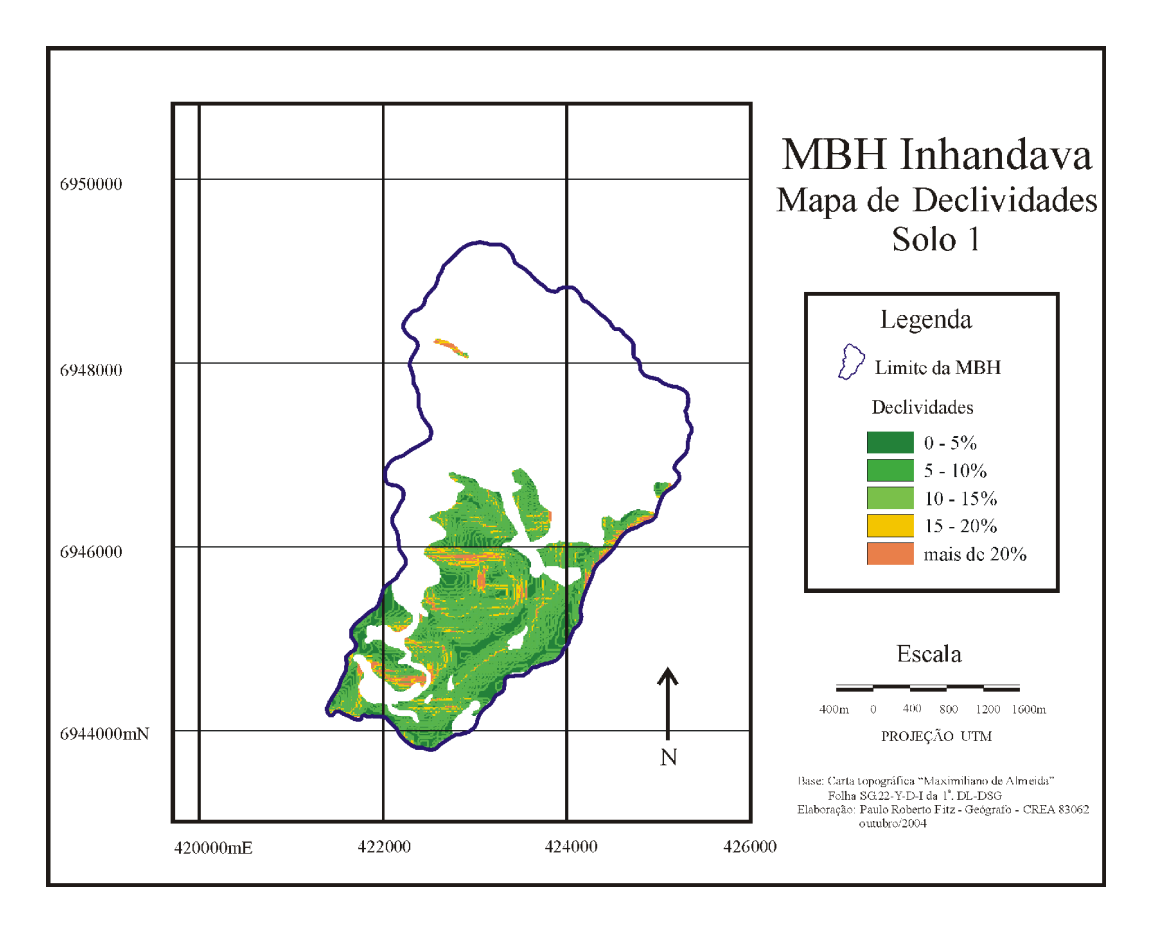

Figura 43 – Mapa de Declividades – solo 1 Fonte: autoria própria

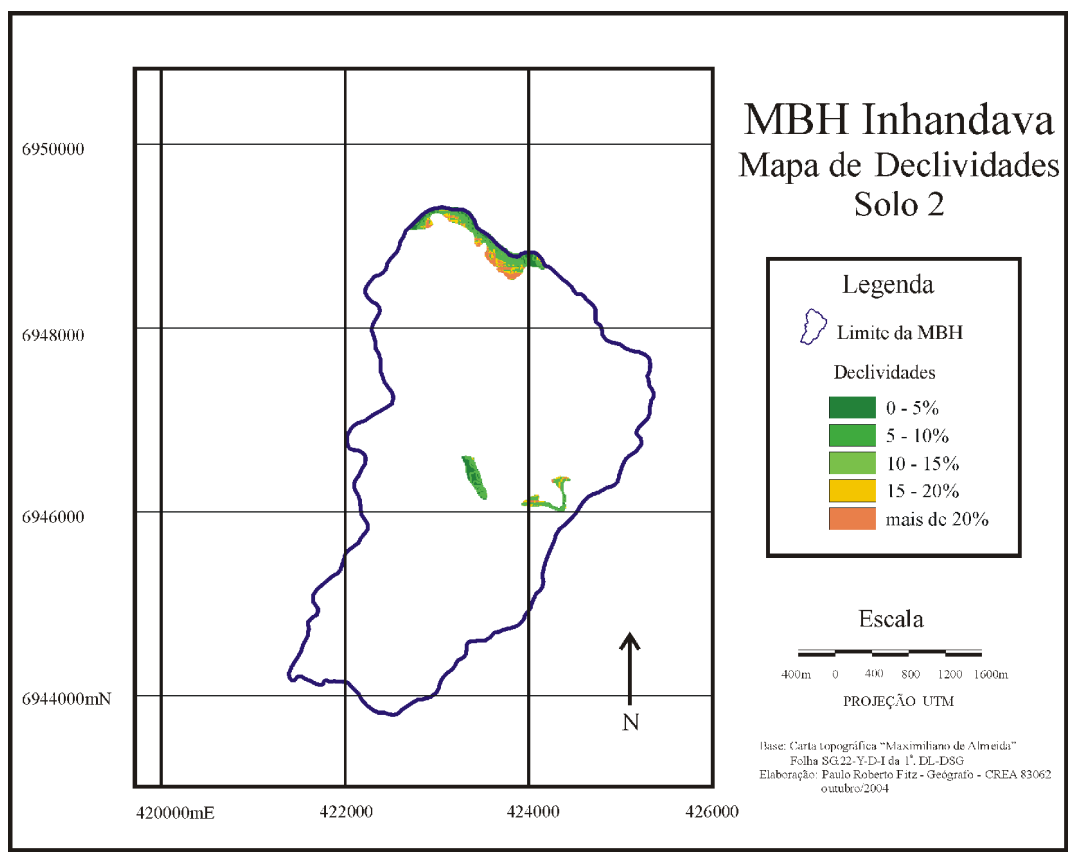

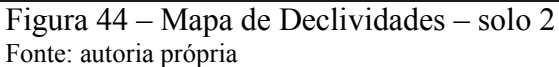

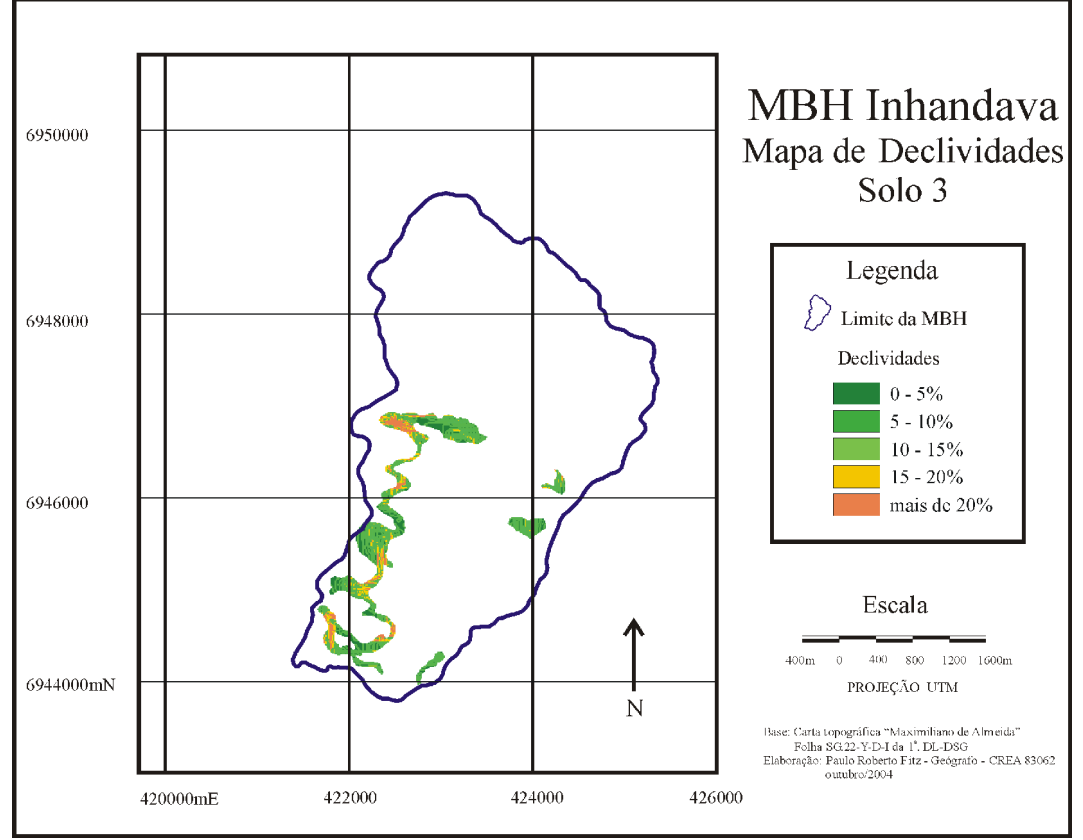

Figura 45 – Mapa de Declividades – solo 3 Fonte: autoria própria

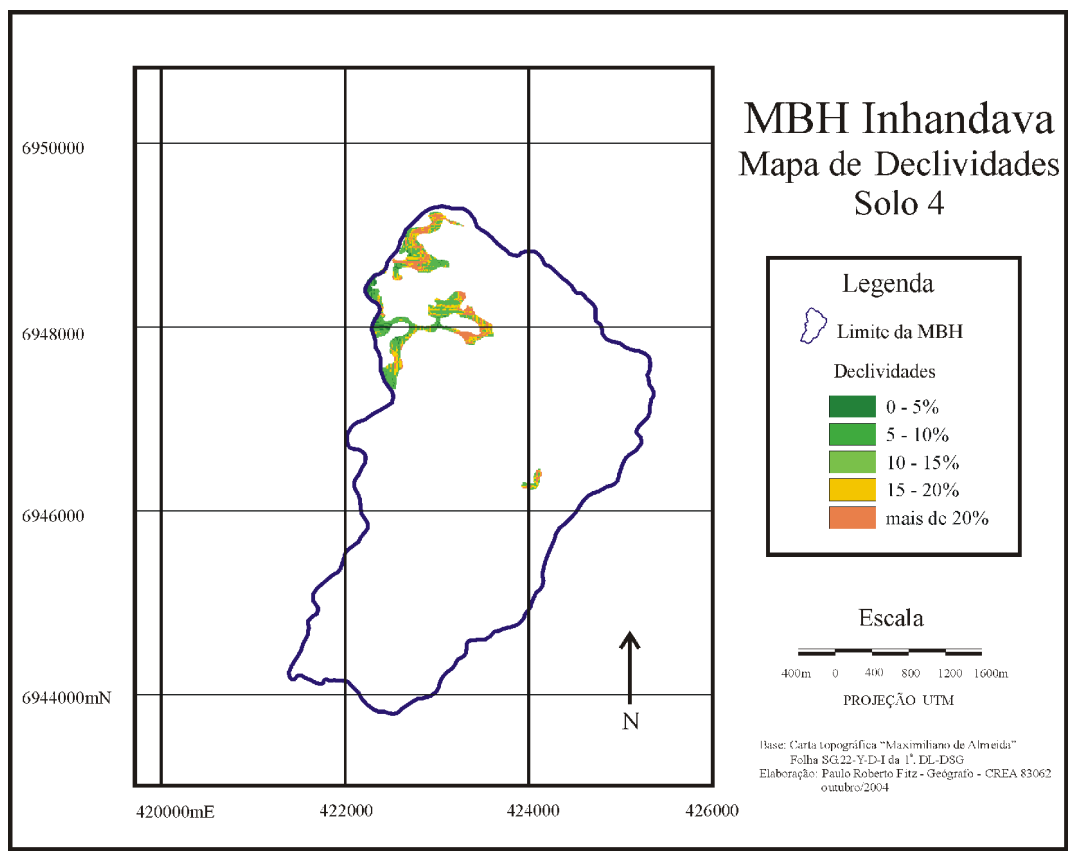

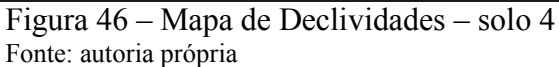

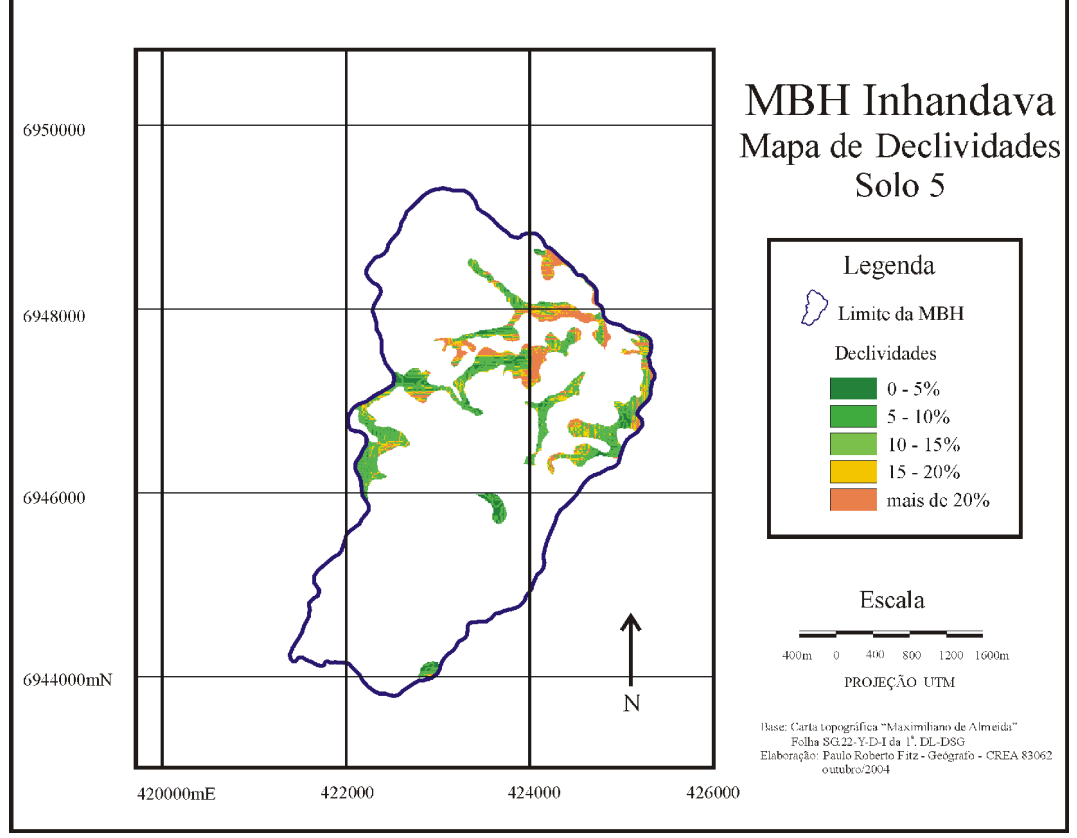

Figura 47 – Mapa de Declividades – solo 5 Fonte: autoria própria

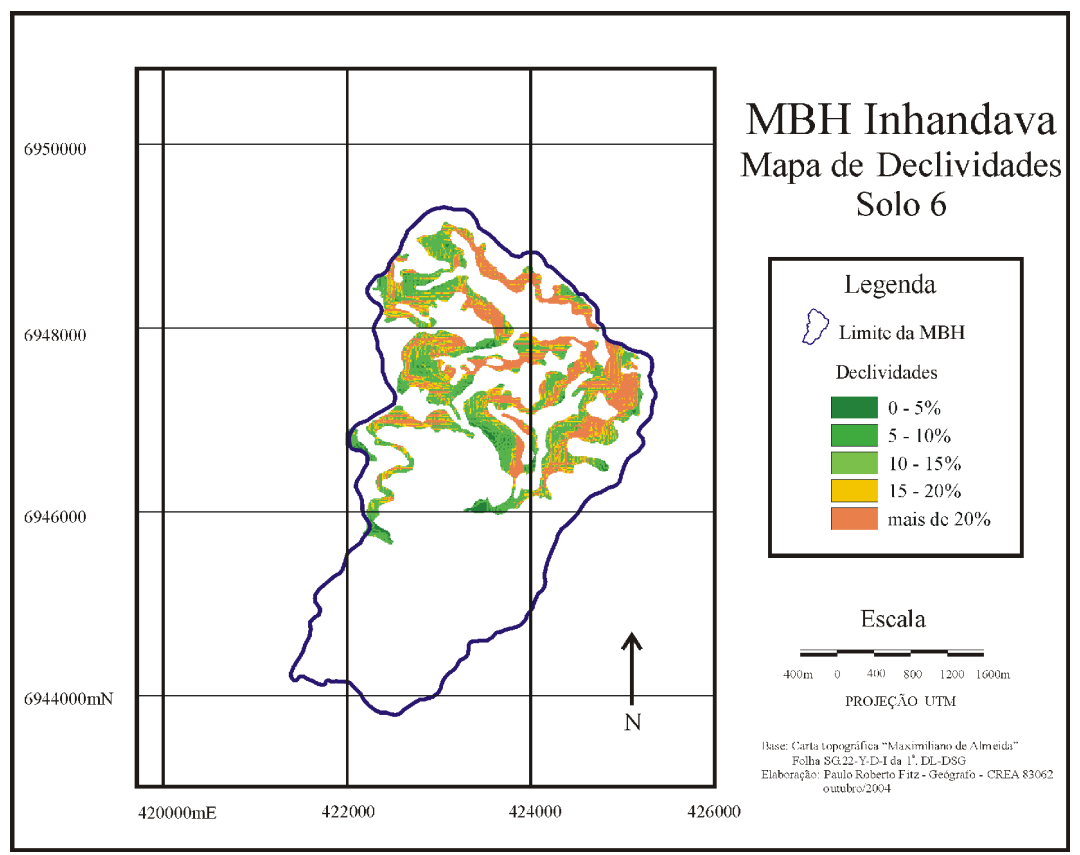

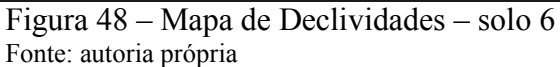

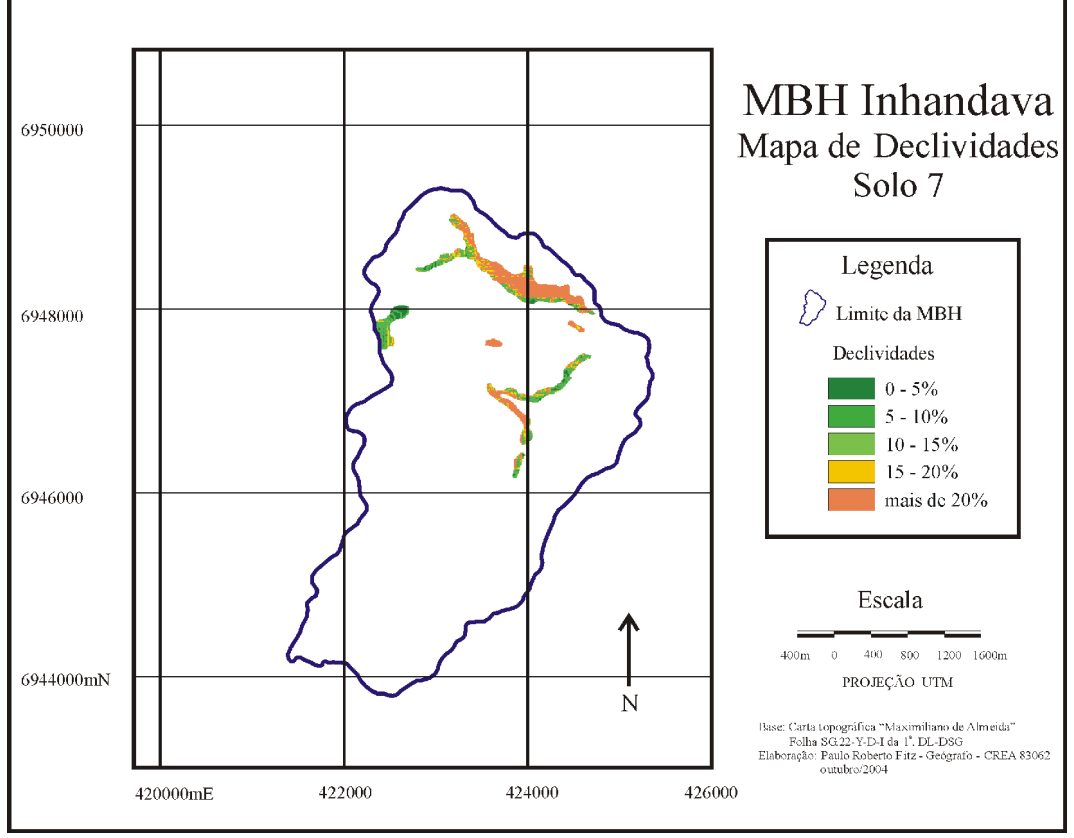

Figura 49 – Mapa de Declividades – solo 7 Fonte: autoria própria
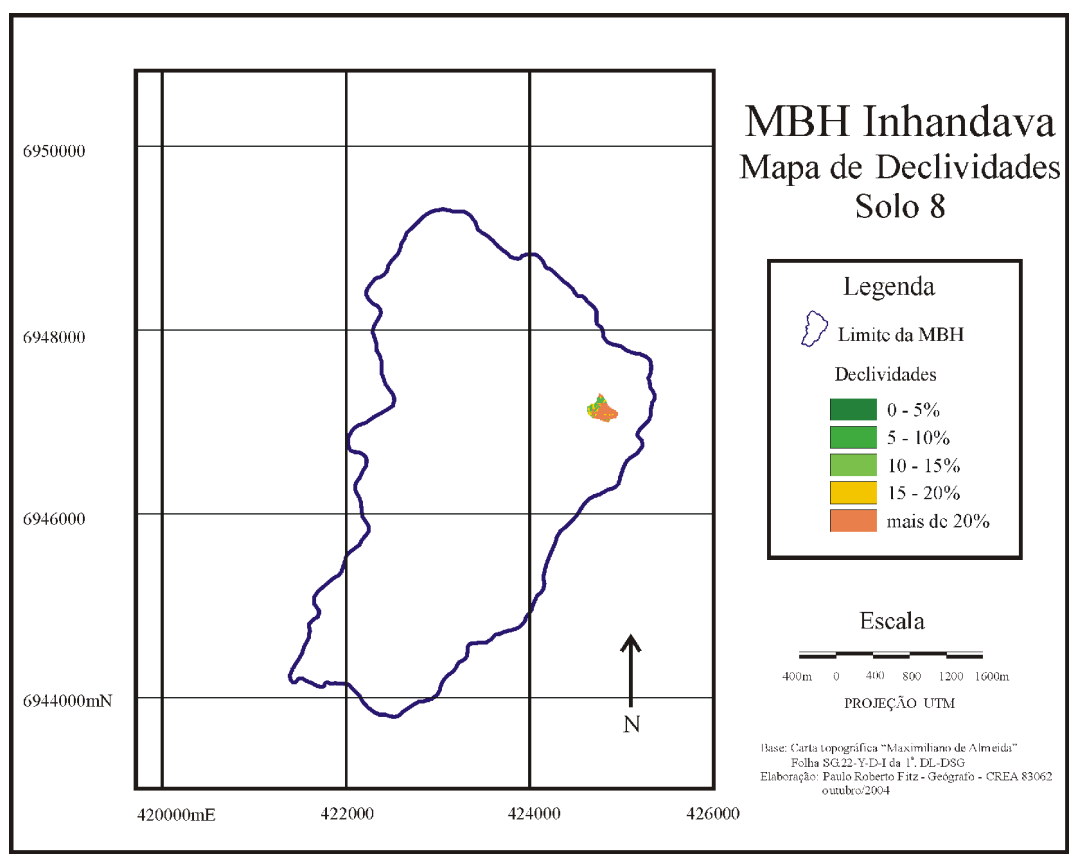

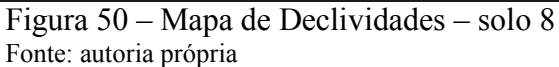

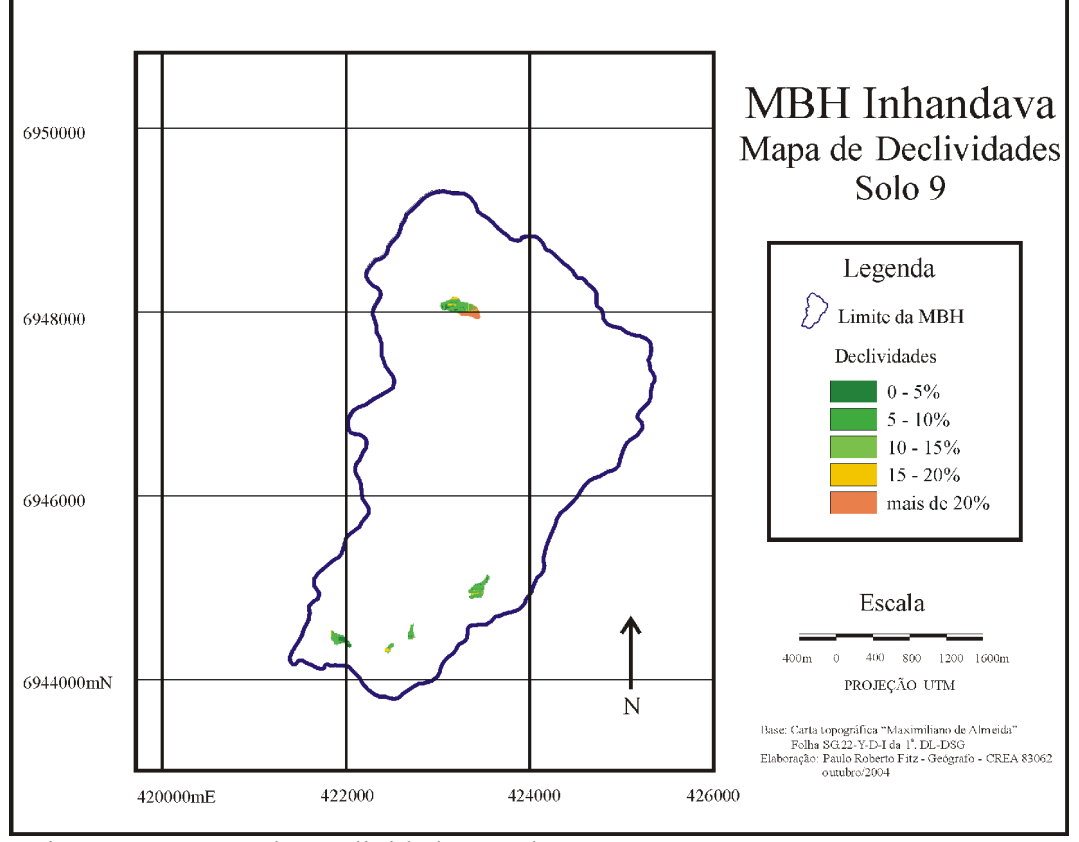

Figura 51 – Mapa de Declividades – solo 9 Fonte: autoria própria

Os mapas de planejamento das estradas (figuras 52 a 56) foram elaborados a partir da vetorização das mesmas no software Carta Linx e retrabalhamento no ambiente Idrisi, quando cruzou-se cada um desses mapas com os mapas de declividades respectivos a cada tipo de solo (ações potenciais).

Nos solos de tipo 2 e 7, foi verificado que há passagem somente de rodovias asfaltadas e bem planejadas, não havendo necessidade de elaboração de seus mapas.

Por outro lado, constatou-se a inexistência de estradas nas áreas ocupadas por solos dos tipos 8 e 9, o que igualmente implicou na desnecessidade do estabelecimento de seus respectivos mapas.

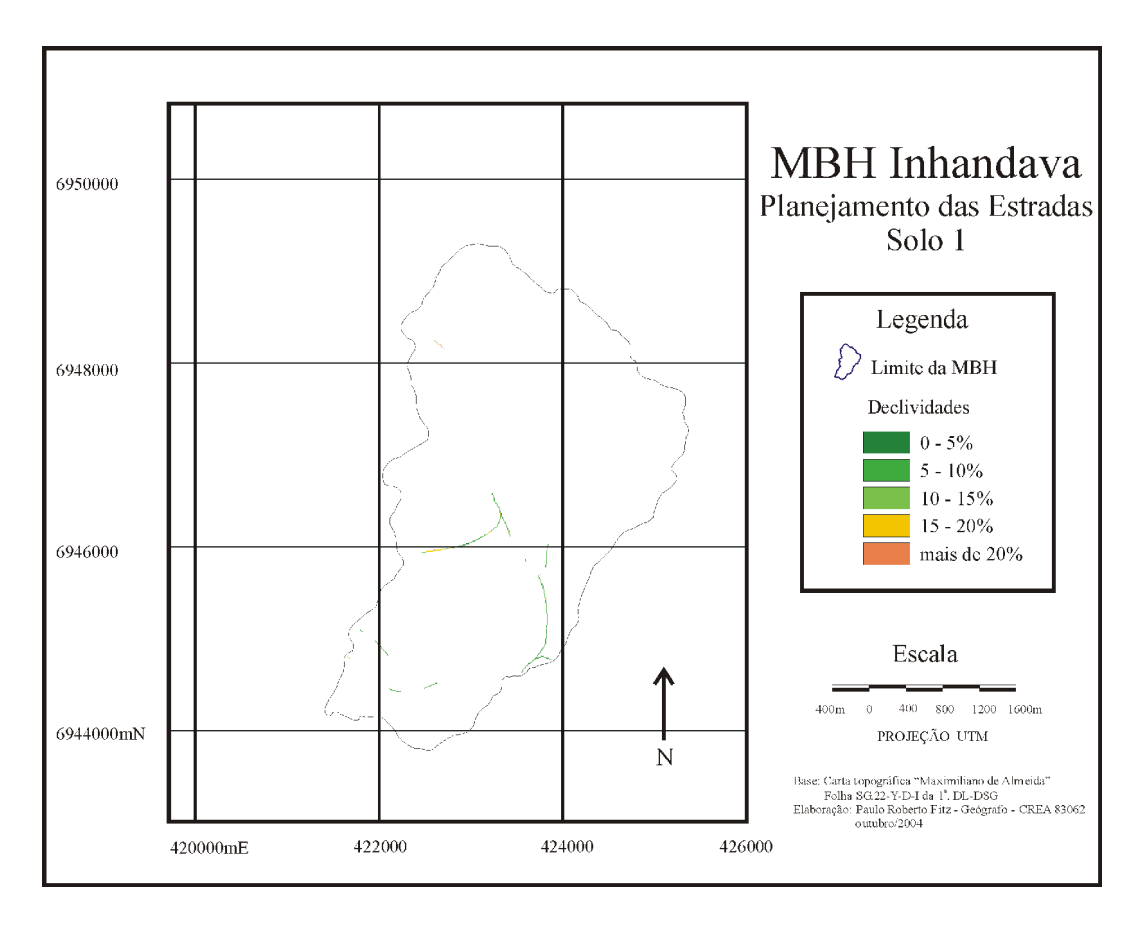

Figura 52 – Mapa de Planejamento das Estradas – solo 1 Fonte: autoria própria

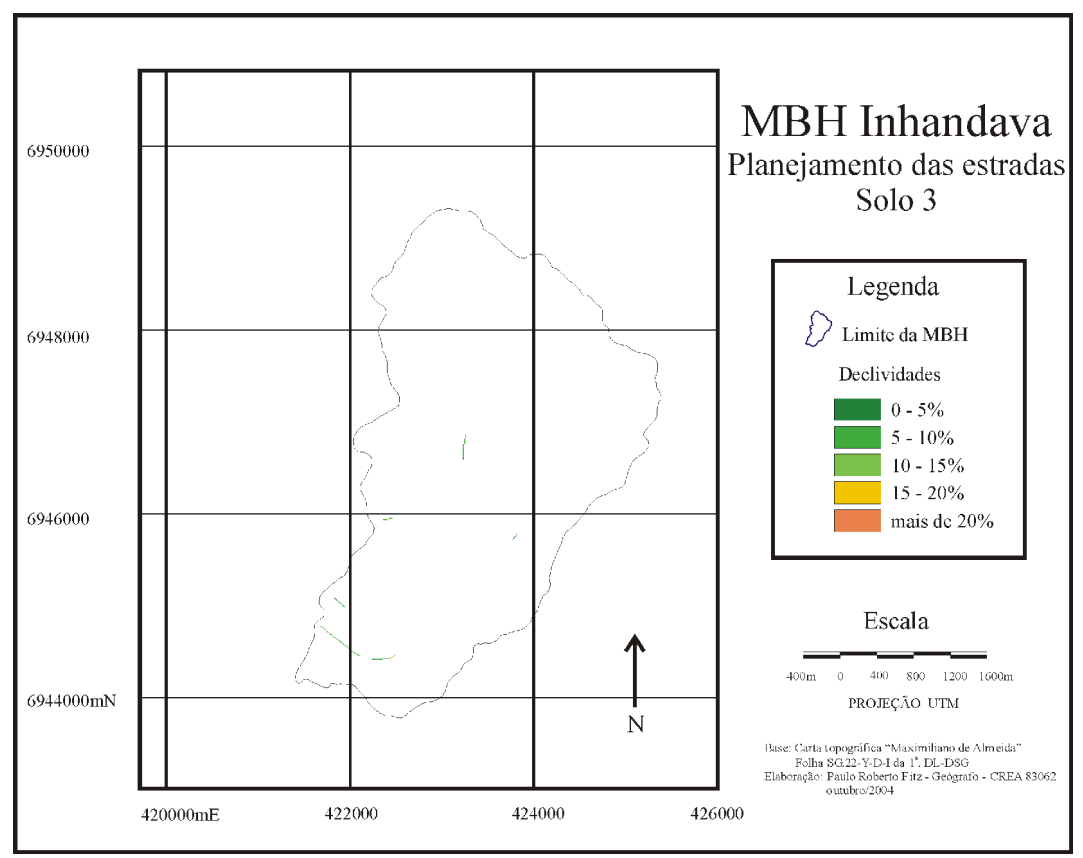

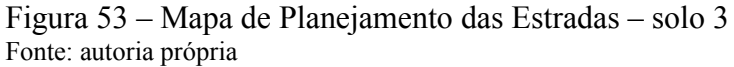

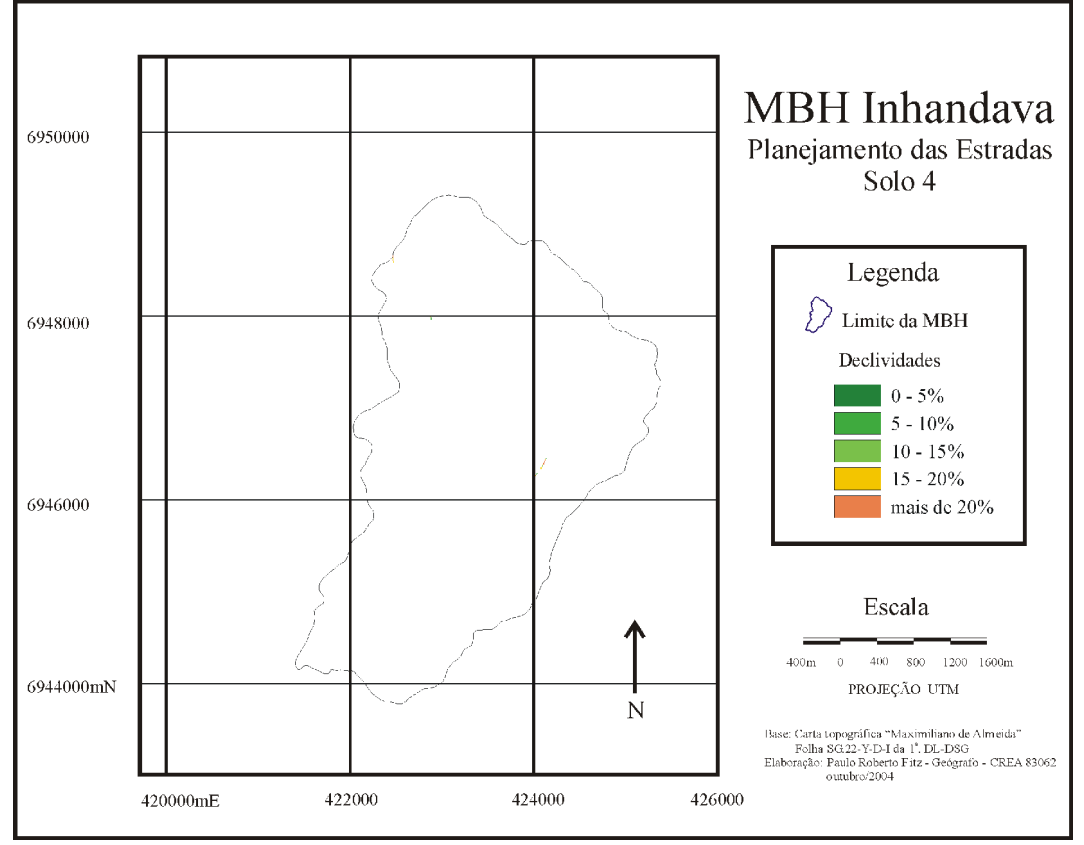

Figura 54 – Mapa de Planejamento das Estradas – solo 4 Fonte: autoria própria

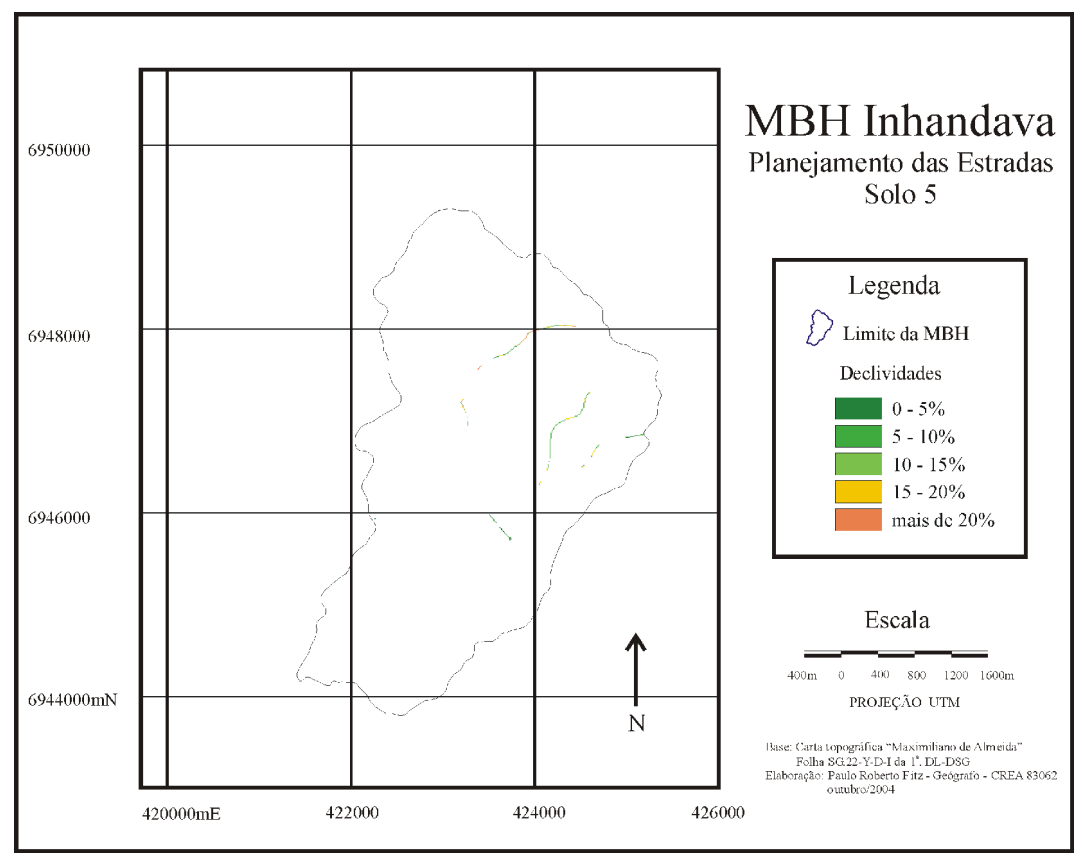

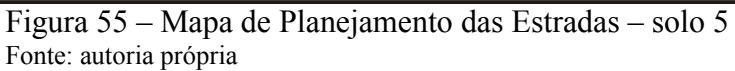

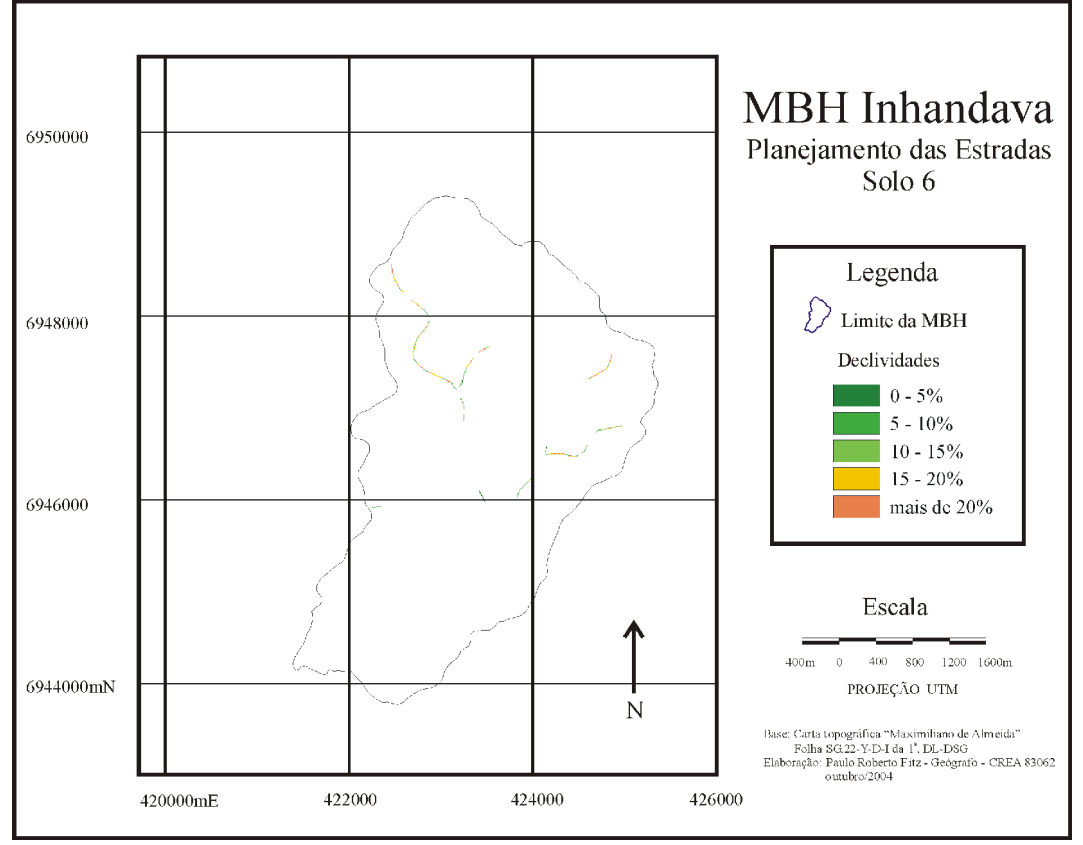

Figura 56 – Mapa de Planejamento das Estradas – solo 6 Fonte: autoria própria

Os mapas de áreas de preservação – contendo as áreas que deveriam possuir matas de topos e encostas e que, conforme análise das imagens do satélite CBERS-2 estão desprovidas de vegetação desse porte – seguiram a legislação prevista pelo CONAMA e foram trabalhados a partir do mapa do MNT (figura 7), para o caso dos topos e do mapa de declividades (figura 8) para o caso das encostas. A partir daí, estabeleceu-se o cruzamento entre a mata que deveria existir na área da bacia e cada um dos nove mapas de matas referidos aos diferentes tipos de solos existentes na MBH. Como resultado desta operação obteve-se sete mapas com as áreas que deveriam possuir cobertura florestal e não possuem, conforme é apresentado pelas figuras 57 a 63. Quando do cruzamento referido constatou-se que, para as áreas compreendidas pelos solos 8 e 9, não havia ocorrência de áreas de preservação, não sendo necessária, portanto, a confecção dos respectivos mapas.

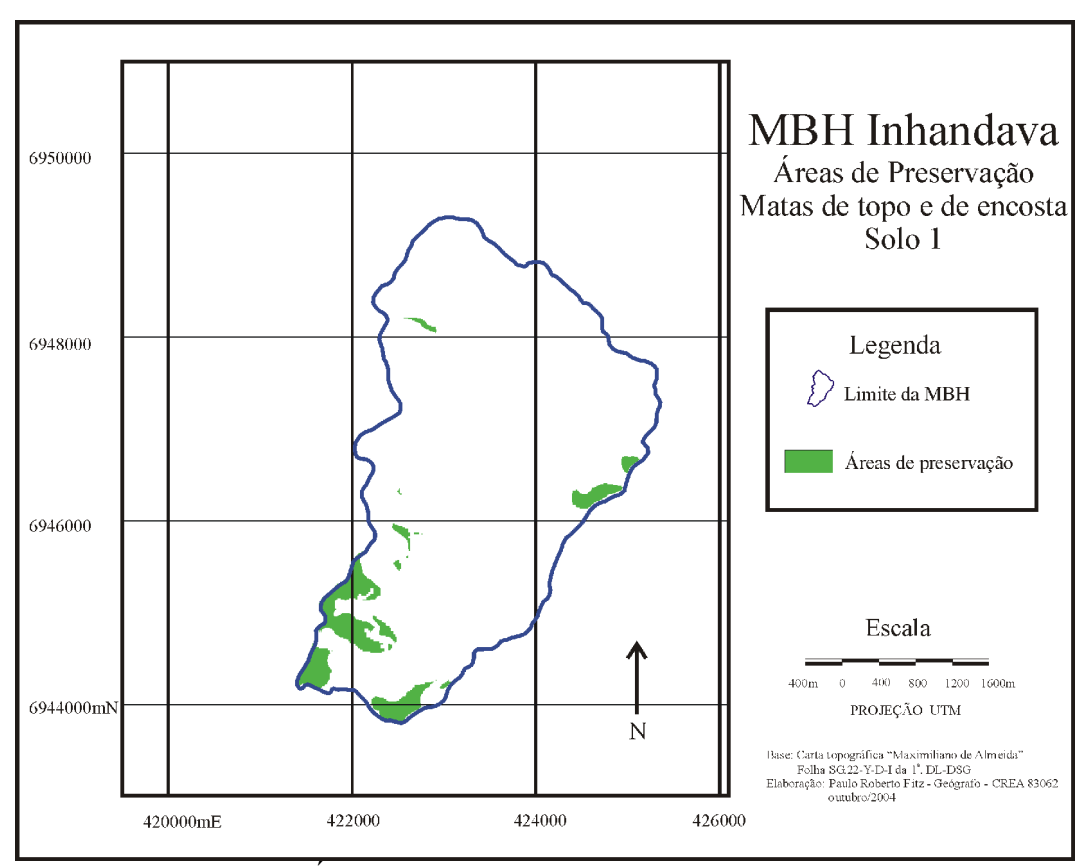

Figura 57 – Mapa de Áreas de Preservação – Matas de topo e de encosta – solo 1 Fonte: autoria própria

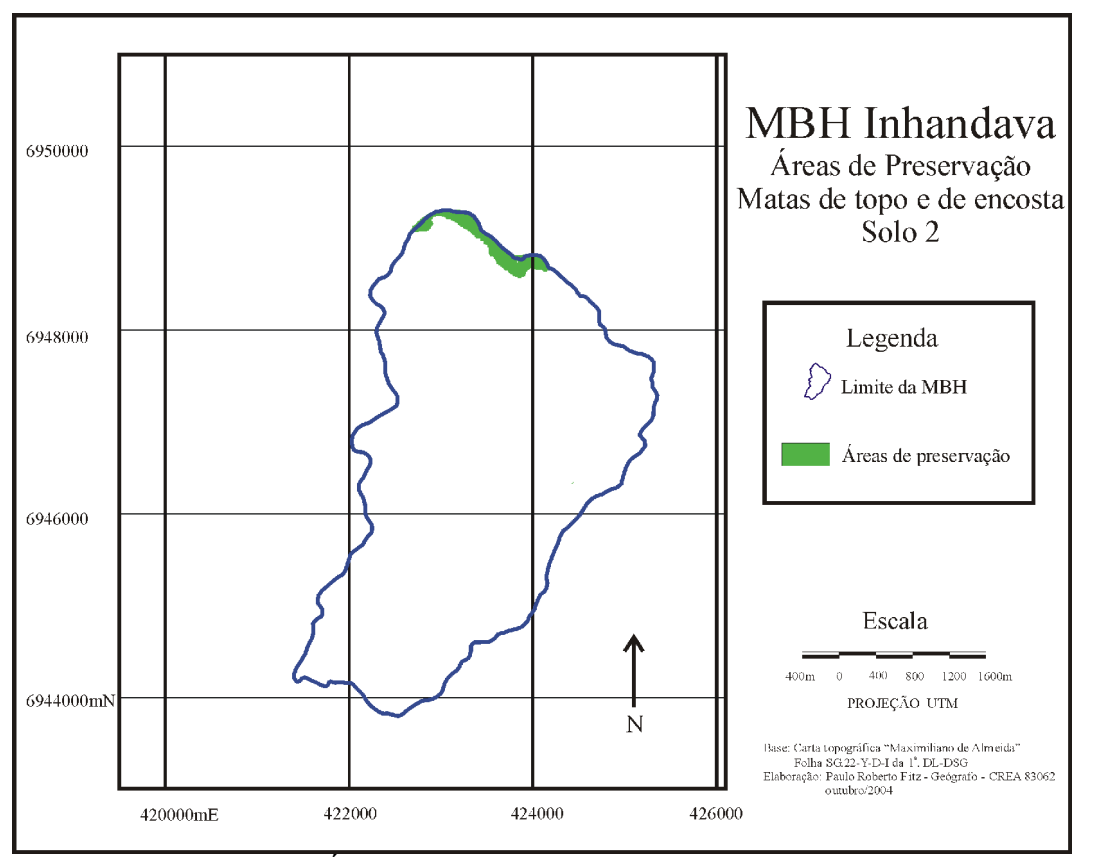

Figura 58 – Mapa de Áreas de Preservação – Matas de topo e de encosta – solo 2 Fonte: autoria própria

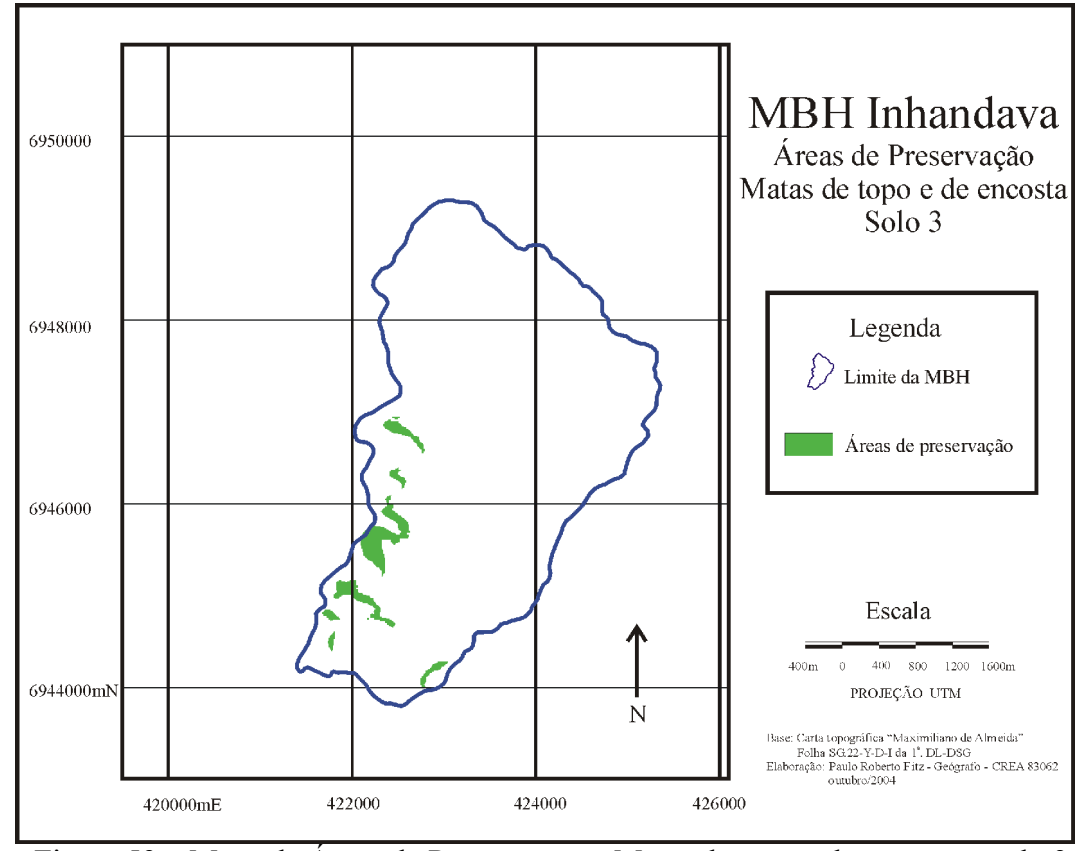

Figura 59 – Mapa de Áreas de Preservação – Matas de topo e de encosta – solo 3 Fonte: autoria própria

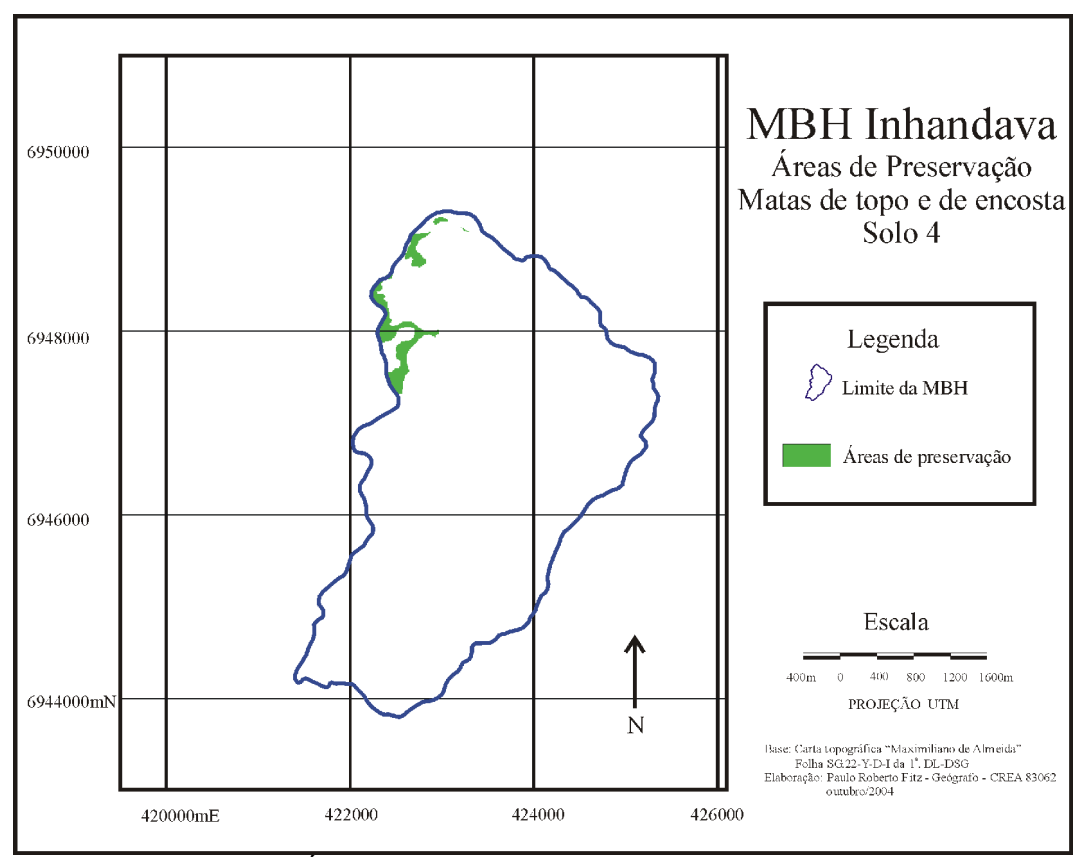

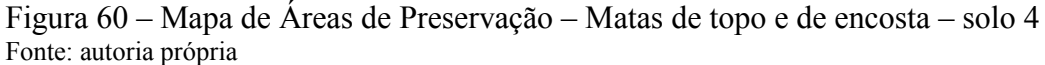

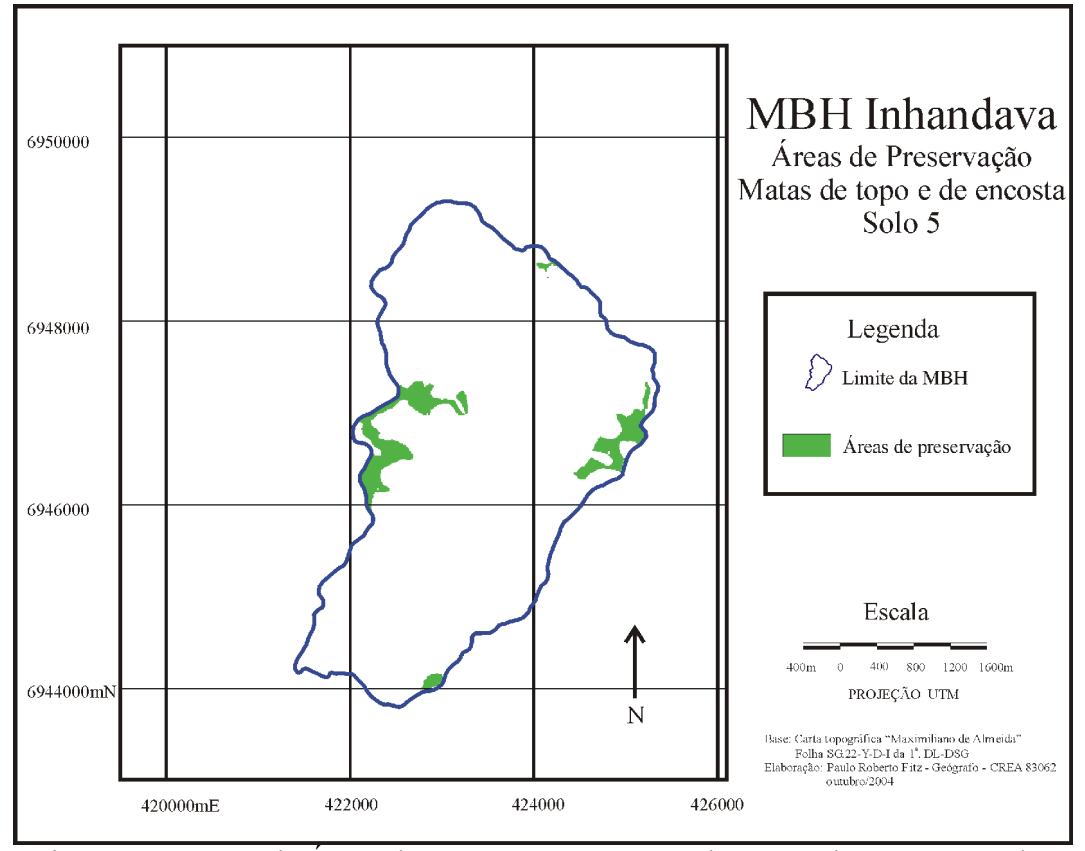

Figura 61 – Mapa de Áreas de Preservação – Matas de topo e de encosta – solo 5 Fonte: autoria própria

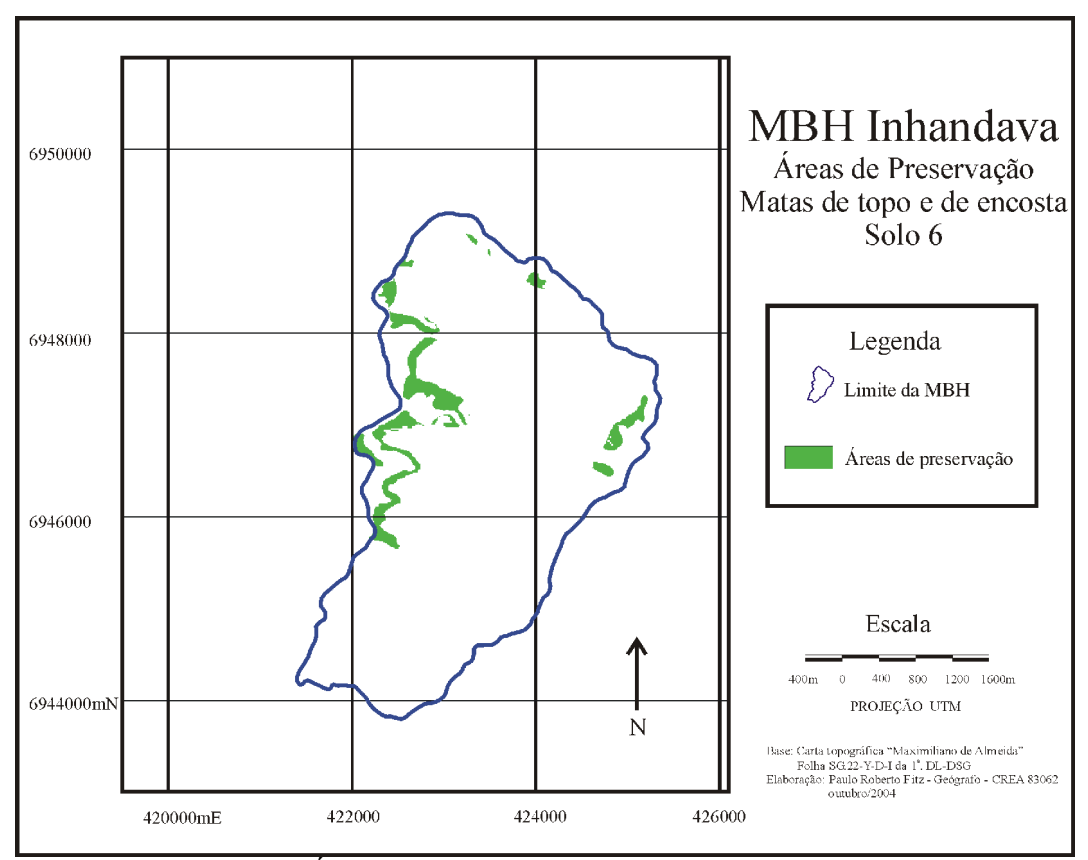

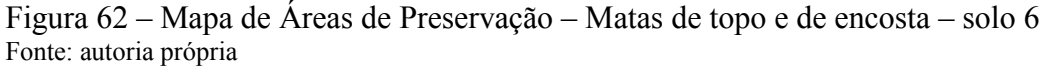

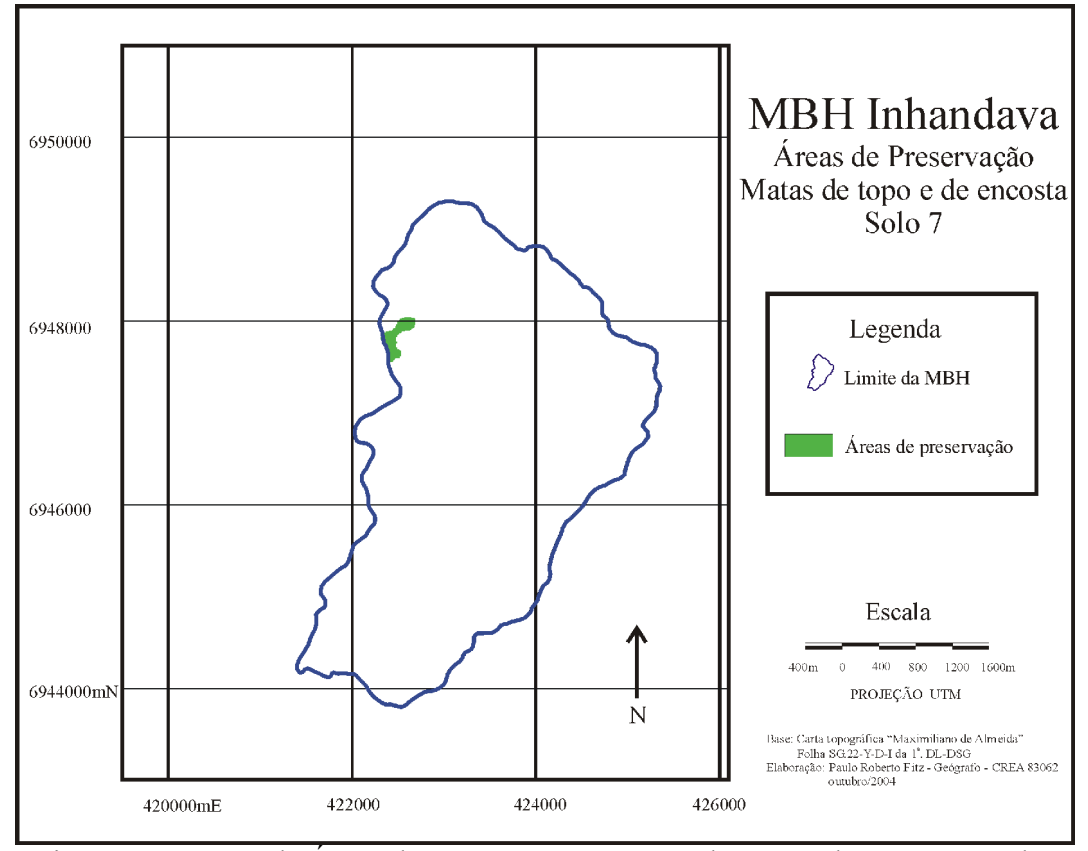

Figura 63 – Mapa de Áreas de Preservação – Matas de topo e de encosta – solo 7 Fonte: autoria própria

Finalmente, os mapas contendo o quadro de erosão fluvial abarcando as áreas de proteção com matas ciliares e de nascentes (figuras 64 a 69), foram elaborados a partir da vetorização dos cursos dágua constantes na carta topográfica da área com o auxílio das imagens CBERS-2 e da aerofoto disponibilizada pela EMATER/RS. Os referidos mapas apresentam as áreas com déficit de vegetação, ou seja, aquelas onde deveria existir vegetação de porte variado e não há seu registro. Para as ações potenciais designadas pelas áreas compreendidas pelos solos 4, 8 e 9, verificou-se a inexistência de áreas de preservação com matas ciliares e de nascentes, não havendo, portanto, a necessidade de elaboração dos respectivos mapas.

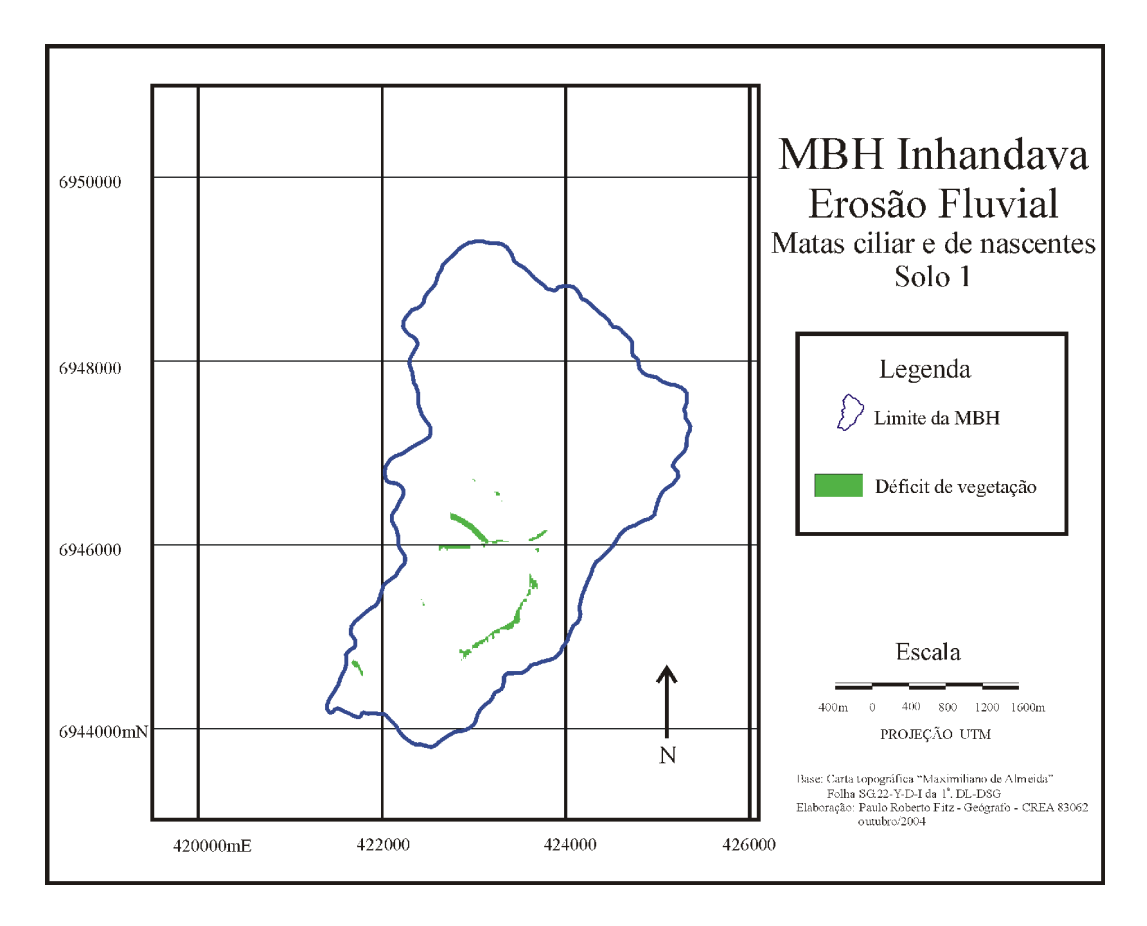

Figura 64 – Mapa de Erosão Fluvial – Matas ciliar e de nascentes – solo 1 Fonte: autoria própria

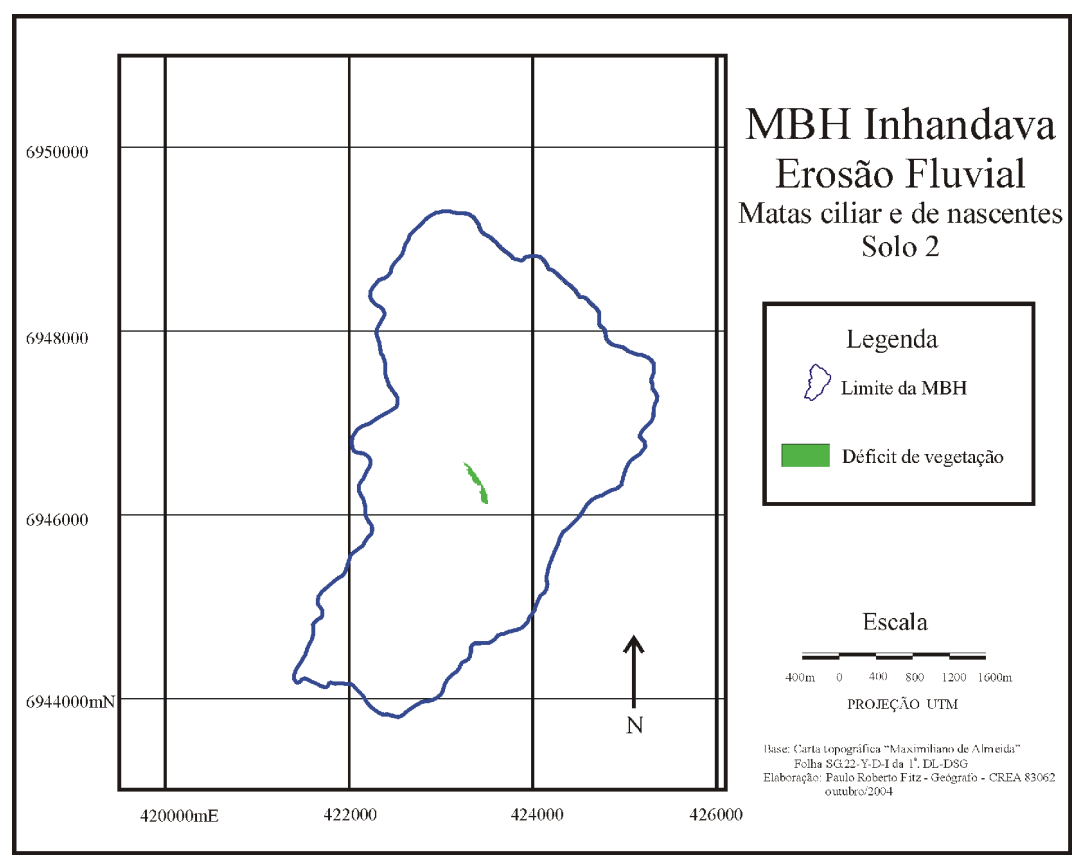

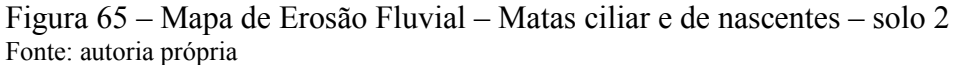

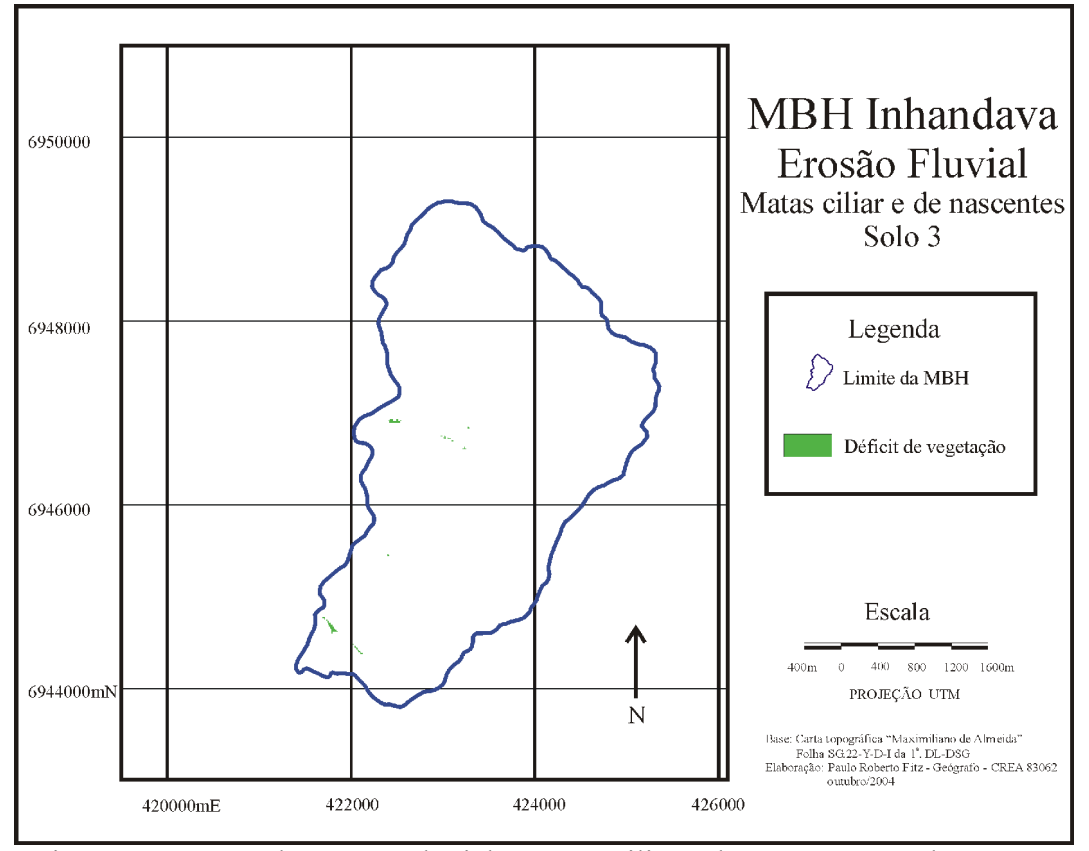

Figura 66 – Mapa de Erosão Fluvial – Matas ciliar e de nascentes – solo 3 Fonte: autoria própria

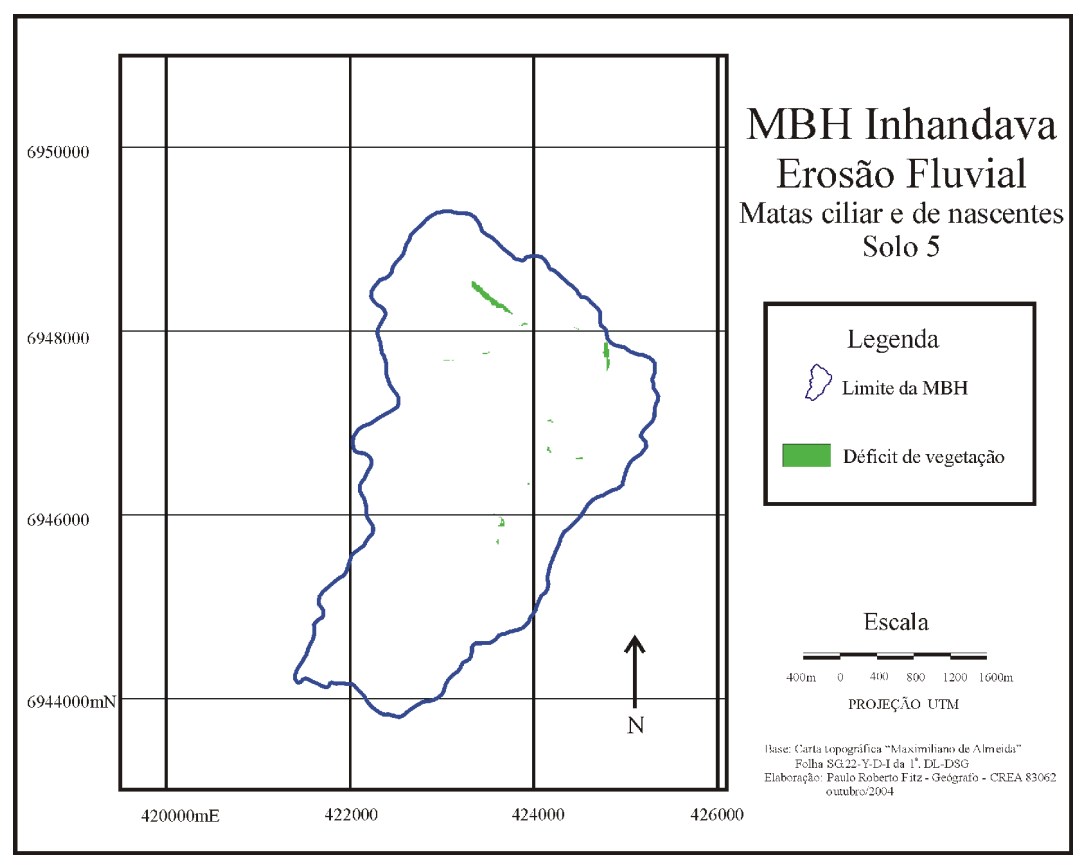

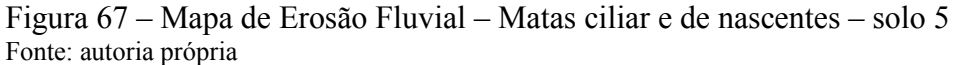

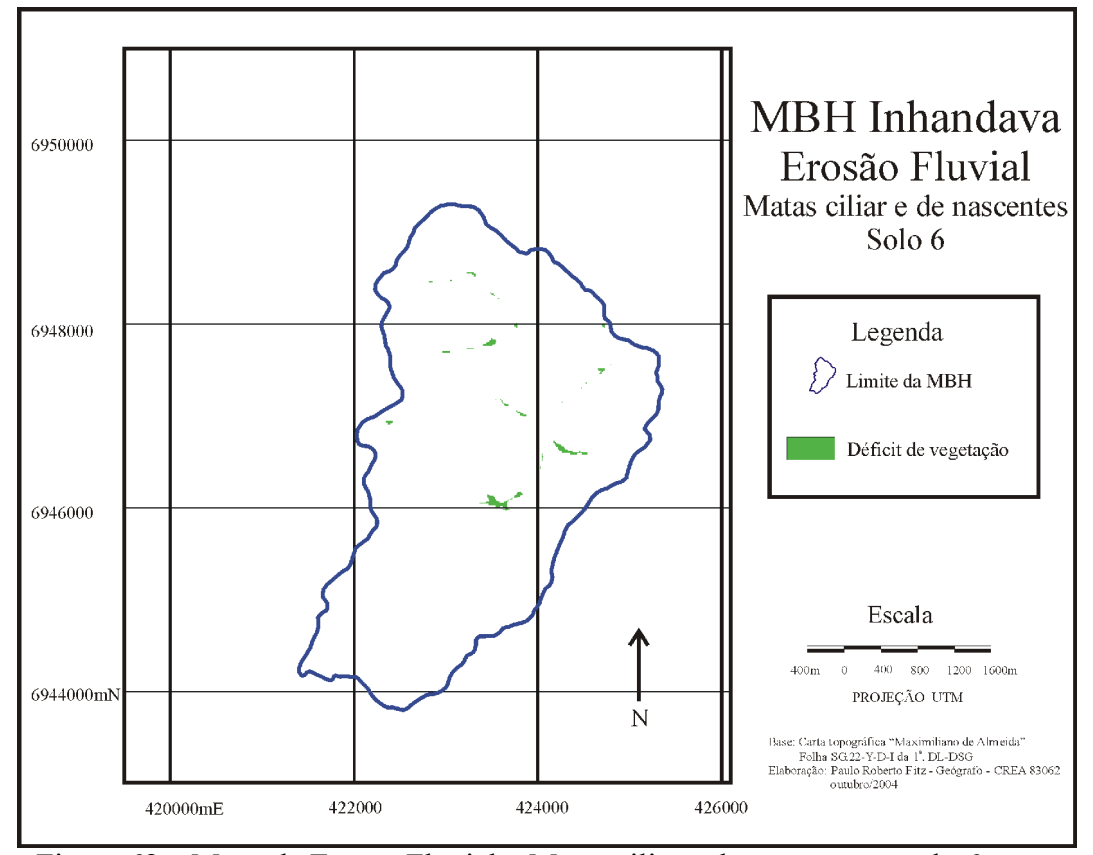

Figura 68 – Mapa de Erosão Fluvial – Matas ciliar e de nascentes – solo 6 Fonte: autoria própria

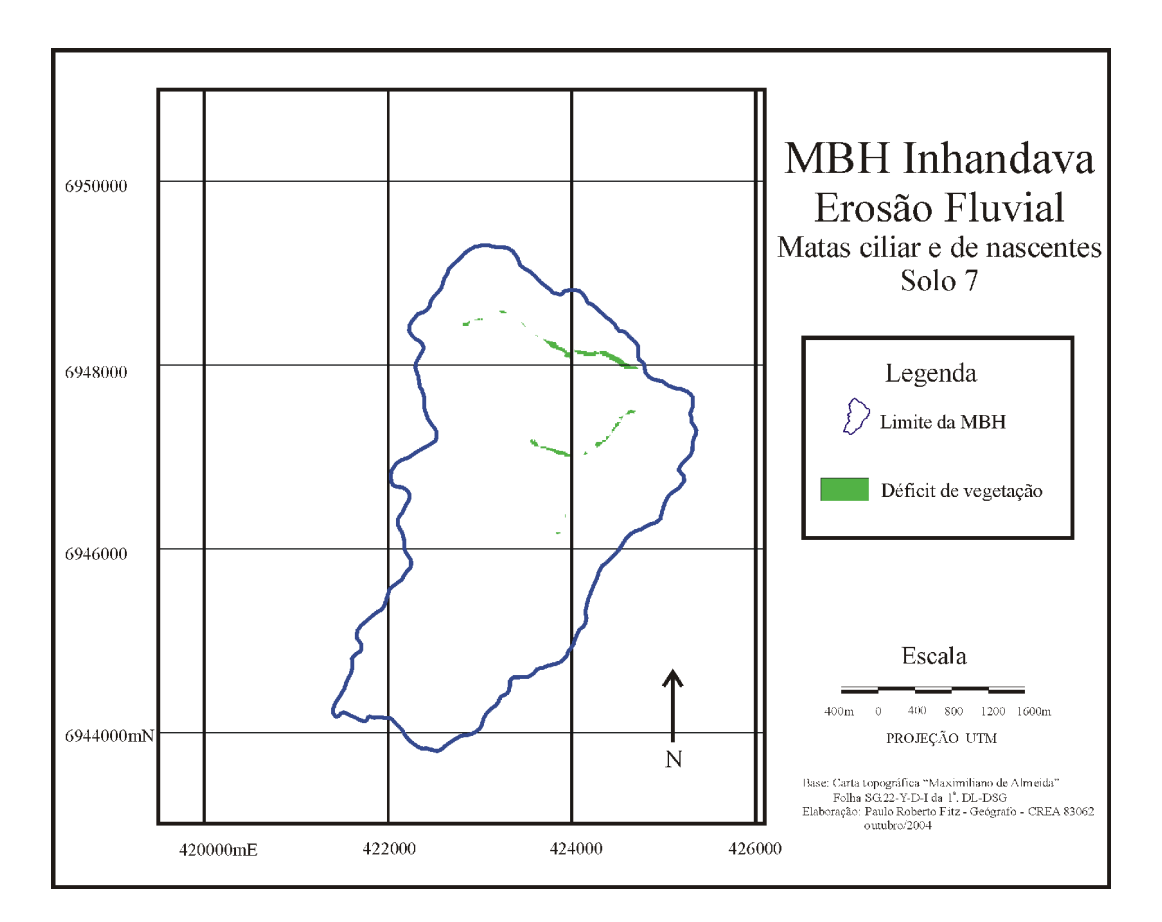

Figura 69 – Mapa de Erosão Fluvial – Matas ciliar e de nascentes – solo 7 Fonte: autoria própria

Uma vez construídos os mapas (planos de informação) pode-se realizar as avaliações locais e globais das ações potenciais concebidas como sendo os *tipos de solos* no modelo multicritério criado.

### **3.5 Avaliações das ações potenciais**

Retornando ao processo decisório, realizou-se comparações caso a caso, tendo como referência os diferentes tipos de solos (ações potenciais) com relação aos critérios e subcritérios utilizados, conforme fora apresentado pelos quadros 4 a 8 anteriormente comentados.

Para os casos dos critérios *declividades do terreno* e *planejamento das estradas*, foram utilizados ponderadores intermediários tendo em vista os níveis de impacto diferenciados em função das declividades apresentadas. Portanto, no caso específico destes critérios, dentro de cada ação potencial (tipos de solos) procedeu-se a uma subdivisão cuja pontuação sofreu as variações apresentadas anteriormente, de acordo com as suas funções de valor, constantes nas tabelas 18 e 19.

Como exemplo dos procedimentos adotados, pode-se citar o caso da área abrangida pelo solo1 *– LVdf – Latossolo Vermelho distroférrico típico*, a qual pode ser caracterizada da seguinte maneira:

- adequação ao cultivo de regular a boa (N4);
- $\cdot$  declividades variando entre 0% e 5% (N5), 5% e 10% (N4), 10% e 15% (N3), 15% e 20% (N2) além de maiores do que 20% (N1);
- estradas e acessos construídos em terrenos com declividades que variam entre 0% e 5% (N5), 5% e 10% (N4), 10% e 15% (N3), 15% e 20% (N2) e maiores do que 20% (N1);
- matas de encostas e de topos de morros representando entre 25%, inclusive, e 50% do total legal previsto para a mancha de solo (N2); e
- matas ciliares e áreas de proteção de nascentes representando entre 25%, inclusive, e 50% do total legal previsto para a mancha de solo (N2).

A tabela 30 a seguir apresenta não somente os detalhes referentes à ação potencial descrita acima, mas, também, para as demais ações potenciais *tipos de solos*.

|                                        | Solo1       | Solo2       | Solo3       | Solo4       | Solo5       | Solo6       | Solo7       | Solo8       | Solo9       |
|----------------------------------------|-------------|-------------|-------------|-------------|-------------|-------------|-------------|-------------|-------------|
| 1. Adequação<br>dos solos              | $N4 = 100$  | $N3 = 60$   | $N4 = 100$  | $N2 = 0$    | $N2 = 0$    | $N2 = 0$    | $N2 = 0$    | $N2 = 0$    | $N2 = 0$    |
| 2.<br><b>Escoamento</b><br>superficial |             |             |             |             |             |             |             |             |             |
| 2.1                                    | $N1 = -167$ | $N1 = -167$ | $N1 = -167$ | $N1 = -167$ | $N1 = -167$ | $N1 = -167$ | $N1 = -167$ | $N1 = -167$ | $N1 = -167$ |
| Declividade                            | $(4,3\%)$   | (11,7%)     | $(8,8\%)$   | $(21,3\%)$  | (21,3%)     | $(35,2\%)$  | $(49,0\%)$  | $(64,0\%)$  | $(12,3\%)$  |
| do terreno                             | $N2 = 0$    | $N2 = 0$    | $N2 = 0$    | $N2 = 0$    | $N2 = 0$    | $N2 = 0$    | $N2 = 0$    | $N2 = 0$    | $N2 = 0$    |
|                                        | (8,4%)      | (10,4%      | $(11,6\%)$  | $(21,0\%)$  | $(15,2\%)$  | $(18,1\%)$  | $(12,8\%)$  | $(14,2\%)$  | $(8,0\%)$   |
|                                        | $N3 = 33$   | $N3 = 33$   | $N3 = 33$   | $N3 = 33$   | $N3 = 33$   | $N3 = 33$   | $N3 = 33$   | $N3 = 33$   | $N3 = 33$   |
|                                        | $(25,1\%)$  | (23,3%)     | $(27,1\%)$  | $(27,0\%)$  | (26,9%)     | $(25,5\%)$  | $(15,2\%)$  | $(18,0\%)$  | (23,3%)     |
|                                        | $N4 = 100$  | $N4 = 100$  | $N4 = 100$  | $N4 = 100$  | $N4 = 100$  | $N4 = 100$  | $N4 = 100$  | $N4 = 100$  | $N4 = 100$  |
|                                        | $(45,2\%)$  | (37,5%)     | $(39,1\%)$  | $(24,5\%)$  | (28,2%)     | $(18,0\%)$  | $(16,6\%)$  | $(3,8\%)$   | (44,5%)     |
|                                        | $N5 = 200$  | $N5 = 200$  | $N5 = 200$  | $N5 = 200$  | $N5 = 200$  | $N5 = 200$  | $N5 = 200$  | $N5 = 200$  | $N5 = 200$  |
|                                        | $(17,0\%)$  | $(17,1\%)$  | (13,4%)     | $(6,2\%)$   | (8,4%)      | $(3,2\%)$   | (6,4%)      | $(0,0\%)$   | $(11,9\%)$  |
| 2.2                                    | $N1 = -167$ |             | $N1 = -167$ | $N = -167$  | $N1 = -167$ | $N1 = -167$ |             |             |             |
| Planejamento                           | $(1,6\%)$   |             | (2,4%)      | $(32,2\%)$  | $(11,0\%)$  | $(22,1\%)$  |             |             |             |
| das estradas                           | $N2 = 0$    |             | $N2 = 0$    | $N2 = 0$    | $N2 = 0$    | $N2 = 0$    |             |             |             |
|                                        | $(11,6\%)$  |             | $(6,5\%)$   | $(45,2\%)$  | (23,5%)     | (24,9%)     |             |             |             |
|                                        | $N3 = 33$   |             | $N3 = 33$   | $N3 = 33$   | $N3 = 33$   | $N3 = 33$   |             |             |             |
|                                        | (18,4%)     |             | (28,2%)     | $(12,9\%)$  | $(34,2\%)$  | $(33,1\%)$  |             |             |             |
|                                        | $N4 = 100$  |             | $N4 = 100$  | $N4 = 100$  | $N4 = 100$  | $N4 = 100$  |             |             |             |
|                                        | (50,4%)     |             | $(50,0\%)$  | (9,7%)      | $(19,6\%)$  | $(16,1\%)$  |             |             |             |
|                                        | $N5 = 200$  |             | $N5 = 200$  | $N5 = 200$  | $N5 = 200$  | $N5 = 200$  |             |             |             |
|                                        | (17,9%)     |             | $(12,9\%)$  | $(0,0\%)$   | (11,7%)     | $(3,8\%)$   |             |             |             |
| 2.3 Áreas de                           | $N2 = 0$    | $N1 = -71$  | $N1 = -71$  | $N1 = -71$  | $N1 = -71$  | $N1 = -71$  | $N1 = -71$  |             |             |
| preservação                            | $(26,8\%)$  | $(2,2\%)$   | $(3,5\%)$   | $(0,0\%)$   | $(2,5\%)$   | (4,9%)      | $(0,5\%)$   |             |             |
| 3.                                     |             |             |             |             |             |             |             |             |             |
| Erosão                                 | $N2 = 0$    | $N4 = 100$  | $N1 = -56$  | $N1 = -56$  | $N2 = 0$    | $N1 = -56$  | $N3 = 55$   |             |             |
| <b>Fluvial</b>                         | (34,5%)     | (87,7%)     | (8,4%)      | $(0,0\%)$   | (27,5%)     | $(22,2\%)$  | $(51,8\%)$  |             |             |

Tabela 30 – Níveis de impacto das ações potenciais *tipos de solos*

Fonte: autoria própria

Os valores – em percentual – colocados após os níveis de impacto dos subcritérios *declividades* e *planejamento das estrada*s referem-se à parcela detida por cada um dos mesmos em função da sua respectiva declividade no conjunto final do subcritério.

Os percentuais relativos ao subcritério *áreas de preservação* dado pelas matas de encosta e de topos de morros e ao critério *erosão fluvial*, fornecido pelas áreas de proteção de nascentes, apresentados entre parênteses após o seu respectivo nível de impacto, foram calculados a partir do cruzamento de cada critério ou subcritério com os mapas contendo a vegetação atualmente existente.

O déficit de vegetação foi calculado através da relação existente entre a quantidade de pixeis de uma e outra imagem em ambos os casos.

As tabelas 31 e 32, além das figuras 70 e 71, apresentam os resultados referentes aos mapas e seus respectivos histogramas de freqüência gerados pelos cruzamentos supracitados, com relação ao solo 1.

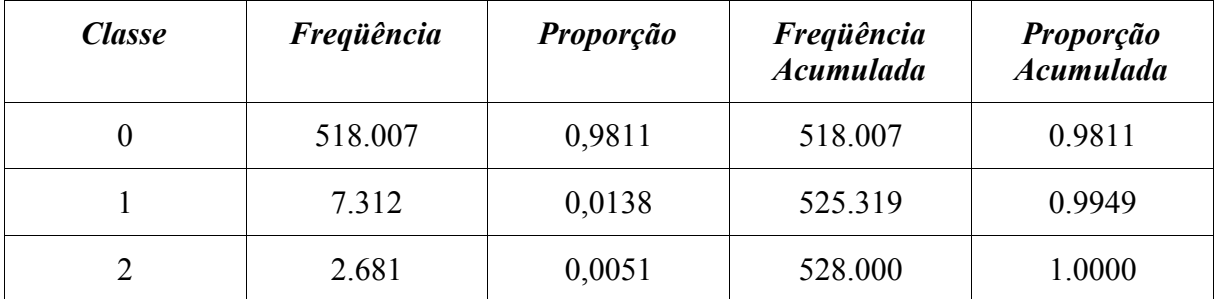

Tabela 31 – Resultado numérico do histograma de freqüências relativo ao cruzamento das imagens contendo as matas de topos e de encostas com as matas atuais sobre o solo 1.

Fonte: autoria própria

| <b>Classe</b> | <b>Freqüência</b> | Proporção | <b>Frequência</b><br><b>Acumulada</b> | Proporção<br><b>Acumulada</b> |  |
|---------------|-------------------|-----------|---------------------------------------|-------------------------------|--|
|               | 524.394           | 0,9932    | 524.394                               | 0.9932                        |  |
|               | 2.360             | 0,0045    | 526.754                               | 0.9976                        |  |
|               | 1.246             | 0,0024    | 528.000                               | 1.0000                        |  |

Tabela 32 – Resultado numérico do histograma de freqüências relativo ao cruzamento das imagens contendo as matas ciliares e de nascentes com as matas atuais sobre o solo 1.

Fonte: autoria própria

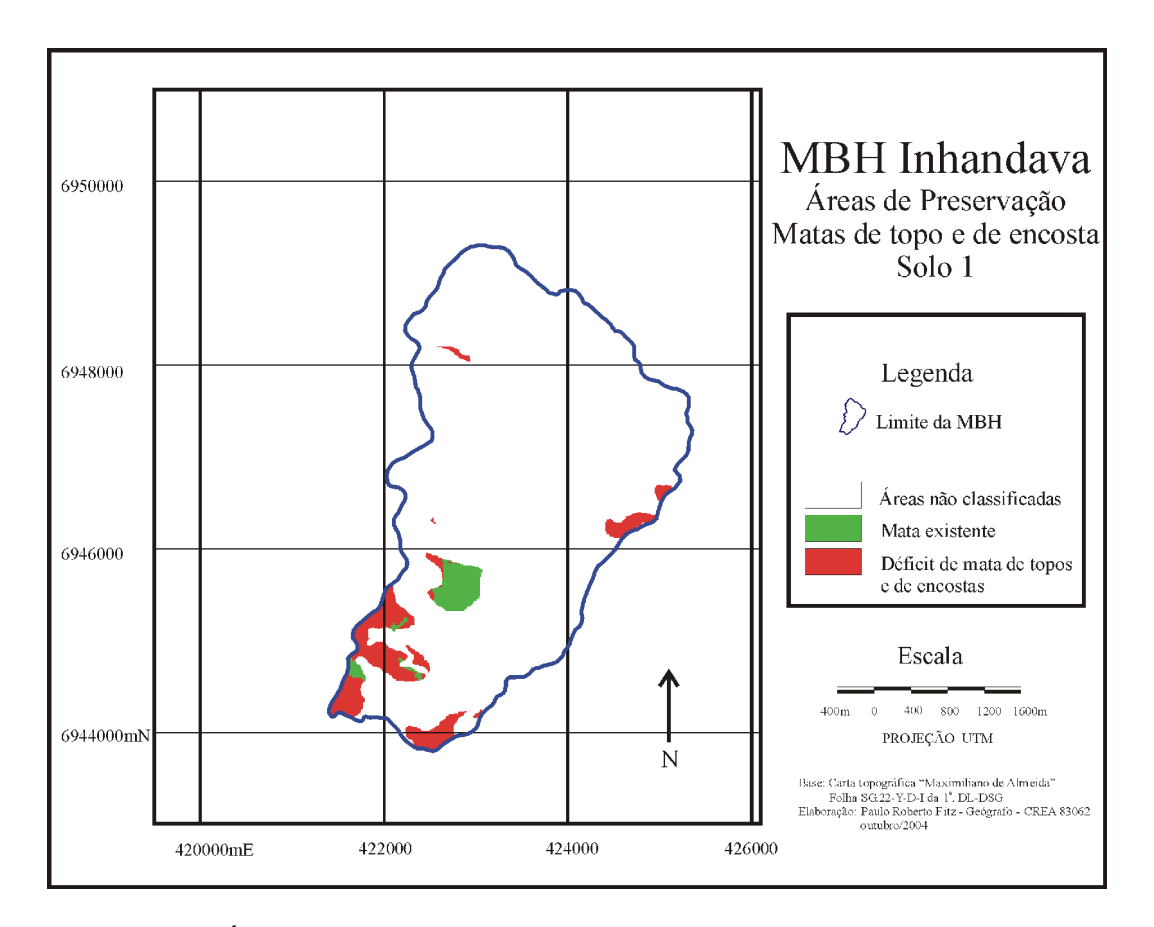

Figura 70 – Áreas de Preservação – Matas de topo e de encosta – solo 1 Fonte: autoria própria

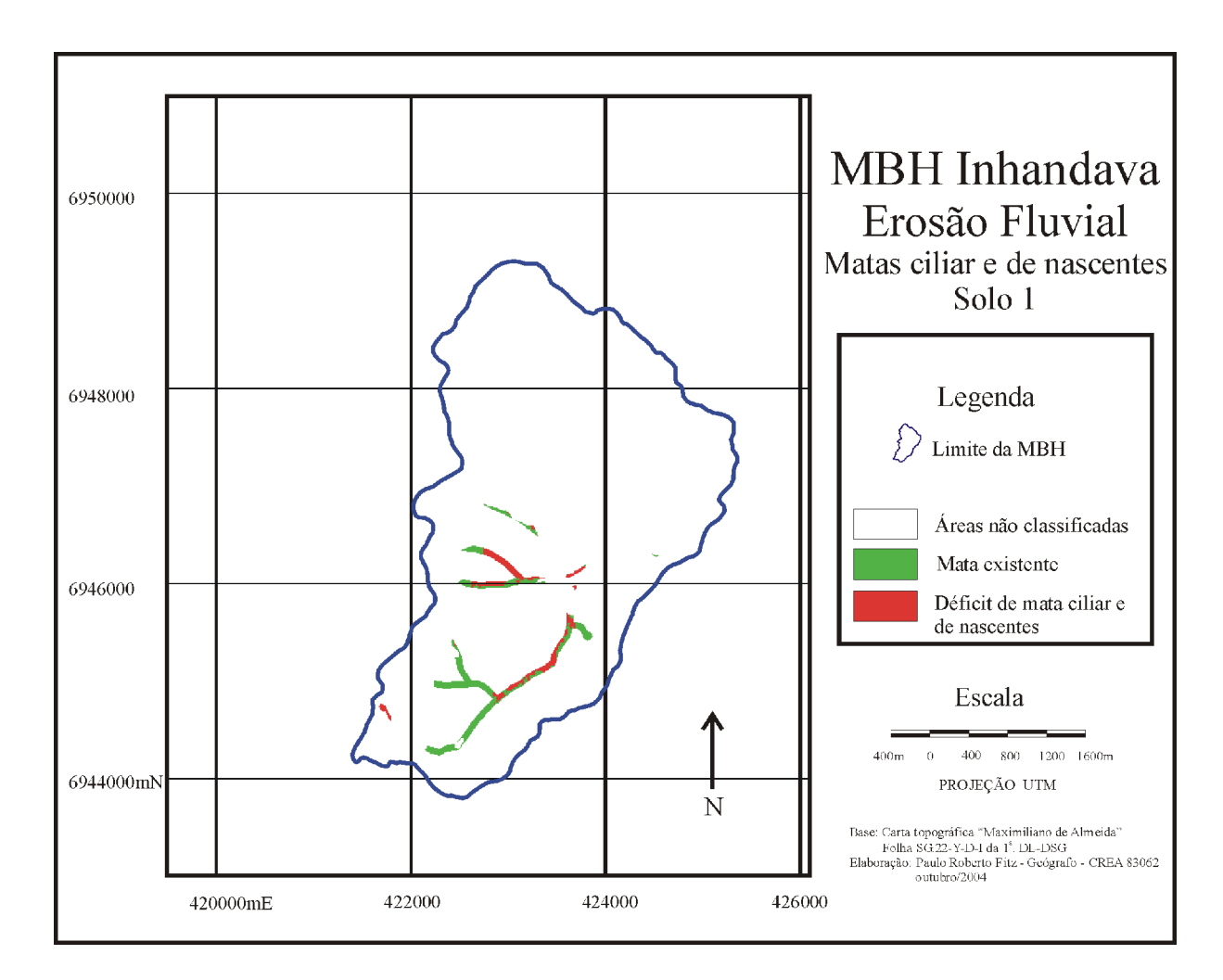

Figura 71 – Erosão Fluvial – Matas ciliar e de galeria – solo 1 Fonte: autoria própria

As tabelas 31 e 32 apresentam o resultado geral da imagem. Percebe-se que a classe 0 (zero) possui a maior freqüência de pixeis. Isto é explicado pelo fato de que esta classe representa o fundo da imagem, ou seja, os pixeis não inseridos no contexto do cálculo realizado. Assim, deve-se desprezá-los e utilizar as demais classes, a saber, a classe 1 (um) que contempla os pixeis onde deveriam existir matas ciliar e de encosta (déficit de mata) e a classe 2 (dois), onde deveriam existir e realmente existem tais tipos de vegetação.

A partir das considerações tecidas, as tabelas 31 e 32 foram reorganizadas, a partir somente das duas classes necessárias, obtendo-se os resultados apresentados pelas tabela 33 e

Tabela 33 – Resultado numérico do histograma de freqüências relativo ao cruzamento das imagens contendo as matas de topos e de encostas com as matas atuais sobre o solo 1 para as classes 1 e 2.

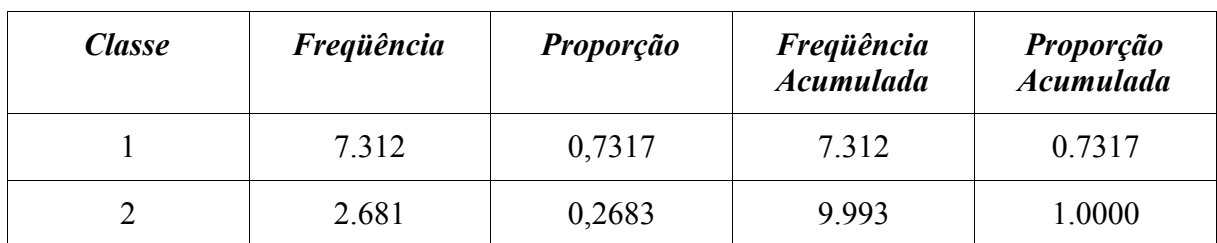

Fonte: autoria própria

Tabela 34 – Resultado numérico do histograma de freqüências relativo ao cruzamento das imagens contendo as matas ciliares e de nascentes com as matas atuais sobre o solo 1 para as classes 1 e 2.

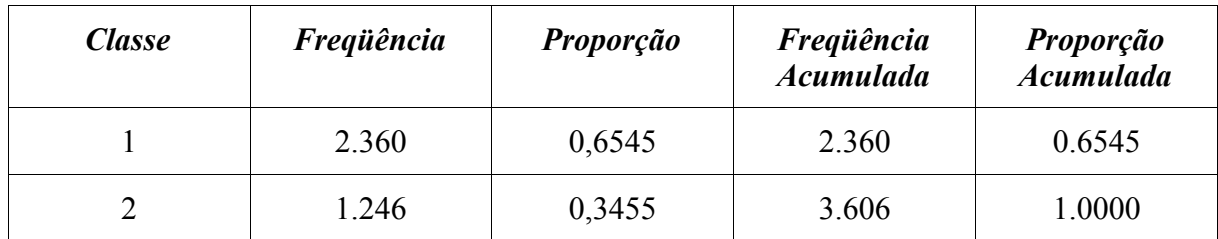

Fonte: autoria própria

Voltando à análise da tabela 30, percebe-se a ausência de alguns dados. Tal fato justifica-se na medida que nem todo o tipo de solo (ação potencial) possui em sua área todos os critérios e subcritérios apresentados. Assim, para os casos dos solos 2, 7, 8 e 9, utilizando-se os mesmos níveis indicados pelas perdas de atratividades entre as ações apresentadas pelas tabelas 25 e 29 e fazendo uso do software MACBETH, obteve-se os resultados apresentados nas tabelas 35 e 36.

## Tabela 35 – Taxas de substituição para os subcritérios

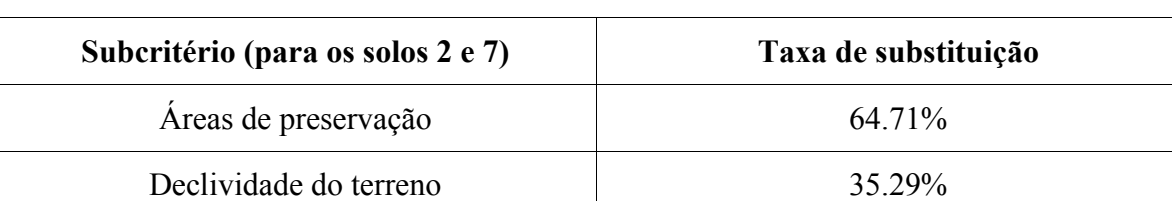

*áreas de preservação e declividade do terreno* (para solos 2 e 7)

Fonte: autoria própria

# Tabela 36 – Taxas de substituição para os critérios

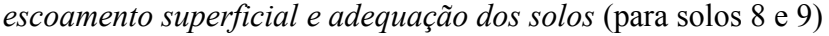

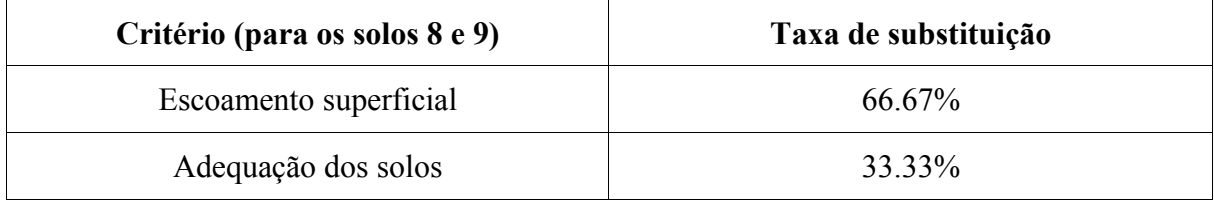

Fonte: autoria própria

Convém observar que, para o caso dos solos 8 e 9, o subcritério *declividade do terreno* do critério *escoamento superficial* ficou contemplado com a totalidade – 100% – de sua taxa de substituição.

### **4. ANÁLISES E RESULTADOS**

Conforme pode ser observado até esta parte, houve um direcionamento dos trabalhos no sentido de se estabelecer, a partir de MCDA, critérios suficientemente robustos para sua utilização nas ações pretendidas.

Dessa maneira, num primeiro momento deve-se promover uma análise das suas ações potenciais (tipos de solos) local e globalmente para, finalmente, a partir de uma análise de sensibilidade, verificar-se a consistência do modelo empregado.

#### **4.1 Análise das ações potenciais**

A fim de que se pudesse realizar uma análise consistente das ações potenciais dadas pelos tipos de solos, partiu-se para o cruzamento dos subcritérios utilizados seguindo os preceitos apresentados pelas figura 29 e tabelas 29, 35 e 36.

Para a geração do mapa contemplando o critério *escoamento superficial*, realizou-se, para os solos 1, 3, 4, 5 e 6, o cruzamento dos subcritérios, conforme pode ser observado na tabela 29, *declividade do terreno,* que representa 33% (aproximação para os 33,33% encontrados), *planejamento das estradas,* que representa 17% (aproximação para os 16,67% calculados) e *áreas de preservação*, com 50% do total do critério *escoamento superficial natural da MBH.*

No caso dos solos 2 e 7, de acordo com os dados da tabela 35, utilizou-se os valores de 35% (para os 35,29% originais) para a *declividade do terreno,* e 65% (aproximação para 64,71%) para as *áreas de preservação.* Finalmente, para os solos 8 e 9 utilizou-se, para o critério *escoamento superficial* a totalidade (100%) do valor encontrado para o subcritério *declividade do terreno* haja visto que tais solos não apresentaram referências para os subcritérios *planejamento das estradas* e *áreas de preservação*.

É importante ressaltar-se que, como estão sendo procuradas as situações de maior risco para o cultivo, ou seja, aquelas áreas que necessariamente deveriam ser preservadas, os subcritérios *declividade do terreno* e *planejamento das estradas* sofreram ponderações intermediárias.

Para o desenrolar dos trabalhos, mais uma vez foi utilizado o método Macbeth na busca da construção das funções de valor que medem as diferenças de atratividade entre duas situações. Neste caso, foi mensurado o "ganho de atração" ao se passar de um nível de impacto para outro, a partir do nível de impacto considerado como sendo o menos adequado (N1) até o mais adequado (N5), para ambas as situações conforme pode ser observado na tabela 37.

A aplicação do método Macbeth à referida matriz gerou as funções de valor para os subcritérios apresentados. A tabela 38 descreve as funções de valores descritas pelos seus níveis de impacto.

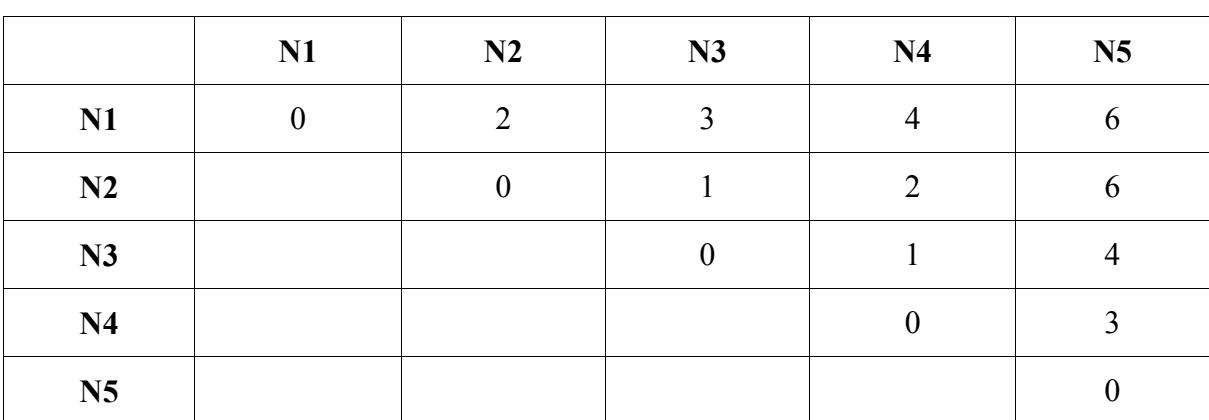

Tabela 37 – Matriz semântica dos subcritérios *declividade do terreno e planejamento de estradas.*

Fonte: autoria própria

Tabela 38 – Função de valor dos subcritérios *declividade do terreno e planejamento de estradas.*

| Níveis de impacto | Função de Valor original |
|-------------------|--------------------------|
| N <sub>1</sub>    | 100                      |
| N <sub>2</sub>    | 72.73                    |
| N <sub>3</sub>    | 54.55                    |
| N <sub>4</sub>    | 45.45                    |
| N5                |                          |

Fonte: autoria própria

A partir dos dados da tabela 38, fez-se as seguintes considerações:

• As áreas com declividades entre 0% e 5%, inclusive, (nível de impacto N5) foram consideradas como aptas, não devendo fazer parte desta análise. Neste caso, utilizouse um fator de multiplicação igual a 0;

- Para áreas com declividades entre 5% e 10%,inclusive, utilizou-se um fator de multiplicação de 45;
- Para áreas com declividades entre 10% e 15%,inclusive, utilizou-se um fator de multiplicação de 55;
- Para áreas com declividades entre 15% e 20%, inclusive, utilizou-se um fator de multiplicação de 73; e
- Para áreas com decliclivades acima de 20%, utilizou-se um fator de multiplicação de 100.

Realizadas todas as operações pertinentes, foram gerados os mapas mostrados pelas figuras 72 a 80, onde os menores valores (próximos de zero) representam as áreas com escoamento mais lento, ou seja, aquelas menos suscetíveis a problemas erosivos e os maiores valores (próximos de 100) representam as áreas com escoamento mais rápido, portanto, as áreas mais sujeitas a tais fenômenos.

A partir das considerações acima apresentadas, foram, então, cruzados os mapas contendo, para os solos 1, 2, 3, 4, 5, 6 e 7, o critério *escoamento superficial* com uma taxa de substituição igual a 46% e o critério *erosão fluvial* com uma taxa de substituição de 33% (ver figura 29).

Os mapas obtidos desde os cruzamentos mencionados designam os respectivos mapas da área de interesse *qualidade ambiental* aos quais foram atribuídas taxas de substituição de 79%. Cabe ser ressaltado que, no caso dos solos 8 e 9, o *escoamento superficial* acabou representando a própria área de interesse *qualidade ambiental*.

As figuras 81 a 89 mostram os resultados obtidos e a figura 90 apresenta o mapa final de qualidade ambiental reunindo todas as ações potenciais (tipos de solos). Nas referidas figuras são apresentados os riscos ambientais, entendidos aqui como as possibilidades de ocorrência de algum aspecto danoso ao ambiente notadamente no que se refere à ação erosiva dos solos.

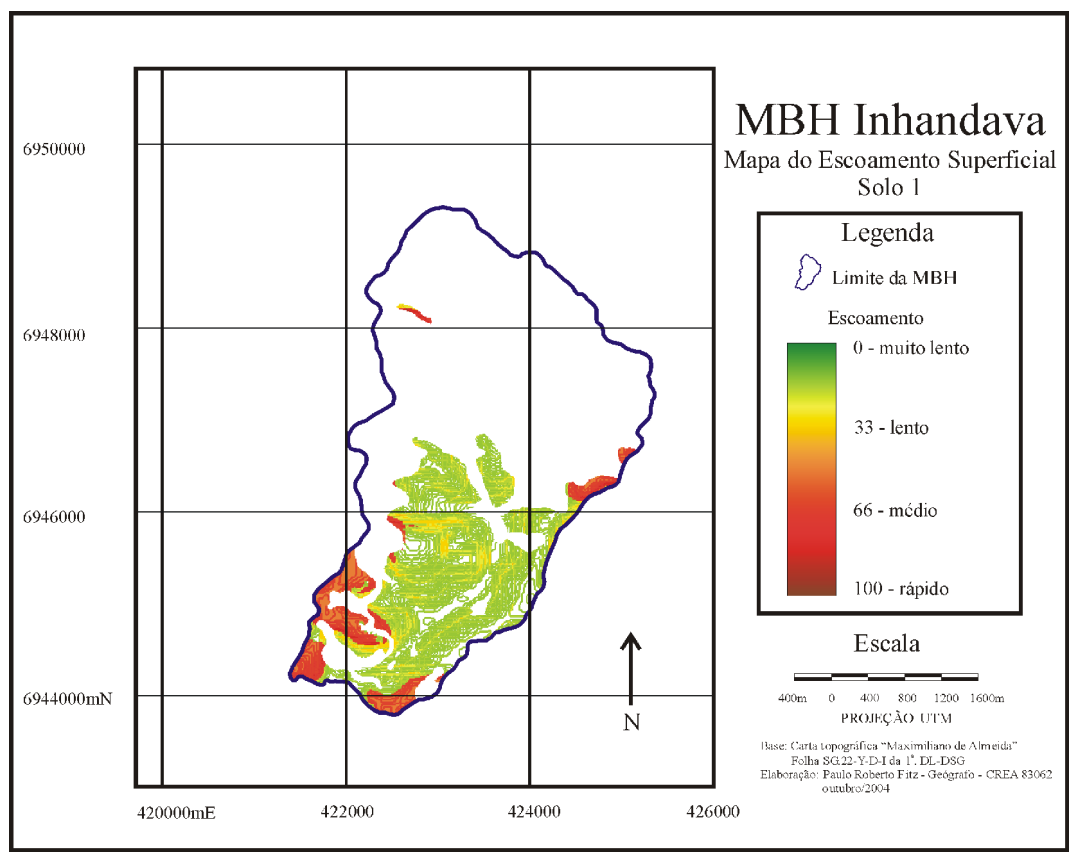

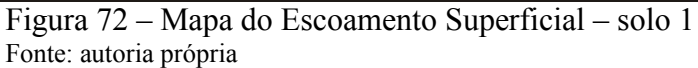

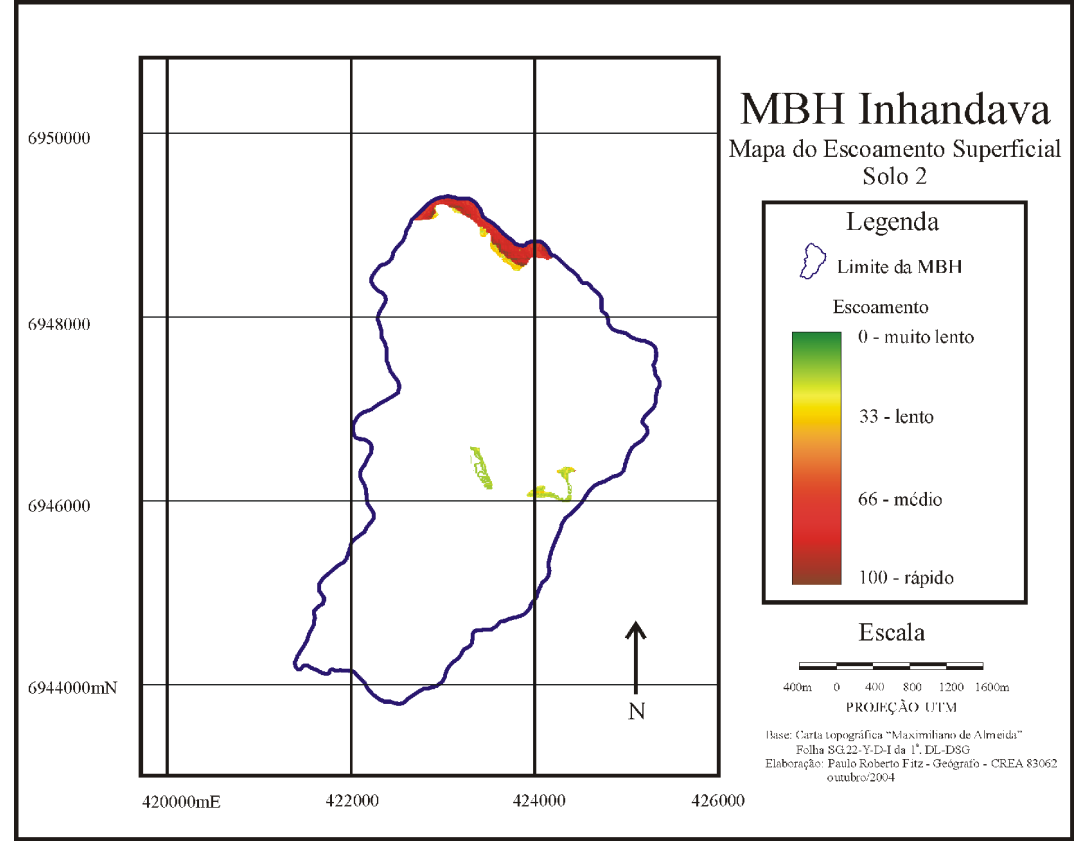

Figura 73 – Mapa do Escoamento Superficial – solo 2 Fonte: autoria própria

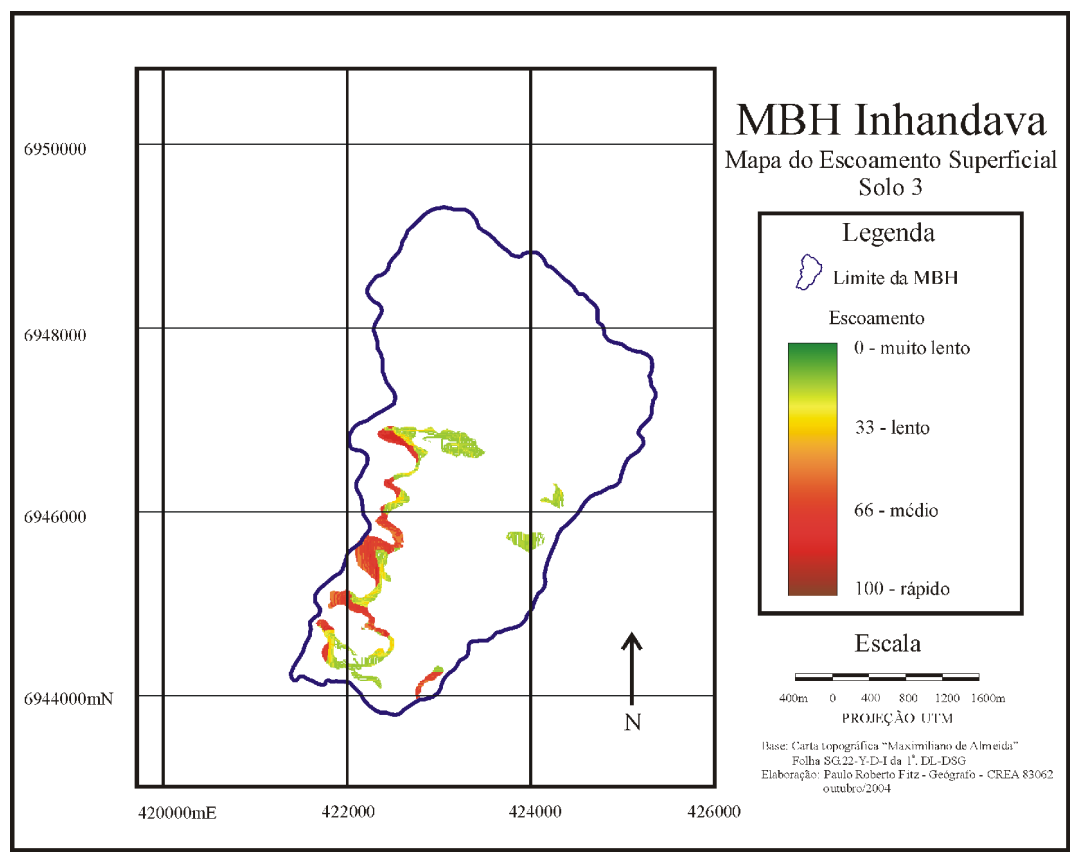

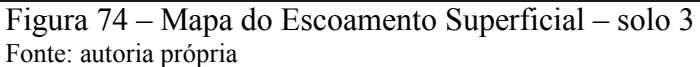

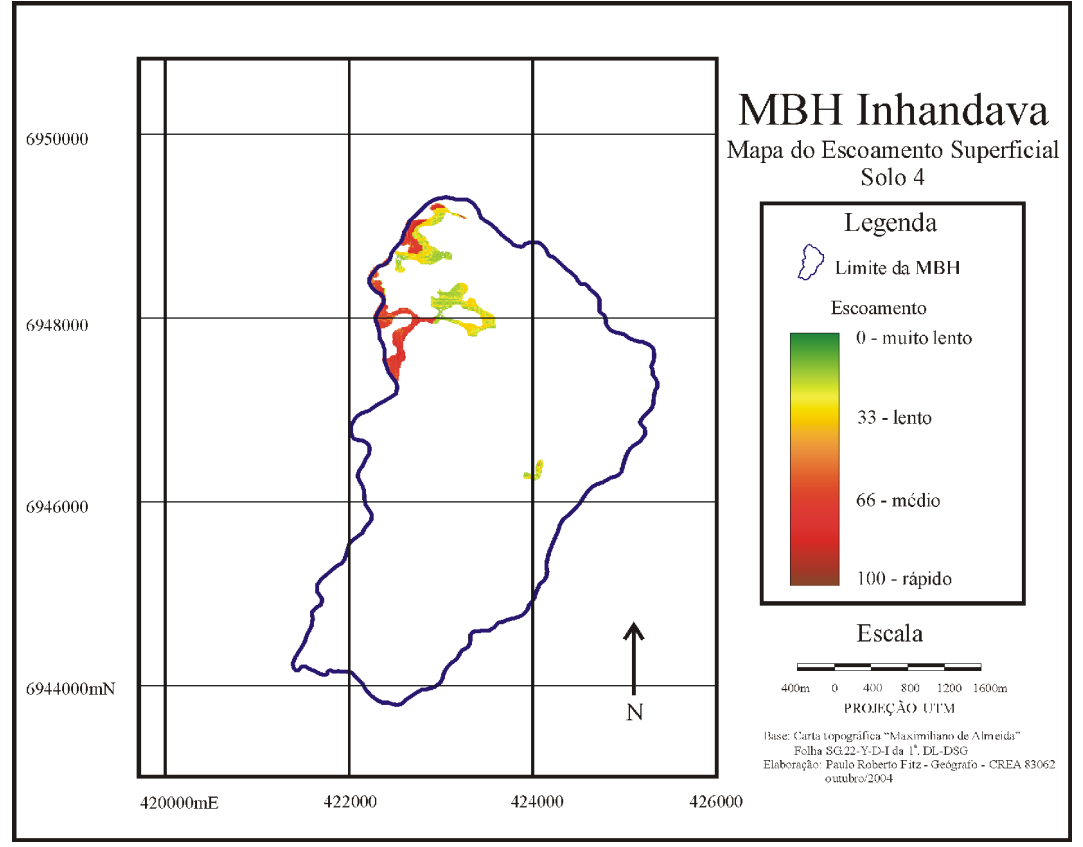

Figura 75 – Mapa do Escoamento Superficial – solo 4 Fonte: autoria própria

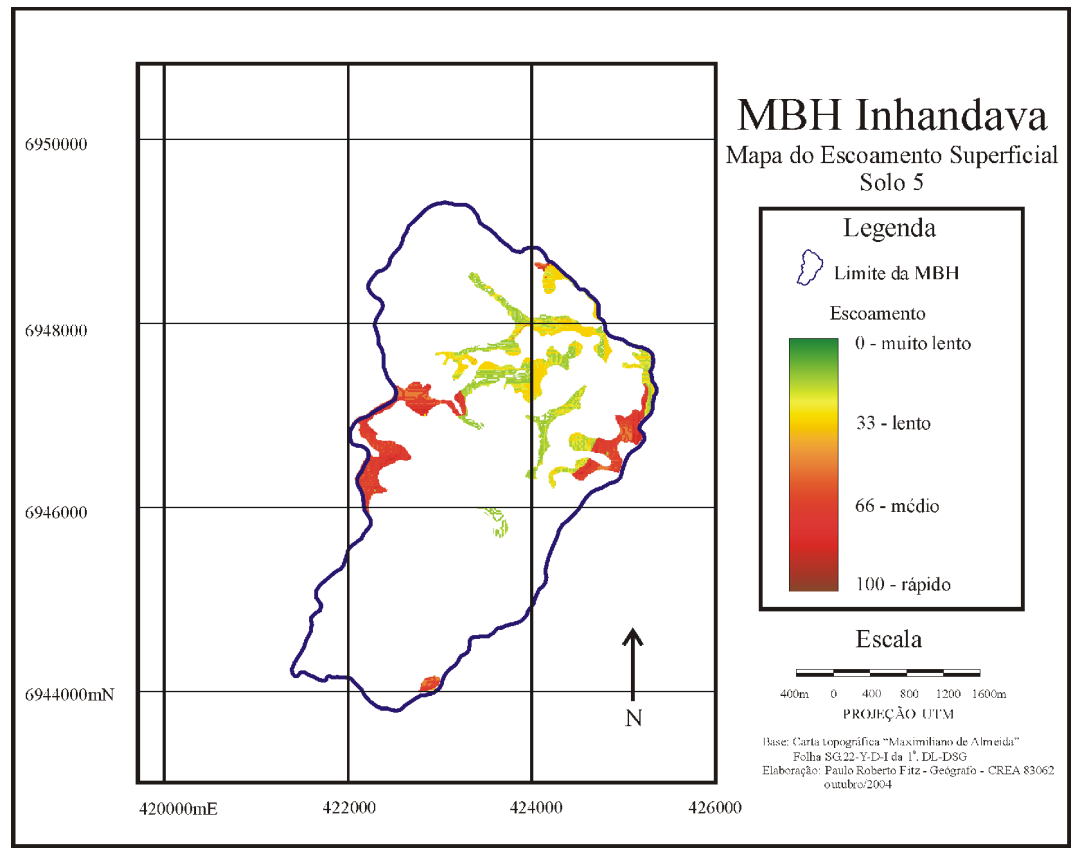

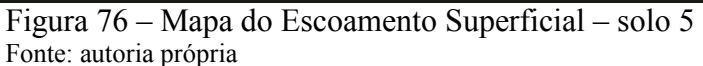

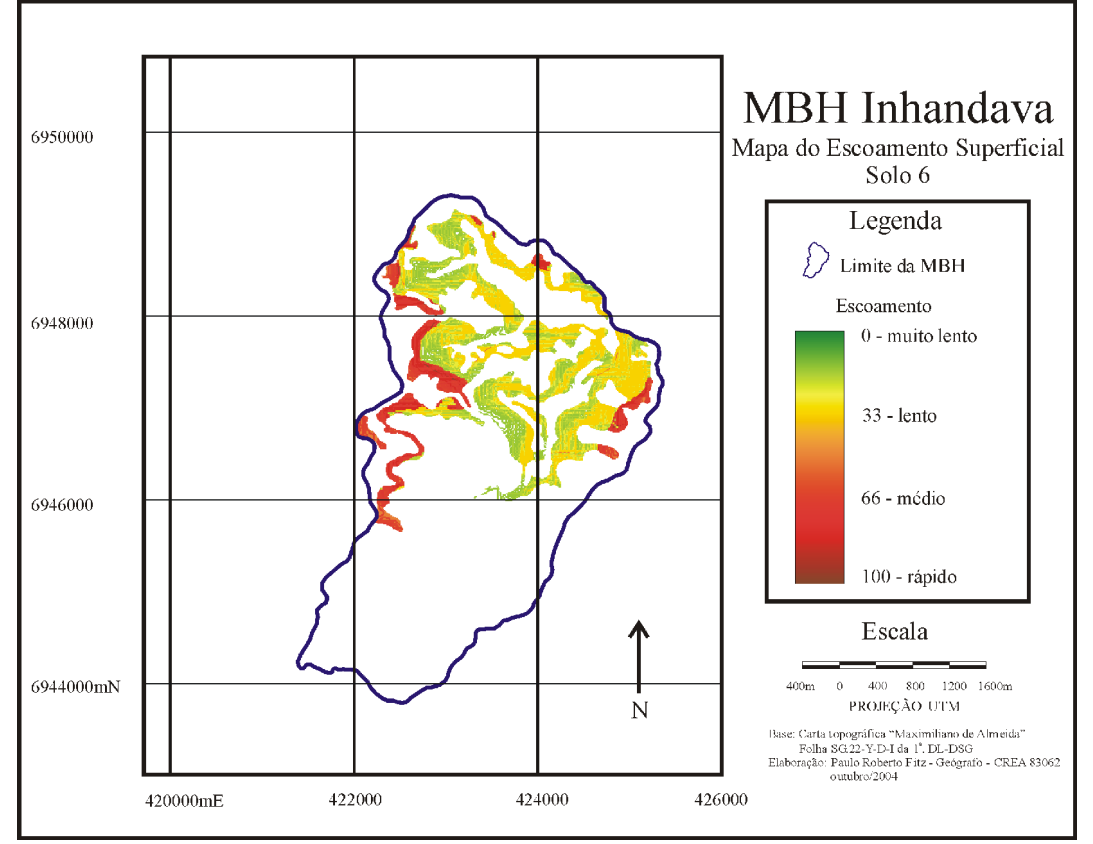

Figura 77 – Mapa do Escoamento Superficial – solo 6 Fonte: autoria própria

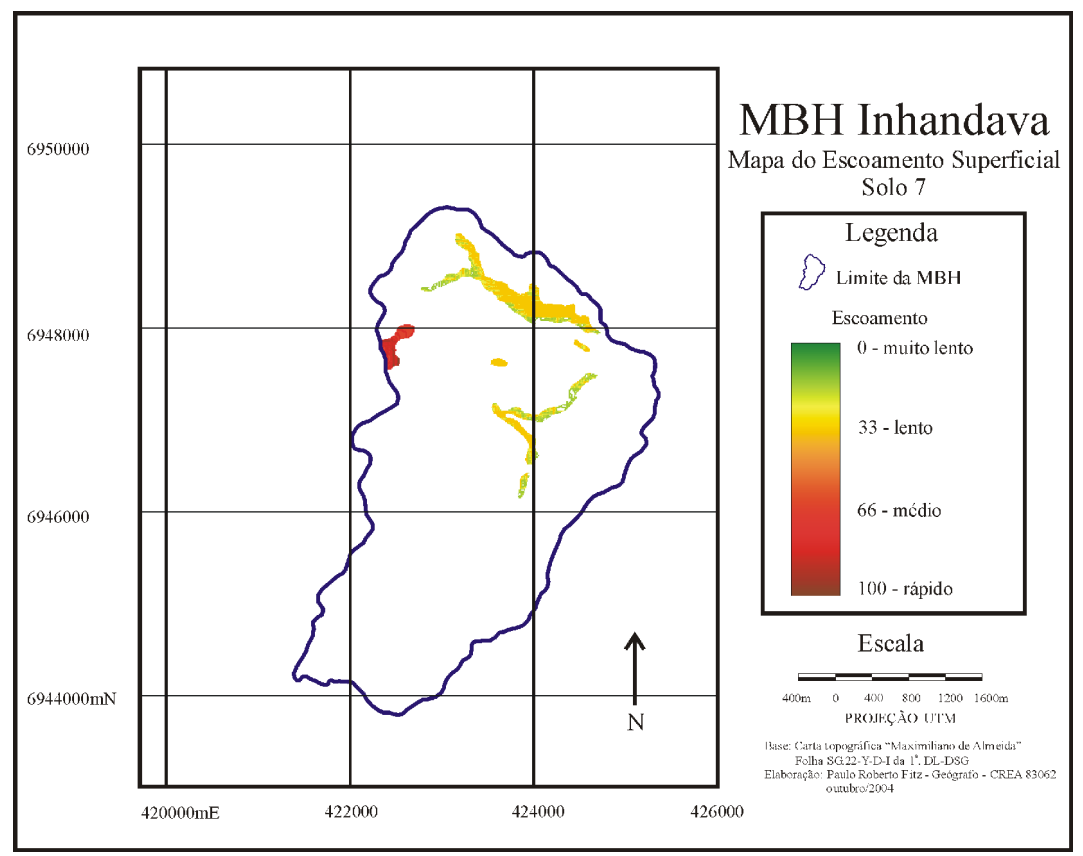

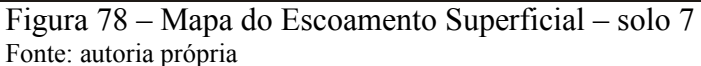

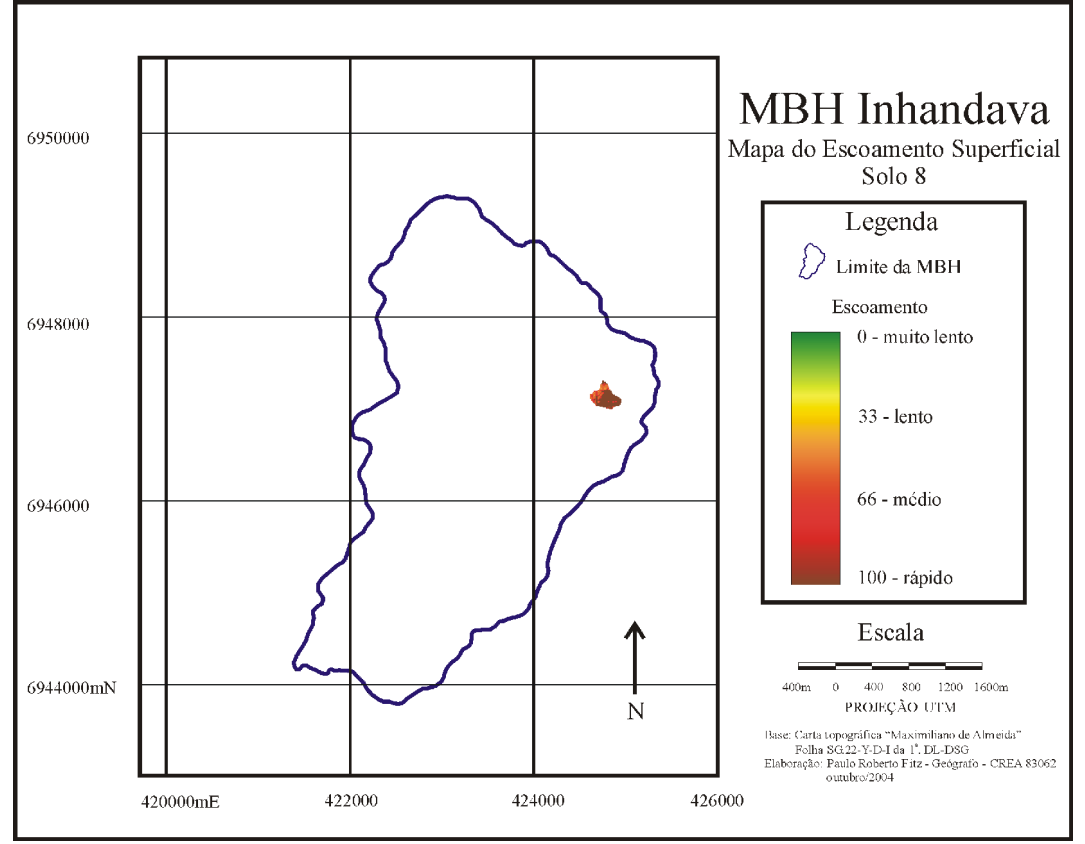

Figura 79 – Mapa do Escoamento Superficial – solo 8 Fonte: autoria própria

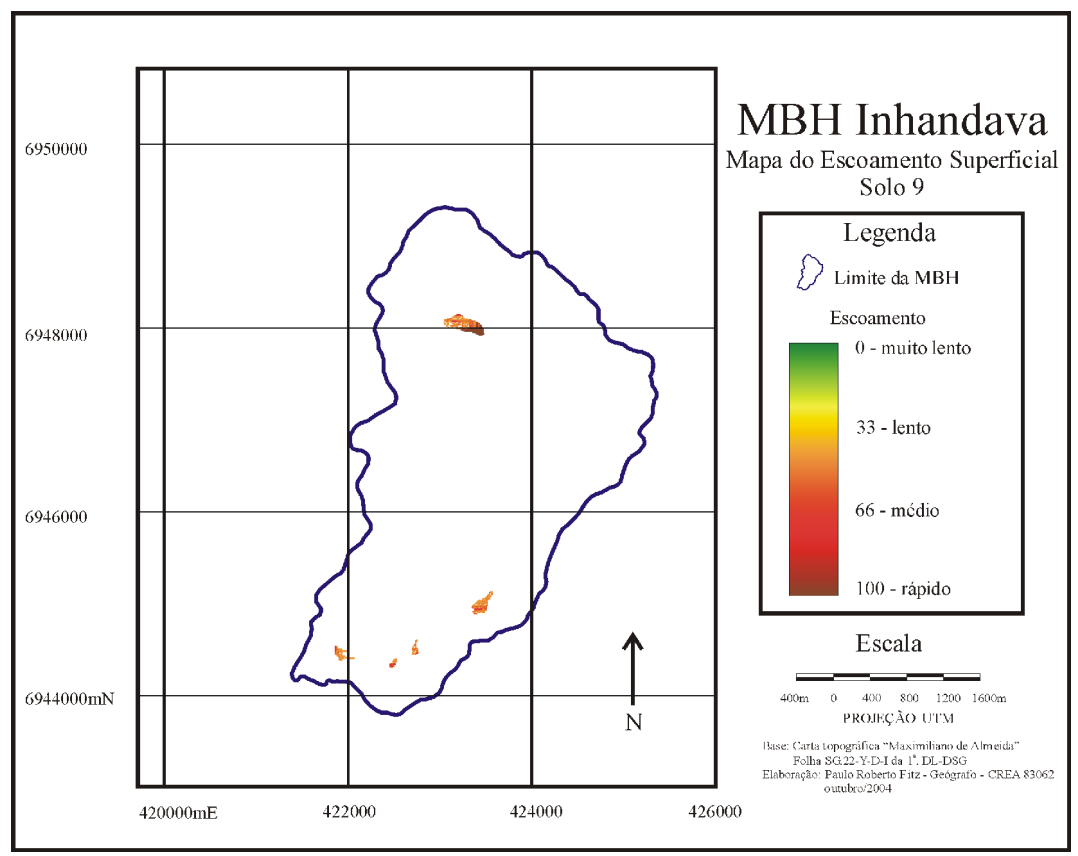

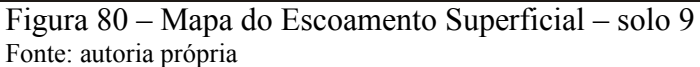

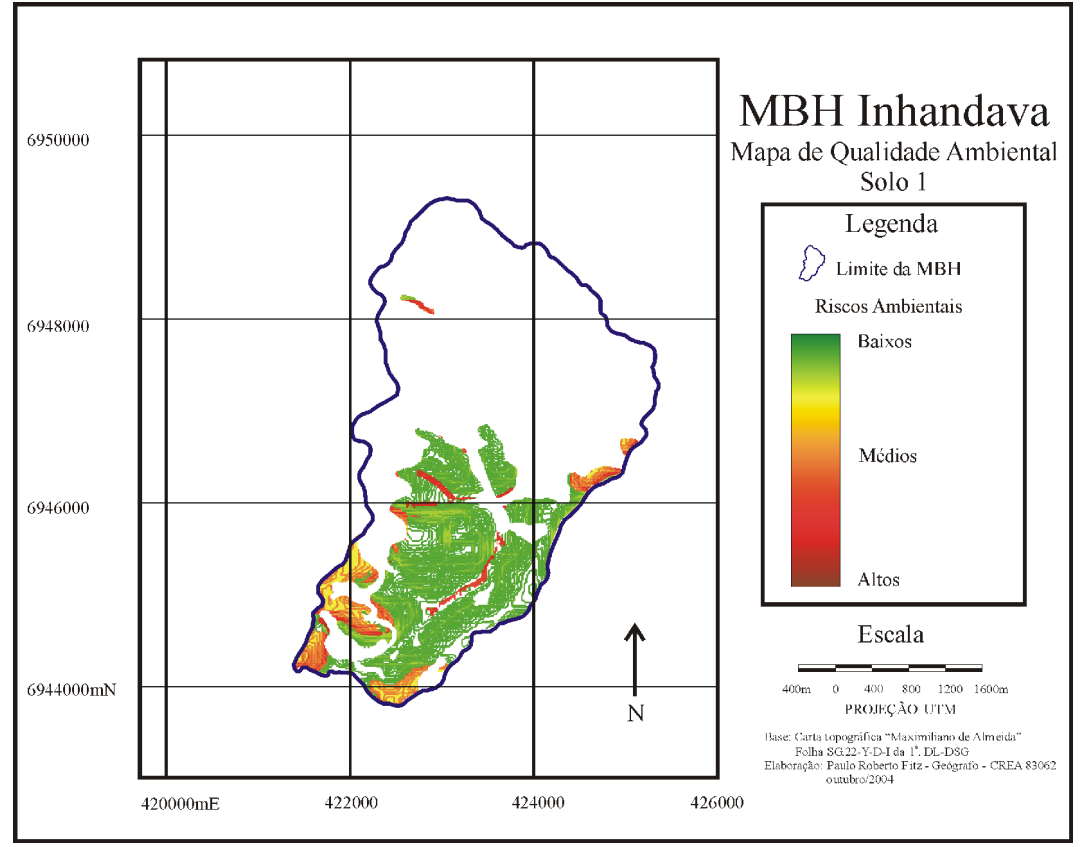

Figura 81 – Mapa de Qualidade Ambiental – solo 1 Fonte: autoria própria

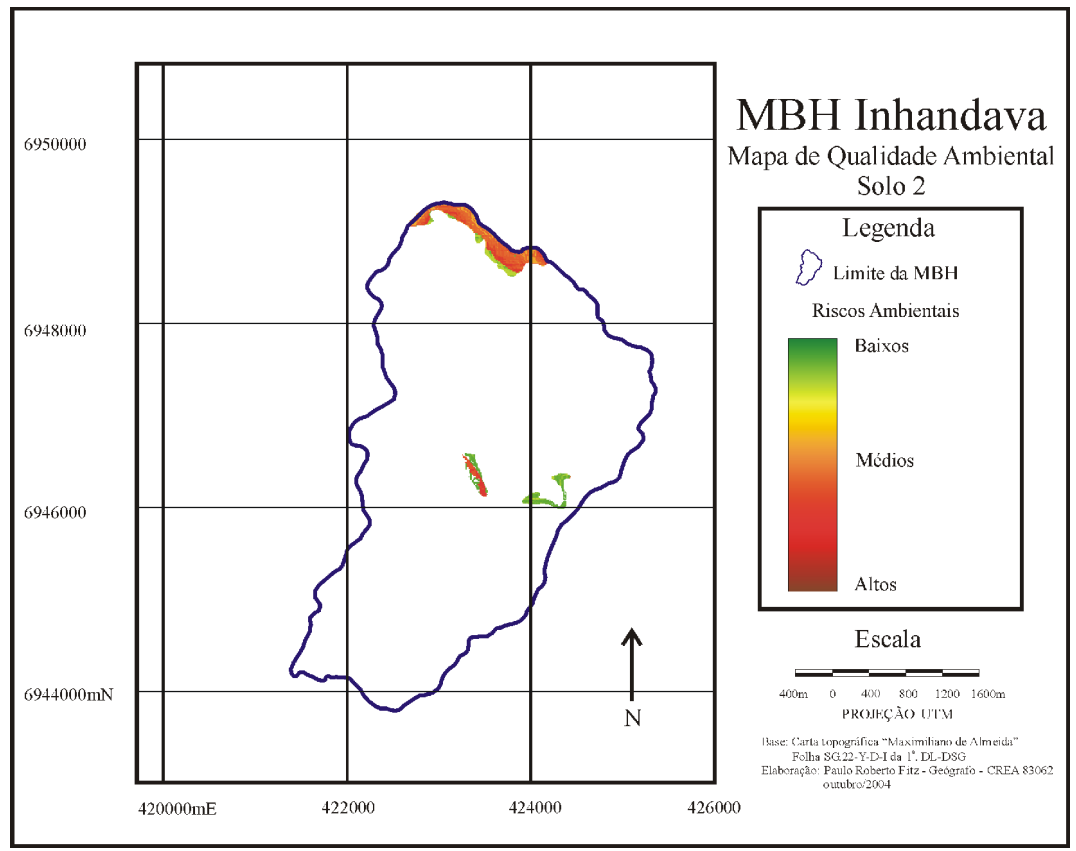

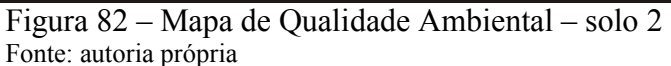

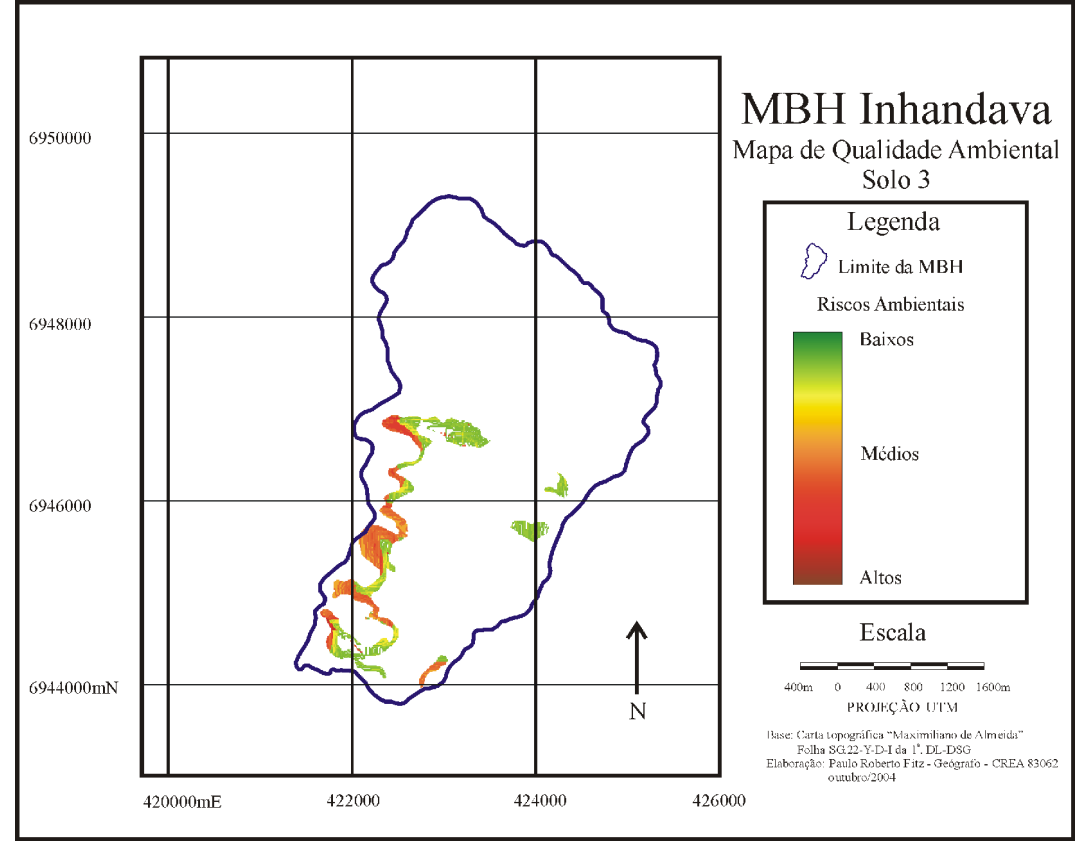

Figura 83 – Mapa de Qualidade Ambiental – solo 3 Fonte: autoria própria

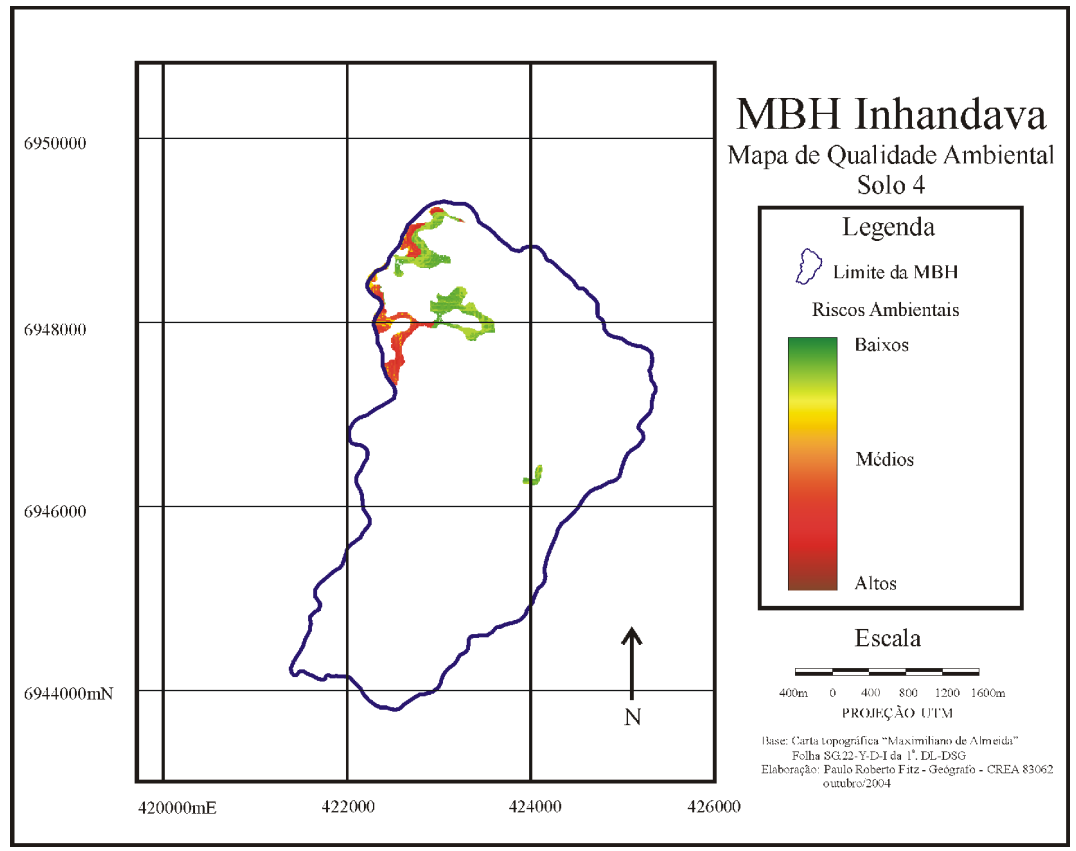

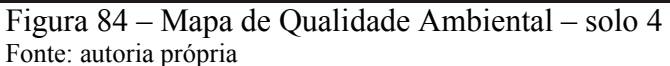

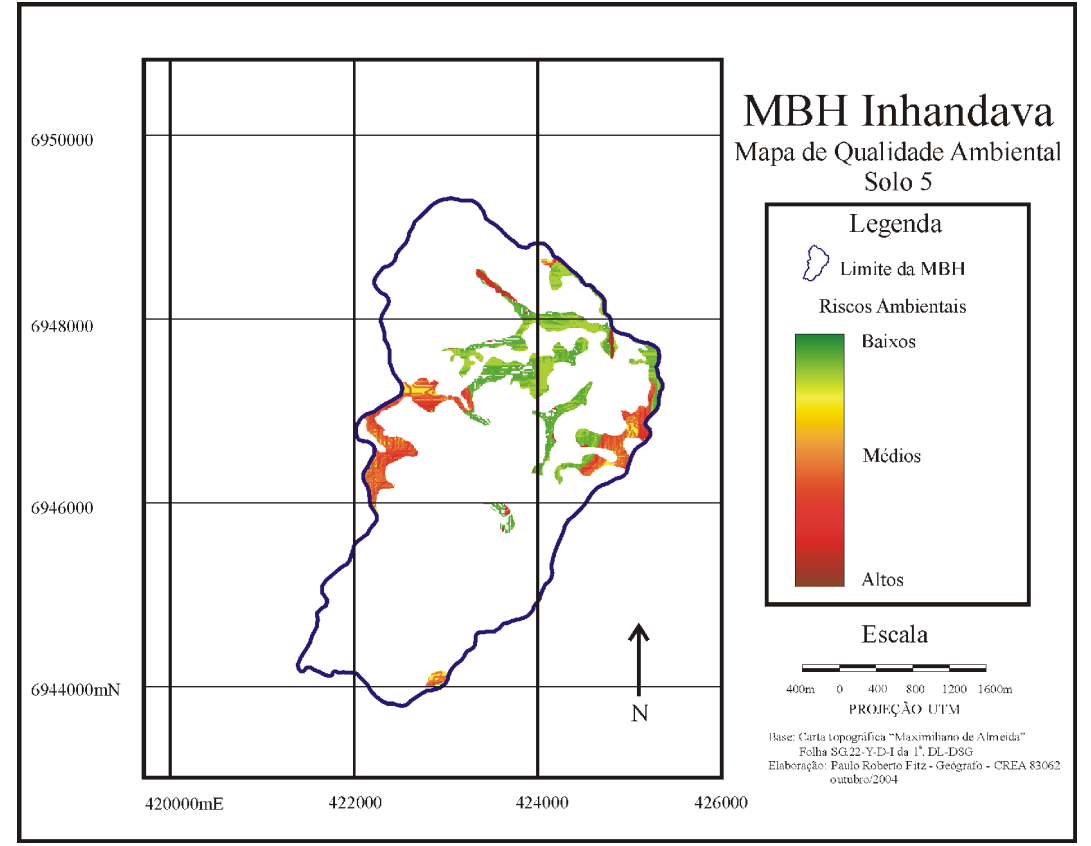

Figura 85 – Mapa de Qualidade Ambiental – solo 5 Fonte: autoria própria

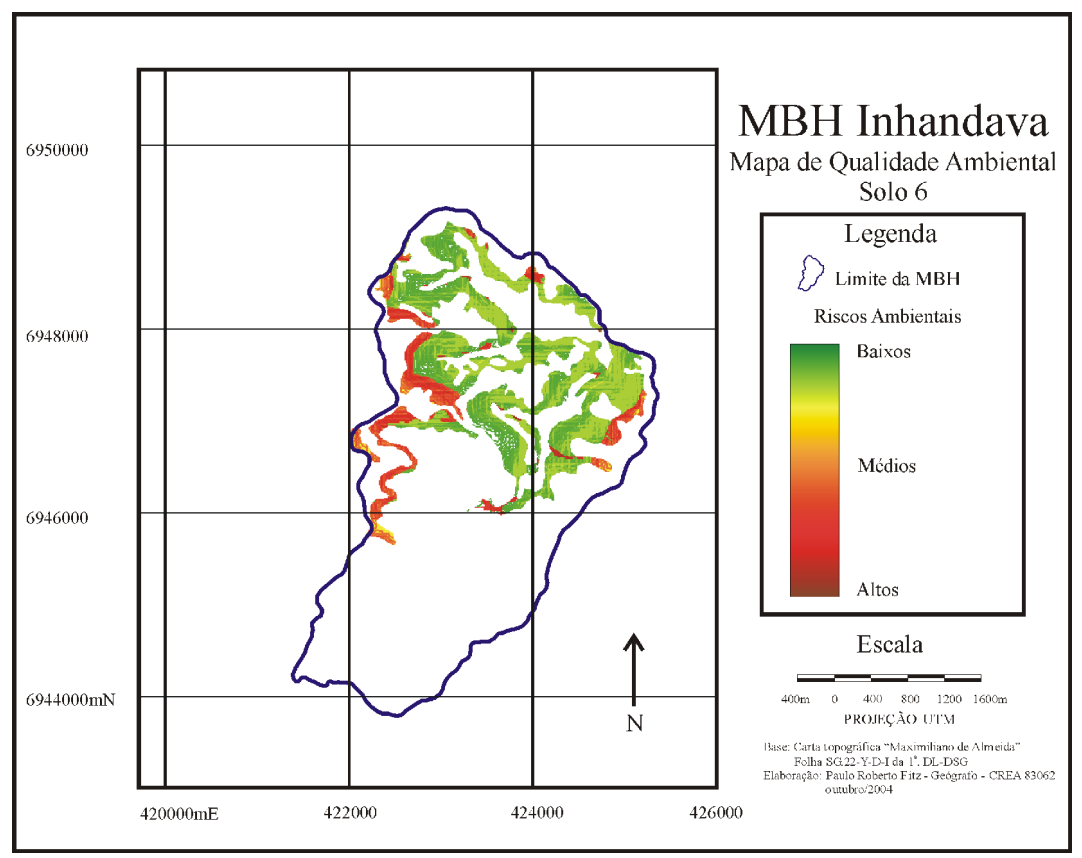

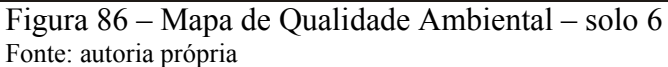

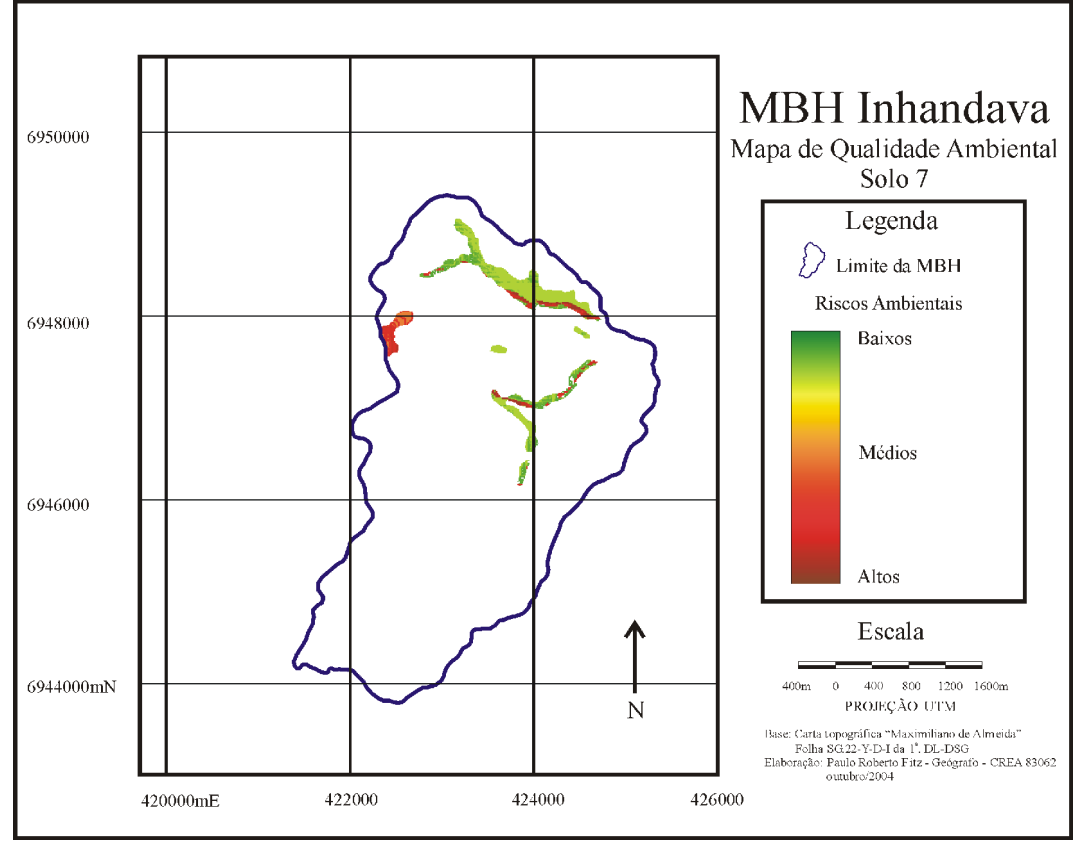

Figura 87 – Mapa de Qualidade Ambiental – solo 7 Fonte: autoria própria

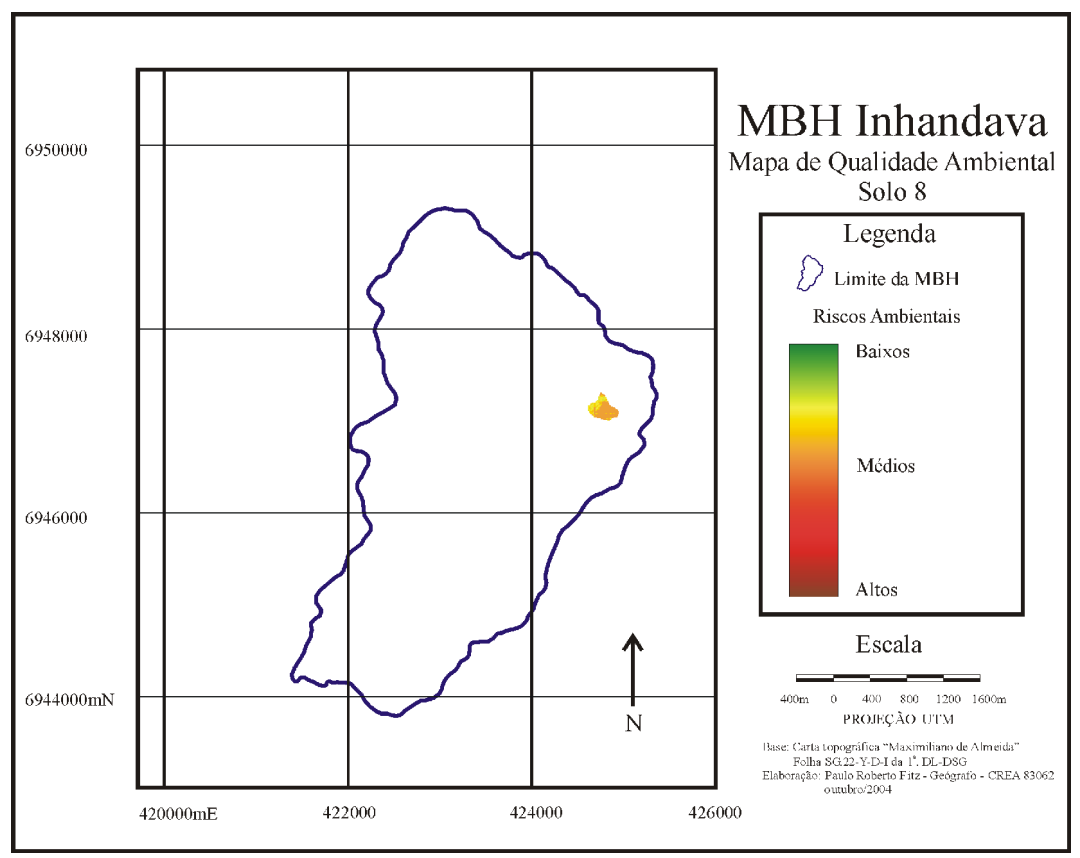

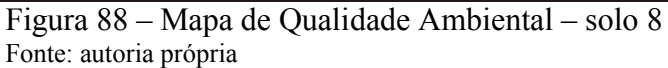

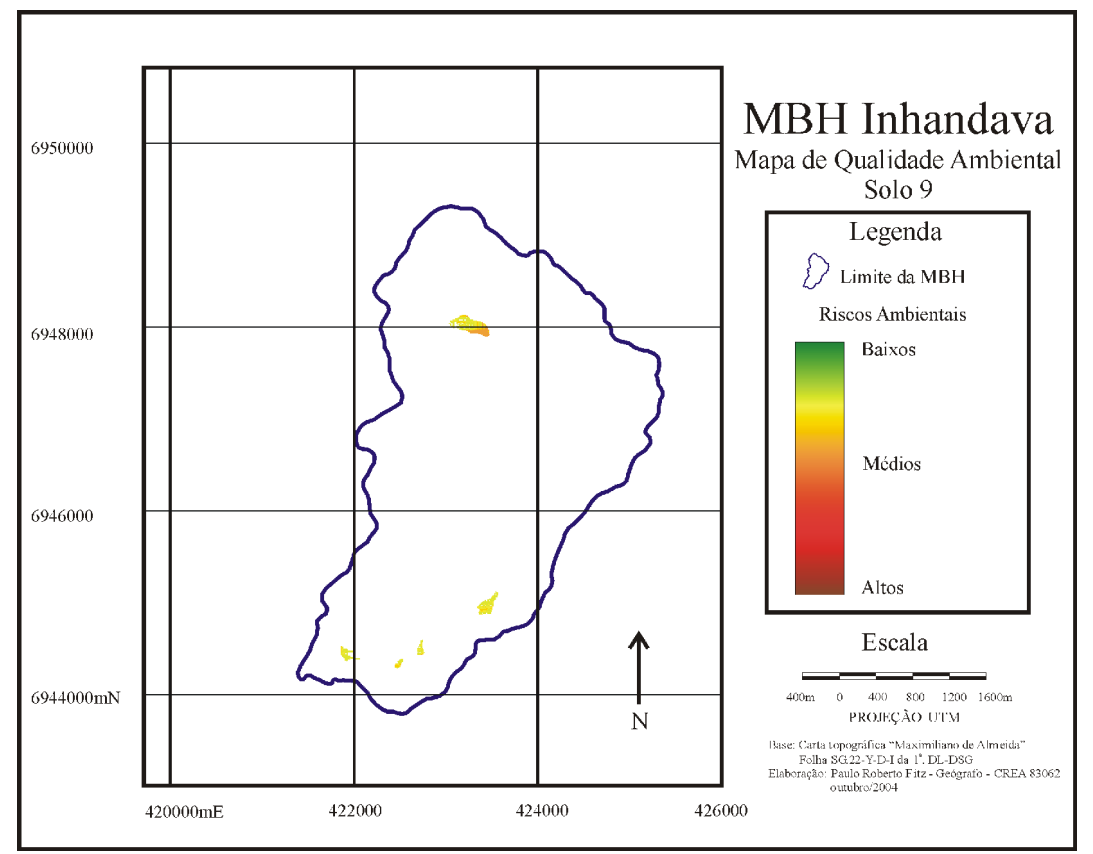

Figura 89 – Mapa de Qualidade Ambiental – solo 9 Fonte: autoria própria

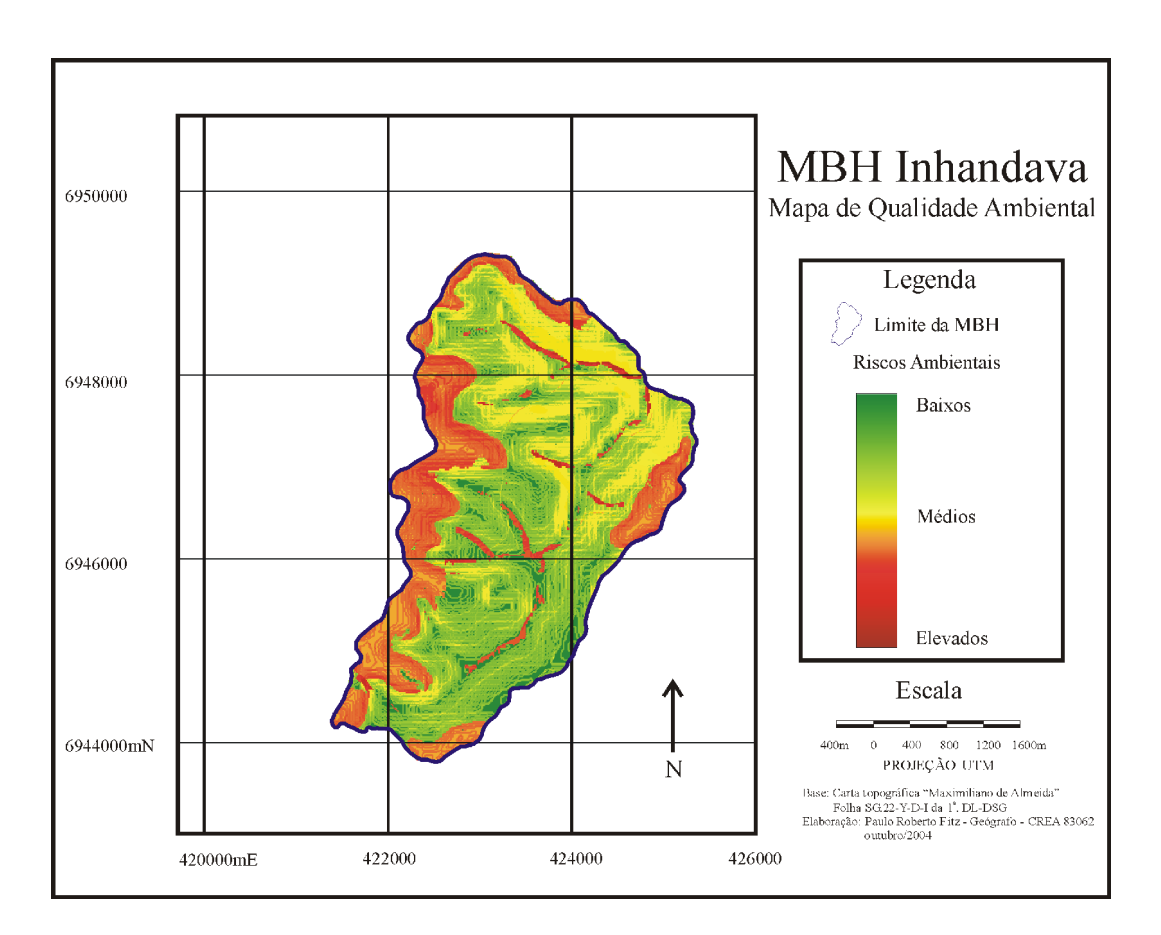

Figura 90 – Mapa de Qualidade Ambiental Fonte: autoria própria

Como pode-ser observado na figura 90, há uma nítida tendência de ocorrência de riscos ambientais nas áreas delimitadas pelos cursos d'água, ou seja, aquelas referentes à proteção de nascentes e de matas ciliares.

Pode-se perceber, igualmente, um maior grau de risco nas áreas mais íngremes da bacia em estudo, especialmente nas direções oeste, noroeste e norte, nas proximidades dos seus divisores de água.

De igual sorte, foram criados nove mapas contemplando a área de interesse *adequação dos solos*, apresentados anteriormente (figuras 34 a 42) com uma taxa de substituição igual a 21%, conforme apresentado pela figura 29.

Semelhantemente aos propósitos descritos quando da busca dos riscos ambientais, na área de interesse *qualidade ambiental*, foram procuradas as situações de maior risco para o cultivo vinculada à área de interesse *adequação do solo*. Assim sendo, partiu-se para a construção de novas funções de valor associadas, mais uma vez, ao "ganho de atração" ao se passar de um nível de impacto para outro, a partir do nível de impacto considerado como sendo o menos adequado (N1 – solo desaconselhável ao cultivo) até o mais adequado (N5 – solo com boa adequação), conforme o descrito no quadro 4.

A matriz gerada pelas diferenças de atratividades da área de interesse em questão é apresentada pela tabela 39.

|                | N1             | N2               | N3                          | N <sub>4</sub> | N <sub>5</sub> |
|----------------|----------------|------------------|-----------------------------|----------------|----------------|
| N1             | $\overline{0}$ | $\overline{2}$   | $\overline{4}$              |                | 6              |
| N2             |                | $\boldsymbol{0}$ | $\mathcal{D}_{\mathcal{L}}$ |                | $\mathbf b$    |
| N3             |                |                  | $\boldsymbol{0}$            | 4              | 6              |
| N <sub>4</sub> |                |                  |                             | 0              |                |
| N <sub>5</sub> |                |                  |                             |                |                |

Tabela 39 – Matriz semântica da área de interesse *adequação do solo.*

Fonte: autoria própria, 2004

A aplicação do método Macbeth desde a tabela 39 levou à função de valor descrita pela tabela 40.

Tabela 40 – Função de valor da área de interesse *adequação do solo.*

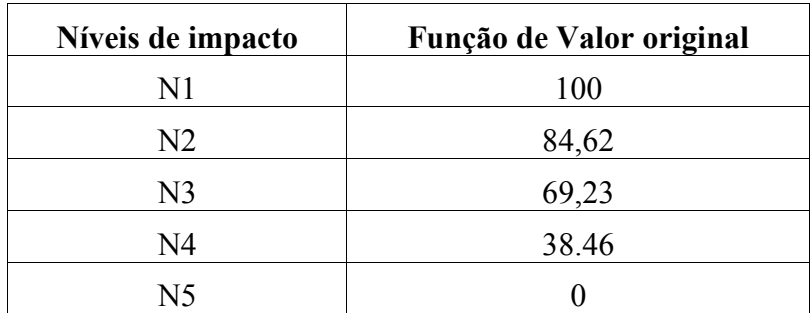

Os dados da tabela 40 foram arredondados para que se procedesse às seguintes considerações:

- Para as áreas tidas como aptas, com boa adequação ao cultivo e que não devem fazer parte desta análise, utilizou-se um fator de multiplicação igual a 0;
- Nas áreas com adequação de regular a boa, usou-se um fator de multiplicação de 38;
- Nas áreas com regular adequação ao cultivo, foi usado um fator de multiplicação de 69;
- Para áreas com uso restrito, utilizou-se um fator de multiplicação de 85; e
- Para áreas desaconselháveis ao cultivo, utilizou-se um fator de multiplicação de 100.

A partir das considerações acima, realizou-se a composição do mapa final de *adequação dos solos* conforme pode ser observado pela figura 91.

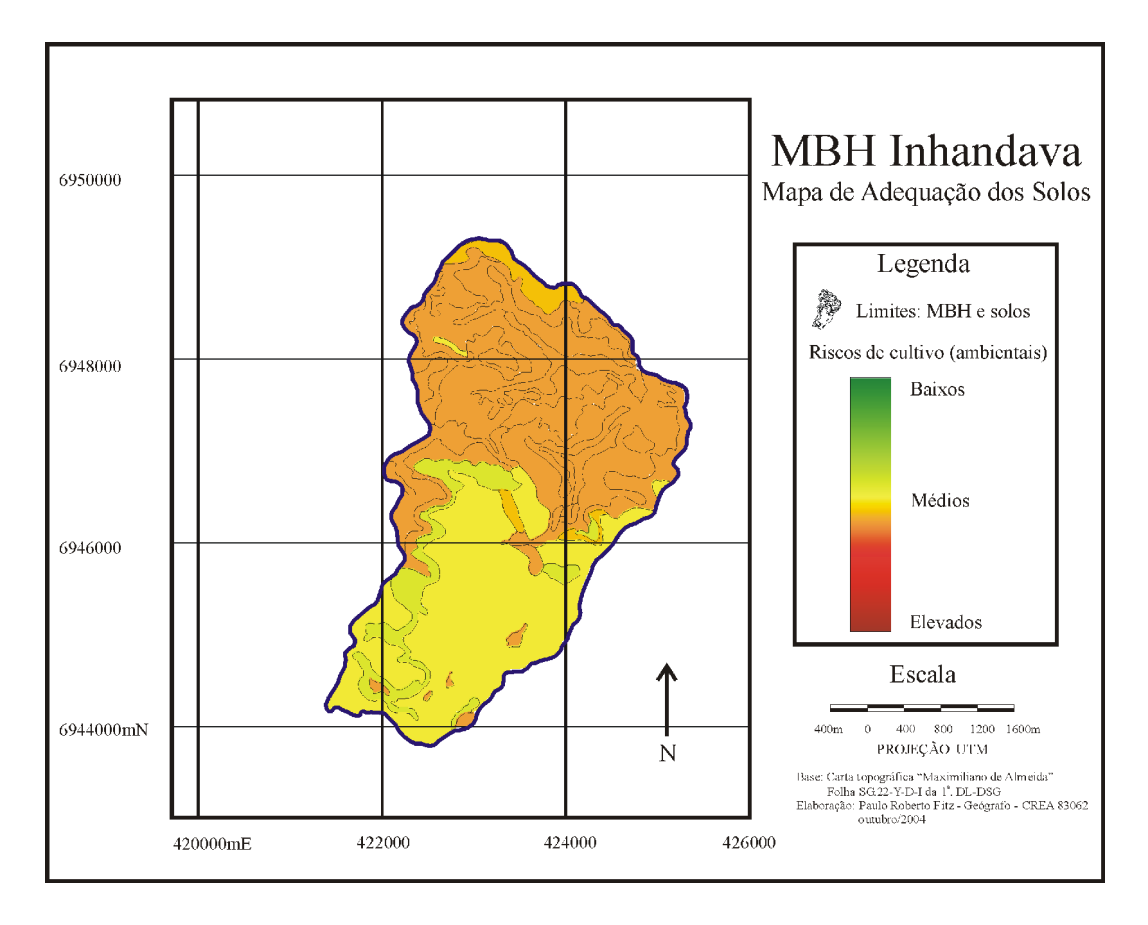

Figura 91 – Mapa de Adequação dos Solos Fonte: autoria própria

O cruzamento das áreas de interesse *adequação dos solos* e *qualidade ambiental* gerou o mapa final denominado *Manejo de uma MBH visando a sua sustentabilidade ambiental* conforme pode ser observado na figura 92. O mapa apresenta as áreas de maior e menor risco ambiental.

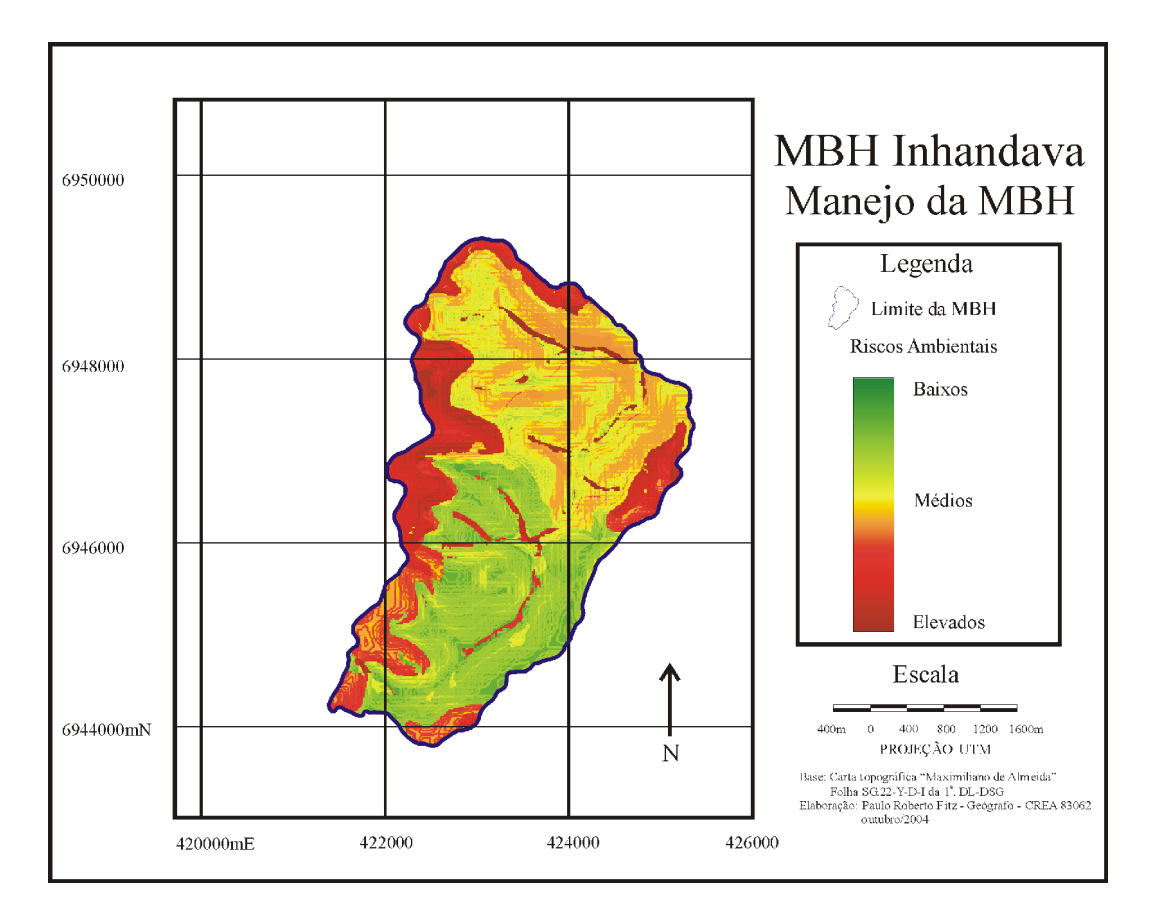

Figura 92 – Mapa de Manejo da MBH Fonte: autoria própria

É interessante observar que o "Mapa de Manejo da MBH " apresentado pela figura 92 é bastante semelhante ao "Mapa de Qualidade Ambiental" (figura 90). Na realidade, como era de se esperar, o último constitui-se como uma representação mais enfática já que esta levou em consideração, também, a adequação dos solos.
Entrementes, ainda faz-se necessária uma análise global das ações potenciais. Tal avaliação leva em consideração o desempenho das ações de acordo com os critérios adotados no modelo.

#### **4.2 Análise global das ações potenciais**

Para que se possa fazer uma análise global das ações potenciais, deve-se agregar todos os mapas gerados quando de sua análise individual.

Essa etapa de avaliação determina uma pontuação final que leva em consideração todos os critérios apresentados.

Conforme o descrito anteriormente, optou-se pelo uso de uma função de agregação aditiva do tipo (equação 17):

$$
V(a) = p_1.v_1(a) + p_2.v_2(a) + p_3.v_3(a) + ... + p_n.v_n(a).
$$
 (17)

onde:

*(a) =* Valor Global da ação *"a"*;

*v1(a), v2(a), v3(a) ... vn(a)* são os valores parciais da ação *"a"* nos critérios *1, 2, ..., n;*

*p1, p2,, p3, ... p<sup>n</sup>* representam as taxas de substituição dos critérios *1, 2, ..., n;* e

n é o número de critérios do modelo adotado.

A seguir, apresenta-se a construção do valor global para as ações potenciais "tipos de solo", onde, para os subcritérios *declividade do terreno* e *planejamento das estradas* foram considerados os percentuais das áreas de cada um dos elementos contidos nos mesmos:

$$
V(solo) = p_1.v_1(solo) + p_2.v_2(solo) + p_3.v_3(solo) + ... + p_n.v_n(solo).
$$
 (18)

*V(solo1) = 0,2084.100 + 0,4583.{0,3333.[0,043.(-167) + 0,084.0 + 0,251.33 + 0,452.100 + 0,170.200] + 0,1667.[0,016.(-167) + 0,116.0 + 0,185.33 + 0,504.100 + 0,179.200] + 0,5000.[0,268.0]} + 0,3333.0,345.0*

*V(solo1) = 39,95*

*V(solo2) = 0,2084.60 + 0,4583.{0,3529.[0,117.(-167) + 0,104.0 + 0,233.33 + 0,375.100 + 0,171.200] + [0,6471.0,022.(-71)]} + 0,3333.0,877.100*

*V(solo2) = 50,95*

*V(solo3) = 0,2084.100 + 0,4583.{0,3333.[0,088.(-167) + 0,116.0 + 0,271.33 + 0,391.100 + 0,134.200] + 0,1667.[0,024.(-167) + 0,065.0 + 0,282.33 + 0,500.100 + 0,129.200] + 0,5000.[0,035.(-56)]} + 0,3333.0,084.(-56)*

*V(solo3) = 34,21*

*V(solo4) = 0,2084.0 + 0,4583.{0,3333.[0,213.(-167) + 0,210.0 + 0,270.33 + 0,245.100 + 0,062.200] + 0,1667.[0,322.(-167) + 0,452.0 + 0,129.33 + 0,097.100 + 0,000.200] + 0,5000.[0,000.(-56)]} + 0,3333.0,000.(-56)*

*V(solo4) = -1,48*

*V(solo5) = 0,2084.0 + 0,4583.{0,3333.[0,213.(-167) + 0,152.0 + 0,269.33 + 0,282.100 + 0,084.200] + 0,1667.[0,110.(-167) + 0,235.0 + 0,342.33 + 0,196.100 + 0,117.200] + 0,5000.[0,025.0]} + 0,3333.0,275.0*

*V(solo5) = 5,54*

*V(solo6) = 0,2084.0 + 0,4583.{0,3333.[0,352.(-167) + 0,181.0 + 0,255.33 + 0,180.100 + 0,032.200] + 0,1667.[0,221.(-167) + 0,249.0 + 0,331.33 + 0,161.100 + 0,038.200] + 0,500.[0,049.(-56)]} + 0,3333.0,222.(-56)*

*V(solo6) = -8,91*

*V(solo7) = 0,2084.0 + 0,4583.{0,3529.[0,490.(-167) + 0,128.0 + 0,152.33 + 0,166.100 + 0,064.200] + 0,6471.0,005.55} + 0,3333.0,518.55*

*V(solo7) = 1,91 V(solo8) = 0,3333.0 + 0,6667.[0,640.(-167) + 0,142.0 + 0,180.33 + 0,038.100 + 0,000.200] V(solo8) =-64,76 V(solo9) = 0,3333.0 + 0,6667.[0,123.(-167) + 0,080.0 + 0,233.33 + 0,445.100 + 0,119.200]*

$$
V(solo9)=36,97
$$

Os resultados acima originaram a tabela 41 a qual apresenta os valores globais para cada tipo de solo (ação potencial) e sua ordenação numérica, com o maior valor ocupando a primeira posição e o menor, a última.

| Ação potencial    | Valor global da ação | Colocação da ação |  |
|-------------------|----------------------|-------------------|--|
| Solo1             | 39.95                | $2^{0}$           |  |
| Solo <sub>2</sub> | 50.95                | 1 <sup>0</sup>    |  |
| Solo3             | 34.21                | 4 <sup>0</sup>    |  |
| Solo4             | $-1.48$              | 7 <sup>0</sup>    |  |
| Solo5             | 5.54                 | $5^0$             |  |
| Solo6             | $-8.91$              | 8 <sup>0</sup>    |  |
| Solo7             | 1.91                 | 6 <sup>0</sup>    |  |
| Solo8             | $-64.76$             | 9 <sup>0</sup>    |  |
| Solo9             | 36.97                | 3 <sup>0</sup>    |  |

Tabela 41 – Valores globais para as ações potenciais *tipos de solos*

Fonte: autoria própria

Como pode-se observar na tabela 41, a ação potencial "solo 2" ocupa a primeira posição no quadro geral das ações. Isto significa que tal ação (tipo de solo), em princípio, é preferencial em relação às demais e assim por diante, dadas as condições apresentadas no decorrer da metodologia utilizada.

#### **4.3 Análise de sensibilidade**

Após a análise global das ações potenciais foi realizada uma análise de sensibilidade, conforme o apresentado na revisão de literatura, a fim de se verificar a robustez do modelo. Um modelo é considerado robusto quando pequenas alterações promovidas em seus parâmetros não causarem grandes variações em seus resultados.

Promoveu-se, então, uma variação de 10% na taxa de substituição do critério *adequação dos solos* acima e abaixo do seu valor original. Assim, um acréscimo de 10% no critério *adequação dos solos*, implica em uma nova taxa de substituição equivalente a 22,92% para os solos 1, 2, 3, 4, 5, 6 e 7 e 36,66% para os solos 8 e 9. Já um descrécimo de 10% implicaria em uma nova taxa de subsituição igual a 18,76% para os solos 1, 2, 3, 4, 5, 6 e 7 e 30,00% para os solos 8 e 9. Caso o modelo seja suficientemente robusto, tais alterações não deverão promover significativas alterações na colocação (posicionamento) das ações.

No presente trabalho, utilizou-se uma análise numérica para a verificação das possíveis alterações. Para isso, o cálculo das novas taxas de substituição seguiram a seguinte equação de transformação:

$$
p_n = p_n.(1-p_{i'})/(1-p_i)
$$
 (19)  
onde  

$$
p_{i'} = taxa de substituição modificada do critério i
$$
p_i = taxa de substituição original do critério i
$$
$$

*pn'= taxa de subsituição modificada do critério n pn= taxa de subsituição original do critério n*

Assim, as taxas de substituição referentes aos demais critérios, para os solos 1, 2, 3, 4, 5, 6 e 7, foram recalculadas conforme abaixo. Em primeiro lugar, acrescentou-se 10% em relação à taxa original adotada e, em seguida, retirou-se 10%. O símbolo "\*" indica o decréscimo na variação do critério adotado como referência (adequação dos solos):

*Escoamento superficial:*

$$
p_{2} = p_{2}.(1-p_{1})/(1-p_{1}) = 0,4583 \cdot (1-0,2292)/(1-0,2084) = 0,4462 \text{ ou } 44,62\%
$$
  
\n
$$
p_{2}=p_{2}.(1-p_{1})/(1-p_{1}) = 0,4583 \cdot (1-0,1876)/(1-0,2084) = 0,4703 \text{ ou } 47,03
$$
  
\nEracão fluvial:

*Erosão fluvial:*

$$
\therefore p_{2} = p_{2}.(1-p_{1})/(1-p_{1}) = 0.3333 \cdot (1-0.2292)/(1-0.2084) = 0.3245 \text{ ou } 32.45\%
$$

$$
\therefore p_{2^{**}} = p_2 \cdot (1 - p_1)/(1 - p_1) = 0.3333 \cdot (1 - 0.1876)/(1 - 0.2084) = 0.3420 \text{ ou } 34.20\%
$$

Em função da inexistência de áreas que contemplem o critério erosão fluvial nos solos 8 e 9, foram calculadas as seguintes novas taxas exclusivamente para o critério escoamento superficial (ver tabela 36):

$$
p_{2} = p_{2}.(1-p_{1})/(1-p_{1}) = 0,6667 \cdot (1-0,3667)/(1-0,3333) = 0,6333 \text{ ou } 63,33\%
$$
  

$$
p_{2} = p_{2}.(1-p_{1})/(1-p_{1}) = 0,6667 \cdot (1-0,3000)/(1-0,3333) = 0,7000 \text{ ou } 70,00\%
$$

Utilizando a equação 17, tem-se os novos valores globais das ações tendo em vista a variação provocada no critério *adequação do solos:*

$$
V(solo) = p_1.v_1(solo) + p_2.v_2(solo) + p_3.v_3(solo) + ... + p_n.v_n(solo).
$$
 (17)

*V(solo1) = 0,2292.100 + 0,4462.{0,3333.[0,043.(-167) + 0,084.0 + 0,251.33 + 0,452.100 + 0,170.200] + 0,1667.[0,016.(-167) + 0,116.0 + 0,185.33 + 0,504.100 + 0,179.200] + 0,5000.[0,268.0]} + 0,3245.0,345.0*

*V(solo1) = 41,53*

*V(solo1)\*= 0,1876.100 + 0,4703.{0,3333.[0,043.(-167) + 0,084.0 + 0,251.33 + 0,452.100 + 0,170.200] + 0,1667.[0,016.(-167) + 0,116.0 + 0,185.33 + 0,504.100 + 0,179.200] + 0,5000.[0,268.0]} + 0,3420.0,345.0*

*V(solo1)\* = 38,37*

*V(solo2) = 0,2292.60 + 0,4462.{0,3529.[0,117.(-167) + 0,104.0 + 0,233.33 + 0,375.100 + 0,171.200] + [0,6471.0,022.(-71)]} + 0,3245.0,877.100*

*V(solo2) = 51,18*

*V(solo2)\* = 0,1876.60 + 0,4703.{0,3529.[0,117.(-167) + 0,104.0 + 0,233.33 + 0,375.100 + 0,171.200] + [0,6471.0,022.(-71)]} + 0,3420.0,877.100*

*V(solo2)\* = 50,71*

*V(solo3) = 0,2292.100 + 0,4462.{0,3333.[0,088.(-167) + 0,116.0 + 0,271.33 + 0,391.100 + 0,134.200] + 0,1667.[0,024.(-167) + 0,065.0 + 0,282.33 + 0,500.100 + 0,129.200] + 0,5000.[0,035.(-56)]} + 0,3245.0,084.(-56)*

*V(solo3) = 35,93*

*V(solo3)\* = 0,1876.100 + 0,4703.{0,3333.[0,088.(-167) + 0,116.0 + 0,271.33 + 0,391.100 + 0,134.200] + 0,1667.[0,024.(-167) + 0,065.0 + 0,282.33 + 0,500.100 + 0,129.200] + 0,5000.[0,035.(-56)]} + 0,3420.0,084.(-56)*

*V(solo3)\* = 32,48*

*V(solo4) = 0,2292.0 + 0,4462.{0,3333.[0,213.(-167) + 0,210.0 + 0,270.33 + 0,245.100 + 0,062.200] + 0,1667.[0,322.(-167) + 0,452.0 + 0,129.33 + 0,097.100 + 0,000.200] + 0,5000.[0,000.(-56)]} + 0,3245.0,000.(-56)*

*V(solo4) = -1,44*

*V(solo4)\* = 0,1876.0 + 0,4703.{0,3333.[0,213.(-167) + 0,210.0 + 0,270.33 + 0,245.100 + 0,062.200] + 0,1667.[0,322.(-167) + 0,452.0 + 0,129.33 + 0,097.100 + 0,000.200] + 0,5000.[0,000.(-56)]} + 0,3420.0,000.(-56)*

*V(solo4)\* = -1,52*

*V(solo5) = 0,2292.0 + 0,4462.{0,3333.[0,213.(-167) + 0,152.0 + 0,269.33 + 0,282.100 + 0,084.200] + 0,1667.[0,110.(-167) + 0,235.0 + 0,342.33 + 0,196.100 + 0,117.200] + 0,5000.[0,025.0]} + 0,3245.0,275.0*

*V(solo5) = 5,39*

*V(solo5)\* = 0,1876.0 + 0,4703.{0,3333.[0,213.(-167) + 0,152.0 + 0,269.33 + 0,282.100 + 0,084.200] + 0,1667.[0,110.(-167) + 0,235.0 + 0,342.33 + 0,196.100 + 0,117.200] + 0,5000.[0,025.0]} + 0,3420.0,275.0*

*V(solo5)\* = 5,68*

*V(solo6) = 0,2292.0 + 0,4462.{0,3333.[0,352.(-167) + 0,181.0 + 0,255.33 + 0,180.100 + 0,032.200] + 0,1667.[0,221.(-167) + 0,249.0 + 0,331.33 + 0,161.100 + 0,038.200] + 0,500.[0,049.(-56)]} + 0,3245.0,222.(-56)*

*V(solo6) = -8,68*

*V(solo6)\* = 0,1876.0 + 0,4703.{0,3333.[0,352.(-167) + 0,181.0 + 0,255.33 + 0,180.100 + 0,032.200] + 0,1667.[0,221.(-167) + 0,249.0 + 0,331.33 + 0,161.100 + 0,038.200] + 0,500.[0,049.(-56)]} + 0,3420.0,222.(-56)*

*V(solo6)\* = -9,15*

*V(solo7) = 0,2292.0 + 0,4462.{0,3529.[0,490.(-167) + 0,128.0 + 0,152.33 + 0,166.100 + 0,064.200] + 0,6471.0,005.55} + 0,3245.0,518.55*

*V(solo7) = 1,86*

*V(solo7)\*= 0,1876.0 + 0,4703.{0,3529.[0,490.(-167) + 0,128.0 + 0,152.33 + 0,166.100 + 0,064.200] + 0,6471.0,005.55} + 0,3420.0,518.55*

*V(solo7)\* = 1,96*

*V(solo8) = 0,3667.0 + 0,6334.[0,640.(-167) + 0,142.0 + 0,180.33 + 0,038.100 + 0,000.200]*

*V(solo8) = -61,53*

*V(solo8)\* = 0,3000.0 + 0,7000.[0,640.(-167) + 0,142.0 + 0,180.33 + 0,038.100 + 0,000.200]*

```
V(solo8)* = -68,00
     V(solo9) = 0,3667.0 + 0,6334.[0,123.(-167) + 0,080.0 + 0,233.33 + 0,445.100 +
0,119.200]
```

```
V(solo9) = 35,12
```
*V(solo9)\* = 0,3000.0 + 0,7000.[0,123.(-167) + 0,080.0 + 0,233.33 + 0,445.100 +*

*0,119.200]*

*V(solo9)\* = 38,81*

A tabela 42 apresenta os valores globais para as ações potenciais (tipos de solos) com variações positivas ou negativas de 10% com relação ao seus valores globais originais.

Conforme pode ser observado na referida tabela, o acréscimo ou decréscimo em 10% no valor da ação global não implicou em significativas alterações do modelo, ou seja, as ações potenciais sofreram pequenas modificações em suas colocações. Os pequenos deslocamentos ocorridos deveram-se mais à proximidade dos valores do que propriamente a um possível desajuste do modelo.

| $A\zeta\tilde{a}o$<br>potencial | <i>Valor</i><br>global<br>original | Colocação<br>original | <i>Valor global</i><br>$com + 10\%$ | Colocação<br>$(+10%)$ | <b>Valor</b><br>global com<br>$-10%$ | Colocação<br>$(-10\%)$ |
|---------------------------------|------------------------------------|-----------------------|-------------------------------------|-----------------------|--------------------------------------|------------------------|
| Solo1                           | 39.95                              | $2^{0}$               | 41.53                               | $2^{0}$               | 38.37                                | 3 <sup>0</sup>         |
| Solo <sub>2</sub>               | 50.95                              | 1 <sup>0</sup>        | 51.18                               | 1 <sup>0</sup>        | 50.71                                | 1 <sup>0</sup>         |
| Solo3                           | 34.21                              | 4 <sup>0</sup>        | 35.93                               | 3 <sup>0</sup>        | 32.48                                | 4 <sup>0</sup>         |
| Solo4                           | $-1.48$                            | 7 <sup>0</sup>        | $-1.44$                             | 7 <sup>0</sup>        | $-1.52$                              | 7 <sup>0</sup>         |
| Solo <sub>5</sub>               | 5.54                               | $5^0$                 | 5.39                                | $5^0$                 | 5.68                                 | $5^0$                  |
| Solo <sub>6</sub>               | $-8.91$                            | 8 <sup>0</sup>        | $-8.68$                             | 8 <sup>0</sup>        | $-9.15$                              | 8 <sup>0</sup>         |
| Solo7                           | 1.91                               | 6 <sup>0</sup>        | 1.86                                | 6 <sup>0</sup>        | 1.96                                 | 6 <sup>0</sup>         |
| Solo <sub>8</sub>               | $-64.76$                           | 9 <sup>0</sup>        | $-61.53$                            | 9 <sup>0</sup>        | $-68.00$                             | 9 <sup>0</sup>         |
| Solo9                           | 36.97                              | 3 <sup>0</sup>        | 35.12                               | 4 <sup>0</sup>        | 38.81                                | $2^{0}$                |

Tabela 42 – Valores globais para as ações potenciais *tipos de solos* com acréscimo e decréscimo de 10% em relação aos seus valores originais

Fonte: autoria própria

A partir do apresentado, pode-se concluir que o modelo utilizado é robusto para uma variação de 10% induzida no critério, ou seja, o mesmo é suficientemente confiável para os padrões estabelecidos.

### **5 CONCLUSÕES E RECOMENDAÇÕES**

Conforme fora colocado no início deste trabalho, um dos maiores desafios atuais de nossa sociedade é o de buscar alternativas para a solução ou minimização dos impactos causados pela atividade antrópica no Planeta. Baseado nessa premissa, procurou-se estabelecer um estudo de caso aliando a unidade de planejamento utilizada pela EMATER/RS, a MBH, as MCDA e o geoprocessamento que pudesse servir como subsídio para outras pesquisas relacionadas.

A experiência adquirida ao longo dos anos de atuação na EMATER/RS serviu como base para muitos dos questionamentos realizados, principalmente, no que diz respeito à sua estrutura funcional relativa ao processo decisório.

Assim, os trabalhos foram direcionados para o uso de MCDA com o objetivo de se definir taxas de substituição para serem aplicadas nos critérios utilizados pelas técnicas de geoprocessamento.

#### **5.1 Conclusões**

Dentro das concepções anteriormente apresentadas pode-se extrair, de uma maneira bastante abrangente, que:

- 1. O uso das técnicas de geoprocessamento é plenamente satisfatório no que diz respeito ao cruzamento de dados e obtenção de mapas derivados;
- 2. Para melhores resultados na manipulação dos dados geoprocessados e na geração de mapas temáticos a partir das técnicas de geoprocessamento faz-se interessante o estabelecimento de uma equipe interdisciplinar;
- 3. A aplicação da metodologia proposta mostrou-se, além de trabalhosa, um tanto complexa, o que talvez possa vir a dificultar sua introdução em instituições como a EMATER/RS. Os principais obstáculos diziam respeito à dificuldade em reunir os técnicos simultaneamente bem como à escassez de informações mais detalhadas sobre a área de estudo, como, por exemplo, a delimitação das propriedades;
- 4. As MCDA apresentaram-se como alternativas viáveis para serem utilizadas em organizações como a EMATER/RS, apesar da ressalva anterior;
- 5. As análises realizadas basearam-se no juízo de valores do decisor, papel assumido pelo autor e são válidas somente para o contexto apresentado, dada a questão da subjetividade vinculada ao método adotado (construtivista);
- 6. As maiores dificuldades encontradas quando da utilização de MCDA dizem respeito à construção e à análise do mapa cognitivo e ao estabelecimento das funções de valor pois dependem muito de questões subjetivas do decisor; e
- 7. Apesar das dificuldades, tanto o geoprocessamento quanto as MCDA apresentam-se como excelentes ferramentas para fins de planejamento.

Em termos específicos, pode-se concluir que:

- i. A aplicação de MCDA mostrou-se viável para a definição das taxas de substituição atribuídas aos critérios aplicados nas técnicas de geoprocessamento;
- ii. A MBH estudada reforçou a premissa vinculada à sua constituição como unidade de planejamento satisfatória em relação ao espaço agroambiental;
- iii.Os mapas obtidos demonstraram o impacto negativo causado pelo uso do solo na área de estudo. A figura 90 demonstra esse aspecto de maneira singular, onde pode-se visualizar claramente a ocupação e desmatamento das margens dos cursos d'água, fatos que acentuam processos erosivos e intensificam a degradação ambiental; e
- iv. A metodologia empregada forneceu claros resultados para o processo de tomada de decisão através da visualização precisa das áreas passíveis de risco ambiental. Abrese espaço, assim, para discussões sobre possíveis intervenções na área de estudo.

#### **5.2 Recomendações**

Os procedimentos adotados no decorrer deste trabalho direcionaram-se para a união de três aspectos relacionados ao planejamento e manejo ambiental, a saber:

- o uso de uma unidade física de planejamento, a bacia hidrográfica, no caso uma MBH;
- a utilização de MCDA para a geração de taxas de substituição;
- aplicação das taxas de substituição nos critérios utilizados em geoprocessamento.

O emprego da MBH como unidade de planejamento, como fora afirmado, fez-se bastante interessante na medida que esta constitui-se fisicamente em um espaço de estudo definido, mapeável e perfeitamente passível de ser analisado.

As dificuldades básicas para trabalhar-se tais unidades dizem respeito à falta de informação sobre as mesmas em escala adequada. A área de estudo foi escolhida em função da disponibilidade de determinados dados inexistentes em outras, como por exemplo, um mapa ou croqui contendo os seus solos. Outras questões interessantes, não puderam ser incluídas em função da indisponibilização de determinadas informações. Os dados sócioeconômicos existentes não conferiam com a realidade da bacia. Nesse sentido, recomenda-se que seja realizado uma apreciação dos dados levantados pela EMATER/RS, onde uma readequação dos mesmos ou mesmo um novo levantamento se fariam necessários. A partir daí, uma nova pesquisa poderia ser encaminhada relacionando tais informações.

Outra recomendação diz respeito à necessidade de realização do levantamento e mapeamento dos solos das diversas MBHs trabalhadas pela EMATER/RS. Tal sugestão diz respeito à possibilidade da aplicação da metodologia apresentada nas demais áreas de interesse da empresa.

Com relação ao uso de MCDA, ressalta-se a questão da incerteza gerada pela sua utilização, visto que esta opção baseia-se em um paradigma construtivista e vincula-se à subjetividade do decisor (ou decisores). Assim, pressupõe-se que o uso de tais metodologias deva ser precedido de suficiente esclarecimento dos atores do processo sobre sua eficácia, em função da busca da construção do conhecimento e não de uma "solução ótima" para um determinado problema.

No que diz respeito ao emprego do geoprocessamento, tem-se que esta técnica já amplamente difundida tanto no setor público quanto no privado traz no seu bojo uma necessidade de conhecimentos prévios nas áreas de geografia, cartografia e sensoriamento remoto, entre outras.

Finalmente, cabe a sugestão de algumas práticas para a recuperação das áreas de risco na bacia estudada. Assim sendo, recomenda-se:

- o plantio de matas ciliares, de nascentes, de topos e de encostas até atingir os níveis estabelecidos pela legislação;
- a utilização dos solos de acordo com a sua capacidade de uso, o que pode ser trabalhado em conjunto com a Emater local;
- o uso de técnicas adequadas para o manejo do solo (plantio direto, conservação da cobertura do solo, observação da legislação quanto ao plantio em áreas protegidas  $etc.$ );
- a reestruturação de alguns trechos de estradas e acessos em conjunto com a prefeitura local; e
- a prática de trabalhos vinculados à educação ambiental a fim de se buscar uma conscientização da comunidade quanto aos riscos causados pelas práticas atuais, não somente em relação a estas recomendações, mas também quanto à disposição de resíduos sólidos e líquidos gerados nas atividades da comunidade.

## **5 REFERÊNCIAS**

AREND, Lucenia Maria*.* Geografia Física. In: BELLOMO, H. R. (org.) **Rio Grande do Sul. Aspectos da Geografia** Porto Alegre: Martins Livreiro, 1997. p. 22 - 53

ASSAD Eduardo D. et al. Estruturação de dados geoambientais no contexto de microbacia hidrográfica. In: ASSAD Eduardo D. ; SANO, Edson E. (org.) **Sistemas de Informações Geográficas: aplicações na agricultura**. 2. ed. Brasília: Embrapa, 1998. p. 119 – 137.

ASSAD Eduardo D. ; SANO, Edson E. (org.) **Sistemas de Informações Geográficas: aplicações na agricultura***.* 2. ed. Brasília: Embrapa, 1998.

BARBOSA, Paulo S. F. Modelos de Programação Linear em Recursos Hídricos. In: PORTO, Rubem La Laina (org.) **Técnicas quantitativas para o gerenciamento de Recursos Hídricos.** Porto Alegre: Editora da Universidade/UFRGS/ABRH, 1997. p. 97 – 163.

BARREDO, José Ignacio. **Sistemas de Información Geográfica y evaluación multicritério en la ordenación del território**. Madrid: RA-MA, 1996.

BARROS, Miran V. F. et al. SIG: uma ferramenta útil na análise urbana. In: ARCHELA et al. (org.) **Novas tecnologias**. Londrina: UEL, 2001. p. 13 – 39.

BINDER, Fábio Vinícius. **Sistemas de Apoio à Decisão**. São Paulo: Érica, 1994.

BRASIL. Resolução CONAMA n. 303, de 20 de março de 2002. **Diário Oficial da União.** Brasília, DF, 13 de maio de 2002. Seção 1. p. 68.

BURROUGH, Peter A.; McDONNELL, Rachael A. **Principles of Geografical Information Systems**. New York: Oxford University Press, 1998.

BURROUGH, Peter A. **Principles of Geografical Information Systems for Land Resources Assessment**. New York: Oxford University Press, 1989.

BUZAI, Gustavo D. **La exploración Geodigital**. Buenos Aires: Lugar Editorial, 2000.

COMAS, David; RUIZ, Ernest. **Fundamentos de los Sistemas de Información Geográfica***.* Barcelona: Ariel Geografia, 1993.

EASTMAN, J. Ronald. **Idrisi for windows version 1.0 - user's guide.** Worcester, Massachusetts: Clark University Graduate School of Geography, May, 1995.

ENSSLIN, Leonardo et al. **Apoio à Decisão: metodologias para estruturação de problemas e avaliação multicritério de alternativas***.* Florianópolis: Insular, 2001.

FERRARI, Gabriel Vieira; HOCHHEIM, Norberto. **Processo de priorização de propriedades rurais e microbacias a partir de informações cadastrais com o auxílio de SIG e análise multicritério.** In: Anais do GIS BRASIL 97. Curitiba: GIS Brasil CD-Rom, 1997.

FITZ, Paulo R.; GAUSMANN, Elcyr. **Cartas Topográficas: Orientações de uso**. Porto Alegre: EMATER/RS, 1999.

GAUSMANN, Elcyr. **Geoprocessamento como ferramenta para o planejamento estratégico de microbacias hidrográficas***.* In: Anais do GIS Brasil 97. Curitiba: GIS Brasil CD-ROM, 1997.

GIL, Antônio Carlos. **Como elaborar projetos de pesquisa**. São Paulo: Atlas, 1988.

GOLDENFUM, Joel A. Pequenas bacias hidrológicas: conceitos básicos. In: PAIVA, João B. D. de; PAIVA, Eloiza M. C. D de. **Hidrologia aplicada à gestão de pequenas bacias hidrográficas.** Porto Alegre: ABRH, 2001. p. 3 – 13.

HASENACK, Henrich. O geoprocessamento no processo de tomada de decisão*.* In: **Boletim Gaúcho de Geografia n. 20**. Porto Alegre: AGB/PA, 1995. p. 185 – 188.

HIDALGO, Pedro. Proposición metodológica para la planificación ambiental. In: **Seminário Taller Interamericano Manejo integrado de cuencas hidrográficas.** Valparaíso, Chile, 23- 27 de agostode 1993. p. 165 – 172.

HOGUE, Jack T. Uma estrutura para análise do envolvimento da gerência em sistemas de apoio à decisão. In: SPRAGUE, Ralph H. Jr. ; WATSON, Hugh J. (org.) **Sistema de apoio à decisão: colocando a teoria em prática**. Rio de Janeiro: Campus, 1991. p. 57 – 75.

LEPSCH, Igo F. **Manual para levantamento utilitário do meio físico e classificação de terras no sistema de capacidade de uso.** Campinas: Sociedade Brasileira de Ciência do Solo, 1983.

LINSLEY, Ray; FRANZINI, Joseph B. **Engenharia de Recursos Hídricos.** São Paulo: Mc Graw-Hill do Brasil/USP, 1978.

LLAMAS, José. **Hidrologia General: Principios y aplicaciones.** Bilbao: Servicio Editorial de la Universidad del País Vasco, 1993.

MAGUIRE, David J. An overview and definition of GIS. In: MAGUIRE, David J; GOODCHILD, Michael F. and RHIND, Davis W. **Geographical Information Systems: principles and applications**. New York: Longman Scientific & Technical, 1991. p. 9 – 20.

MARZOA, Felipe Martínez. **História de la Filosofía: Filosofía moderna y contemporánea.** v. 2 Madrid: Istmo, 1973.

MATOS, João L. de. **Fundamentos de informação geográfica**. Lisboa: Lidel, 2001.

MENDES, Carlos A. Bulhões; CIRILO, José A. **Geoprocessamento em Recursos Hídricos: Princípios, integração e aplicação***.* Porto Alegre: ABRH, 2001.

MERTEN, Gustavo H.; MINELLA, Jean P. Qualidade da água em bacias hidrográficas rurais: um desafio atual para a sobrevivência futura. **Agroecologia e Desenvolvimento Rural Sustentável.** Porto Alegre, v. 3, n. 4, p. 33-38, out/dez. 2002.

MONTIBELLER NETO, Gilberto. **Mapas cognitivos: uma ferramenta de apoio à estruturação de problemas**, 1996. Dissertação (Mestrado em Engenharia de Produção) – Programa de Pós-Graduação em Engenharia de Produção, Universidade Federal de Santa Catarina, 1996.

MOREIRA, Igor A. G.; COSTA, Rogério H da. **Espaço & Sociedade no Rio Grande do Sul**. 2 ed. Porto Alegre: Mercado Aberto, 1986.

MORENO, Montserrat Temas transversais: um ensaio voltado para o futuro. In: BUSQUETS, Maria Dolors et al. **Temas transversais em Educação: bases para uma formação integral.** 5 ed. São Paulo: Ática, 1999. p. 9-103.

NETO, Pedro L. **Sistemas de Informação Geográfica**. 2. Ed. Lisboa: FCA, 1998.

OLIVEIRA, Cêurio de. **Dicionário Cartográfico***.* 4 ed. Rio de Janeiro: IBGE, 1993.

RIBEIRO, Gilberto Pessanha. Tecnologias digitais de geoprocessamento: Sistemas de Informação Geográfica (SIG). In: ARCHELA, Rosely S.; FRESCA, Tânia M.; SALVI, Rosana F. (org.) **Novas tecnologias.** Londrina: UEL, 2001. p. 1 – 12.

RIO GRANDE DO SUL. Secretaria da Coordenação e Planejamento - Pró-Guaíba; **Atlas sócio-econômico do Estado do Rio Grande do Sul***.* Porto Alegre: SCP, 1998a.

RIO GRANDE DO SUL. Secretaria da Coordenação e Planejamento - Pró-Guaíba; **Baía de todas as águas***.* Porto Alegre: SCP, 1998b.

RIO GRANDE DO SUL. Secretaria Estadual do Meio Ambiente. Departamento de Florestas e Áreas Protegidas. **Inventário florestal contínuo do Rio Grande do Sul**. Porto Alegre: SEMA, 2002.

ROCHA, Cézar H. B. **Geoprocessamento: tecnologia transdisciplinar**. Juiz de Fora: Ed. do Autor, 2000.

ROCHA, José Sales Mariano da. **Manual de manejo integrado de bacias hidrográficas.** Santa Maria: UFSM, 1991.

ROY, Bernard. **Multicriteria Methodology for Decision Aiding.** Dordrecht, The Netherlands: Kluwer Academic Plublishers, 1996.

SÁNCHEZ, Maria Dolores Prieto. **La modificabilidad estructural cognitiva y el Programa de Enriquecimiento Instrumental de R. Feuerstein**. Madrid: Editorial Bruño, s/d.

SILVA, Ardemirio de B. **Sistemas de Informações Geo-referenciadas: conceitos e fundamentos**. Campinas: Unicamp, 1999.

SILVA, Jorge Xavier da. **Geoprocessamento para análise ambiental**. Rio de Janeiro: Ed. do autor, 2001.

SILVA, José C. C. da. Planejamento integrado em microbacias hidrográficas. In: SILVA, Demetrius D. da ; PRUSKI, Fernando F. (ed.) **Recursos hídricos e desenvolvimento sustentável da agricultura**. Viçosa: UFV, 1997. p. 115 – 128.

SILVEIRA, André. Ciclo hidrológico e bacia hidrográfica In: TUCCI Carlos E. M. (org), **Hidrologia: ciência e aplicação.** 2. ed. Porto Alegre: Editora da Universidade/UFRGS/ABRH, 1997. p. 35 – 51.

SILVER, Mark. S. **Systems that support decision makers - description and analysis**. Chichester, England: John Wiley & sons, 1991.

SOUZA, Celso Gutmberg. Solos – Potencialidade Agrícola. In: IBGE - FUNDAÇÃO INSTITUTO BRASILEIRO DE GEOGRAFIA E ESTATÍSTICA; CALDEIRON, Sirlei S. **Recursos naturais e meio ambiente: uma visão do Brasil.** 2 ed**.** Rio de Janeiro: IBGE, 1997.

SOUZA, Francisco Carlos Bragança de. **Sistema de apoio à decisão em ambiente espacial aplicado em um estudo de caso de avaliação de áreas destinadas para deposição de resíduos sólidos na região metropolitana de Porto Alegre***.* 1999*.* Tese (Doutorado em Engenharia de Produção) - Departamento de Engenharia de Produção e Sistemas, Universidade Federal de Santa Catarina, Florianópolis.

SPRAGUE, Ralph H. Jr. Estrutura para o desenvolvimento de sistemas de apoio à decisão In: SPRAGUE, Ralph H. Jr. ; WATSON, Hugh J. (org.) **Sistema de apoio à decisão: colocando a teoria em prática.** Rio de Janeiro: Campus, 1991. p. 9 – 42.

STRECK, Edemar Valdir et al. **Solos do Rio Grande do Sul.** Porto Alegre: EMATER/RS; UFRGS, 2002.

YIN, Robert. **Case Study Research: Design and Methods**. 2. ed. London: Sage, 1994.

# **Livros Grátis**

( <http://www.livrosgratis.com.br> )

Milhares de Livros para Download:

[Baixar](http://www.livrosgratis.com.br/cat_1/administracao/1) [livros](http://www.livrosgratis.com.br/cat_1/administracao/1) [de](http://www.livrosgratis.com.br/cat_1/administracao/1) [Administração](http://www.livrosgratis.com.br/cat_1/administracao/1) [Baixar](http://www.livrosgratis.com.br/cat_2/agronomia/1) [livros](http://www.livrosgratis.com.br/cat_2/agronomia/1) [de](http://www.livrosgratis.com.br/cat_2/agronomia/1) [Agronomia](http://www.livrosgratis.com.br/cat_2/agronomia/1) [Baixar](http://www.livrosgratis.com.br/cat_3/arquitetura/1) [livros](http://www.livrosgratis.com.br/cat_3/arquitetura/1) [de](http://www.livrosgratis.com.br/cat_3/arquitetura/1) [Arquitetura](http://www.livrosgratis.com.br/cat_3/arquitetura/1) [Baixar](http://www.livrosgratis.com.br/cat_4/artes/1) [livros](http://www.livrosgratis.com.br/cat_4/artes/1) [de](http://www.livrosgratis.com.br/cat_4/artes/1) [Artes](http://www.livrosgratis.com.br/cat_4/artes/1) [Baixar](http://www.livrosgratis.com.br/cat_5/astronomia/1) [livros](http://www.livrosgratis.com.br/cat_5/astronomia/1) [de](http://www.livrosgratis.com.br/cat_5/astronomia/1) [Astronomia](http://www.livrosgratis.com.br/cat_5/astronomia/1) [Baixar](http://www.livrosgratis.com.br/cat_6/biologia_geral/1) [livros](http://www.livrosgratis.com.br/cat_6/biologia_geral/1) [de](http://www.livrosgratis.com.br/cat_6/biologia_geral/1) [Biologia](http://www.livrosgratis.com.br/cat_6/biologia_geral/1) [Geral](http://www.livrosgratis.com.br/cat_6/biologia_geral/1) [Baixar](http://www.livrosgratis.com.br/cat_8/ciencia_da_computacao/1) [livros](http://www.livrosgratis.com.br/cat_8/ciencia_da_computacao/1) [de](http://www.livrosgratis.com.br/cat_8/ciencia_da_computacao/1) [Ciência](http://www.livrosgratis.com.br/cat_8/ciencia_da_computacao/1) [da](http://www.livrosgratis.com.br/cat_8/ciencia_da_computacao/1) [Computação](http://www.livrosgratis.com.br/cat_8/ciencia_da_computacao/1) [Baixar](http://www.livrosgratis.com.br/cat_9/ciencia_da_informacao/1) [livros](http://www.livrosgratis.com.br/cat_9/ciencia_da_informacao/1) [de](http://www.livrosgratis.com.br/cat_9/ciencia_da_informacao/1) [Ciência](http://www.livrosgratis.com.br/cat_9/ciencia_da_informacao/1) [da](http://www.livrosgratis.com.br/cat_9/ciencia_da_informacao/1) [Informação](http://www.livrosgratis.com.br/cat_9/ciencia_da_informacao/1) [Baixar](http://www.livrosgratis.com.br/cat_7/ciencia_politica/1) [livros](http://www.livrosgratis.com.br/cat_7/ciencia_politica/1) [de](http://www.livrosgratis.com.br/cat_7/ciencia_politica/1) [Ciência](http://www.livrosgratis.com.br/cat_7/ciencia_politica/1) [Política](http://www.livrosgratis.com.br/cat_7/ciencia_politica/1) [Baixar](http://www.livrosgratis.com.br/cat_10/ciencias_da_saude/1) [livros](http://www.livrosgratis.com.br/cat_10/ciencias_da_saude/1) [de](http://www.livrosgratis.com.br/cat_10/ciencias_da_saude/1) [Ciências](http://www.livrosgratis.com.br/cat_10/ciencias_da_saude/1) [da](http://www.livrosgratis.com.br/cat_10/ciencias_da_saude/1) [Saúde](http://www.livrosgratis.com.br/cat_10/ciencias_da_saude/1) [Baixar](http://www.livrosgratis.com.br/cat_11/comunicacao/1) [livros](http://www.livrosgratis.com.br/cat_11/comunicacao/1) [de](http://www.livrosgratis.com.br/cat_11/comunicacao/1) [Comunicação](http://www.livrosgratis.com.br/cat_11/comunicacao/1) [Baixar](http://www.livrosgratis.com.br/cat_12/conselho_nacional_de_educacao_-_cne/1) [livros](http://www.livrosgratis.com.br/cat_12/conselho_nacional_de_educacao_-_cne/1) [do](http://www.livrosgratis.com.br/cat_12/conselho_nacional_de_educacao_-_cne/1) [Conselho](http://www.livrosgratis.com.br/cat_12/conselho_nacional_de_educacao_-_cne/1) [Nacional](http://www.livrosgratis.com.br/cat_12/conselho_nacional_de_educacao_-_cne/1) [de](http://www.livrosgratis.com.br/cat_12/conselho_nacional_de_educacao_-_cne/1) [Educação - CNE](http://www.livrosgratis.com.br/cat_12/conselho_nacional_de_educacao_-_cne/1) [Baixar](http://www.livrosgratis.com.br/cat_13/defesa_civil/1) [livros](http://www.livrosgratis.com.br/cat_13/defesa_civil/1) [de](http://www.livrosgratis.com.br/cat_13/defesa_civil/1) [Defesa](http://www.livrosgratis.com.br/cat_13/defesa_civil/1) [civil](http://www.livrosgratis.com.br/cat_13/defesa_civil/1) [Baixar](http://www.livrosgratis.com.br/cat_14/direito/1) [livros](http://www.livrosgratis.com.br/cat_14/direito/1) [de](http://www.livrosgratis.com.br/cat_14/direito/1) [Direito](http://www.livrosgratis.com.br/cat_14/direito/1) [Baixar](http://www.livrosgratis.com.br/cat_15/direitos_humanos/1) [livros](http://www.livrosgratis.com.br/cat_15/direitos_humanos/1) [de](http://www.livrosgratis.com.br/cat_15/direitos_humanos/1) [Direitos](http://www.livrosgratis.com.br/cat_15/direitos_humanos/1) [humanos](http://www.livrosgratis.com.br/cat_15/direitos_humanos/1) [Baixar](http://www.livrosgratis.com.br/cat_16/economia/1) [livros](http://www.livrosgratis.com.br/cat_16/economia/1) [de](http://www.livrosgratis.com.br/cat_16/economia/1) [Economia](http://www.livrosgratis.com.br/cat_16/economia/1) [Baixar](http://www.livrosgratis.com.br/cat_17/economia_domestica/1) [livros](http://www.livrosgratis.com.br/cat_17/economia_domestica/1) [de](http://www.livrosgratis.com.br/cat_17/economia_domestica/1) [Economia](http://www.livrosgratis.com.br/cat_17/economia_domestica/1) [Doméstica](http://www.livrosgratis.com.br/cat_17/economia_domestica/1) [Baixar](http://www.livrosgratis.com.br/cat_18/educacao/1) [livros](http://www.livrosgratis.com.br/cat_18/educacao/1) [de](http://www.livrosgratis.com.br/cat_18/educacao/1) [Educação](http://www.livrosgratis.com.br/cat_18/educacao/1) [Baixar](http://www.livrosgratis.com.br/cat_19/educacao_-_transito/1) [livros](http://www.livrosgratis.com.br/cat_19/educacao_-_transito/1) [de](http://www.livrosgratis.com.br/cat_19/educacao_-_transito/1) [Educação - Trânsito](http://www.livrosgratis.com.br/cat_19/educacao_-_transito/1) [Baixar](http://www.livrosgratis.com.br/cat_20/educacao_fisica/1) [livros](http://www.livrosgratis.com.br/cat_20/educacao_fisica/1) [de](http://www.livrosgratis.com.br/cat_20/educacao_fisica/1) [Educação](http://www.livrosgratis.com.br/cat_20/educacao_fisica/1) [Física](http://www.livrosgratis.com.br/cat_20/educacao_fisica/1) [Baixar](http://www.livrosgratis.com.br/cat_21/engenharia_aeroespacial/1) [livros](http://www.livrosgratis.com.br/cat_21/engenharia_aeroespacial/1) [de](http://www.livrosgratis.com.br/cat_21/engenharia_aeroespacial/1) [Engenharia](http://www.livrosgratis.com.br/cat_21/engenharia_aeroespacial/1) [Aeroespacial](http://www.livrosgratis.com.br/cat_21/engenharia_aeroespacial/1) [Baixar](http://www.livrosgratis.com.br/cat_22/farmacia/1) [livros](http://www.livrosgratis.com.br/cat_22/farmacia/1) [de](http://www.livrosgratis.com.br/cat_22/farmacia/1) [Farmácia](http://www.livrosgratis.com.br/cat_22/farmacia/1) [Baixar](http://www.livrosgratis.com.br/cat_23/filosofia/1) [livros](http://www.livrosgratis.com.br/cat_23/filosofia/1) [de](http://www.livrosgratis.com.br/cat_23/filosofia/1) [Filosofia](http://www.livrosgratis.com.br/cat_23/filosofia/1) [Baixar](http://www.livrosgratis.com.br/cat_24/fisica/1) [livros](http://www.livrosgratis.com.br/cat_24/fisica/1) [de](http://www.livrosgratis.com.br/cat_24/fisica/1) [Física](http://www.livrosgratis.com.br/cat_24/fisica/1) [Baixar](http://www.livrosgratis.com.br/cat_25/geociencias/1) [livros](http://www.livrosgratis.com.br/cat_25/geociencias/1) [de](http://www.livrosgratis.com.br/cat_25/geociencias/1) [Geociências](http://www.livrosgratis.com.br/cat_25/geociencias/1) [Baixar](http://www.livrosgratis.com.br/cat_26/geografia/1) [livros](http://www.livrosgratis.com.br/cat_26/geografia/1) [de](http://www.livrosgratis.com.br/cat_26/geografia/1) [Geografia](http://www.livrosgratis.com.br/cat_26/geografia/1) [Baixar](http://www.livrosgratis.com.br/cat_27/historia/1) [livros](http://www.livrosgratis.com.br/cat_27/historia/1) [de](http://www.livrosgratis.com.br/cat_27/historia/1) [História](http://www.livrosgratis.com.br/cat_27/historia/1) [Baixar](http://www.livrosgratis.com.br/cat_31/linguas/1) [livros](http://www.livrosgratis.com.br/cat_31/linguas/1) [de](http://www.livrosgratis.com.br/cat_31/linguas/1) [Línguas](http://www.livrosgratis.com.br/cat_31/linguas/1)

[Baixar](http://www.livrosgratis.com.br/cat_28/literatura/1) [livros](http://www.livrosgratis.com.br/cat_28/literatura/1) [de](http://www.livrosgratis.com.br/cat_28/literatura/1) [Literatura](http://www.livrosgratis.com.br/cat_28/literatura/1) [Baixar](http://www.livrosgratis.com.br/cat_30/literatura_de_cordel/1) [livros](http://www.livrosgratis.com.br/cat_30/literatura_de_cordel/1) [de](http://www.livrosgratis.com.br/cat_30/literatura_de_cordel/1) [Literatura](http://www.livrosgratis.com.br/cat_30/literatura_de_cordel/1) [de](http://www.livrosgratis.com.br/cat_30/literatura_de_cordel/1) [Cordel](http://www.livrosgratis.com.br/cat_30/literatura_de_cordel/1) [Baixar](http://www.livrosgratis.com.br/cat_29/literatura_infantil/1) [livros](http://www.livrosgratis.com.br/cat_29/literatura_infantil/1) [de](http://www.livrosgratis.com.br/cat_29/literatura_infantil/1) [Literatura](http://www.livrosgratis.com.br/cat_29/literatura_infantil/1) [Infantil](http://www.livrosgratis.com.br/cat_29/literatura_infantil/1) [Baixar](http://www.livrosgratis.com.br/cat_32/matematica/1) [livros](http://www.livrosgratis.com.br/cat_32/matematica/1) [de](http://www.livrosgratis.com.br/cat_32/matematica/1) [Matemática](http://www.livrosgratis.com.br/cat_32/matematica/1) [Baixar](http://www.livrosgratis.com.br/cat_33/medicina/1) [livros](http://www.livrosgratis.com.br/cat_33/medicina/1) [de](http://www.livrosgratis.com.br/cat_33/medicina/1) [Medicina](http://www.livrosgratis.com.br/cat_33/medicina/1) [Baixar](http://www.livrosgratis.com.br/cat_34/medicina_veterinaria/1) [livros](http://www.livrosgratis.com.br/cat_34/medicina_veterinaria/1) [de](http://www.livrosgratis.com.br/cat_34/medicina_veterinaria/1) [Medicina](http://www.livrosgratis.com.br/cat_34/medicina_veterinaria/1) [Veterinária](http://www.livrosgratis.com.br/cat_34/medicina_veterinaria/1) [Baixar](http://www.livrosgratis.com.br/cat_35/meio_ambiente/1) [livros](http://www.livrosgratis.com.br/cat_35/meio_ambiente/1) [de](http://www.livrosgratis.com.br/cat_35/meio_ambiente/1) [Meio](http://www.livrosgratis.com.br/cat_35/meio_ambiente/1) [Ambiente](http://www.livrosgratis.com.br/cat_35/meio_ambiente/1) [Baixar](http://www.livrosgratis.com.br/cat_36/meteorologia/1) [livros](http://www.livrosgratis.com.br/cat_36/meteorologia/1) [de](http://www.livrosgratis.com.br/cat_36/meteorologia/1) [Meteorologia](http://www.livrosgratis.com.br/cat_36/meteorologia/1) [Baixar](http://www.livrosgratis.com.br/cat_45/monografias_e_tcc/1) [Monografias](http://www.livrosgratis.com.br/cat_45/monografias_e_tcc/1) [e](http://www.livrosgratis.com.br/cat_45/monografias_e_tcc/1) [TCC](http://www.livrosgratis.com.br/cat_45/monografias_e_tcc/1) [Baixar](http://www.livrosgratis.com.br/cat_37/multidisciplinar/1) [livros](http://www.livrosgratis.com.br/cat_37/multidisciplinar/1) [Multidisciplinar](http://www.livrosgratis.com.br/cat_37/multidisciplinar/1) [Baixar](http://www.livrosgratis.com.br/cat_38/musica/1) [livros](http://www.livrosgratis.com.br/cat_38/musica/1) [de](http://www.livrosgratis.com.br/cat_38/musica/1) [Música](http://www.livrosgratis.com.br/cat_38/musica/1) [Baixar](http://www.livrosgratis.com.br/cat_39/psicologia/1) [livros](http://www.livrosgratis.com.br/cat_39/psicologia/1) [de](http://www.livrosgratis.com.br/cat_39/psicologia/1) [Psicologia](http://www.livrosgratis.com.br/cat_39/psicologia/1) [Baixar](http://www.livrosgratis.com.br/cat_40/quimica/1) [livros](http://www.livrosgratis.com.br/cat_40/quimica/1) [de](http://www.livrosgratis.com.br/cat_40/quimica/1) [Química](http://www.livrosgratis.com.br/cat_40/quimica/1) [Baixar](http://www.livrosgratis.com.br/cat_41/saude_coletiva/1) [livros](http://www.livrosgratis.com.br/cat_41/saude_coletiva/1) [de](http://www.livrosgratis.com.br/cat_41/saude_coletiva/1) [Saúde](http://www.livrosgratis.com.br/cat_41/saude_coletiva/1) [Coletiva](http://www.livrosgratis.com.br/cat_41/saude_coletiva/1) [Baixar](http://www.livrosgratis.com.br/cat_42/servico_social/1) [livros](http://www.livrosgratis.com.br/cat_42/servico_social/1) [de](http://www.livrosgratis.com.br/cat_42/servico_social/1) [Serviço](http://www.livrosgratis.com.br/cat_42/servico_social/1) [Social](http://www.livrosgratis.com.br/cat_42/servico_social/1) [Baixar](http://www.livrosgratis.com.br/cat_43/sociologia/1) [livros](http://www.livrosgratis.com.br/cat_43/sociologia/1) [de](http://www.livrosgratis.com.br/cat_43/sociologia/1) [Sociologia](http://www.livrosgratis.com.br/cat_43/sociologia/1) [Baixar](http://www.livrosgratis.com.br/cat_44/teologia/1) [livros](http://www.livrosgratis.com.br/cat_44/teologia/1) [de](http://www.livrosgratis.com.br/cat_44/teologia/1) [Teologia](http://www.livrosgratis.com.br/cat_44/teologia/1) [Baixar](http://www.livrosgratis.com.br/cat_46/trabalho/1) [livros](http://www.livrosgratis.com.br/cat_46/trabalho/1) [de](http://www.livrosgratis.com.br/cat_46/trabalho/1) [Trabalho](http://www.livrosgratis.com.br/cat_46/trabalho/1) [Baixar](http://www.livrosgratis.com.br/cat_47/turismo/1) [livros](http://www.livrosgratis.com.br/cat_47/turismo/1) [de](http://www.livrosgratis.com.br/cat_47/turismo/1) [Turismo](http://www.livrosgratis.com.br/cat_47/turismo/1)